# ESCUELA POLITECNICA NACIONAL FACULTAD DE INGENIERIA ELECTRICA '

ESCUELA POLITÉCNICA NACIONAL

"ANALISIS DE SISTEMAS DE CONTROL EN EL ESPACIO DE ESTADO Y BASES PARA EL CONTROL OPTIMO"

> por JULIO CESAR PROANO ROSADO

TESIS PREVIA A LA OBTENCION DEL TITULO DE INGENIERO EN ELEC TRONICA Y TELECOMUNICACIONES EN LA ESCUELA POLITECNICA NA-CIONAL.

TES ISLAMA A LA OBTENCIÓN DEL TITULO DEL TITULO DE INGENIERO DE INGENIERO DEL TITULO DE INGENIERO EN ELECCIÓN <br>En elección de ingeniero de ingeniero de ingeniero de ingeniero de ingeniero de ingeniero de ingeniero de inge

Quito, Julio de 1982

Certifico que el presente tra bajo ha sido elaborado en su totalidad por el señor Julio<br>Proaño R.

Certifico que el presente tra\_

Effacient de Prince

ING. EFRAIN DEL PINO<br>Director de Tesis.

## DEDICATORIA

A mis padres

A la memoria de mi a buelito.

## CONTENIDO

Pág.

FORMAS CANÓNICAS DE LAS ECUACIONES DE ESTADO.

FORMAS CANONICAS DE LAS ECUACIONES DE ESTADO.

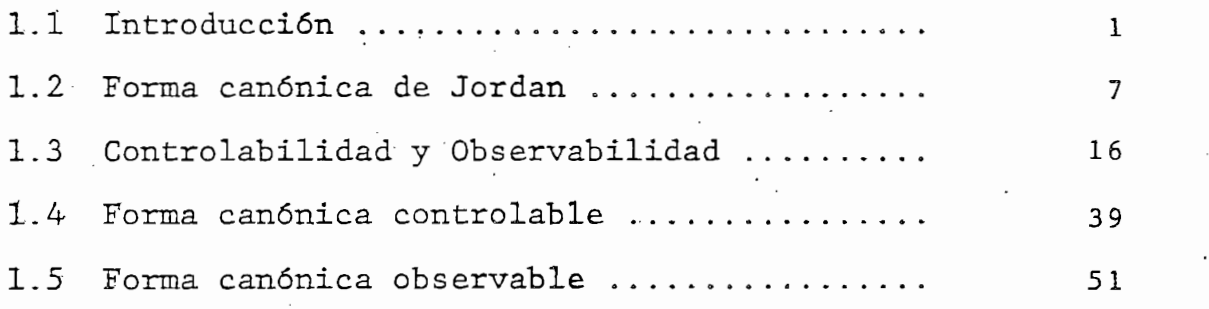

ANÁLISIS EN EL ESPACIO DE ESTADO.MEDIANTE PROGRA

CAPITULO II<br>CAPITULO III

LISIS EN EL ESPACIO DE ESTADO

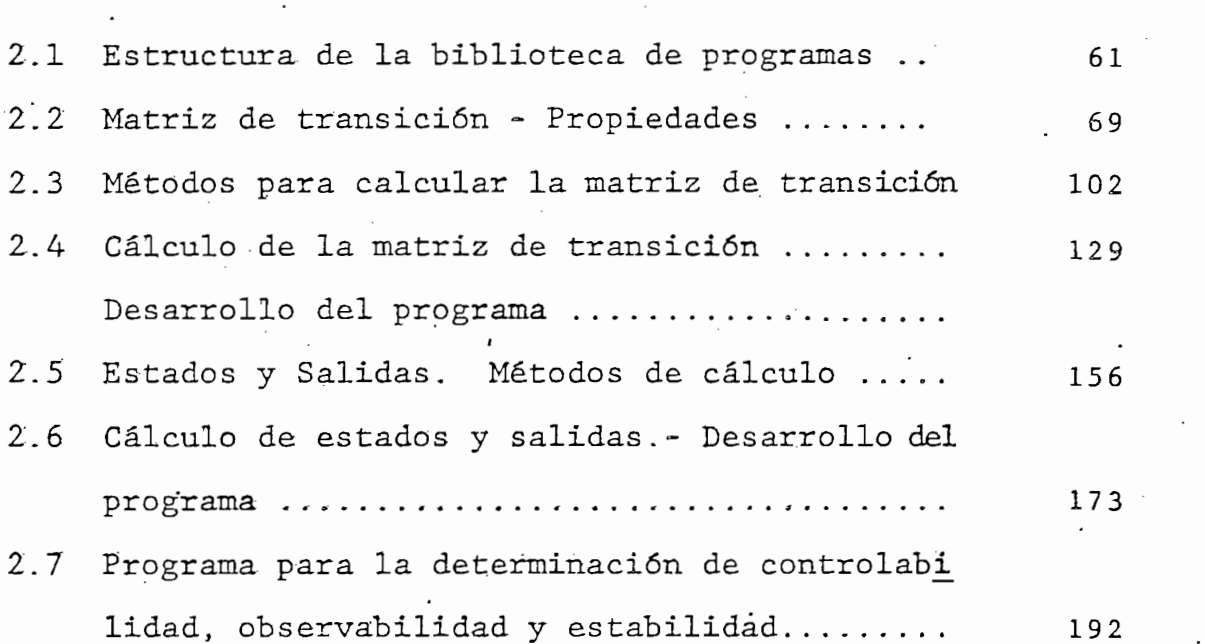

## CAPITULO III

INTRODUCCION AL CONTROL OPTIMO.

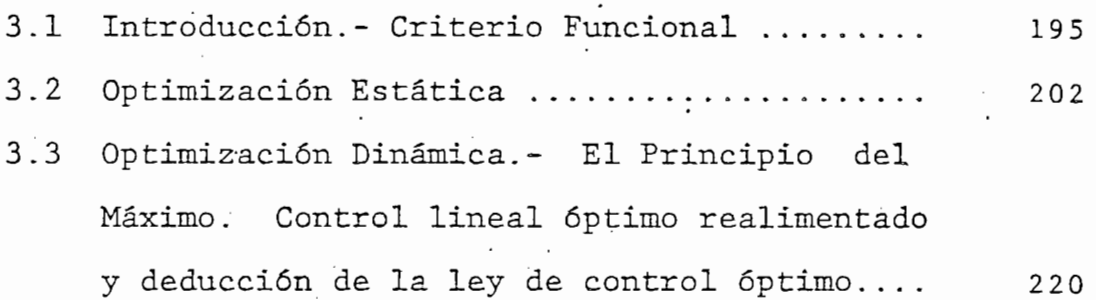

CAPITULO IV

# RESULTADOS Y CONCLUSIONES

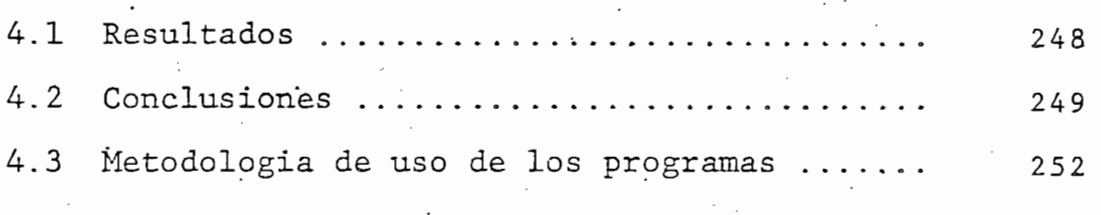

APENDICE: Listado de los programas

**BIBLIOGRAFIA** 

#### PREFACIO

Los prefacios invariablemente son escritos al último. El

Los prefacios invariablemente son escritos al último. El caso presente no es la excepción, esto parece apropiado, ya que el tema de esta tesis es el análisis de sistemas linea les de control, pero el tema del prefacio es la tesis.

El objetivo principal del presente trabajo de tesis es el desarrollo de una biblioteca de programas en lenguaje BA-SIC para el minicomputador Tektronix existente en la facul tad de Ingeniería Eléctrica. Esta biblioteca está orienta da al análisis de sistemas lineales, dinámicos e invariantes en el tiempo.

En el capítulo primero se hace un estudio sobre las formas canónicas de un sistema de control poniendo énfasis en aspectos de controlabilidad y observabilidad.

En el capitulo primero se hace un estudio sobre las formas

Luego, en el capitulo segundo se estudian las propiedades y

Luego, en el capítulo segundo se estudian las propiedades y métodos de cálculo de la matriz de transición y de los estados y salidas de un sistema. Con las bases teóricas y al goritmos descritos en los dos capítulos se procede al desarrollo e implementación de los programas correspondientes para el análisis.

 $\mathbf{I}$ 

En el capítulo tercero se dan las bases para el estudio del diseño de un sistema de control en base a criterios de optimización.

En el capitulo tercero se dan las bases para el estudio del

que muestran la bondad de los programas realizados. que muestran la bondad de los programas realizados.

Para finalizar esta exposición deseo expresar mi profunda

Para finalizar esta exposición deseo expresar mi profunda. la realización del presente trabajo.. A la Escuela Politéc. nica Nacional, a mis maestros,, de una manera particularmen te especial a los Ingenieros Efrain Del Pino y Patricio Bur te especial a los Ingenieros Efraín Del Pino y Patricio Bur mi agradecimiento a la Srta. Judith Aguirre por su esmerada este a la Srta. Judith Aguirre por su esmerada es<br>Aguirre por su esmerada este a la Srta de la Srta de la Srta de la Srta de la Srta de la Srta de la Srta de la colaboración en la transcripción del manuscrito. colaboración en la transcripción del manuscrito.

> Julio Proaño  $R$ .

Julio Proaño R.

## CAPITULO I

## FORMAS CANONICAS DE LAS ECUACIONES DE ESTADO

1.1 Introducción

 $\overline{a}$ 

1.2 Forma canónica de Jordan.

1.3 Controlabilidad y Observabilidad.

1.4 Forma canónica controlable.

1.5 Forma canónica observable.

#### CAPITULO I

### FORMAS CANONICAS DE LAS ECUACIONES DE ESTADO

### 1.1. INTRODUCCION.-

La ingeniería involucrada en el campo de sistemas dinámicos y control ha sufrido ultimamente grandes transformaciones ; de lo que no hace mucho tiempo eran típicamente teoremas ma temáticos abstractos, estos, día a día se vuelven más y más útiles y su aplicación abarca prácticamente todas las áreas. de la ciencia humana, ya que la ingeniería de control no es tá limitada a ninguna disciplina de la ingeniería sino que es igualmente aplicable a las ingenierías aeronáutica, quí mica, mecánica, del medio ambiente, civil, eléctrica, etc.

Con el rápido desarrollo de la teoría de control y sus apli caciones en la última mitad de este siglo, acelerado después del período de la Segunda Guerra Mundial por la mayor utili zación de computadoras analógicas y la introducción de  $com$ putadoras digitales de propósito general, un número enorme de cambios han tomado lugar en cuanto a los métodos de con trol fundamental y sus aplicaciones a problemas de diseño. Hoy en día la ingeniería de control además de ser de funda mental importancia en vehículos espaciales, guiado de proyec

tiles, sistema de pilotaje de aviones, etc., la ingeniería de control se ha convertido en parte importante en todo pro ceso de manufactura e industrial modernos; el grado de sofisticación de los sistemas físicos han obligado a buscar muevos procedimientos para el tratamiento de aquellos siste mas, es así como con la ayuda de computadoras digitales se hace práctico hoy en día el uso de la teoría de espacio de estado (la cual fue desarrollada mucho tiempo atrás).

En el presente trabajo se estudian los sistemas dinámicos, lineales e invariantes en el tiempo descritos a variables de estado y su análisis cualitativo y cuantitativo.

En el presente trabajo se estudian los sistemas dinámicos ,

El estudio y diseño de un sistema fisico a menudo consiste

El estudio y diseño de un sistema físico a menudo consiste de cuatro etapas:

1) Modelamiento.

2) Planeamiento y descripción matemática de dicho modelo.

3) Análisis.

4) Diseño.

El primer paso es el modelamiento que involucra la búsqueda de un modelo que refleje al sistema físico en sus características fundamentales y que a la vez se presente en forma más fácil para su estudio.

El primer paso es el modelamiento que involucra la búsqueda

El sistema (objeto) físico es aquel objeto percibido por nuestros sentidos cuyo comportamiento en el tiempo se desea describir; también se conoce con este nombre a cualquier pro piedad del objeto que relaciona la señal de entrada con la señal de salida; este objeto existente en el mundo real a me nudo posee características cuya descripción precisa se des conoce; sin embargo es posible aplicar algunas señales de prueba y medir la respuesta del sistema físico a estas seña les, determinando así sus características. .

Al hablar de establecer un modelo, implícitamente se entien de a este como un ente matemático o físico que simulalas con diciones (más importantes y determinantes) del sistema físi  $CO<sub>2</sub>$ Este ente matemático se asocia a la idea de un objeto abstracto.

Al hablar de establecer un modelo 3 implícitamente se enti'en

Se conoce como objeto abstracto a la totalidad de pares en

Se conoce como objeto abstracto a la totalidad de pares en trada-salida que describen el comportamiento del sistema fí sico que usualmente es caracterizado como una clase de fun ciones del tiempo que cumplen un conjunto de relaciones ma temáticas.

En el presente trabajo cuando se hable de sistemas se está refiriendo a modelos de sistemas físicos..

Después que el modelo ha sido hallado para el sistema físi co en consideración, el próximo paso en el estudio será en contrar las ecuaciones matemáticas para describirlo.

Después que el modelo ha sido "hallado para el sistema flsi. .

una vez que la descripción matemática es obtenida, el siguien

Una vez que la descripción matemática es obtenida, el siguien te paso será el análisis cualitativo y/o cuantitativo del sistema. Esta es la parte en la cual se concentra la atención de este trabajo, es decir comenzar dicho análisis de manera restringida a sistemas dinámicos, lineales, invariantes el tiempo y multivariables (con múltiples entradas y múltiples salidas).

son indispensables para abordar este tipo de análisis de sis\_  $\frac{1}{\epsilon}$ temas multivariables.

Las técnicas matriciales y conceptos de variables de estado

Desde el punto de vista matemático, abordar la técnica de

A nivel práctico de ingeniería, la técnica de variables de

Desde el punto de vista matemático, abordar la técnica de variables de estado es el uso de métodos matriciales y vec toriales para manejar un gran número de variables que entran en los sistemas multivariables.

A nivel práctico de ingeniería, la técnica de variables de estado se la puede entender considerando a un estado como una colección de números que junto con la entrada  $\tilde{u}(t)$  para todo t  $>$  t<sub>0</sub> (sea t<sub>0</sub> el instante inicial de consideración del sistema) determina de manera única la salida  $\vec{y}(t)$  para todo t > t<sub>0</sub>; consecuentemente variable de estado denotada por  $\vec{x}(t)$ es la función del tiempo cuyo valor en cualquier instante

particular constituye el estado del sistema en dicho instan te, por consiguiente el espacio de estado (denotado por  $\Sigma$ )<br>será el conjunto de todos los  $\vec{x}(t)$ .

El estado contiene toda la relevante información acerca del pasado del sistema requerida para determinar la respuesta (presente o futura) para cualquier entrada.

 $\mathbf{E} = \mathbf{E} \cdot \mathbf{E} \cdot \mathbf{E$ El vector de estado  $\overline{x}(t)$  esta definido en términos de un es pacio de estado ni-dimensional cuyas coordenadas son:  $x_1, x_2,$  $e_1, \ldots, x_{n_1}$ . El movimiento de la punta del vector de estado, es llamada la trayectoria del vector de .estado, que no es otra cosa que la representación de la dependencia funcional de la variable vectorial  $\bar{X}$  respecto a t, to, las condiciones iniciales y la señal de entrada. La notación de trayectoria es  $\emptyset$ , de manera que:

( X(t) = 0' ít, t0 , x , U(\_T)}  $\Delta(L) = \psi L L$ ,  $L_0$ ,  $\Delta$ ,  $L(L)$ donde  $\vec{x}_0 = \vec{x}(t_0)$  y  $\vec{u}(\tau)$  constituye la señal de entrada para  $t \leq \tau \leq t$ .

Los sistemas a considerarse en este trabajo pueden ser des critos por un conjunto de ecuaciones diferenciales lineales ordinarias; la ecuación matricial de estado puede ser escrita como;

Los sistemas a considerarse en este trabajo pueden ser des\_

$$
\frac{d}{dt} \vec{x}(t) = \vec{A}\vec{x}(t) + \vec{B}\vec{u}(t)
$$
 (1.1)

5

a su vez la ecuación de salida será escrita como:

$$
\vec{y}(t) = \underline{C} \; \vec{x}(t) + \underline{D} \; \vec{u}(t) \qquad (1.2)
$$

donde A es la matriz esencial del sistema, esta en su estruc tura decide la naturaleza de la matriz de transición (como se verá en el próximo capítulo); B es la matriz de acoplamiento entre la entrada y las variables de estado; C es la matriz de acoplamiento de las variables de estado a la sali da y por último D es la matriz de acoplamiento que acopla directamente el vector de entrada al vector de salida.

a su vez la ecuación de salida será escrita como :

Un diagrama general de estas ecuaciones es mostrado en. la figura 1.1.

Un diagrama general de es-tas ecuaciones es mostrado . en\_ la

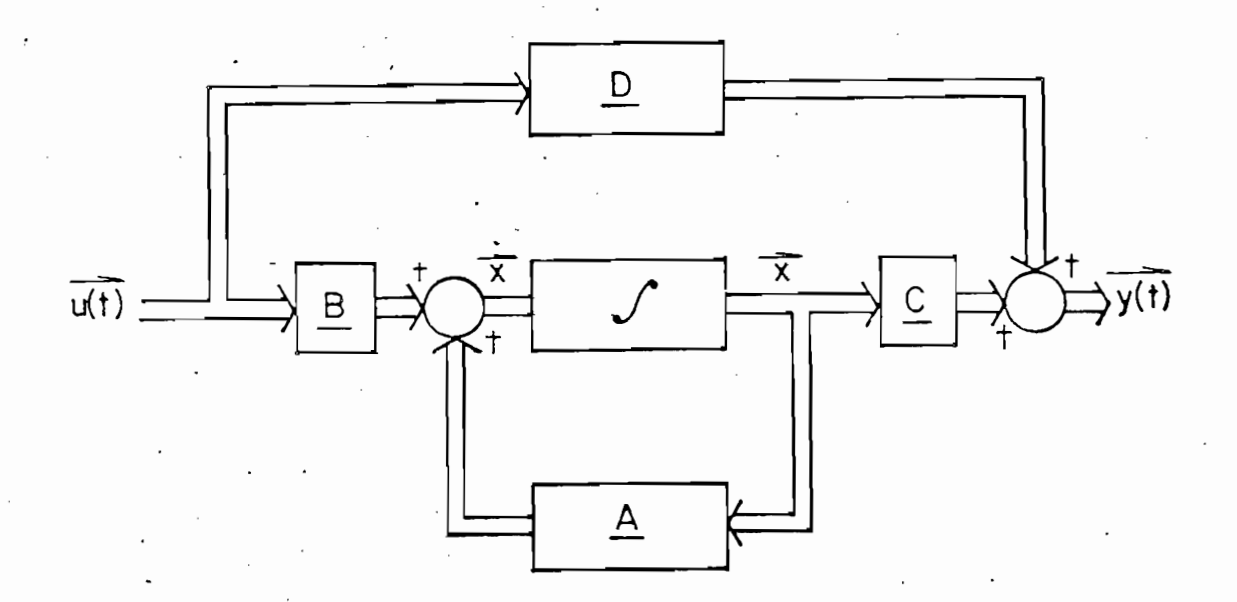

Figura 1.1.

Regresando a las etapas del estudio y diseño de un sistema fí sico, sólo restaría describir la última de ellas que consiste  $\mathbf{r}$  of p of p  $\mathbf{r}$  , and real feature in e.g.,  $\mathbf{r}$  is a substitution of the del-  $\mathbf{r}$  $\epsilon$ l diseno mismo. Una vez hecho el análisis del sistema  $\wedge$  (si $\epsilon$ en el análisis resultaron insatisfactorias), sea bien mediante variación de parámetros o utilizando diseños parciales o to tales del sistema para lo cual se hacen necesarios criterios de optimización, tópico que se tratará al final del presente trabajo a nivel introductorio.

Regresando a las etapas del estudio y diseno de un sistema fl

Cabe anotarse que la tercera etapa (análisis del sistema) de hasta volver a realizarse después de cada diseño (o rediseño) hasta lograr las características deseadas de funcionamiento del sistema.

Cabe anotarse que la tercera etapa Canálisis del sistema) de\_

El análisis de los sistemas dinámicos, lineales, invariantes

1.2. FORMA CANONICA DE JORDAN.-

 $1.2.2.$  For  $\sim$   $1.2.2.$  For  $\sim$   $1.2.2.$  For  $\sim$ 

El análisis de los sistemas dinámicos, lineales, invariantes en el tiempo considerados en el presente trabajo y descritos matemáticamente por las ecuaciones  $(1.1)$  y  $(1.2)$  son sistemas contínuos en el tiempo, es decir todos sus parámetros son funciones contínuas en el tiempo (sistemas no sometidos a pro cesos de discretización o muestreo).

continuación se presenta un breve estudio de la forma canó A nica de Jordan cuya aplicación práctica se la apreciará en `

 $A$  continuación se presenta un breve estudio de la forma canó $\mu$  estudio de la forma canó $\mu$ 

el capítulo siguiente.

Como preámbulo se presenta a continuación una descripción de lo que se conoce en matemáticas como transformación de semejanza (o de equivalencia) en el tratamiento de matrices.

Este concepto en el caso de sistemas invariantes en el tien po es idéntico al concepto de cambio de bases.

Sea el sistema dinámico, lineal e invariante en el tiempo dado por las ecuaciones  $(1.1)$  y  $(1.2)$  que se las reescribe a continuación:

$$
\frac{d}{dt}\vec{x}(t) = \underline{A}\vec{x}(t) + \underline{B}\vec{u}(t)
$$
 (1.1)

 $\vec{y}(t) = C \vec{x}(t) + D \vec{u}(t)$  $(1.2)$ 

siendo:

número de estados  $n<sub>1</sub>$ número de entradas  $n$ . nø número de salidas

entonces:

R

matriz n<sub>i</sub> x n<sub>i</sub> A matriz  $n_1$  x  $n$ B

A matriz ni x ni

C matriz  $n\beta$  x  $n_1$ 

D matriz  $n\emptyset$  x n

 $\vec{x}$  vector  $n_1$  x 1 ₹ vector  $n\emptyset$  x 1  $\vec{u}$  vector n x 1

У

El espacio de estado  $\Sigma$  del sistema estará formado por vecto res reales n<sub>1</sub> -dimensionales y la matriz A mapea a  $\Sigma$  en si misma.

El espacio de estado £ del sistema estará formado por vecto

A menudo al resolver ecuaciones diferenciales se ve la nece

A menudo al resolver ecuaciones diferenciales se ve la nece sidad de un cambio efectivo de las variables de interés a otro sistema de coordenadas. Este cambio de variables a me nudo llevan a una clasificación de la solución de las ecua ciones.

En el sistema analizado (ni-dimensional) se escoge la base  $\{\varepsilon_1, \varepsilon_2, \ldots, \varepsilon_{n_i}\}\$  cuyos vectores son ortonormales tal que el vector  $\bar{\epsilon}_1$  tenga un 1 (uno) en la i-ésima componente y los demás son  $\emptyset$  (cero) para i = 1, 2,..., ni.

Extendiendo el campo de números reales al campo de números complejos para considerar el espacio de estado como un es pacio n<sub>1</sub>-dimensional de vectores complejos se tendrá median te la definición de una nueva variable  $\bar{x}_1(t)$  la siguiente ecuación:

$$
\vec{x}(t) = \mathbf{T} \times \mathbf{1}(t)
$$

donde T es una matriz (nixni) no singular con coeficientes en el campo de los números complejos.

Las ecuaciones resultantes del cambio de base del espacio, de estado <sup> $\Sigma$ </sup> son llamadas ecuaciones dinámicas equivalentes y estarán dadas por:

$$
\frac{d}{dt} \ddot{x}_1(t) = \underline{A1} \ddot{x}_1(t) + \underline{B1} \ddot{u}(t)
$$

 $y(t) = C1 \times_1(t) + D1 \text{ } t(t)$ 

donde

$$
\underline{A1} = \underline{T^{-1}} \underline{A} \underline{T}
$$

$$
\underline{B1} = \underline{T^{-1}} \underline{B}
$$

$$
\underline{C1} = \underline{C} \underline{T}
$$

$$
\underline{D1} = \underline{D}
$$

Por lo tanto las ecuaciones dinámicas equivalentes serán:

Por lo tanto las ecuaciones dinámicas equivalentes serán:

$$
\frac{d}{dt} \, \dot{\bar{x}}_1(t) = \underline{T}^{-1} \underline{AT} \dot{\bar{x}}_1(t) + \underline{T}^{-1} \underline{B} \dot{\bar{u}}(t) \qquad (1.3)
$$

$$
\vec{y}(t) = \underline{CTx1}(t) + \underline{D} \vec{u}(t)
$$
 (1.4)

De manera que, mediante esta substitución se ha cambiado la base del espacio de estado de los vectores ortonormales (de finidos anteriormente) a la base formada por los vectores co lumna de I.

Las matrices  $\underline{A}$  y  $\underline{A1}$  son diferentes representaciones (o la misma representación en diferentes bases) del mismo operador lineal.

Las matrices' A y Al son diferentes representaciones (p la-

donde la i-ás:ima columna dé Al es la i-ás:ima columna dé Al es la representación de Al es la representación d<br>A.oia de Al es la representación de Al es la representación de Al es la representación de Al es la representac

De lo anterior se ve claramente que esto se cumple siempre

$$
\text{Seq } T = (\vec{b}_1 \mid \vec{b}_2) \qquad \qquad |\vec{b}_{n_1}\rangle
$$

donde la i-ésima columna de <u>Al</u> es la representación de A. Bi<br>respecto a la base  $(\vec{b}_1, ..., \vec{b}_{n_1})$ .

De lo anterior se ve claramente que esto se cumple siempre que las columnas de  $I$  sean vectores linealmente independien tes de manera que formen una base del espacio de estado en consideración.

Existen matrices especiales llamadas matrices de Jordan (for ma canónica de Jordan) que son el resultado de una transformación de semejanza de una matriz cuadrada A cualquiera; una de las más importantes propiedades que posee la matriz de Jor dan es que esta es diagonal o casi diagonal lo que simplifica grandemente el cálculo de la solución al sistema en consi deración, clarifica su funcionamiento, permite hacer algunos análisis cualitativos importantes del sistema, etc. (como se corroborará en el capítulo subsiguiente). La notación de la matriz de Jordan es J.

Existen matrices especiales llamadas matrices de Jordán (for

La forma que adopta la matriz de Jordan es la siguiente:

La forma que adopta la matriz de Jordán es la siguiente:

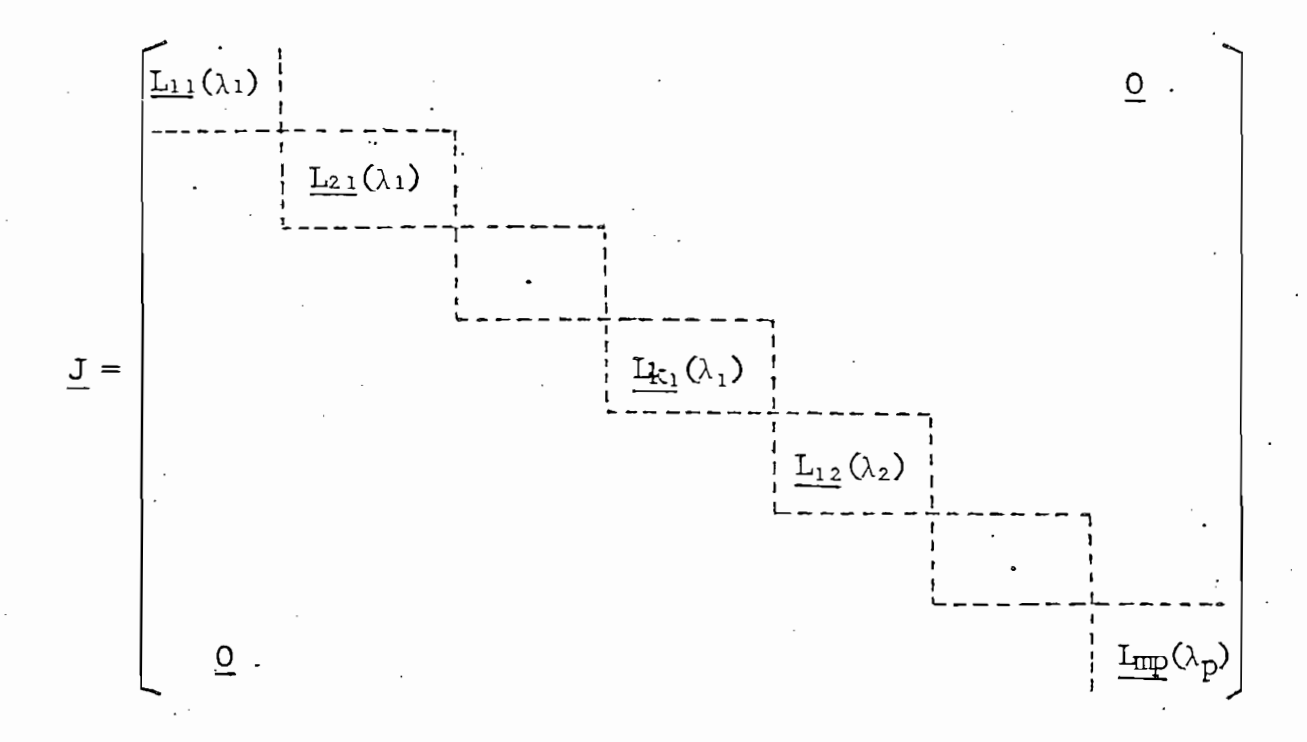

siendo  $\lambda_i$  los valores propios de <u>A</u> para i = 1,2,..., p y don

 $12$ 

de Lij son matrices particionadas llamadas bloques (o células) de Jordan, las cuales son de la forma siguiente:

$$
\underline{L} \underline{i} j \hat{v}_{i} = \begin{bmatrix} \lambda_{i} & 1 & 0 & 0 & \dots & 0 \\ 0 & \lambda_{i} & 1 & 0 & \vdots \\ \vdots & \vdots & \vdots & \ddots & \vdots \\ 0 & \dots & \vdots & \vdots & \vdots \\ 0 & \dots & \vdots & \vdots & \vdots \\ 0 & \dots & \vdots &
$$

como se puede apreciar los  $\lambda_i$  están en la diagonal y hay unos inmediatamente arriba y a la derecha de la diagonal.

como se. puede apreciar los Xienes en la diagonal y hay unos xienes en la diagonal y hay unos xienes en la dia

Toda matriz cuadrada sobre el cuerpo de los números comple-

Otra característica importante que posee la matriz de Jordan está dada por el teorema siguiente:

Toda matriz cuadrada sobre el cuerpo de los números complejos, así como sobre cualquier otro cuerpo conmutativo algebraicamente cerrado, es semejante a una matriz de la forma de Jordan.

Lo que da a entender que dadas las ecuaciones  $(1.1)$  y  $(1.2)$ siempre se podrá obtener una matriz Al tal que:

$$
\underline{A1} = \underline{J} = \underline{T}^{-1} \underline{A} \underline{T}
$$

donde T está formada por valores propios y vectores propios generalizados de la matriz A.

A manera de comentario se esbosa brevemente un método

donde T está formada por valores propios y vectores propios

A manera de comentario se esbosa brevemente un método prác tico para encontrar la representación de la forma canónica de Jordan (semejante a la matriz  $A(n_1 \times n_1)$ ) a base de hallar los vectores columna que forman la matriz T (o matriz de cambio de base) calculados en el campo de los números com plejos.

1) Calcular los valores propios de A resolviendo det $(A-\lambda I)=0$ (para resolverlo se pueden aplicar varios métodos entre ellos están: algorítmo de Levernier, método de Jacobi, mé todo de Householder, etc). Sean  $\lambda_1$ ,  $\lambda_2$ ,...,  $\lambda_m$  valores pro pios distintos con multiplicidades  $l_1$ ,  $l_2$ , ...,  $l_m$  respectivamente.

 $1$  Calcular los valores propios dé  $A$  resolvi $\mathcal{O}$  resolvi $\mathcal{O}$  resolvi $\mathcal{O}$ 

2) Calcular los la vectores propios generalizados linealmente independientes de A asociados a  $\lambda_1$  de la siguiente ma nera: calcular  $(A - \lambda 1)$ <sup>i</sup>, para i = 1, 2, ..., hasta que el rango de  $(A - \lambda_1 \underline{\mathbf{I}})^k$  sea igual al rango de  $(A - \lambda_1 \underline{\mathbf{I}})^{k+1}$ . En contrar un vector propio generalizado de rango k, sea ( $\vec{t}$  es de rango k si cumple que  $(\underline{A} - \lambda_1 \underline{I})^k$   $\vec{t} = 0$ , este es el vector propio asociado a  $\lambda$ 1 y los (k-1) vectores propios que se obtienen a partir de este son los vectores pro

 $14$ 

 $\sum_{i=1}^{\infty}$  is the signal signal signal signal signal signal signal signal signal signal signal signal signal signal signal signal signal signal signal signal signal signal signal signal signal signal signal signal sig  $i = 1, 2, ..., k$ . Si  $k = \lfloor n \rfloor$  proceder con el paso 3. Si  $k \leq 1$ , es necesario encontrar otro vector propio generalizado con rango k y encontrar  $\overrightarrow{t}_{i+k}$  para i = 1,2,...,k, si esto no es posible, tratar con k-1 y así sucesivamente hasta que sean encontrados los  $1_1$  vectores propios linealmente independientes. Observar que si el rango de  $(A - \lambda)I$  es ki entonces hay un total de  $(n_1 - k_1)$  vectores propios generalizados asociados a  $\lambda$ <sup>1</sup>.

pios generalizados). Se define tii A (A + ^lí) t, para dos defines do se define tii A (A + ^lí) t, para do se

3) Repetir el paso 2 para los valores propios  $\lambda_1, \lambda_2, \ldots, \lambda_m$ 

 $\mathcal{S}(\mathcal{S})$  repetitively. Repetitively,  $\mathcal{S}(\mathcal{S})$  ,  $\mathcal{S}(\mathcal{S})$  ,  $\mathcal{S}(\mathcal{S})$  ,  $\mathcal{S}(\mathcal{S})$  ,  $\mathcal{S}(\mathcal{S})$  ,  $\mathcal{S}(\mathcal{S})$  ,  $\mathcal{S}(\mathcal{S})$  ,  $\mathcal{S}(\mathcal{S})$  ,  $\mathcal{S}(\mathcal{S})$  ,  $\mathcal{S}(\mathcal{S})$  ,  $\mathcal{S}(\$ 

4) Se tiene

 $T = (\vec{t}_1 \mid \vec{t}_2 \mid \dots \mid \vec{t}_k \mid \dots \mid \vec{t}_{n}^{\dagger})$ 

5) Se calcula  $J = T^{-1} A T$ 

Esta rápida descripción de la forma canónica de Jordan está dada a manera de Introducción para más adelante utilizarla en forma práctica.  $\sim 10^{11}$  km  $^{-1}$ 

Esta rápida descripción de la forma canónica de Jordán está

Un análisis más profundo del origen, propiedades y aplicacio nes de la matriz de Jordan se encuentra en algunos textos de Algebra Lineal, por cuya razón no se hace necesario ahondar en el tema.

#### 1.3. CONTROLABILIDAD Y OBSERVABILIDAD.-

Los conceptos de controlabilidad y observabilidad de siste mas lineales fueron introducidos por Kalman y luego estudia dos por Luenberger, conceptos que dieron como resultado un gran avance en la teoría de control moderno y particularmen te útiles en la teoría de control óptimo.

Los conceptos de controlabilidad y observabilidad de siste\_

Estos conceptos surgieron de los siguientes cuestionamientos dado un sistema dinámico, lineal e invariante en el tiempo:  $i$  pueden existir señales de entrada que no influyen en el es tado del sistema?, ipuede el estado del sistema ser controla do por completo por una señal de entrada particular  $u_i$ ?,  $\ddot{\rho}$ ueden existir señales de salida que no son influenciables  $por$  el estado?, ¿puede ser notada la influencia del estado en la se ñal de salida y;?, etc.

Para ciertos sistemas de estructura simple, la formalización de los conceptos de controlabilidad y observabilidad no es necesaria ya que las preguntas anteriores pueden ser contestadas por simple inspección.

Para sistemas más complejos no siempre es obvio que las seña les de entrada puedan controlar el estado de un sistema o que una salida particular dependa de la trayectoria de estado.

Para sistemas más complejos no siempre es obvio que las seña

Para aclarar en algo estos conceptos a continuación se pre senta un ejemplo con suficiente detalle para su comprensión.

Ejemplo 1.1.

Dado un sistema hidráulico consistente en los niveles de lí quido de tres tanques (FIG. 1.2), además se presenta una de sus posibles analogías eléctricas (FIG. 1.3).

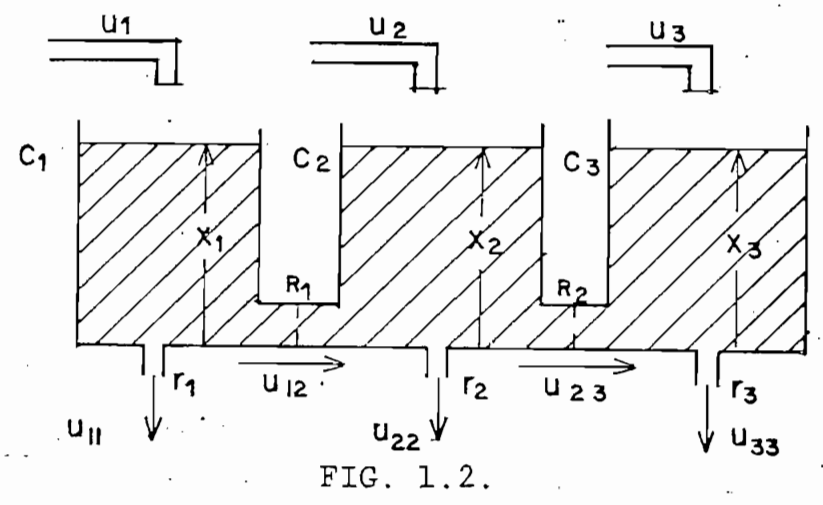

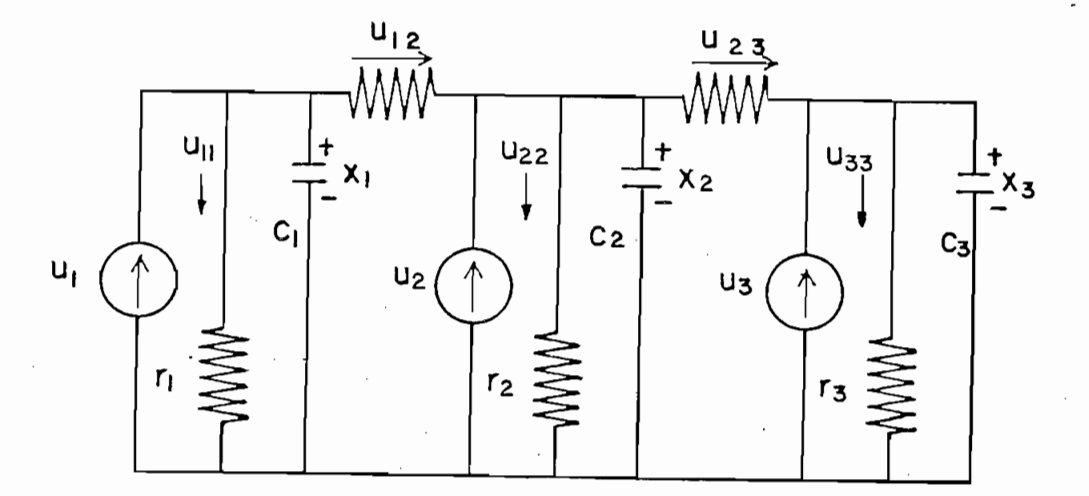

### FLG. 1.3.

A partir de las figuras 1.2 y 1.3 se plantean las siguientes ecuaciones:

A partir de las figuras 1.2 y 1.3 se plantean las siguientes

 $\overline{\mathbf{c}}$ 

$$
C_1 \frac{dx_1}{dt} = u_1 - u_{12} - u_{11}
$$
  
\n
$$
C_2 \frac{dx_2}{dt} = u_2 + u_{12} - u_{23} - u_2
$$
  
\n
$$
C_3 \frac{dx_3}{dt} = u_3 + u_{23} - u_{33}
$$
  
\n
$$
R_1 = \frac{x_1 - x_2}{u_{12}}
$$
  
\n
$$
R_2 = \frac{x_2 - x_3}{u_{23}}
$$
  
\n
$$
r_1 = \frac{x_1}{u_{11}}
$$
  
\n
$$
r_2 = \frac{x_2}{u_{22}}
$$

$$
r_3 = \frac{x_3}{u_{33}}
$$

obteniéndose la ecuación de estado siguiente:

$$
\begin{bmatrix} \dot{x}_1 \\ \dot{x}_2 \\ \dot{x}_3 \end{bmatrix} = \begin{bmatrix} -\frac{1}{C_1}(\frac{1}{R_1} + \frac{1}{r_1}) & \frac{1}{R_1 C_1} & 0 \\ \frac{1}{R_1 C_2} & -\frac{1}{C_2}(\frac{1}{R_1} + \frac{1}{R_2} + \frac{1}{r_2}) & \frac{1}{R_2 C_2} \\ 0 & \frac{1}{R_3 C_3} & -\frac{1}{C_3 R_2} & \frac{1}{r_3} \end{bmatrix} \begin{bmatrix} x_1 \\ x_2 \\ x_3 \end{bmatrix} +
$$

$$
+\begin{bmatrix}\n\frac{1}{C_1} & 0 & 0 \\
0 & \frac{1}{C_2} & 0 \\
0 & 0 & \frac{1}{C_3}\n\end{bmatrix}\n\begin{bmatrix}\nu_1 \\
u_2 \\
u_3\n\end{bmatrix}
$$

 $para$ 

$$
C_1 = C_2 = C_3 = 1
$$
 ;  $R_1 = \frac{1}{2}$  ;  $R_2 = 1$   
 $r_1 = 1$  ;  $r_2 = \infty$  ;  $r_3 = \frac{1}{2}$ 

se tiene:

$$
\frac{d}{dt}\begin{bmatrix} x_1 \\ x_2 \\ x_3 \end{bmatrix} = \begin{bmatrix} -3 & 2 & 0 \\ 2 & -3 & 1 \\ 0 & 1 & -3 \end{bmatrix} \begin{bmatrix} x_1 \\ x_2 \\ x_3 \end{bmatrix} + \begin{bmatrix} u_1 \\ u_2 \\ u_3 \end{bmatrix}
$$
(1.5)

Como trabajo de ingeniería de control de sistemas los reque rimientos de diseño exigen encontrar cual (o cuales) de las posibles entradas  $u_1$ ,  $u_2$ ,  $u_3$  y de las variables de estado pue den ser usadas en el diseño del control del sistema.

Como trabajo de ingeniería de control de sistemas los reque.

Al resolver la ecuación característica de este sistema  $( (A - \lambda I) = 0)$  se obtienen los valores propios de A que son:

Al resolver la ecuación característica de este sistema

 $\lambda_1 = -0.7639$ 

 $\lambda_2 = -3$ 

 $A_{\rm{max}}$  and  $A_{\rm{max}}$  and  $A_{\rm{max}}$ 

y sus correspondientes vectores propios

$$
\vec{v}_1 = \begin{bmatrix} 1 \\ 1.118 \\ 0.5 \end{bmatrix} \qquad \qquad \vec{v}_2 = \begin{bmatrix} 1 \\ 0 \\ -2 \end{bmatrix} \qquad \qquad \vec{v}_3 = \begin{bmatrix} 1 \\ -1.118 \\ 0.5 \end{bmatrix}
$$

Los valores propios dan la respuesta característica del sis tema (forma exponencial). Los vectores propios constituyen el eslabón que relaciona aquella respuesta característica a los cambios particulares en el estado del sistema como medi<br>do por las variables de estado  $x_1$ ,  $x_2$  y  $x_3$ . Los vectores pro pios son tres vectores no paralelos en el espacio (de estado) tridimensional como se muestra en la Fig. 1.4.

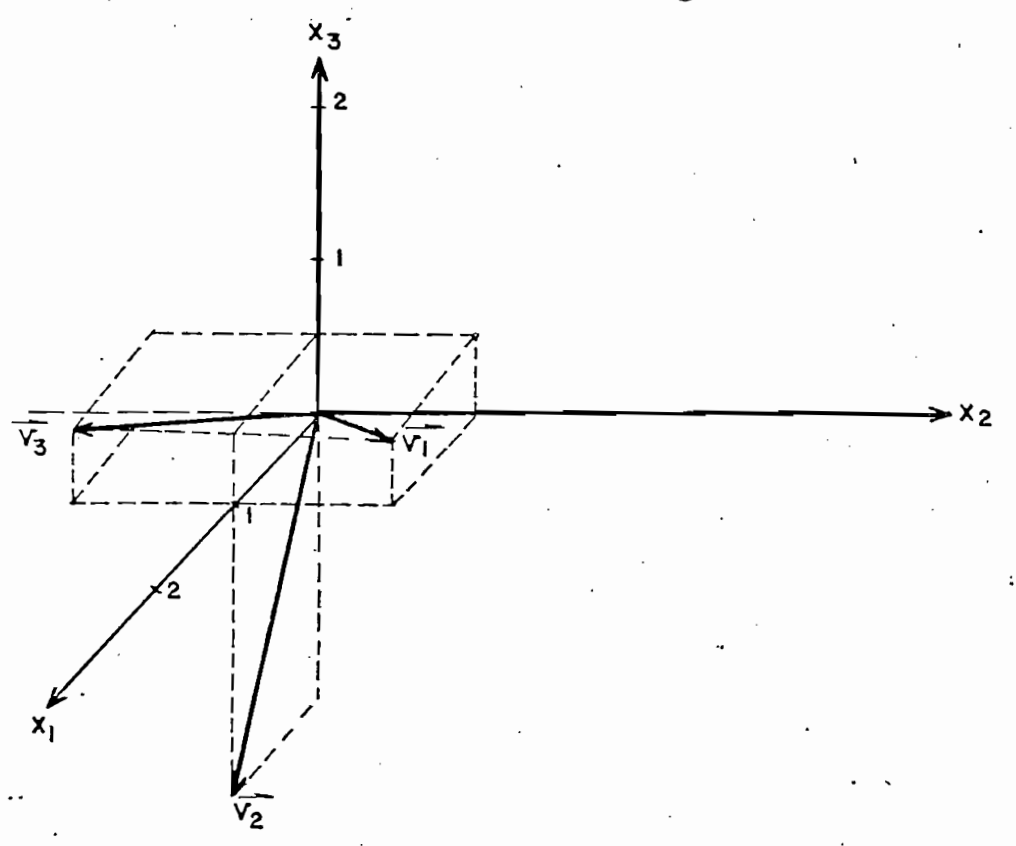

Figura 1.4.

Para cada respuesta característica dada por un valor propio está asociado un vector propio (como se muestra en la figu ra), modo característico del sistema que describe en si las diferentes velocidades del movimiento de dicho modo caracte rístico.

Una representación del significado físico de estos modos se puede ver en las figuras 1.5.a., 1.5.b. y 1.5.c.

 $21$ 

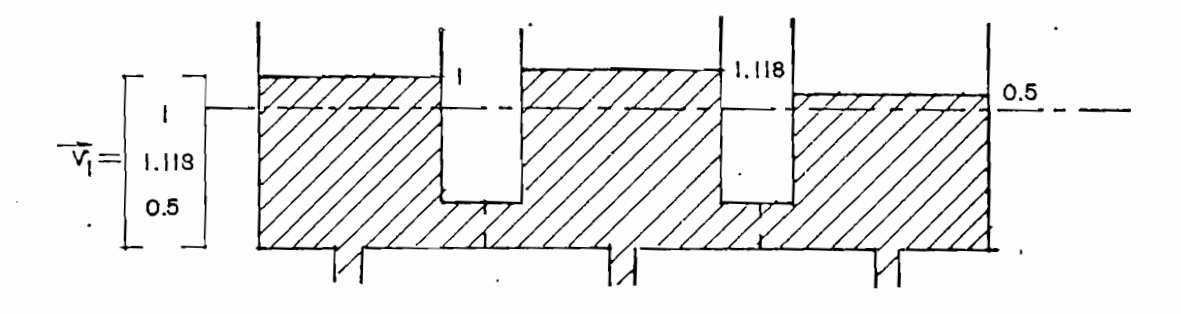

 $(a)$ 

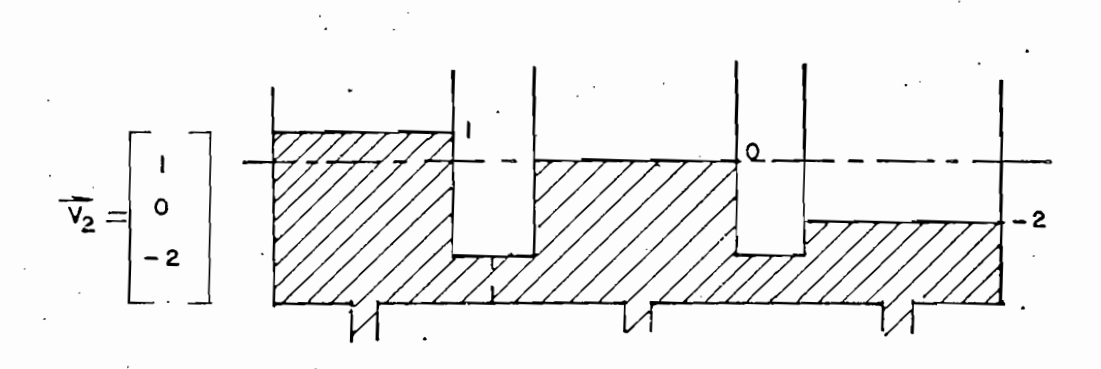

 $(b)$ 

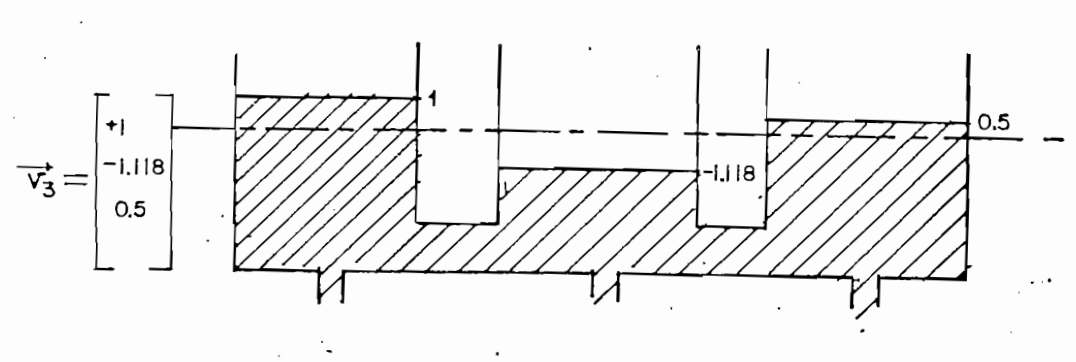

 $(c)$ 

El primer modo (Fig. 1.5.a.) correspondiente a  $\overline{\dot{v}}$ i, describe un estado de movimiento en el cual los niveles simultáneamen. te suben o bajan en todos los tanques. El segundo modo des cribe un estado en el cual los niveles del primer y tercer tanques se están moviendo en dirección opuesta y el segundo no se mueve. En el tercer modo los niveles de los tanques primero y tercero se están moviendo en dirección opuesta al. movimiento del nivel del segundo tanque. La velocidad de caí da de cada modo esta dada por el término exponencial e<sup>lit</sup> pa ra i = 1, 2, 3.

Ahora bien cambiando el sistema de coordenadas a la base da da por los vectores propios se tiene:

$$
\frac{d}{dt} \vec{x}1 = \underline{T}^{-1} \underline{A} \underline{T} \vec{x}1 + \underline{T}^{-1} \underline{B} \vec{u}'
$$

haciendo las operaciones correspondientes se tiene:

$$
\frac{d}{dt} \begin{bmatrix} x1_1 \\ x1_2 \\ x1_3 \end{bmatrix} = \begin{bmatrix} -0.76 & 0 & 0 \\ 0 & -3 & 0 \\ 0 & 0 & -5.24 \end{bmatrix} \begin{bmatrix} x1_1 \\ x1_2 \\ x1_3 \end{bmatrix} + \begin{bmatrix} 0.4 & 0.45 & 0.2 \\ 0.2 & 0 & -0.4 \\ 0.4 & -0.45 & 0.2 \end{bmatrix} \begin{bmatrix} u_1 \\ u_2 \\ u_3 \end{bmatrix}
$$
 (1.6)

 $23$ 

Es posible establecer la capacidad de que las entradas  $u_1$ . **C1.6).**  $(1.6)$ .

Es posible establecer la capacidad de que las entradas ui,

Para que una entrada sea capaz de controlar el sistema, es ta debe estar en posibilidad de afectar todos los modos del sistema. El sistema tratado en el presente ejemplo es con trolable por la primera y tercera entradas, como se puede no tar, la matriz  $T^{-1}B$  no tiene ceros en la primera y tercera columnas; pero no es controlable por la segunda entrada.

presente ejemplo se considera que el vector de salida y este considera y este considera y este considera y es<br>Este considera y este considerada y este considerada y este considerada y este considerada y este considerada presente ejemplo se considera que el vector de salida  $\vec{y}$ ës ta dado por:

Las salidas pueden ser chequedas de manera similar; . en el

$$
\vec{y} = \begin{bmatrix} x_1 \\ x_2 \\ x_3 \end{bmatrix} = \underline{C} \; \vec{x} + \underline{D} \; \vec{u}
$$

$$
\vec{y} = \begin{bmatrix} 1 & 0 & 0 \\ 0 & 1 & 0 \\ 0 & 0 & 1 \end{bmatrix} \vec{x}
$$

efectual el mismo cambio de base anterior se obtiene anterior se obtiene anterior se obtiene anterior se obtie<br>El mismo cambio de base anterior se obtiene anterior se obtiene anterior se obtiene anterior se obtiene anteri

$$
\vec{y} = \underline{C} \underline{T} \vec{x} 1 = \begin{bmatrix} 1 & 1 & 1 \\ 1 & 1 & 1 \\ 1 & 118 & 0 & -1.118 \\ 0.52 & -2 & 0.5 \end{bmatrix} \vec{x} 1
$$

El cero que aparece en la segunda fila y segunda columna de la matriz CT muestra que el segundo modo característico del sistema no es observable mediante la salida y2.

A continuación se definen de manera algo más formal los con ceptos que se están tratando en esta sección.

Un estado XL de un sistema es controlable si" toda condi-

Si todos los estados xa posibles son controlables son controlables son controlables el siste-son controlables<br>Siste-son controlables el siste-son controlables el siste-son controlables el siste-son controlables el siste-

 $\left\| \begin{matrix} \frac{1}{2} & \frac{1}{2} \\ \frac{1}{2} & \frac{1}{2} \end{matrix} \right\|$ 

Un estado  $\vec{x}_1$  de un sistema es controlable si toda condición inicial  $\vec{x}_0$  para cualquier tiempo anterior t<sub>0</sub> se puede transferir a  $\vec{x}_1$  en un tiempo finito por alguna función de control  $\vec{u}(t)$ .

Si todos los estados  $\vec{x}_1$  posibles son controlables el sistema se llama completamente controlable (o simplemente contro lable).

Si la controlabilidad es restringida a depender de  $t_0$  se ha<br>bla de que el estado es controlable en  $t_0$ 

Si el estado se puede transferir de  $\vec{x}_0$  a  $\vec{x}_1$  tan rápidamente como se quiera se habla de que tal estado es totalmente con trolable. El sistema es totalmente controlable si todos los estados son totalmente controlables.

Si el estado se puede transferir de x0 a x: tan rápidamente

Un estado  $\dot{x}(t)$  en algún tiempo dado t, es observable si al conocer la entrada  $\vec{u}(\tau)$  y la salida  $\vec{y}(\tau)$  sobre un intervalo finito de tiempo  $t_0 < \tau < t$ , estas determinan completamente a  $\vec{x}(t)$ . Si todos los estados son observables, el sistema se llama completamente observable.

Si la observabilidad depende de  $t_0$  el estado se dice observable en t<sub>a</sub>.

Si la observabilidad depende de t0 el estado se dice obser-

Se procede a continuación a dejar enunciados dos teoremas

Se procede a continuación a dejar enunciados dos teoremas que sintetizan la parte estrictamente matemática de los con ceptos estudiados.

TEOREMA 1.3.1.

Acerca de la controlabilidad de un sistema dinámico lineal invariante en el tiempo cuya representación matemática está dada por las ecuaciones  $(1.1)$  y  $(1.2)$  las siguientes decla raciones son equivalentes:

 $A_{\rm eff}$  de la control de un sistema dinámico lineal de un sistema dinámico lineal de un sistema dinámico lineal de un sistema dinámico lineal de un sistema dinámico lineal de un sistema dinámico lineal de un sistema diná

1) El sistema es controlable para todo to que pertenece al intervalo  $[0, \infty)$ 

1) El sistema es controlable para todo to que pertenece al

 $2$ ) Las filas de e $\sim$  B  $\sim$  Cy consecuentemente de e $\sim$  li- $\sim$ 

- 2) Las filas de e<sup>-At</sup>B (y consecuentemente de  $A$ <sup>At</sup>B) son linealmente independientes en el intervalo  $(0, \infty)$  (sobre el campo de los números complejos).
- 3) La matriz dada por:

$$
\int_{t_0}^{t} e^{\underline{A}(t-\tau)} \underline{B} \underline{B}^* e^{\underline{A}^*(t-\tau)} d\tau
$$

es no singular para cualquier to > 0 y cualquier  $t > t$ o.

4) La matriz de orden n<sub>1</sub> x (n<sub>1</sub>  $\star$  n)

 $\mathcal{A}=\mathcal{A}$  matrix de orden ni  $\mathcal{A}=\mathcal{A}$  (TU  $\mathcal{A}=\mathcal{A}$  ) and the order nitrogen nine  $\mathcal{A}$ 

 $Q = \left[\underline{B} \mid \underline{AB} \mid \dots \mid \underline{A^{n_1-1}} \underline{B}\right]$ 

conocida como matriz de controlabilidad, tiene rango ni.

conocida como matriz de controlabilidad, tiene rango ni ,

 $\mathcal{L}_\mathcal{S}$  is defined by  $\mathcal{L}_\mathcal{S}$  independent independent independent independent independent independent in

5) Las filas de  $(S \underline{I} - \underline{A})^{-1} \underline{B}$  son linealmente independientes sobre el campo de los números complejos.

La demostración total de este teorema es obviada ya que es ta conlleva muchos conceptos y artificios de algebra lineal y su estudio no es ni remotamente el propósito de este tra bajo. Para el lector que tenga interés en ella puede consul tar referencias.

bajo. Para el lector que tenga interés en ella puede consumí

Un teorema similar al anterior se enuncia a continuación:

Respecto a la observabilidad del sistema representado por las

Un teorema similar al anterior se enuncia a continuación:

TEOREMA 1.3.2.

Respecto a la observabilidad del sistema representado por las ecuaciones  $(1.1)$  y  $(1.2)$  las siguientes declaraciones son equivalentes.

1) El sistema es .observable para cada torna cada torna cada torna cada torna cada torna cada torna cada torna<br>1) El sistema es en el intervalo de la cada torna cada torna cada torna cada torna cada torna cada torna cada

- $[0, \circ)$
- $\Delta t$  $\epsilon$ el intervalo de los números complementos complementos com el intervalo  $[0,\infty)$  (en el campo de los números complejos)

i t

$$
\int_{\text{Cov}_{\tilde{\gamma}}^{\cdot}}^{\text{t}} e^{\underline{A} \star (\tau - t_0)} \, \mathrm{c} \star \, \mathrm{c} \, e^{\underline{A} (\tau - t_0)} \, \mathrm{d} \tau
$$

es no singular para cualquier  $t_0 > 0$  y cualquier  $t > t_0$ .

4) La matriz de orden  $(n_1 * n_0)$  x  $n_1$
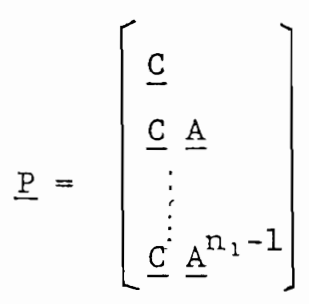

conocida como matriz de observabilidad tiene rango n1.

conocida como matriz de observabilidad tiene rango ni.

5) Las columnas de  $C(s I - A)^{-1}$  son linealmente independien tes sobre el campo de los números complejos.

Igual que para el teorema 1.3.1. la demostración total de es te teorema se la obviará.

Para conocer si un sistema es o no controlable 7 observable,

Para conocer si un sistema es o no controlable y observable se utilizarán los literales 4) de los dos teoremas anteriores implementándolos numéricamente en el computador, a continuación se desarrollan las demostraciones correspondientes.

TEOREMA 1.3.3.

El sistema descrito por las ecuaciones  $(1.1)$  y  $(1.2)$  es to talmente controlable si y sólo si la matriz de controlabili dad Q de orden n<sub>1</sub> x (n<sub>1</sub> \* n) tiene rango n<sub>1</sub>, donde

 $\mathbf{E}^{(1)}$  sistema descrito por las ecuaciones .(.)  $\mathbf{E}^{(2)}$  es to $\mathbf{E}^{(1)}$  y  $\mathbf{E}^{(2)}$  es to $\mathbf{E}^{(2)}$ 

 $Q = (B | AB | \dots | A^{n_1-1}B)$  $(1.6)$ 

# Demostración:

Para lograr un  $\dot{x}(t_1)$  arbitrario del estado inicial cero (sin pérdida de generalidad), con una entrada vector <del>Ú</del>(τ) tal que:

$$
\vec{x}(t_1) = \int_{t_0}^{t_1} e^{\underline{A}(t_1 - \tau)} \underline{B} \vec{u}(\tau) d\tau
$$
 (1.7)

aplicando el teorema de Cayley-Hamilton se tiene que:

$$
e^{\underline{A}(t_1-\tau)} = \sum_{i=1}^{n_1} \gamma_i(\tau) \underline{A}^{n_1-i}
$$

sustituyendo esta última igualdad en la ecuación (1.7) se tiene:

$$
\vec{x}(t_1) = \sum_{i=1}^{n_1} \underline{A}^{n_1-i} \underline{B} \left[ \int_{t_0}^{t_1} \gamma_i(\tau) \, \vec{u}(\tau) d\tau \right]
$$

 $\vec{x}(t_1) = (\underline{B}_{\omega_1}^+ + \underline{A} \underline{B}_{\omega_2}^+ + \dots + \underline{A}_{n-1}^{n-1} \underline{B}_{\omega_{n-1}})$ 

O

$$
\vec{x}(t_1) = \sum_{i=1}^{n_1} \underline{A}^{n_1-i} \underline{B} \vec{\omega}_{n_1+1-i}
$$

entonces

$$
3\,0
$$

$$
\vec{x}(t) = (\underline{B} | \underline{AB} | \dots | \underline{A}^{n_1-1} \underline{B}) \begin{bmatrix} \vec{w}_1 \\ \vdots \\ \vdots \\ \vec{w}_n \end{bmatrix}
$$

Así,  $\dot{\vec{x}}(t_1)$  pertenece al espacio recorrido por Q de donde Q debe tener rango n<sub>1</sub> para lograr un vector arbitrario en  $\Sigma$ . Por lo tanto el sistema es totalmente controlable, implica que Q tiene rango n1.

A continuación se supone que  $Q$  tiene rango n<sub>1</sub> y se demostra rá que el sistema es totalmente controlable. Utilizando un artificio algebráico se construye  $\vec{u}(\tau)$  tal que

$$
\vec{u}(\tau) = \vec{\mu}_1 \delta(\tau - t_0) + \vec{\mu}_2 \delta^{(1)}(\tau - t_0) + \ldots + \vec{\mu}_{n1} \delta^{(n_1 - 1)}(\tau - t_0)
$$

 $A$  continuación se supone que  $\mathcal{A}$  tiene rango ni y se demostraat rango ni y se demostraat rango ni y se demostraat rango ni y se demostraat rango ni y se demostraat rango ni y se demostraat rango ni y se demostraat

donde  $\mu_k$  son vectores (de orden n) constantes por calcular y  $\delta^{(k)}(\tau-t_0)$  es la k-ésima derivada de la función impulso uni tario. Sustituyendo esta construcción en la ecuación (1.7) se tiene:

$$
\vec{x}(t_1) = e^{\underline{A}(t_1 - t_0)} \underline{B} \vec{\mu}_1 + \ldots + e^{\underline{A}(t_1 - t_0)} \underline{A}^{n_1 - 1} \underline{B} \vec{\mu}_{n_1 - 1}
$$

debido a que se cumple

$$
\int_{-\infty}^{\infty} \delta^{(k)}(t - \xi) f(\xi) d\xi = \frac{d^{k}}{dt^{k}} f(t) \Bigg|_{t = \xi}
$$

entonces

$$
\underline{A}(t_0 - t_1) \quad \noverrightarrow{x}(t_1) = \underline{Q} \begin{bmatrix} \n\ddots & \n\ddots & \n\vdots & \n\ddots & \n\vdots & \n\ddots & \n\ddots & \n\
$$

Por último, de la teoría de ecuaciones simultáneas lineales se concluye de la ecuación anterior que si Q tiene rango n<sub>1</sub> entonces existe al menos un  $\vec{p}_i$  que cumple con dicha ecuación.

El teorema dual del anterior es aquel que se refiere la a observabilidad del sistema tratado.

TEOREMA 1.3.4.

El sistema descrito por las ecuaciones  $(1.1)$  y  $(1.2)$  es to talmente observable si y sólo si la matriz de observabilidad  $\underline{P}$  de orden (nø  $\star$  n<sub>1</sub>) x n<sub>1</sub> tiene rango n<sub>1</sub>, donde

$$
\underline{P} = \begin{bmatrix} \underline{C} \\ \underline{C} & \underline{A} \\ \vdots \\ \underline{C} & \underline{A}^{n_1 - 1} \end{bmatrix} .
$$
 (1.8)

# Demostración:

Basta que el sistema sea representado por las ecuaciones si guientes para constituir un sistema observable o no.

$$
\frac{1}{x} = \underline{A} \cdot \frac{1}{x}
$$
  

$$
\frac{1}{y} = C \cdot \frac{1}{x}
$$

El vector de salida  $\dot{\vec{y}}(t)$  está dado por:

$$
\vec{y}(t) = \underline{C} e^{\underline{A}(t - t_0)} \vec{x}(t_0)
$$

haciendo uso del teorema de Cayley-Hamilton

$$
e^{\underline{A}(t-t_0)} = \sum_{i=1}^{n_1} \alpha_k(t) \underline{A}^{n_1-i}
$$

reemplazando esta última expresión en la ecuación anterior se tiene:

$$
\vec{y}(t) = \sum_{i=1}^{n_1} \alpha_i(t) \underline{c} \underline{A}^{n_1 - i} \vec{x}(t_0)
$$

entonces

$$
\vec{y}(t) = \left| \alpha_{n_1}(t) \underline{C} + \alpha_{n_1-1}(t) \underline{C} \underline{A} + \dots + \alpha_1(t) \underline{C} \underline{A}^{n_1-1} \right| \vec{x}(t_0)
$$
\nSi el sistema es totalmente observable, dada la salida  $\vec{y}(t)$ 

en un intervalo de tiempo t < t < t,,  $x(t_0)$  queda determinada en forma única a partir de la ecuación anterior, así:

$$
\vec{y}(t) = \begin{bmatrix} \alpha_{n_1}(t) & \dots & \alpha_1(t) \end{bmatrix} \begin{bmatrix} \vec{c} \\ \vec{c} \\ \vdots \\ \vec{c} \end{bmatrix} \times (t_0)
$$

La segunda parte de la demostración de este teorema es simi lar a la desarrollada en el teorema anterior razón por la cual no se la incluye.

En esta parte se hace necesaria la introducción del concepto de controlabilidad de salida; generalmente al hablar de controlabilidad de un sistema se entiende que los estados del sistema son controlables, ahora bien al hablar de contro labilidad de salida se debe entender que una salida particu lar  $\vec{y}$  se puede lograr comenzando en un estado  $\vec{x}(t_0)$  arbitra rio en  $t_0$ . De manera que se puede hablar de salidas  $\overrightarrow{y}$ en lugar de estados  $\vec{x}$  con definiciones similares a las de con trolabilidad como controlabilidad de las salidas.

Es posible probar al igual que los dos teoremas anteriores que la controlabilidad de salida completa para el sistema representado por las ecuaciones (1.1) y (1.2) (donde los 6r denes de las matrices constitutivas están dadas en la  $sec-$ 

ción 1.2) se cumple si y sólo si la matriz de orden  $n_0$  x  $((n_1+1).n)$  siguiente:

ción 1.2) se cumple si y sólo si la matriz de ordenada en la matriz de ordenada en la matriz de ordenada en la<br>En la matriz de ordenada en la matriz de ordenada en la matriz de ordenada en la matriz de ordenada en la matr

$$
\left[\underline{C} \underline{B} \middle| \underline{C} \underline{A} \underline{B} \middle| \cdots \middle| \underline{C} \underline{A}^{m_1-1} \underline{B}^{\underline{1}} \middle| \underline{D} \right]
$$
 (1.9)

es de rango igual a nø.

Por último a manera de comentario a fin de que el lector in teresado en los métodos de análisis de controlabilidad y ob servabilidad de sistemas conozca un poco más, se menciona seguidamente un método tratado solamente en algunos libros especializados; este consiste en llegar al conocimiento de si el sistema es controlable y/u observable o no a partir de las matrices J, T  $y$  T<sup>-1</sup>.

Considerando que las ecuaciones  $(1.1)$  y  $(1.2)$  se convierten en las ecuaciones  $(1.3)$  y  $(1.4)$  mediante la transformación de semejanza descrita en el numeral anterior: si el sistema dado por las ecuaciones  $(1.1)$  y  $(1.2)$  es controlable, dicha controlabilidad se manifiesta en las ecuaciones dinámicas e quivalentes  $((1.3)$  y  $(1.4))$ , lo mismo se puede afirmar res pecto a la observabilidad de dicho sistema.

Considerando que las ecuaciones (1.1) y (1.. 2) se convierten

Reescribiendo las ecuaciones dinámicas equivalentes del sis tema.

Reescribiendo las ecuaciones dinámicas equivalentes del sis\_

$$
\frac{d}{dt} \vec{x} l(t) = \underline{J} \vec{x} l(t) + \underline{B} \vec{l} \vec{u}(t)
$$
 (1.10)

$$
\vec{y}(t) = \underline{c1} \ \vec{x1}(t) + \underline{D} \ \vec{u}(t) \qquad (1.11)
$$

donde J, B1, C1 y D estan dadas en el literal 1.2 en el pre sente capítulo.

donde J, Bl, Cl y D están dadas en el literal 1.2 en el

Por facilidad de uso se expresa B1 en forma particionada, : así:

$$
\underline{B1} = \begin{bmatrix} \underline{B1} \\ \vdots \\ \underline{B1} \end{bmatrix}
$$

diendo 1 el número de bloques de Jordan que aparecen en la matriz J; Bli es la matriz cuyo número de filas es igual al orden de i-ésimo bloque de Jordan y cuyo número de columnas es igual a n (número de entradas). De manera similar se ex presa la matriz Cl en forma particionada, así:

diendo -1 el número de bloques de bloques de Jordán que aparecen en la parecen en la parecen en la parecen en<br>La parecen en la parecen en la parecen en la parecen en la parecen en la parecen en la parecen en la parecen e

$$
\underline{c1} = \left[ \cdot \underline{c1} | \cdots | \underline{c1} \right]
$$

donde Cli es aquella matriz particionada asociada al i-ési-

donde Cli es aquella matriz particionada asociada al i-ésimo bloque de Jordan, siendo el número de filas de la matriz Cli igual a nø (número de salidas del sistema) y su número

de columnas coincidirá con el orden del i-ésimo bloque de Jordan de la matriz J.

de columnas coincidirá con el orden del i-ésimo bloque de

 $\rightarrow$ Adicionalmente se define  $b_{11}$  como aquel vector fila que cons tituye el último de la matriz particionada Bli, y  $\vec{c}_{10}$  aquel vector columna el cual es el primero de la matriz particiona da Cli, para  $i = 1, 2, ..., 1$ .

Aíiora bien el sistema en cuestión cuyas ecuaciones dinámicas

Ahora bien el sistema en cuestión cuyas ecuaciones dinámicas de la forma de Jordan vienen dadas por las ecuaciones  $(1.10)$ y (1.11), es controlable si y sólo si para cada valor propio  $\lambda_q$  (para q = 1,2,...,p) de la matriz  $J$ , cuyos bloques de Jor dan son Liq, L2q, ..., Lkq (ver sección 1.2 del capítulo pre sente) las matrices particionadas de Bl asociadas a los mis mos son  $\underline{B1}j$ ,...,  $\underline{B1}(j+k)$  los vectores fila  $\vec{b}ju$ ,  $\vec{b}(j+1)u$ ,...  $\vec{b}$ (j+k)u son linealmente independientes (sobre el campo de los números complejos). Del mismo modo, se dice que el suso dicho sistema es observable si los vectores solumna  $\tilde{c}_{10}$ ,... ...,  $\vec{c}_{(j+k)0}$  (para cada  $\lambda_q$ ) son linealmente independientes.

A través de un ejemplo se logrará llegar a una mayor compren sión de lo expuesto arriba.

A través de un ejemplo se logrará llegar a una mayor compren

Ejemplo:

Dado el sistema siguiente:

$$
\frac{1}{x_1} = \begin{bmatrix} \lambda_1 & 1 & 0 & 0 & 0 & 0 & 0 \\ 0 & \lambda_1 & 0 & 0 & 0 & 0 & 0 \\ 0 & 0 & \lambda_1 & 0 & 0 & 0 & 0 \\ 0 & 0 & 0 & \lambda_1 & 0 & 0 & 0 \\ 0 & 0 & 0 & 0 & \lambda_2 & 1 & 0 \\ 0 & 0 & 0 & 0 & 0 & \lambda_2 & 1 \end{bmatrix} \xrightarrow{\frac{1}{x}_1} + \begin{bmatrix} 0 & 0 & 0 \\ 0 & 1 & 0 \\ 0 & 0 & 1 \\ 0 & 0 & 1 \\ 1 & 1 & 2 \\ 0 & 1 & 0 \\ 0 & 0 & 0 & 1 \end{bmatrix} \xrightarrow{\frac{1}{x}_1} + \begin{bmatrix} 0 & 0 & 0 \\ 0 & 1 & 0 \\ 0 & 0 & 1 \\ 1 & 1 & 2 \\ 0 & 0 & 1 \\ 0 & 1 & 0 \\ 0 & 0 & 1 \end{bmatrix} + \frac{1}{b_2 u} \xrightarrow{Bl_2}
$$
\n
$$
\frac{1}{y} = \begin{bmatrix} 1 & 1 & 2 & 0 & 0 & 0 \\ 1 & 1 & 2 & 0 & 0 & 0 \\ 1 & 0 & 1 & 2 & 0 & 0 \\ 1 & 0 & 2 & 3 & 0 & 2 & 2 \end{bmatrix}
$$
\n
$$
\frac{1}{y} = \begin{bmatrix} 1 & 1 & 2 & 0 & 0 & 1 \\ 1 & 0 & 1 & 2 & 0 & 1 \\ 1 & 0 & 2 & 3 & 0 & 2 & 2 \\ 1 & 0 & 2 & 3 & 0 & 2 & 2 \end{bmatrix}
$$

Al analizar controlabilidad, siendo el número de valores pro pios igual a dos, se tiene dos conjuntos de vectores a ana lizarse:  $\overline{\phantom{a}}$ ے آ

$$
1er \qquad \{ \vec{b}_{1u}^T, \vec{b}_{2u}^T, \vec{b}_{3u}^T \} = \left[ \begin{bmatrix} 1 \\ 0 \\ 0 \end{bmatrix}, \begin{bmatrix} 0 \\ 1 \\ 0 \end{bmatrix}, \begin{bmatrix} 0 \\ 0 \\ 1 \end{bmatrix} \right]
$$

$$
2^{da} \qquad \qquad \mathbf{a} \qquad \frac{1}{2} \qquad \mathbf{b}_{\mathbf{u} \mathbf{u}} \mathbf{b} \qquad \mathbf{b}_{\mathbf{u}} \qquad \mathbf{b}_{\mathbf{u}} \qquad \mathbf{b}_{\mathbf{u}} \qquad \mathbf{c}_{\mathbf{u}} \qquad \mathbf{c}_{\mathbf{u}} \
$$

En el primer caso claramente se nota que son linealmente in dependientes, el segundo al ser el vector constitutivo úni co y distinto de  $\vec{0}$  es linealmente independiente. De lo que se concluye que el sistema es controlable.

En el primer caso claramente se nota que son linealmente in

Analizando observab.ilidad se tiene igualmente dos grupos de

Analizando observabilidad se tiene igualmente dos grupos de vectores:

-, er, ,-?- -5- ->- , 1 ) ÍCi o , C2a, C3 Q} = 1  $\overline{1}$ 2  $\begin{bmatrix} 1 \\ 2 \end{bmatrix}$   $\begin{bmatrix} 2 \\ 3 \end{bmatrix}$ 

 $2^{d_0}$   $\{\vec{c}_{40}\}$  =  $\{\vec{0}\}$ 

El primer grupo constituye un conjunto de vectores linealmen te independientes, pero el segundo grupo esta formado por el vector nulo por lo tanto este es un conjunto linealmente de pendiente. De lo anteriormente expuesto se concluye que el sistema no es observable.

El primer grupo constituye un conjunto de vectores linealmen

1.4. FORMA CANONICA CONTROLABLE.-

1.4. FORMA CANÓNICA CONTROLABLE.-

En la presente sección se hará un breye estudio de la forma canónica controlable, sus aplicaciones e importancia como ba se para el diseño de sistemas controlables.

En la presente sección se hará un breve estudio de la forma

En la sección anterior se estudio la matriz de controlabili dad Q.

En la sección anterior se estudio la matriz de controlabili.

 $\mathbf{Q} = \left[ \underline{\mathbf{B}} \left| \left| \begin{array}{c} \underline{\mathbf{A}} \underline{\mathbf{B}} \end{array} \right|, \dots, \left| \underline{\mathbf{A}}^{n_1 - 1} \underline{\mathbf{B}} \right| \right. \right]$ 

que para el caso en que el sistema descrito por las ecuacio nes (1.1)  $y$  (1.2) es controlable, este tiene rango  $n_1$ , es de cir tiene  $n_1$  columnas linealmente independientes. Usando columnas linealmente independientes de  $Q$  o sus combinaciones lineales como una nueva base del espacio de estado de dimen sión n<sub>1</sub> se pueden obtener varias formas canónicas. Aqui se introducirá quizás la más importante, conocida como la for ma canónica controlable.

Las ecuaciones fundamentales que describen un sistema dinámico, lineal e invariante en el tiempo con una sola entrada y una sola salida, se escriben a continuación:

Las ecuaciones fundamentales que describen un sistema diná-

 $\frac{d}{dt} \vec{x} = \underline{A} \vec{x} + \vec{b} u$  $(1.12)$  $(a)$  $\vec{y} = \vec{c} \cdot \vec{x} + d u$  $(1.13)$ 

donde a diferencia de las ecuaciones generales  $(1.1)$  y  $(1.2)$  $\vec{b}$ ,  $\vec{c}$ , d son matrices reales constantes de ordenes  $n_1 \times 1$ , 1 x ni y 1 x 1 respectivamente.

Seguidamente se definen las ecuaciones siguientes.

Seguidamente se definen las ecuaciones siguientes.

$$
\frac{d}{dt} \vec{x}2 = \underline{A2} \vec{x}2 + \vec{b}2 \vec{u}
$$
 (1.14)  
(b)  

$$
y = \vec{c}2 \vec{x}2 + d \vec{u}
$$
 (1.15)

obtenidas mediante la transformación de semejanza siguiente:

obtenidas mediante la transformación de semejanza siguiente:

$$
\vec{x} = Tc \vec{x}2 \qquad (1.16)
$$

 $x = \frac{1}{2}$ 

por lo tanto las matrices constantes de las ecuaciones (1.14) y (1.15) estarán dadas por:

por lo tanto las matrices constantes de las ecuaciones

A2 = Te"1' A2  $\sim$  Te"1' A2 = Te"1' A2 = Te"1' A2 = Te"1' A2 = Te"1' A2 = Te"1' A2 = Te"1' A2 = Te"1' A2 = Te"1' A2 = Te"1' A2 = Te"1' A2 = Te"1' A2 = Te"1' A2 = Te"1' A2 = Te"1' A2 = Te"1' A2 = Te"1' A2 = Te"1' A2 = Te"1

Las matrices de controlabilidad para las dos representacio-

$$
\frac{A2}{B2} = \frac{Tc^{-1}}{C^{-1}} \frac{A}{B}
$$

$$
\frac{C}{C2} = \frac{Tc^{-1}}{C} \frac{B}{C}
$$

Las matrices de controlabilidad para las dos representaciones matemáticas del sistema (a) y (b) son respectivamente:

$$
\underline{Q} = \begin{bmatrix} \vec{b} & \vec{b} & \vec{b} & \vec{c} \\ \vec{c} & \vec{d} & \vec{d} & \vec{d} \end{bmatrix}
$$

$$
\underline{Q} = \begin{bmatrix} \vec{b} & \vec{c} & \vec{d} & \vec{d} \\ \vec{c} & \vec{d} & \vec{d} & \vec{d} \end{bmatrix}
$$

además se cumple:

Ahora bien si el sistema es controlable las matrices Q y Q2 serán no singulares, por lo tanto de la ecuación (1.17) se tiene:

Aíiora bien si el sistema es controlable las matrices \_0 y Q2

$$
\underline{\underline{\mathsf{T}}_{\mathsf{C}}} = \underline{\mathsf{Q}} \ \underline{\mathsf{Q}} \underline{\mathsf{2}}^{-1}
$$

 $T_{\rm C}^{-1} = 0.2 \ \Omega^{-1}$ 

En base al desarrollo anterior se presenta a continuación un teorema que tiene referencia a la estructura del sistema con la forma canónica controlable.

TEOREMA 1.4.1.

Si un sistema n<sub>1</sub> dimensional, lineal, invariante en el tiempo y cuyas ecuaciones (de estado y de salida) tiene una sola entrada y una sola salida es controlable, entonces este pue de ser convertido mediante una transformación de semejanza a la forma siguiente:

Si un sistema ni dimensional, lineal, .invariante en el tiem-

 $42$ 

 $\frac{1}{2}$ 

$$
\vec{x}2 = \begin{bmatrix} 0 & 1 & 0 & \cdots & 0 \\ 0 & 0 & 1 & \cdots & 0 \\ \vdots & \vdots & \vdots & & \vdots \\ 0 & 0 & 1 & \cdots & 0 \\ \vdots & \vdots & \vdots & & \vdots \\ 0 & 0 & \vec{x}2 + \begin{bmatrix} 0 \\ 0 \\ \vdots \\ 0 \\ 0 \\ 1 \end{bmatrix} u
$$

$$
y = \begin{bmatrix} \beta_{n1} & \beta_{n1-1} & \cdots & \beta_1 \end{bmatrix} \quad \vec{x}2 + d \quad u
$$

donde  $\alpha_1$ ,  $\alpha_2$ ,...,  $\alpha_{n_1}$  son los coeficientes del polinomio ca racterístico de A y los  $\beta_1$  para i = 1, 2,..., n<sub>1</sub> son calcu a partir de las ecuaciones (1.12) y (1.13). Estas ecua lados ciones representan la forma canónica controlable. La función de transferencia del sistema es:

$$
g(s) = \frac{\beta 1}{s^{n_1} + \alpha_1} \frac{s^{n_1-1} + \beta 2}{s^{n_1} + \alpha_2} \frac{s^{n_1-2} + \beta 2}{s^{n_1-1} + \alpha_2} \frac{s^{n_1-2} + \beta n_1}{s^{n_1-2} + \beta n_1} + d
$$

Demostración:

Asumiendo que el sistema descrito por las ecuaciones (1.12) y (1.13) es controlable, por lo tanto el conjunto vectores columna de orden  $n_1: \vec{b}, \vec{Ab}, \ldots, \vec{A}^{n_1-1}$   $\vec{b}$  es linealmente inde pendiente. En consecuencia el conjunto de vectores siguientes:

 $\vec{t}_{c_{n,i}} \triangleq \vec{b}$ 

$$
\vec{\tau}_{c_{n_1-1}} \triangleq \mathbb{A}^{\vec{b}} + \alpha_1 \vec{b}
$$

 $\vec{\tau}_{c_{n_1-2}} \triangleq \frac{A^2 \vec{b} + \alpha_1 A \vec{b} + \alpha_2 \vec{b}}{2}$ 

 $\vec{\tau} c_1 \triangleq \underline{A}^{n_1-1} \vec{b} + \alpha_1 \underline{A}^{n_1-2} \vec{b} + ... + \alpha_{n_1-1} \vec{b}$ 

son linealmente independientes y forma una base del espacio de estado del sistema que será  $\begin{bmatrix} \vec{\tau} & \vec{\tau} & \vec{\tau}_{c_1}, & \vec{\tau}_{c_2}, & \dots, & \vec{\tau}_{c_{n_1}} \end{bmatrix}$ ; pa sando la matriz A (ecuación 1.12) a la nueva base la i-ésima columna de A2 (ecuación 1.14) es la representación de  $\underline{A}.\overrightarrow{t}_{C_i}$ . Observando que:

$$
\underline{\mathbf{A}}\mathbf{\vec{t}}_{c} = (\underline{\mathbf{A}}^{n_1} + \alpha_1\underline{\mathbf{A}}^{n_1-1} + \ldots + \alpha_{n_1}\underline{\mathbf{I}})\mathbf{\vec{b}} - \alpha_{n_1}\mathbf{\vec{b}}
$$

aplicando el teorema de Cayley-Hamilton

 $A\vec{t}_{c_1} = -\alpha_{n_1} \vec{b} = -\alpha_{n_1}tc_{n_1}$ 

 $A\vec{t}_{c_2} = \vec{t}_{c_1} - \alpha_{n_1-1} \vec{t}_{c_{n_1}}$ 

#### entonces

$$
\Delta \vec{t}_{c_{n1}} = \vec{t}_{c_{n1}-1} - \alpha_1 \vec{t}_{c_{n1}}
$$

por lo tanto si se escoge  $\{\vec{t}_{c1}, \vec{t}_{c2}, \ldots, \vec{t}_{c_{ni}}\}$  como una nue va base en el espacio de estado, entonces A y b tendrán nue vas formas de ser representadas, así:

$$
\underline{A2} = \begin{bmatrix}\n0 & 1 & 0 & \cdots & 0 & 0 \\
0 & 0 & 1 & \cdots & 0 & 0 \\
\vdots & \vdots & \vdots & \ddots & \vdots & \vdots \\
0 & 0 & 0 & \cdots & 1 & 0 \\
0 & 0 & 0 & \cdots & 0 & 1 \\
0 & \cdots & 0 & 0 & 1 \\
\alpha_{m} & -\alpha_{m-1} & -\alpha_{m-2} & \cdots & -\alpha_{2} & -\alpha_{1}\n\end{bmatrix}
$$

$$
\vec{B2} = \begin{bmatrix} 0 \\ 0 \\ \vdots \\ 0 \\ 0 \\ 1 \end{bmatrix}
$$

Las matrices A2 y  $\vec{b}$ 2 también pueden ser obtenidas usando la transformación de semejanza dada por la ecuación (1.16). Sea

$$
\underline{\mathbf{Tc}} = \left[ \vec{\mathbf{t}}_{c_1}, \ \vec{\mathbf{t}}_{c_2}, \ \dots, \ \vec{\mathbf{t}}_{c_{n_1}} \right] \tag{1.18}
$$

verificandose las ecuaciones (1.14) y (1.15) al cumplirse:

 $TC^{-1} \vec{b} = \vec{b}2$ 

El vector c2 es calculado de c Tc

$$
\vec{c}2 = \vec{c} \underline{\text{TC}} = \begin{bmatrix} \beta_{n_1} & \beta_{n_2-1} & \beta_1 \end{bmatrix}
$$

Con la definición de la matriz de cambio de base (de transfor mación de semejanza) se tiene por tanto que las descripciones matemáticas (a) y (b) del sistema son equivalentes, consecuen temente tienen la misma función de transferencia, con lo que queda demostrado el teorema.

Una forma de obtener el conjunto de vectores que forman la ma triz de cambio de base es la siguiente. Dada la matriz de con trolabilidad Q2:

$$
\underline{Q2} = \left[\vec{b}2 \stackrel{!}{=} A2 \stackrel{!}{b}2 \stackrel{!}{=} \cdots \stackrel{!}{a}2^{n_1-1} \stackrel{!}{b}2\right]
$$

tal que:

 $\circ$ 

y

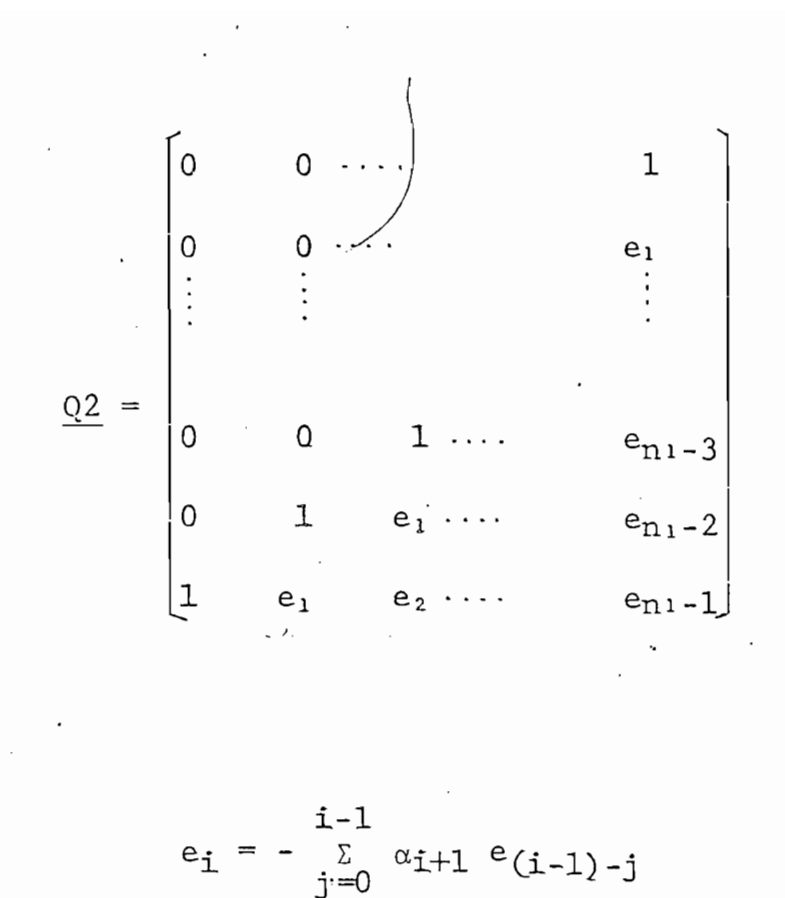

donde:

 $e_i = - \sum_{j=0}^{i-1} \alpha_{i+1} e_{(i-1)-j}$ 

para  $i = 1, 2, ..., n_1-1$ ;  $e_0 = 1$ 

Siendo la matriz de controlabilidad 02 no singular para cual quier  $\alpha_1$ ,  $\alpha_2$ , ...,  $\alpha_{n_1}$ . Por lo tanto la matriz inversa de Q2 tendrá la forma siguiente:

 $\underbrace{02}^{-1} = \begin{bmatrix} \alpha_{n_1-1} & \alpha_{n_1-2} & \cdots & \alpha_1 & 1 \\ \alpha_{n_1-2} & \alpha_{n_1-3} & \cdots & 1 & 0 \\ \vdots & \vdots & \vdots & \vdots & \vdots \\ \alpha_1 & 1 & \cdots & 0 & 0 \\ 1 & 0 & \cdots & 0 & 0 \end{bmatrix}$ 

esto puede ser directamente verificado que  $02 \Omega^{-1} = I$  calcu lando Q Q2<sup>-1</sup>, se puede corroborar que las columnas de Tc es tan dadas como en la ecuación (1.18), así

$$
\underline{\mathbf{T}\mathbf{c}} = \begin{bmatrix} \vec{\tau} & \vec{\tau} & \vec{\tau} \\ \vec{\tau} & \vec{\tau} & \vec{\tau} \end{bmatrix} \dots \cdot \begin{bmatrix} \vec{\tau} & \vec{\tau} \\ \vec{\tau} & \vec{\tau} \end{bmatrix} = \begin{bmatrix} \vec{\tau} & \vec{\tau} & \vec{\tau} \\ \vec{\tau} & \vec{\tau} & \vec{\tau} \end{bmatrix} \dots \dots \begin{bmatrix} \vec{\tau} & \vec{\tau} \\ \vec{\tau} & \vec{\tau} \end{bmatrix} \quad \underline{\mathbf{Q}} \underline{\mathbf{Z}}^{-1}
$$

Ejemplo 1.4.1.

Dado un sistema controlable representado por las ecuaciones siguientes:

$$
\dot{\vec{x}} = \begin{bmatrix} 1 & 2 & 0 \\ 3 & -1 & 1 \\ 0 & 2 & 0 \end{bmatrix} \vec{x} + \begin{bmatrix} 2 \\ 1 \\ 1 \end{bmatrix} u
$$
 (1.19)  

$$
\vec{y} = \begin{bmatrix} 0 & 0 & 1 \end{bmatrix} \vec{x}
$$
 (1.20)

se busca transformarlas a la forma canónica controlable.

El polinomio característico de la matriz A en (1.19) es:

$$
\det \begin{bmatrix} \lambda - 1 & -2 & 0 \\ -3 & \lambda + 1 & -1 \\ 0 & -2 & \lambda \end{bmatrix} = \lambda^{3} - 9\lambda + 2
$$

 $= \lambda^3 + \alpha_1 \lambda^2 + \alpha_2 \lambda + \alpha_3$ 

es decir:

$$
\begin{aligned}\n\therefore \alpha_1 &= 0 \\
\alpha_2 &= -9 \\
\alpha_3 &= 2\n\end{aligned}
$$

La matriz de controlabilidad  $Q$  se calcula a continuación,

$$
\underline{Q} = \left[ \begin{array}{c|c} \vec{B} & \vec{B} & \vec{B} \\ \vec{C} & \vec{C} & \vec{B} \end{array} \right]
$$

 $\mathtt{donde}$ 

$$
\vec{AB} = \begin{bmatrix} 1 & 2 & 0 \\ 3 & -1 & 1 \\ 0 & 2 & 0 \end{bmatrix} \begin{bmatrix} 2 \\ 1 \\ 1 \end{bmatrix} = \begin{bmatrix} 4 \\ 6 \\ 2 \end{bmatrix}
$$

$$
\overline{y}
$$

$$
\underline{A}^{2}\vec{b} = \begin{bmatrix} 7 & 0 & 2 \\ 0 & 9 & -1 \\ 6 & -2 & 2 \end{bmatrix} \begin{bmatrix} 2 \\ 1 \\ 1 \end{bmatrix} = \begin{bmatrix} 16 \\ 8 \\ 12 \end{bmatrix}
$$

entonces

$$
Q = \begin{bmatrix} 2 & 4 & 16 \\ 1 & 6 & 8 \\ 1 & 2 & 12 \end{bmatrix}
$$

Por lo tanto la matriz de cambio de base

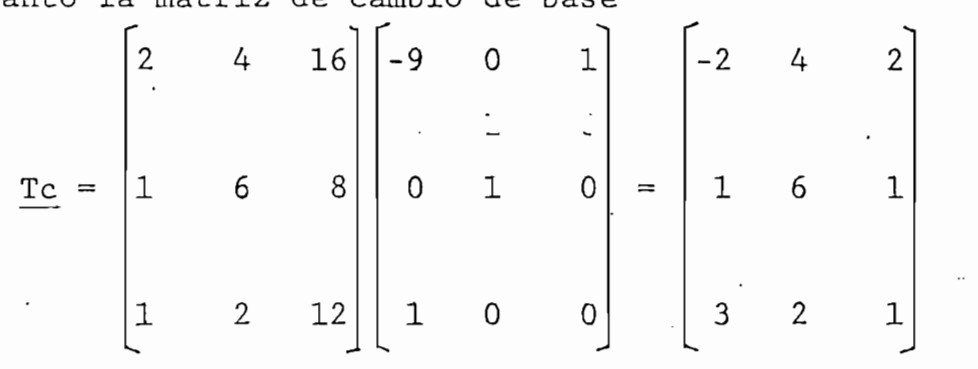

además

$$
\left[\begin{array}{cccc} \beta_3 & \beta_2 & \beta_1 \end{array}\right] = \vec{c} \underline{\text{T}_C} = \begin{bmatrix} 3 & 2 & 1 \end{bmatrix}
$$

consiguiendo asi la forma canónica controlable la que esta.

consiguiendo así la forma canónica controlable la que esta

$$
\vec{x}2 = \begin{bmatrix} 0 & 1 & 0 \\ 0 & 0 & 1 \\ -2 & 9 & 0 \end{bmatrix} \vec{x}2 + \begin{bmatrix} 0 \\ 0 \\ 1 \end{bmatrix} u
$$

$$
y = \begin{bmatrix} 3 & 2 & 1 \end{bmatrix} \vec{x}2
$$

$$
g(s) = \frac{S^2 + 2S + 3}{S^3 - 9S + 2}
$$

La aplicación de este concepto se puede ver claramente en el

este subcapitulo servirá de introducción para el estudio de este subcapítulo servirá de introducción para el estudio de realimentación de estados y diseño de los mismos.

1.5. FORMA CANÓNICA OBSERVABLE,-

en el numeral 1.3 de este capítulo se pasa inmediatamente a la descripción matemática en que se fundamenta la construcción de las ecuaciones (de estado y de salida) en la forma conocida como canónica observable.

Asociando este tema a la observabilidad de sistemas descrita

Dado el sistema representado por las ecuaciones siguientes:

Dado el sistema representado por las ecuaciones siguientes:

$$
\frac{d}{dt} \vec{x} = \underline{A} \vec{x} + \vec{B} u
$$

 $y = \vec{c} \times \vec{x} + d u$ 

TEOREMA 1.5.1.

po con una sola entrada y una sola salida descritas por laspo con una sola entrada y una sola salida descritas por las

Sea el sistema nA dimensional, lineal, invariante en el ti'em

ecuaciones  $(1.12)$  y  $(1.13)$ , si este es observable entonces puede ser convertido, mediante una transformación de seme janza, en la forma

$$
\vec{x}2 = \begin{bmatrix} 0 & 0 & \dots & 0 & -\alpha_{n_1} \\ 1 & 0 & 0 & -\alpha_{n_1-1} \\ 0 & 1 & 0 & -\alpha_{n_1-2} \\ \vdots & \vdots & \ddots & \vdots \\ 0 & 0 & \dots & 1 & -\alpha_1 \end{bmatrix} \quad \vec{x}2 + \begin{bmatrix} \beta_{n_1} \\ \beta_{n_1-1} \\ \vdots \\ \beta_{n_1-2} \\ \vdots \\ \beta_1 \end{bmatrix} u
$$

$$
\vec{y} = \begin{bmatrix} 0 & 0 & \dots & 0 & 1 \end{bmatrix} \quad \vec{x}2 + du
$$

y la función de transferencia del sistema estará dada por:

$$
g(S) = \frac{\beta_1 S^{n_1} + \beta_2 S^{n_1} + \cdots + \beta_{n_1}}{S^{n_1} + \alpha_1 S^{n_1 - 1} + \cdots + \alpha_n} + d
$$

La demostración de este teorema es similar a la del teorema 1.4.1., más aún se puede decir que el presente teorema que da demostrado al aplicar el teorema de dualidad.

La transformación de semejanza utilizada es

 $\vec{x}$  = To  $\vec{x}$ 2

por lo tanto la representación canónica observable estará da da por

por lo tanto la representación canónica observable estará da

$$
\frac{d}{dt} \vec{x}2 = \underline{A2} \vec{x}2 + \vec{B2} u
$$
 (1.21)

$$
y = \vec{c}2 \ \vec{x}2 + d \ u \qquad (1.22)
$$

consecuentemente las matrices constantes de las ecuaciones (1.21) y (1.22) están dadas por:

$$
\underline{A2} = \underline{\text{To}}^{-1} \underline{A} \underline{\text{To}}
$$

$$
\underline{B2} = \underline{\text{To}}^{-1} \underline{B}
$$

 $\overrightarrow{c}$  2 =  $\overrightarrow{c}$  To

y la matriz de observabilidad del sistema representado por  $(1.21)$  y  $(1.22)$  es:

y la matriz de observabilidad del sistema representado por

$$
\underline{P2} = \begin{bmatrix} \vec{c}2 \\ \vec{c}2 \\ \vec{c}2 \\ \vdots \\ \vec{c}2 \\ \vec{a}2^{n_1-1} \end{bmatrix}
$$

Dada la matriz de observabilidad del sistema (forma original no canónica), P

$$
\underline{P} = \begin{bmatrix} \vec{c} \\ \vec{c} \\ \vec{c} \\ \vdots \\ \vec{c} \end{bmatrix}
$$

entonces

$$
\underline{P2} = \underline{T0^{-1}} \begin{bmatrix} \vec{c} \\ \vec{c} \\ \vec{c} \\ \vdots \\ \vec{c} \end{bmatrix}
$$

 $\underline{P2} = \underline{T0^{-1}} \underline{P}$ 

Siendo el sistema observable las matrices son no singulares, en consecuencia se cumplen las siguientes igualdades:

$$
To = P P-1
$$

$$
\underline{\text{To}}^{-1} = \underline{\text{P2}} \ \text{P}^{-1}
$$

De manera similar que en el subcapítulo anterior se puede de mostrar que

$$
\underline{\mathbf{T}}\mathbf{o} = \begin{bmatrix}\n\alpha_{n_1-1} & \alpha_{n_1-2} & \cdots & \cdots & \alpha_1 & 1 \\
\alpha_{n_1-2} & \alpha_{n_1-3} & \cdots & \cdots & \cdots & 1 & 0 \\
\vdots & \vdots & \ddots & \vdots & \vdots & \vdots \\
\alpha_1 & 1 & \cdots & \cdots & \cdots & 0 & 0 \\
1 & 0 & \cdots & \cdots & \cdots & \cdots & 0 & 0\n\end{bmatrix} \begin{bmatrix}\n\dot{\tau} \\
\dot{\tau} \\
\dot{\tau} \\
\dot{\tau} \\
\dot{\tau} \\
\dot{\tau} \\
\dot{\tau} \\
\dot{\tau} \\
\dot{\tau} \\
\dot{\tau} \\
\dot{\tau} \\
\dot{\tau} \\
\dot{\tau} \\
\dot{\tau} \\
\dot{\tau} \\
\dot{\tau} \\
\dot{\tau} \\
\dot{\tau} \\
\dot{\tau} \\
\dot{\tau} \\
\dot{\tau} \\
\dot{\tau} \\
\dot{\tau} \\
\dot{\tau} \\
\dot{\tau} \\
\dot{\tau} \\
\dot{\tau} \\
\dot{\tau} \\
\dot{\tau} \\
\dot{\tau} \\
\dot{\tau} \\
\dot{\tau} \\
\dot{\tau} \\
\dot{\tau} \\
\dot{\tau} \\
\dot{\tau} \\
\dot{\tau} \\
\dot{\tau} \\
\dot{\tau} \\
\dot{\tau} \\
\dot{\tau} \\
\dot{\tau} \\
\dot{\tau} \\
\dot{\tau} \\
\dot{\tau} \\
\dot{\tau} \\
\dot{\tau} \\
\dot{\tau} \\
\dot{\tau} \\
\dot{\tau} \\
\dot{\tau} \\
\dot{\tau} \\
\dot{\tau} \\
\dot{\tau} \\
\dot{\tau} \\
\dot{\tau} \\
\dot{\tau} \\
\dot{\tau} \\
\dot{\tau} \\
\dot{\tau} \\
\dot{\tau} \\
\dot{\tau} \\
\dot{\tau} \\
\dot{\tau} \\
\dot{\tau} \\
\dot{\tau} \\
\dot{\tau} \\
\dot{\tau} \\
\dot{\tau} \\
\dot{\tau} \\
\dot{\tau} \\
\dot{\tau} \\
\dot{\tau} \\
\dot{\tau} \\
\dot{\tau} \\
\dot{\tau} \\
\dot{\tau} \\
\dot{\tau} \\
\dot{\tau} \\
\dot{\tau} \\
\dot{\tau} \\
\dot{\tau} \\
\dot{\tau} \\
\dot{\tau} \\
\dot{\tau} \\
\dot{\tau} \\
\dot{\tau} \\
\dot{\tau} \\
\dot{\tau} \\
\dot{\tau} \\
\dot{\tau} \\
\dot{\tau} \\
\dot{\tau} \\
\dot{\tau} \\
\dot{\tau} \\
\dot{\tau} \\
$$

 $\underline{TO} = \underline{P2}^{-1} \underline{P}$  $\vec{b}2 = \underline{T}o^{-1} \vec{b} = \begin{bmatrix} \beta_{n} \\ \beta_{n1} - 1 \\ \vdots \\ \beta_{1} \end{bmatrix}$ 

Ejemplo  $1.5.1$ .

y

Del ejemplo 1.4.1., siendo el sistema observable y cuya representación matemática es:

$$
\dot{\vec{x}} = \begin{bmatrix} 1 & 2 & 0 \\ 3 & -1 & 1 \\ 0 & 2 & 0 \end{bmatrix} \vec{x} + \begin{bmatrix} 2 \\ 1 \\ 1 \end{bmatrix} u
$$

$$
y = \begin{bmatrix} 0 & 0 & 1 \end{bmatrix} \vec{x}
$$

se busca transformarlas a la forma canónica observable.

El polinomio característico al igual que en el ejemplo 1.4.1 está dado por:

$$
\lambda^3 - 9\lambda + 2 = \lambda^3 + \alpha_1\lambda^2 + \alpha_2\lambda + \alpha_3
$$

Se calcula la matriz de observabilidad

$$
P = \begin{bmatrix} \vec{c} \\ \vec{c} \\ \vec{c} \\ \vec{c} \end{bmatrix}
$$

donde

 $\mathbf y$ 

$$
\vec{c}\underline{A} = [0 \quad 0 \quad 1] \underline{A} = [0 \quad 2 \quad 0]
$$

$$
\vec{c}\underline{A}^2 = [0 \quad 0 \quad 1] \underline{A}^2 = [6 \quad -2 \quad 2]
$$

entonces

$$
\underline{P} = \begin{bmatrix} 0 & 0 & 1 \\ 0 & 2 & 0 \\ 6 & -2 & 2 \end{bmatrix}
$$

y la matriz de cambio de base será:

$$
\underline{T_{0}} = \begin{bmatrix} -9 & 0 & 1 \\ 0 & 1 & 0 \\ & & & \\ 1 & 0 & 0 \end{bmatrix} \begin{bmatrix} 0 & 0 & 1 \\ & & & \\ 0 & 2 & 0 \\ & & & \\ 6 & -2 & 2 \end{bmatrix} = \begin{bmatrix} 6 & -2 & -7 \\ & 0 & 2 & 0 \\ & & & \\ 0 & 0 & 1 \end{bmatrix}
$$

$$
\overrightarrow{y}
$$

$$
\overrightarrow{b_{2}} = T_{0}^{-1} \overrightarrow{b} = \begin{bmatrix} \beta_{3} \\ & \beta_{2} \\ & \beta_{1} \end{bmatrix} = \begin{bmatrix} 3 \\ 2 \\ 1 \end{bmatrix}
$$

obteniéndose de esta manera la forma canónica observable.

$$
\vec{x}2 = \begin{bmatrix} 0 & 0 & -2 \\ . & . & . \\ 1 & 0 & 9 \\ . & . & 0 \end{bmatrix} \vec{x}2 + \begin{bmatrix} 3 \\ 2 \\ 1 \end{bmatrix} u
$$

$$
y = \begin{bmatrix} 0 & 0 & 1 \end{bmatrix} \vec{x}2
$$

la última ecuación se obtuvo directamente como:

Una de sus aplicaciones más importantes esta en el estudio de estimadores de estado.

FORMA CANONICA MULTIVARIABLE.-

Se considera un sistema n<sub>1</sub>-dimensional, lineal, invariante en el tiempo y generalizado, es decir con múltiples entradas y sa lidas cuya representación matemática esta dada por las ecuaciones (1.1) y (1.2). Si el sistema es controlable, la matriz de controlabilidad Q estará dada por:

$$
\underline{Q} = \begin{bmatrix} \underline{B} & \underline{A} & \underline{B} \\ \underline{A} & \underline{A} & \underline{B} \end{bmatrix} \qquad \begin{bmatrix} \underline{A}^{n-1} & \underline{B} \\ \underline{A} & \underline{A} \end{bmatrix}
$$
\n
$$
\underline{Q} = \begin{bmatrix} \underline{B}_1 & \underline{B}_2 & \dots & \underline{B}_{n_1} & \underline{A}_{n_2} & \dots & \underline{A}_{n_n} & \dots & \underline{A}_{n_n} & \dots & \underline{A}_{n_n} & \underline{A}_{n_n} & \dots & \underline{A}_{n_n} & \dots & \underline{A}_{n_n} &
$$

cuyo rango es  $n_1$ . Por lo tanto, hay  $n_1$  vectores columna lineal mente independientes. Existen varias formas de escoger n<sub>1</sub> vectores columnas linealmente independientes de los n<sub>1</sub>.n vectores que tiene la matriz Q. A continuación se presentan dos formas de escoger estos n<sub>1</sub> vectores columna linealmente inde pendientes:

### PRIMERA FORMA:

 $\frac{1}{2}$ . The algebra  $\frac{1}{2}$  ,  $\frac{1}{2}$  and items to procedure a partial  $\frac{1}{2}$  and  $\frac{1}{2}$  ii  $\frac{1}{2}$  ii  $\frac{1}{2}$  ii  $\frac{1}{2}$  ii  $\frac{1}{2}$  ii  $\frac{1}{2}$  ii  $\frac{1}{2}$  iii  $\frac{1}{2}$  iii  $\frac{1}{2}$  iii  $\frac{1}{2}$  iii  $\frac{1}{2}$  iii  $\frac{1}{2}$  iii  $\frac{1}{2}$  iii  $\frac{1}{2}$  iii  $\frac{1}{2}$  iii  $\frac$ ser controlada por la primera por la primera columna de Ba, Si i se  $\frac{1}{2}$  i se  $\frac{1}{2}$  i  $\frac{1}{2}$  i  $\frac{1}{2}$  i  $\frac{1}{2}$  i  $\frac{1}{2}$  i  $\frac{1}{2}$  i  $\frac{1}{2}$  i  $\frac{1}{2}$  i  $\frac{1}{2}$  i  $\frac{1}{2}$  i  $\frac{1}{2}$  i  $\frac{1}{$ ser controlada por la primera columna de  $\underline{B}$ . Si i < n<sub>1</sub>, se -<br>calcula  $\vec{b}_2$ ,  $\underline{A} \vec{b}_2$ , ..., hasta que  $\underline{A}^{\dot{1}_2} \vec{b}_2$  sea una combinación - $\frac{1}{2}$  ,  $\frac{1}{2}$ , ..., has ta que  $\frac{1}{2}$  b<sub>2</sub> sea una combinación =  $\frac{1}{2}$  if  $\frac{1}{2}$  if  $\frac{1}{2}$  ,  $\frac{1}{2}$  ,  $\frac{1}{2}$  ,  $\frac{1}{2}$  ,  $\frac{1}{2}$  ,  $\frac{1}{2}$  ,  $\frac{1}{2}$  ,  $\frac{1}{2}$ Si  $i_1 + i_2$  < n<sub>1</sub> se procede a calcular  $\vec{b}_3$ ,  $\underline{A} \vec{b}_3$ , ..., así su cesivamente. Asumiendo que  $i_1 + i_2 + i_3 = n_1$  entonces  $\log$  $n_1$ -vectores

Se comienza con el vector bl y entonces se procede a calcu-

 $\{\vec{b}_1, \underline{A} \vec{b}_1, \ldots, \underline{A}^{1_1-1} \vec{b}_1, \vec{b}_2, \underline{A} \vec{b}_2, \ldots, \underline{A}^{1_2-1} \vec{b}_2, \vec{b}_3, \underline{A} \vec{b}_3, \ldots, \underline{A}^{1_3-1} \vec{b}_3\}$ 

# $s = -\frac{1}{2}$

forma es que el vector  $\mathcal{L}$  $\frac{1}{1}$ binación lineal de los vectores precedentes.

SEGUNDA FORMA:

SEGUNDA FORMA:

Los vectores son seleccionados de acuerdo al orden de la ecua ción Cl-^3), comenzando desde DI, D2,..., bnl y entonces A B i ,  $\mathcal{A}$  $\underline{A} \overline{b}_2, \ldots, \underline{A} \overline{b}_{n_1}$ , continuando con  $\underline{A}^2 \overline{b}_1$ ,  $\underline{A}^2 \overline{b}_2$ ,  $\underline{A} \overline{b}_{n_1}$  y así sucesi vamente hasta obtener los n<sub>1</sub> vectores linealmente independien

Los vectores son seleccionados de acuerdo al orden de la ecua

tes. Estosse los reordena para que tengan el orden establecido en  $(1.24)$ .

Definiendo la una nueva forma canónica mediante la transfor mación de semejanza siguiente:

$$
\dot{\vec{x}}2 = Tc^{-1} \ \vec{X}2
$$

y

$$
\text{Tr} \underline{\Delta} \left[ \vec{b}_1 \Big| \ldots \Big| \underline{A}^{1_1-1} \vec{b}_1 \Big| \ \vec{b}_2 \Big| \ldots \Big| \underline{A}^{1_2-1} \ \vec{b}_2 \Big| \ \vec{b}_3 \Big| \ldots \Big| \underline{A}^{1_3-1} \ \vec{b}_3 \right] \cdot (1.25)
$$

donde las-X-denotan elementos que son posibl <del>tintss de eero</del>.

$$
\underline{\text{Te}} \triangleq \begin{bmatrix} b_1 & \dots & \underline{A}^{1, -1} b_1 & \dots & b^{1, -1} b_p \end{bmatrix} \tag{1.26}
$$

La utilidad de las formas canónicas anteriores no es conocida thasta la presente. El propósito al ser introducidases mostrar que no existen conceptos adicionales difíciles para de sarrollar formas canónicas para ecuaciones dinámicas multivariables. Reordenando los vectores de  $(1.25)$  y de  $(1.26)$ pueden ser obtenidas otras formas canónicas.

### CAPITULO II

# Sfi It SS-EISAS $\sim$  Eisas SS-Eisas SS-Eisas SS-Eisas SS-Eisas SS-Eisas SS-Eisas SS-Eisas SS-Eisas SS-Eisas SS-Eisas SS-Eisas SS-Eisas SS-Eisas SS-Eisas SS-Eisas SS-Eisas SS-Eisas SS-Eisas SS-Eisas SS-Eisas SS-Eisas SS-Eis ANALISIS EN EL ESPACIO DE-ESTADO MEDIANTE PROGRAMAS COMPUTADOR DIGITAL

2.1 Estructura de la biblioteca de programas.

2.2 Matriz de transición.- Propiedades.

2.3 Métodos para calcular la matriz de transición.

programa.

2.3 Métodos para calcular la matriz de transición.

 $2.6$ ma.

2.6 Cálculo de Estados y Salidas,- Desarrollo del progra-

2.7 Programa p'ára la determinación de controlabilidad, ob-

2.7 Programa para la determinación de controlabilidad, ob-<br>servabilidad y estabilidad.

### CAPITULO II

### ANALISIS EN EL ESPACIO DE-ESTADO MEDIANTE PROGRAMAS COMPUTADORA DIGITAL

2.1 ESTRUCTURA DE LA BIBLIOTECA DE PROGRAMAS.

í a E - A E - A E - A E - A E - A E - A E - A E - A E - A E - A E - A E - A E - A E - A E - A E - A E - A E -<br>A E - A E - A E - A E - A E - A E - A E - A E - A E - A E - A E - A E - A E - A E - A E - A E - A E - A E - A

2.1 ESTRUCTURA DE LA BIBLIOTECA DE PROGRAMAS.

Antes de abordar el tema del desarrollo del programa que cal cula la matriz de transición se presenta una breve descripción de la estructura general de la biblioteca de programas. programas que sirven de apoyo a la parte descriptiva y analítica del presente trabajo.

El equipo de computación utilizado para el desarrollo y com

El equipo de computación utilizado para el desarrollo y com probación de los diferentes algoritmos de cálculo y manejo de datos es "4051 GRAPHIC SYSTEM" de la firma Tektronix; el mismo que está diseñado para trabajar con el lenguaje de al to nivel "BASIC", además de una serie de instrucciones propias de este sistema computacional que en su mayoría sirven para manejar los periféricos disponibles de los cuales se u sarán: el grafizador, las unidades de discos, el impresor y el teclado.

La unidad central de proceso de este sistema tiene un área de memoria real de 30 kBytes (de 8 bits). Con el fin de a

La unidad central de proceso de este sistema tiene un área

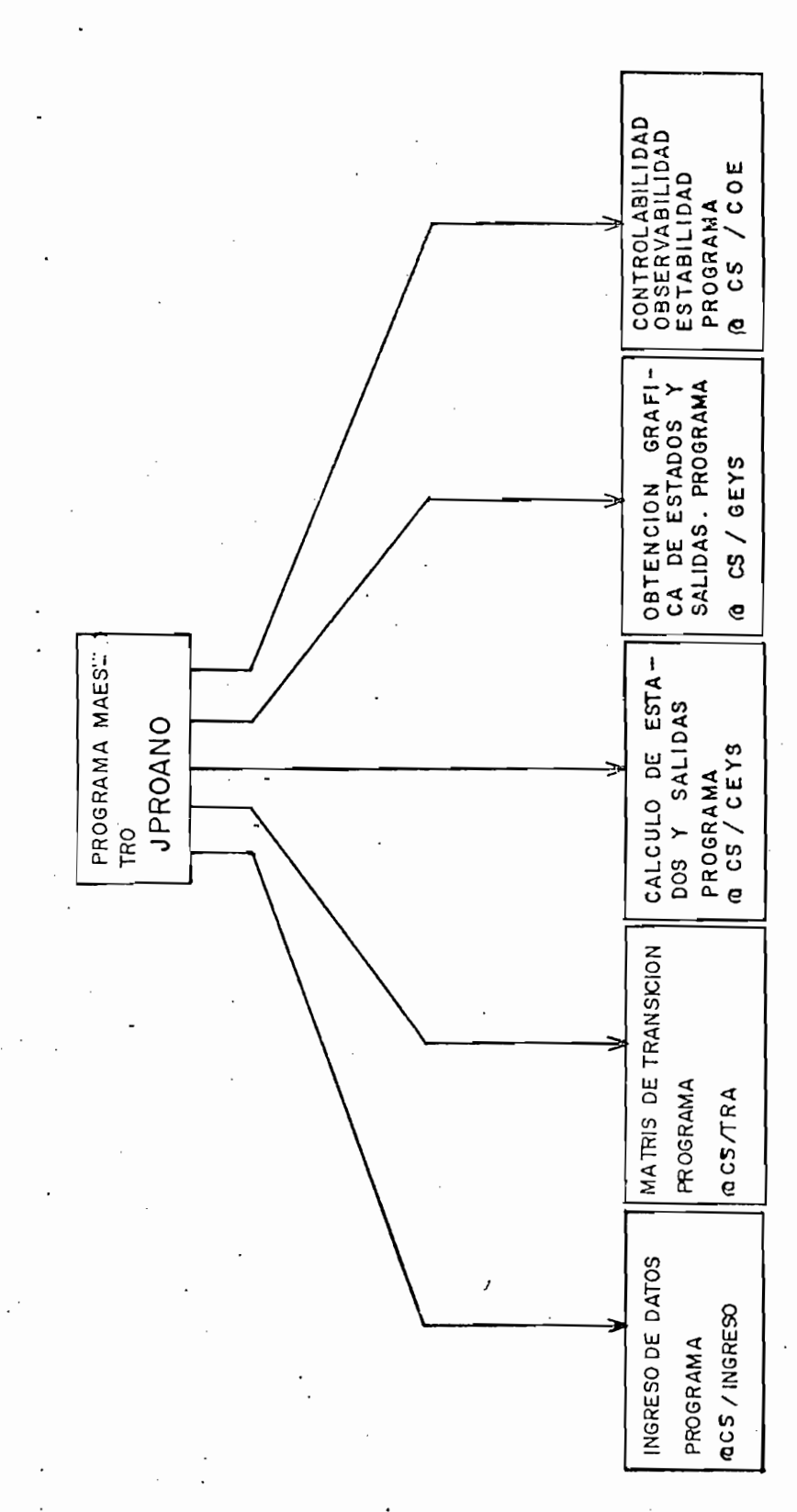

 $\overline{2}$ .  $Fig.$ 

provechar en mejor forma el área de memoria disponible para procesar y analizar sistemas de control de órdenes relativa mente altos se hace necesario que, solamente el programa que se este ejecutando esté presente en la memoria real (además de un corto programa de control permanente en ella), los de más deben estar almacenados en la unidad de discos hasta que su uso sea requerido por el proceso establecido de antemano; el momento que un programa termine de ejecutarse éste deberá ser borrado de la memoria real y en su lugar deberá cargarse el programa siguiente a ser corrido. Este proceso de reemplazar un programa por otro es el fundamental objetivo del uso de un programa controlador llamado programa maestro.

La estructura general de la biblioteca de programas se presenta en la Fig. 2.1

La estructura general de la biblioteca de programas se pre-

La biblioteca de programas ha sido elaborada de manera tal que permita la comunicación entre el computador y el usuario en una manera conversacional.

Además se debe tomar en cuenta el hecho de que el sistema computacional utilizado requiere que la nomenclatura de las variables a usarse sea consistente para todos los programas en que estas variables aparezcan.

Además se debe tomar en cuenta el hecho de que el sistema
A continuación se presentan las características más impor- $\frac{1}{2}$ tos (ver Fig.  $2.1$ ). A medida que se describan los tópicos cación se delinearán las características fundamentales del  $del$ programa correspondiente entre las que anotamos las siguien tes: en primer término la lista de variables utilizadas con sur respectivo significado y en segundo lugar un  $\mathbf{r}$ su respectivo significado y en segundo lugar un diagrama de  $\cdot$ requiera Información adicional refiérase al APÉNDICE • en en el que se encuentran los listados de cada uno de los progra\_ mas tratados en este trabajo. mas tratados en este trabajo.

### Programa Maestro: JPROANO

Programa Maestro: JPE.OANO

do de programas que permite que permite que el co-de estos se co-de estos se co-de estos se co-de estos se corra siguiendo la lógica predefinida. rra siguiendo la lógica predefinida.

Este constituye el control de ejecución, reemplazo y borra-

1.- Verificar si está o no en memoria el programa requerido,

Su ejecución involucra:

2.- Si se encuentra en memoria dar paso a su ejecución. 2.- Si se encuentra en memoria dar paso a su ejecución. 3\_. - Si no se encuentra en memoria entonces:

a) limpiar la memoria

64

64

b) cargar el programa deseado

b) cargar el programa "deseado

c) ejecutarlo

El programa maestro contiene el índice de programas a dispo sición del usuario y se mostrará en la pantalla cada vez que este lo desee.

Los nombres de las variables utilizadas y su contenido (en valores numéricos o caracteres literales) son:

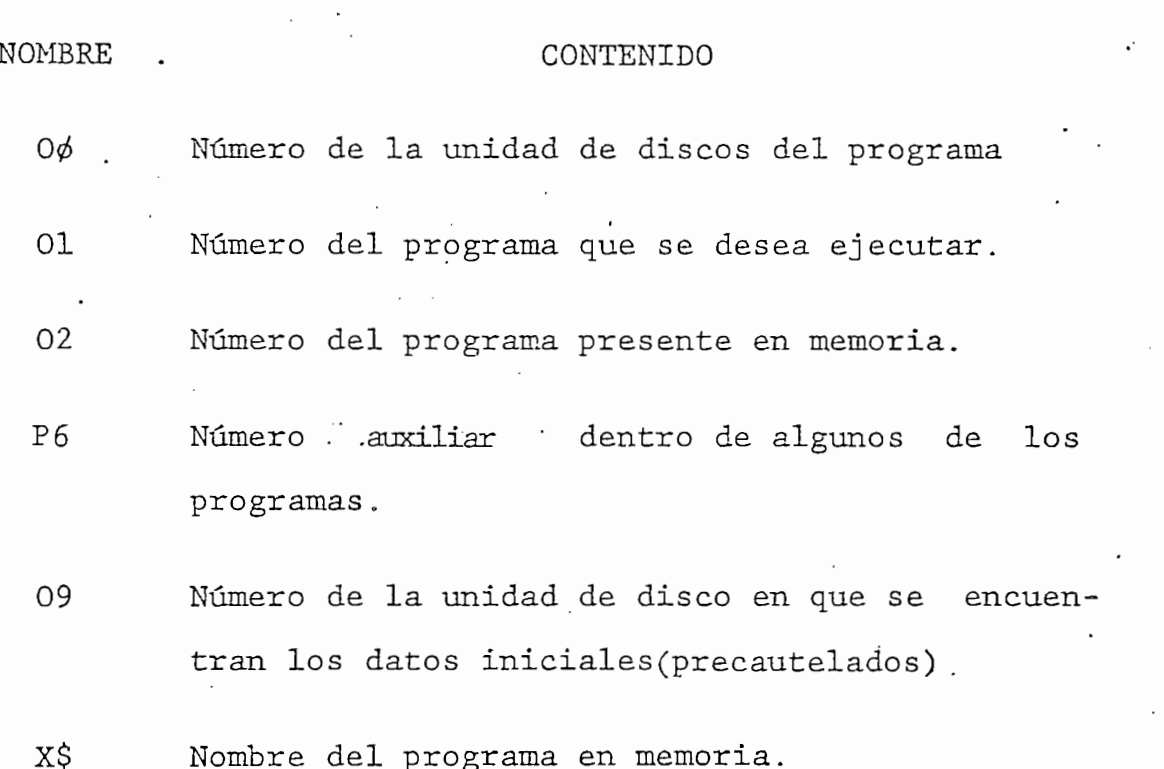

El diagrama de flujo para el programa maestro se muestra en la Fig. 2.2.

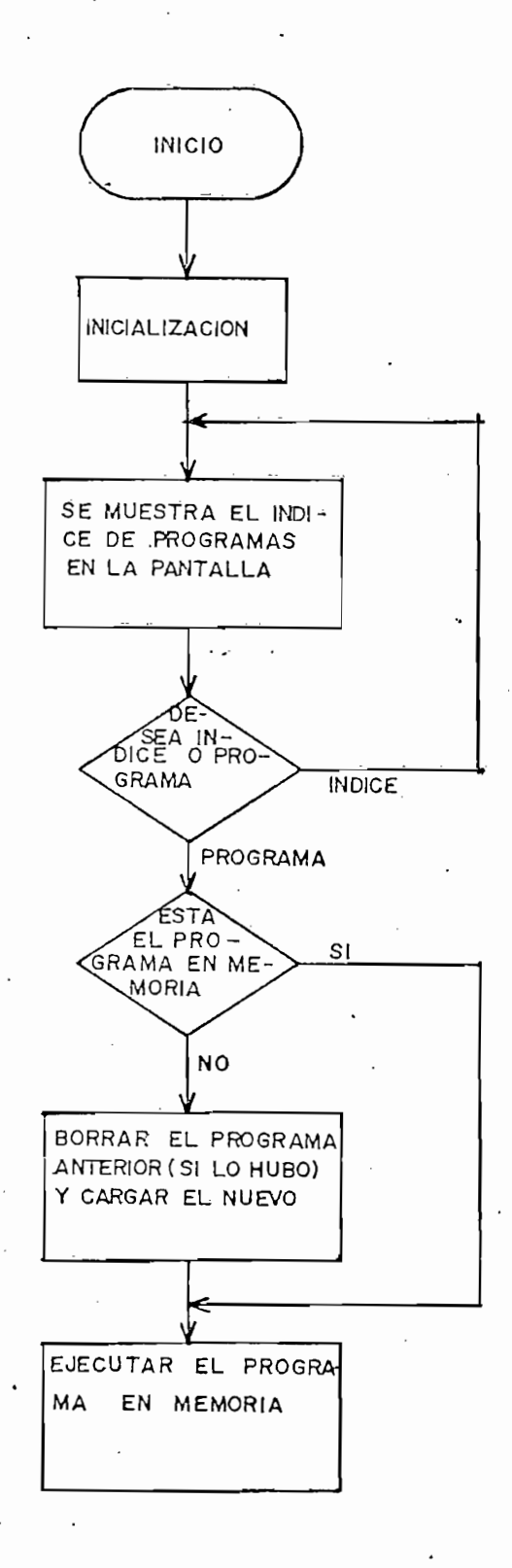

Fig.  $2.2$ 

66

#### Programa de Ingreso de Datos: C5/INGRESO

Este permite el ingreso básico de los datos que requiere el conjunto de programas para su normal funcionamiento. Tiene este programa algunas opciones que lo hacen versatil en cuan to al ingreso de datos iniciales y estas opciones son:

Este permite el ingreso básico de los datos que requiere el

- 1.- Ingreso de coeficientes de las matrices  $A, B, C, D, J, T$ , y  $T^{-1}$  (por teclado)
- 2.- Lectura de datos de un archivo propio.
- 3.- Lectura de datos de archivo ajeno
- 4.- Listado de datos
- 5.- Corrección de datos

4.- Listado de datos

6.- Fin de ingreso

Observar que las tres últimas opciones no podrán ser ejecutadas sin haberlo sido alguna de las tres primeras.

Observar que las tres últimas opciones no podrán ser ejecu-

Se" almacenan los datos en un archivo auxiliaris en un archivo auxiliaris en un archivo auxiliaris en un archi<br>Se "luego" y luego" y luego auxiliaris en un archivo auxiliaris en un archivo auxiliaris en un archivo auxilia

Se almacenan los datos en un archivo auxiliar y luego se borran los datos de memoria para volver a tener el indice de programas en la pantalla. Asi cada programa en parti

cular deberá posteriormente, cuando su ejecución sea reque rida, leer de el archivo auxiliar los datos que únicamente necesite.

Los nombres de las variables utilizadas y su contenido son las siguientes:

NOMBRE CONTENIDO ,

NOMBRE

CONTENIDO .

Los nombres de las variables utilizadas y su contenido son

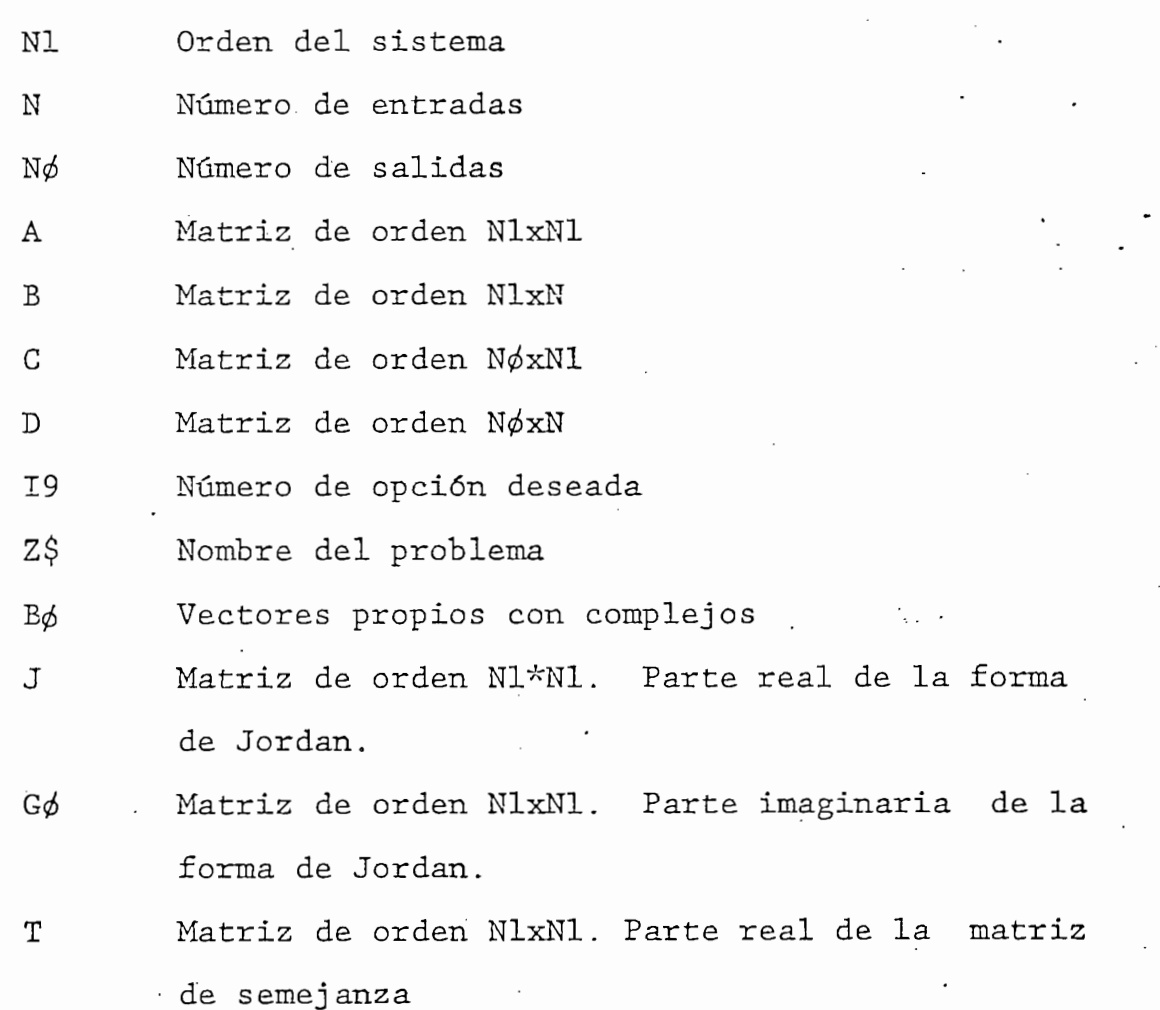

- T1 de To Matriz de orden Nlx
- Тø triz inversa de semejanza de semejan T2 Matriz de orden Nlx Nlx Nlx De orden Nlx
- Matriz de orden NlxNl. Parte imaginaria de la  $T$ where are seen to companies
- V\$ 07 Directo de la unidad de la unidad de la unidad de ...
- 07 08 Número que sirve para la lógica del programa.

08 Número que sirve para la lógica del programa.

En la .Fig. 2.3 se tiene el diagrama de flujo correspondien-

El estudio del presente capitulo tiene por finalidad enfo-

En la Fig. 2.3 se tiene el diagrama de flujo correspondiente con el fin de aclarar su funcionamiento.

2.2. MATRIZ DE TRANSICION. - PROPIEDADES.

2.2. MATRIZ DE TRANSICIÓN.- PROPIEDADES.

El estudio del presente capítulo tiene por finalidad enfocar en primer lugar el análisis y descripción de los métodos más utilizados para obtener la solución homogénea y la solución total de la ecuación matricial de estado de un sis tema lineal invariante en el tiempo; y, en segundo lugar, el desarrollo de un programa digital que haga factible el ma nejo de los parámetros inherentes al sistema de control a analizarse y obtener la matriz de transición del mismo y sus

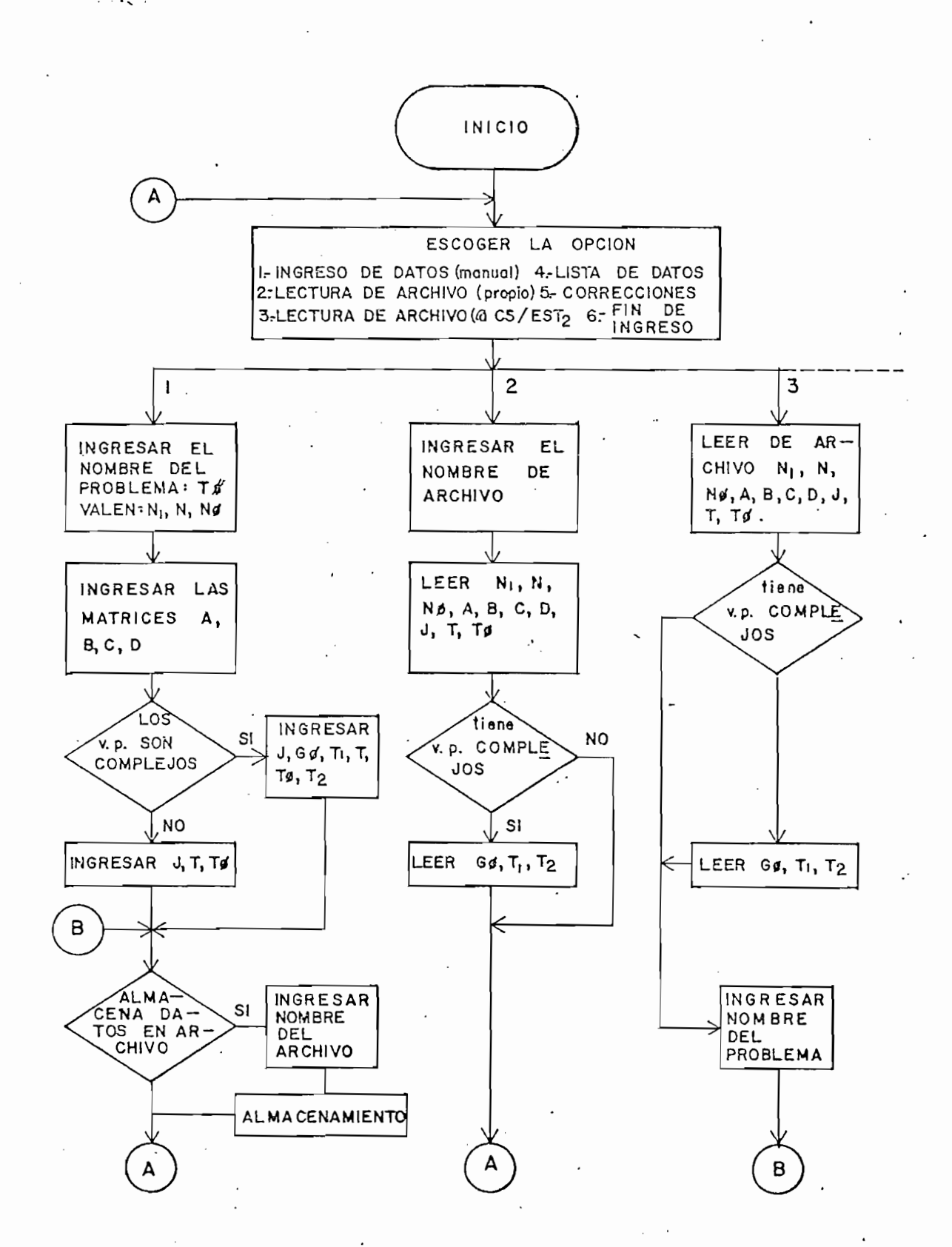

Fig.  $2.3.a$ 

70

 $\mathcal{K}$ 

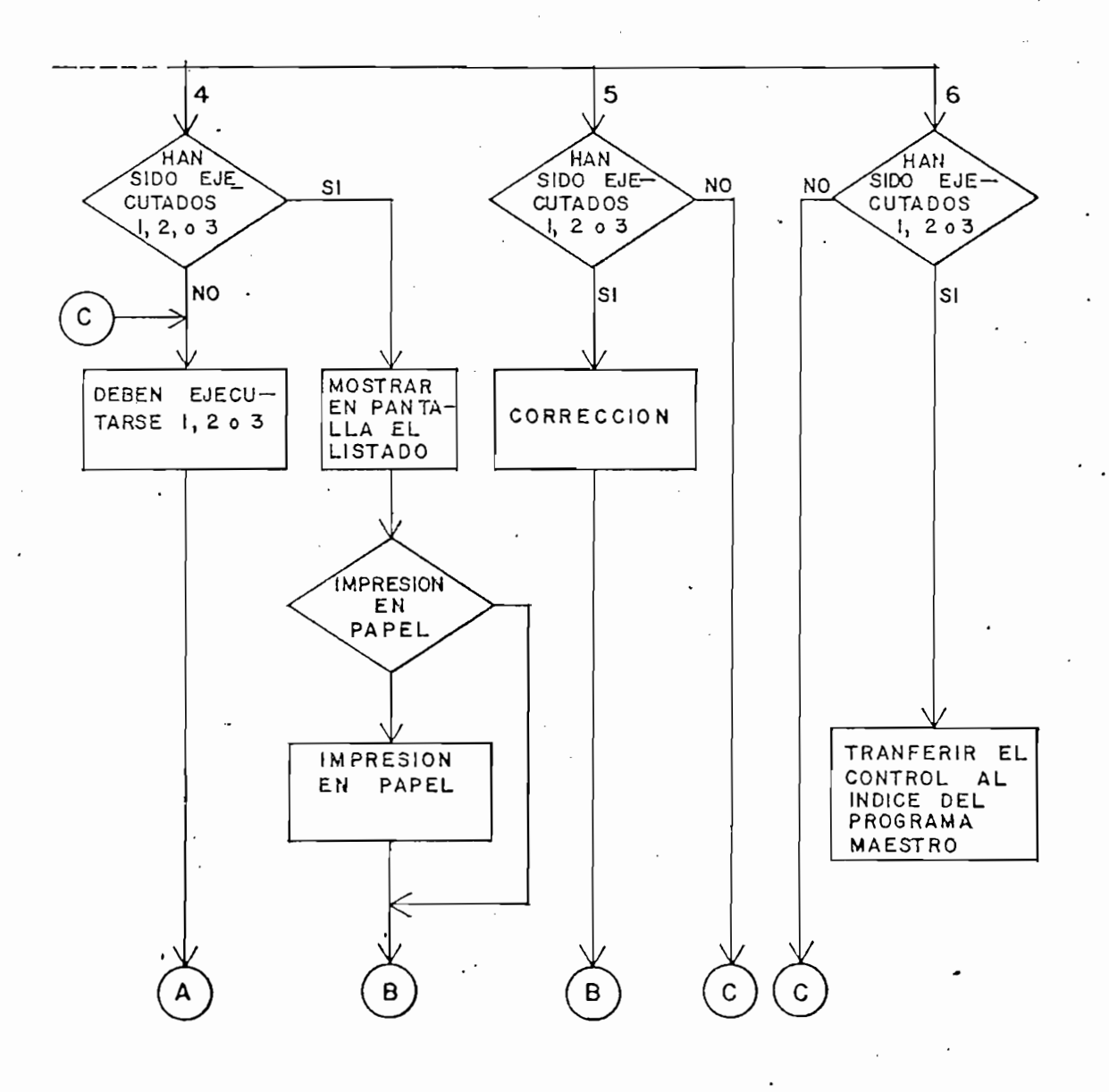

Fig. 2.3.b

estados y salidas aprovechando las ventajas que en cuanto a velocidad y precisión ofrecen los métodos numéricos manejados adecuadamente e implementados en una computadora.

estados y salidas aprovechando las ventajas que en cuanto a

Previamente se hará una exposición de las ecuaciones que des\_

Previamente se hará una exposición de las ecuaciones que des criben un sistema dinámico y sus propiedades.

De manera general las ecuaciones dinámicas lineales que des criben a un sistema variante en el tiempo, en el espacio de estado son:

$$
\frac{d}{dt}\dot{\vec{x}}(t) = \underline{A}(t)\dot{\vec{x}}(t) + \underline{B}(t)\dot{\vec{u}}(t)
$$
\n(2.1)

$$
\vec{y}(t) = C(t)\vec{x}(t) + D(t)\vec{u}(t)
$$
\n(2.2)

En efecto las ecuaciones anteriores representan la forma ge neral, el objeto abastracto de un sistema diferencial lineal de orden na descrito en el espacio de estado con n entradas y nó salidas.

donde:

 $\dot{x}(t)$  es un n-vector  $\dot{\tilde{u}}(t)$  es un n-vector  $\dot{\vec{y}}(t)$  es un novector  $A(t)$  es una matriz n<sub>i</sub>x n<sub>i</sub>

A(t) es una matriz niX ni

- $B(t)$  es una matriz n<sub>1</sub>x n
- $C(t)$  es una matriz n $\phi$ x n<sub>1</sub>
- $D(t)$  es una matriz n $\phi$  x n

Cabe anotar que la ecuación (2.1) es conocida como "ecuación de estado" y la ecuación (2.2) es conocida como "ecuación de salida."

Cabe anotar que la ecuación (2.1) es conocida como "ecua-

Lo primero que interesa es encontrar la solución homogenea a la ecuación de estado es decir cuando la entrada  $\tilde{u}(t)$  es nula, por tanto la ecuación de estado se reducirá a:

$$
\dot{x}(t) = A(t)\dot{x}(t)
$$
 (2.3)

El conjunto de todas las soluciones de la ecua-

A continuación se presentan algunos teoremas y definiciones referentes a la ecuación (2.3) que darán una clara visión a cerca de las características de la misma, que a su vez serán útiles para el desarrollo de los correspondientes métodos de cálculo de la matriz de transición.

Teorema 2.1

El conjunto de todas las soluciones de la ecuación (2.3) forma un espacio vectorial de dimensión  $n_i$  sobre el campo de los números complejos.

73

Demostración:

Demostración;

 $\frac{1}{2}$ ecuación (2.3), además  $\alpha_1 \vec{\psi}_1 + \alpha_2 \vec{\psi}_2$ es también una solución de la ecuación (2.3) para cualquiera  $\alpha_1$ ,  $\alpha_2$ ; como se demuestra a continuación:

->- -j- Sean tyi y ^2 dos soluciones arbitrarias de la

$$
\frac{d}{dt}(\alpha_1 \vec{\psi}_1 + \alpha_2 \vec{\psi}_2) = \alpha_1 \frac{d}{dt} \vec{\psi}_1 + \alpha_2 \frac{d}{dt} \vec{\psi}_2
$$

 $= \alpha_1 A(t) \overrightarrow{\psi}_1 + \alpha_2 A(t) \overrightarrow{\psi}_2$ 

# =  $\underline{A}(t)\overline{\phi}_1\overline{\psi}_1 + \alpha_2\overline{\psi}_2$

porte de soluciones forman un espaciones forman un espaciones forman un espacio 1^1 de soluciones forman un es<br>Altre de soluciones forman un espaciones forman un espaciones forman un espaciones forman un espaciones forman por lo tanto el conjunto de soluciones forman un espacio li neal sobre  $C$ , que también es conocido como la solución de es pacio de estado (solución espacial) de la ecuación (2.3)

A continuación se verificará que la solución de espacio de estado tiene dimensión n.

Sean ei, ez, - - - , Bm vectores cualesquiera linealmente inde\_ Sean  $\vec{e}_1$ ,  $\vec{e}_2$ , ...,  $\vec{e}_{n_i}$  vectores cualesquiera linealmente inde pendientes de dimensión n<sub>1</sub>, y  $\overline{\psi}$ <sub>i</sub> soluciones a(2.3) con la con<br>dición inicial  $\overline{\psi}$ i(to) =  $\overline{e}$ i, para i = 1,2,3,..., n.

 $S$  se prueba que 1 $\mu$  se prueba que 1 $\mu$  son linealmente independente independente independente independente independente independente independente independente independente independente independente independente indep

pendientes y que cada solución de (2.3) puede ser escrita como una combinación de  $\psi$ i, para i=1,2,...,n; el teorema que dará completamente demostrado.

Aplicando el método de demostración por contradicción se ha ce la suposición de que  $\psi_i$ , para i=1,2,..., nu son linealmente dependientes, entonces por de definición de dependencia li-<br>neal existe un vector  $\vec{\alpha}$ (nxl) distinto de cero tal que:

 $A$ plicando el método de demostración por contradicción por contradicción se ha $\sim$ 

$$
\int \vec{\psi} \, \vec{i} \quad \vec{\psi}_2 \ldots \quad \vec{\psi}_m \vert \vec{\alpha} = \vec{0} \tag{2.4}
$$

lo que puede escribirse de una forma más descriptiva como:

$$
[\vec{\psi}_1(t) \; \vec{\psi}_2(t) \ldots \; \vec{\psi}_{n_1}(t)] \vec{\alpha} = \vec{0}
$$
 (2.5)

para todo t en  $(-\infty, \infty)$ 

En particular se tiene:

En particular se tiene:

 $\left[\vec{\psi}_1(t_0) \quad \vec{\psi}_2(t_0) \quad \vec{\psi}_{n}(\vec{t}_0)\right]$  = =  $\begin{bmatrix} \vec{e}_1 & \vec{e}_2 & \dots & \vec{e}_{n_1} \\ \vec{e}_n & \vec{e}_2 & \dots & \vec{e}_{n_n} \end{bmatrix}$   $\vec{\alpha}$  =  $\vec{0}$ 

tue implicanta que ei, para i=i,z,....., ni son linealmen te dependientes, contradiciendo por consiguiente la hipótesis.

lo que implicarla que *e± ,* para i=l,2, ..... , nj son linealmen

Por lo tanto queda demostrado que  $\psi_1$ , para i=1,2,..., n<sub>1</sub> son linealmente independientes sobre  $(-\infty, \infty)$ 

Por lo tanto queda demostrado que ty±, para 1=1,2, .... ,n\_i\_son

Por otra parte haciendo la asunción de que es una solu-

Por otra parte haciendo la asunción de que  $\bar{\psi}$  es una solución de la ecuación (2.3) y que  $\psi(t_0) = \vec{e}$ ; sean  $\vec{e}_1$ ,  $\vec{e}_2$ ,.....  $\vec{e}_{n_1}$  vectores linealmente independientes, entonces  $\vec{e}$  puede ser expresado como una única combinación lineal de  $\tilde{e}_1$ , para i =  $1, 2, \ldots, n$ ; por ejemplo como:

$$
\vec{e} = \sum_{i=1}^{n} \alpha_{i} \vec{e}_{i}
$$

por lo tanto es evidente que 2 ai ty $\frac{1}{2}$  $\frac{10}{10}$  canto es evidence que  $\frac{10}{1}$   $\frac{10}{1}$  es una solución ecuación (2.3) con la condición inicial siguiente:

$$
\sum_{i=1}^{n_1} \alpha_i \overrightarrow{\psi}_i(t_0) = \overrightarrow{e}
$$

Por consiguiente se concluye que:

$$
\vec{\psi}(t) = \sum_{i=1}^{n_i} \alpha_i \vec{\psi}_i(t)
$$

lo que prueba que la solución a la ecuación (2.3) es un vec tor n<sub>1</sub> dimensional.

lo que prueba que la solución a la ecuación (2.3) es un vec

## Definición 2.1.

Se define una matriz  $\Psi$  n<sub>1</sub> x n<sub>1</sub> de la cual se afirma que es una matriz fundamental de la ecuación  $(2.3)$  si y solamente si las  $n_1$  columnas de  $\Psi$  consisten en  $n_1$  soluciones linealmente independientes de la ecuación (2.3).

Ejemplo  $(2.1)$ .

Se considera la ecuación dinámica

$$
\frac{d}{dt}\begin{bmatrix} x_1 \\ x_2 \end{bmatrix} = \begin{bmatrix} 0 & 0 \\ 0 & 0 \end{bmatrix} \begin{bmatrix} x_1 \\ x_2 \end{bmatrix}
$$
 (2.2.1)

que puede ser representada por dos ecuaciones diferenciales;

que puede ser représentada por dos ecuaciones diferenciales:

$$
\frac{d}{dt} x_1(t) = 0
$$
 (2.2.2)

$$
\frac{d}{dt} x_2(t) = t x_1(t) \qquad (2.2.3)
$$

cuyas soluciones son las siguientes:

 $x_1(t) = x_1(0)$  $(2, 2, 4)$ 

77

C2.2.4)

$$
\lim_{t \to \infty} x_2(t) = \frac{t^2}{2} x_1(0) + x_2(0) \qquad (2.2.5)
$$

Para hallar una matriz fundamental es necesario hallar dos soluciones linealmente independientes de la ecuación (2.2.1) para lo cual es necesario establecer las condiciones inicia lles siguientes:

$$
x_1(t_0) = x_2(t_0) = 1
$$

 $a)$ 

 $b)$ 

 $x_1(t) = 1$   $x_2(t) = \frac{t^2}{2} + 1$ 

 $x_1(t_0) = 1$   $x_2(t_0) = 0$ 

 $x_1(t) = 1$   $x_2(t) = \frac{t^2}{2}$ 

Se comprueba que las soluciones son linealmente independien tes:

$$
\begin{bmatrix} 1 & 1 \ \frac{t^2}{2} + 1 & \frac{t^2}{2} \end{bmatrix} \begin{bmatrix} \alpha_1 \\ \alpha_2 \end{bmatrix} = \begin{bmatrix} 0 \\ 0 \end{bmatrix}
$$

$$
\alpha_1 + \alpha_2 = 0
$$
\n
$$
\alpha_1 = - \alpha_2
$$
\n
$$
\alpha_1 = - \alpha_2
$$
\n
$$
\alpha_1 = - \alpha_2
$$
\n
$$
\alpha_1 = - \alpha_2
$$
\n
$$
\alpha_1 = - \alpha_2
$$
\n
$$
\alpha_1 = 0
$$

de donde se concluye que son linealmente independientes por lo tanto una matriz fundamental  $\underline{\Psi}_1$  será:

de donde se concluye que son linealmente independientes por

$$
\underline{\Psi_1} = \begin{bmatrix} 1 & 1 \\ & & \\ \frac{t^2}{2} + 1 & \frac{t^2}{2} \end{bmatrix}.
$$

De la misma forma se puede hallar otra matriz fundamental  $\underline{\Psi_2}$ :

- a)  $x_1(t_0) = 0$ 
	- $x_1(t) = 0$  $x_2(t) = 1$
- $\mathcal{L}^{\mathcal{L}}(t) = \mathcal{L}^{\mathcal{L}}(t)$  and  $\mathcal{L}^{\mathcal{L}}(t) = \mathcal{L}^{\mathcal{L}}(t)$  . The objective  $\mathcal{L}^{\mathcal{L}}(t)$ b)  $x_1(t_0) = 2$  $\mathbf{x}_2(t_0) = 0$ 
	- $x_2(t) = t^2$  $x_1(t) = 2$

de donde

$$
\mathfrak{Y}_2 = \left[ \begin{array}{ccc} 0 & 2 \\ . & \\ 1 & t^2 \end{array} \right]
$$

 $\sim$ 

Cada columna de  $\overline{\Psi}$  por definición satisface la ecuación dife rencial:

Cada columna de Y por definición satisface' la ecuación dife\_

$$
\dot{\vec{x}} = \underline{A}(t)\vec{x}
$$

por lo tanto es evidente que y satisface la ecuación matricial siguiente:

$$
\dot{\Psi} = A(t) \Psi \qquad (2.6)
$$

Í en la construcción de la construcción de la construcción de la construcción de la construcción de la construcción<br>En la construcción de la construcción de la construcción de la construcción de la construcción de la const

con  $\Psi(t_0) = E$ , donde E es alguna matriz constante no singular.

 $c_{\rm eff}$  = E, donde E es alguna matriz constante no singular matriz constante no singular matriz constante no singular matriz constant

Si una matriz M satisface la ecuación (.2.6) y si M es regu-

Si una matriz M satisface la ecuación (2.6) y si M es regular para algún t, entonces por la demostración del teorema anterior conocemos que todas las columnas de M son lineale independientes, por lo tanto la mat fundamental de la ecuación  $\vec{x} = A(t)\vec{x}$ .

\* fundamental de la matriz y es una matriz si volumente si via actividad en la patriza de la podemos concluir que fundamental de la ecuación  $\dot{\vec{x}} = A(t)\dot{\vec{x}}$  si y solamente si  $\gamma$  sa tisface la ecuación (2.6) y  $\underline{y}$  no es singular para algún t.

De lo que podemos concluir que la matriz y\_ es una matriz

Ejemplo  $2.2$ .

Del ejemplo (2.1) se verifica a continuación que  $\underline{\Psi}_1$  y  $\underline{\Psi}_2$  son solución de la ecuación (2.6)

a) 
$$
\frac{1}{2} \int_{-\frac{\pi}{2}}^{\frac{\pi}{2}} e^{-\frac{1}{2} \int_{-\frac{\pi}{2}}^{\frac{\pi}{2}}} \frac{1}{t} = \begin{bmatrix} 0 & 0 \\ 0 & 0 \\ 0 & 0 \end{bmatrix} \begin{bmatrix} 1 & 1 \\ \frac{t^2}{2} + 1 & \frac{t^2}{2} \end{bmatrix}
$$
  
\nb)  $\frac{1}{2} \int_{-\frac{\pi}{2}}^{\frac{\pi}{2}} e^{-\frac{1}{2} \int_{-\frac{\pi}{2}}^{\frac{\pi}{2}} e^{-\frac{1}{2} \int_{-\frac{\pi}{2}}^{\frac{\pi}{2}}} \frac{1}{t} \left[ \frac{1}{t} \int_{-\frac{\pi}{2}}^{\frac{\pi}{2}} e^{-\frac{1}{2} \int_{-\frac{\pi}{2}}^{\frac{\pi}{2}}} \frac{1}{t} \int_{-\frac{\pi}{2}}^{\frac{\pi}{2}} e^{-\frac{1}{2} \int_{-\frac{\pi}{2}}^{\frac{\pi}{2}}} \frac{1}{t} \left[ \frac{1}{t} \int_{-\frac{\pi}{2}}^{\frac{\pi}{2}} e^{-\frac{1}{2} \int_{-\frac{\pi}{2}}^{\frac{\pi}{2}}} \frac{1}{t} \left[ \frac{1}{t} \int_{-\frac{\pi}{2}}^{\frac{\pi}{2}} e^{-\frac{1}{2} \int_{-\frac{\pi}{2}}^{\frac{\pi}{2}}} \frac{1}{t} \left[ \frac{1}{t} \int_{-\frac{\pi}{2}}^{\frac{\pi}{2}} e^{-\frac{1}{2} \int_{-\frac{\pi}{2}}^{\frac{\pi}{2}}} \frac{1}{t} \left[ \frac{1}{t} \int_{-\frac{\pi}{2}}^{\frac{\pi}{2}} e^{-\frac{1}{2} \int_{-\frac{\pi}{2}}^{\frac{\pi}{2}}} \frac{1}{t} \left[ \frac{1}{t} \int_{-\frac{\pi}{2}}^{\frac{\pi}{2}} e^{-\frac{1}{2} \int_{-\frac{\pi}{2}}^{\frac{\pi}{2}}} \frac{1}{t} \left[ \frac{1}{t} \int_{-\frac{\pi}{2}}^{\frac{\pi}{2}} e^{-\frac{1}{2} \int_{-\frac{\pi}{2}}^{\frac{\pi}{2}}} \frac{1}{t} \left[ \frac{1}{t} \int_{-\frac{\pi}{2}}^{\frac{\pi}{2}} e^{-\frac{1}{2} \int_{-\frac{\pi}{2}}^{\frac{\pi$ 

Una importante propiedad de la matriz fundamental  $\mathcal Y$  es que inversa  $(\underline{\Psi}^{-1})$  existe para cada t en  $(-\infty, \infty)$  esto se conclu ye del siguiente teorema:

Una importante propiedad de la matriz fundamental i es que

Cada matriz fundamental T es regular para todo t en Cr00, °°)

Teorema 2.2.

Cada matriz fundamental  $\vec{\Psi}$  es regular para todo t en (- $\infty$ ,  $\infty$ )

Demostración:

 $\vec{f}(t)$  es una solución de la ecuación  $\vec{x} = A(t)\vec{x}$  y si  $\vec{\psi}(t_0) = \vec{0}$  para algún  $t_0$ , entonces la solución es idéntica a cero esto es:

-j-  $\mathcal{A}^{\mathcal{A}}$  , and the lattice solución de la ecuación de la ecuación de la ecuación  $\mathcal{A}^{\mathcal{A}}$ 

$$
\bar{\psi}(t) = \vec{0} \tag{2.7}
$$

amente la identidad (2.7) es una solución de  $\vec{x} = \underline{A}(t)\vec{x}$ con  $\tilde{\psi}(t_0) = \tilde{0}$ ; además considerando la unicidad de la solu ción, se concluye que (2.7) es solamente solución con  $\vec{\psi}(\mathbf{t}_0) = \vec{0}$ .

Demostración por contradicción:

Se hace la suposición en primer lugar que se cumple:

 $\mathcal{L}^2$ 

$$
\det \Psi(t_0) = \det |\psi_1(f_0)\psi_2(f_0)\dots \psi_n(f_0)| = 0
$$

para algún to, entonces el conjunto de n1 vectores columna (constantes)  $\vec{\psi}_1(t_0)$ ,  $\vec{\psi}_2(t_0)$ , ....,  $\vec{\psi}_{n_1}(t_0)$  son linealmente de pendientes, por lo tanto esto significa que existen constan tes  $\alpha_i$ , para i = 1, 2,....,, n<sub>1</sub> al menos una distinta de cero tal que se verifica:

$$
\sum_{i=1}^{n_1} \alpha_i \overrightarrow{\psi}_i(t_0) = 0
$$

justamente con el hecho de que  $\sum_{i=1}^{n_1} \alpha_i \psi_i$  es una solución de  $\dot{\vec{x}} = \underline{A}(t)\dot{\vec{x}}$  implica que:

$$
\sum_{i=1}^{n_1} \alpha_i \overline{\psi}_i(t) = 0
$$

Esto contradice la asunción de que  $\psi_i(t)$ , para i = 1,2,... n<sub>1</sub> son linealmente independientes; de lo que se concluye que det  $\underline{v}(t) \neq 0$  para todo t que pertenece al intervalo  $(-\infty, \infty)$ .

Del ejemplo (2.1) se verifica el teorema anterior para las dos matrices fundamentales de la ecuación (2.2.1).

Del ejemplo (2.1) se verifica el teorema anterior para las

a) 
$$
\frac{\Psi_1}{2} = \begin{bmatrix} 1 & 1 \\ \frac{t^2}{2} + 1 & \frac{t^2}{2} \end{bmatrix}
$$

por lo tanto

 $b)$ 

det  $\underline{v}_1 = 1$ .  $\underline{t}^2 - 1$ .  $(\underline{t}^2 + 1) = -1$  $\frac{\Psi_2}{1} = \begin{bmatrix} 0 & 2 \\ 1 & t^2 \end{bmatrix}$ 

por lo tanto

con lo que se comprueba el teorema anterior.

#### Definición 2.2

 $S_{\rm eff}$  alguna matriz fundamental de x $\sim$ Sea  $\Psi(t)$  alguna matriz fundamental de  $\dot{x} = A(t)\dot{x}$ entonces  $\Phi(t, t_0) \triangleq \Psi(t) \Psi^{-1}(t_0)$  para todo t y t<sub>0</sub> en (- $\infty, \infty$ ) Se define  $\Phi(t, t_0)$ , como la matriz de transición de  $\vec{x} = \underline{A}(t)\vec{x}$ .

Nótese que la matriz de transición  $\Phi(t, t_0)$  está determinada únicamente por  $A(t)$  de la ecuación (2.3) y es independien te de la matriz fundamental particularmente escogida; lo cual se demuestra a continuación.

Sean yl y f 2 dos diferentes matrices fundamentales de la

Nótese que la matriz de transición \$(t, t0) está determina-

Sean  $\Psi_1$  y  $\Psi_2$  dos diferentes matrices fundamentales de la ecua ción  $\vec{x} = A(t)\vec{x}$ , por tanto las columnas de  $\Psi_1$  como las columnas de  $\Psi_2$  tienen la cualidad de ser vectores que forman una base del espacio vectorial de dimensión n<sub>l</sub>, por consiguiente exis te una matriz constante  $\underline{P}$  conocida como matriz de cambio de base, de tal forma que:

$$
\Psi_2 = \Psi_1 P
$$

en efecto la i-esima columna de  $\underline{P}$  es la representación de la i-esima columna de  $\frac{\Psi_2}{2}$  con respecto a la base que consiste de las columnas de  $\Psi_1$ .

en efecto la i-esima columna de JP es la representación de la

Por definición, se tiene

Por definición, se tiene

$$
\underline{\Phi}(t, t_0) = \Psi_2(t) (\Psi_2(t_0))^{-1} = \Psi_1(t) \underline{P} \underline{P}^{-1} \Psi_1^{-1}(t_0)
$$

=  $\Psi_1(t) \Psi_1^{-1}(t_0)$ 

con lo que queda probada la unicidad de  $\Phi(t, t_0)$ .

Ejemplo  $(2.4)$ 

Haciendo uso de las matrices fundamentales del ejemplo (2.1) se hallará la matriz de transisción

a) Sea  

$$
\frac{\Psi_1}{2} = \begin{bmatrix} 1 & 1 \\ 1 & 1 \\ \frac{t^2}{2} + 1 & \frac{t^2}{2} \end{bmatrix}
$$

de donde

$$
\frac{\Psi_1^{-1}}{\det \Psi_1} \cdot \text{Adj } \Psi_1
$$

del ejemplo (2.3) se tiene:

$$
\det \Psi_1 = -1
$$

además calculando el adjunto de Y1

Adj 
$$
\underline{\Psi}_1 = \begin{bmatrix} \frac{t^2}{2} & -1 \\ -\frac{t^2}{2} - 1 & 1 \end{bmatrix}
$$

 $y_1^{-1} = \begin{bmatrix} -\frac{t^2}{2} \\ \frac{t^2}{2} + 1 \end{bmatrix}$ 

 $\begin{array}{c}\n\downarrow \\
\downarrow\n\end{array}$ 

 $-1$ 

por lo tanto

Por definición de matriz de transición se tiene:

 $\underline{\Phi} = \underline{\Psi}_1 \underline{\Psi}^{-1}$ 

$$
\underline{f} = \begin{bmatrix} 1 & 1 \\ \frac{t^2}{2} + 1 & \frac{t^2}{2} \end{bmatrix} \begin{bmatrix} -\frac{t^2}{2} & 1 \\ \frac{t^2}{2} + 1 & -1 \end{bmatrix}
$$

$$
\underline{f} = \begin{bmatrix} 1 & 0 \\ 0 & 1 \end{bmatrix}
$$

$$
\underline{f} = \begin{bmatrix} 0 & 2 \\ \frac{t^2}{2} + 1 & -1 \end{bmatrix}
$$

b)

de donde

$$
\underline{\Psi_2}^{-1} = \frac{1}{\det \underline{\Psi_2}} \text{Adj } \underline{\Psi_2}.
$$

del ejemplo (2.2) se tiene:

$$
\det \Psi_2 = -2
$$

además calculando el adjunto de  $\underline{\Psi}_{2}$ 

además calculando el adj unto de

del ejemplo (.2,2) se tiene:

$$
Adj \cdot \frac{\Psi_2}{2} = \begin{bmatrix} t^2 & -2 \\ -1 & 0 \end{bmatrix}
$$

por lo tanto:

$$
\underline{\Psi_2}^{-1} = \begin{bmatrix} -\frac{t^2}{2} & 1 \\ \frac{1}{2} & 0 \end{bmatrix}
$$

Por definición de matriz de transición se tiene:

$$
\frac{\Phi}{\Phi} = \frac{\Psi_2}{\begin{bmatrix} 0 & 2 \\ 1 & t^2 \end{bmatrix}} \begin{bmatrix} -\frac{t}{2} & 1 \\ -\frac{1}{2} & 0 \end{bmatrix}
$$

$$
\mathcal{L}^{\mathcal{L}}(\mathcal{L}^{\mathcal{L}}(\mathcal{L}
$$

$$
Adj \quad \underline{\Psi_2} = \begin{bmatrix} 1 & 0 & 0 \\ 0 & 0 & 0 \\ 0 & 0 & 0 \end{bmatrix}
$$

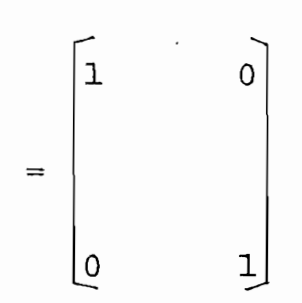

A partir de la ecuación  $(2.6)$ , se concluye que  $\Phi(t, t_0)$ es la solución única de la ecuación matricial.

$$
\frac{\partial}{\partial t} \underline{\Phi}(t, t_0) = \underline{A}(t) \underline{\Phi}(t, t_0)
$$
 (2.8)

con la condición inicial  $\Phi(t_0, t_0) = I$ 

a partir del concepto de matriz de transición, la solución <sup>e</sup>

En general una solución a una ecuación de estado no lineal

En general una solución a una ecuación de estado no lineal con una entrada  $\vec{u}(t)$  y una condición inicial  $\vec{x}_0 = \vec{x}(t_0)$  se puede escribir en terminos de su trayectoria en el espacio de estado como  $\vec{x}(t) = \vec{\phi}(t; \vec{u}(t); \vec{x}_0, t_0)$ . Como el estado de un sistema de entrada cero no depende de  $\vec{u}(t)$ , se pue de escribir  $\dot{\vec{x}}(t) = \vec{\emptyset}(t; \dot{\vec{x}}_0, t_0)$ . Además si el sistema es lineal, entonces es lineal respecto a la condición inicial, por lo tanto la solución de la ecuación  $\vec{x} = A(t)\vec{x}$ <br>con  $\vec{x}_0 = \vec{x}(t_0)$  esta dada por:

$$
\vec{x}(t) \stackrel{\Delta}{\rightarrow} \vec{\phi}(t, \vec{x}_0, t_0) = \phi(t, t_0) \dot{\vec{x}}_0 \qquad (2.9)
$$

## 2.1.2 Propiedades de -la- matriz -de- transición.

2.1.2 Propiedades de -la- matriz -de- transición.

Considerando que el sistema descrito por las ecuaciones  $(2.1)$  y  $(2.2)$  es dinámico, posee las siguientes caracteris ticas:

a.- Existe un valor real de salida  $\dot{y}(t)$  para todo t>t<sub>0</sub> sien do la entrada  $\tilde{u}(t)$  una función real para todo t.

a.- Existe un valor real de salida y(t) para todo t>t0 sien

b.- La salida y(t) no depende de la entrada u(t) para t>t.

b.- La salida  $\dot{\vec{y}}(t)$  no depende de la entrada  $\dot{\vec{u}}(\tau)$  para  $T > t$ .

características que sirven de base para la demostración de las propiedades de la matriz de transición.

I. Propiedad de transición

I. Propiedad de transición

$$
\underline{\Phi}(\tau, t_0) = \Phi(t, t_1) \underline{\Phi}(t_1, t_0) \qquad (2.10)
$$

 $\mathbf{C}^{\text{C}}$  to  $\mathbf{C}^{\text{C}}$  to  $\mathbf{C}^{\text{C}}$  to  $\mathbf{C}^{\text{C}}$  to  $\mathbf{C}^{\text{C}}$  to  $\mathbf{C}^{\text{C}}$  to  $\mathbf{C}^{\text{C}}$ 

Por definición de la trayectoria para un sis'te

Demostración:

Por definición de la trayectoria para un siste

ma dinámico se tiene:

$$
\overline{\hat{\phi}}(t; \vec{u}(t), \vec{x}(t_0), t_0) = \overline{\hat{\phi}}(t; \vec{u}(t), \vec{x}(t_1), t_1)
$$

para todo t, t<sub>1</sub>, t<sub>0</sub> que cumplen con: t<sub>0</sub><t<sub>1</sub><t; de donde se ve rifica:

$$
\vec{x}(t_1) = \vec{\mathcal{L}}(t_1; \vec{u}(t), \vec{x}(t_0), t_0)
$$

a partir de lo cual se tienen las siguientes igualdades:

$$
\underline{\Phi}(t, t_0) \ \vec{x}(t_0) = \underline{\Phi}(t, t_1) \ \vec{x}(t_1) \tag{2.11}
$$

$$
\dot{\vec{x}}(t_1) = \phi(t_1, t_0) \dot{\vec{x}}(t_0)
$$
 (2.12)

reemplazando la ecuación (2.12) en la ecuación (2.11) se ob tiene:

$$
\underline{\Phi}(t, t_0) \times (t_0) = \underline{\Phi}(t, t_1) \times (t_1, t_0) \times (t_0)
$$

como  $\dot{x}(t_0)$  es arbitraria, queda demostrado que

 $\underline{\phi}(\tau, t_0) = \underline{\phi}(\tau, t_1) \underline{\phi}(\tau_1, t_0)$ 

II. Propiedad de inversión.

$$
\Phi(t_0, t_1) = \underline{\Phi}^{-1}(t_1, t_0) \tag{2.13}
$$

Demostración:

Ya que se cumple que  $\vec{x}(t_0) = \underline{\phi}(t_0, t_0) \vec{x}(t_0)$ , la condición inicial sobre  $\Phi$  es  $\Phi(t_0, t_0) = \underline{I}$ ; y utilizando la ecuación (2.10) se verifica lo siguiente:

$$
\Phi(t_0, t_0) = \Phi(t_0, t_1) \Phi(t_1, t_0) = I
$$

$$
\Phi(t_1, t_1) = \Phi(t_1, t_0) \Phi(t_0, t_1) = I
$$

por consiguiente:

$$
\Phi(t_0, t_1) \Phi(t_1, t_0) = \Phi(t_1, t_0) \Phi(t_0, t_1) = I
$$

la ecuación anterior corresponde a la definición de matriz inversa, de donde se det  $\Phi(t_0, t_1) \neq 0$  se concluye:

$$
\Phi(t_0, t_1) = \Phi^{-1}(t_1, t_0)
$$

III. Propiedad de separación

$$
\Phi(t, t_0) = \Theta(t) \Theta^{-1}(t_0)
$$
 (2.14)

Demostración:

Se define  $\Theta(t) = \Phi(t, 0)$ ; reemplazando arbitrariamente en la propiedad de transición  $t_1 = 0$ ; se tiene:

$$
\Phi(t,t_0) = \Phi(t, 0)\Phi(0,t_0)
$$

entonces:

$$
\Phi(t,t_0) = \Theta(t)\Phi(0, t_0)
$$

y si det  $\Phi(0, t_0) \neq 0$  y haciendo uso de la propiedad de inversión se llega a demostrar:

 $y \in S_{\rm tot}$  si detection of  $\sigma$  of  $\sigma$  of  $\sigma$  of  $\sigma$  of  $\sigma$  of  $\sigma$  of  $\sigma$  in-defense of  $\sigma$ 

$$
\Phi(t, t_0) = \Theta(t)\Theta^{-1}(t_0)
$$

IV. Propiedad del determinante

$$
\int_{0}^{t_{1}} |tr_{A}(\tau)| d\tau
$$
\n
$$
\int_{0}^{t_{2}} |tr_{A}(\tau)| d\tau
$$
\n(2.15)

donde  $trA(\tau)$  se define como la traza de  $A(\tau)$  y constituye la suma de los elementos de la diagonal principal de la matriz  $A(\tau)$ 

Demostración:

Para efectos de demostración partimos<br>sus vectores fila  $\vec{P}_1$ ,  $\vec{P}_2$ ,....,  $\vec{P}_{\text{nl}}$ . Entonces  $a \Phi$ en

$$
\det \Phi = P_1 \wedge P_2 \wedge \cdots \wedge P_n
$$

$$
\frac{d}{dt}(\det \underline{\phi}) = \frac{d}{dt}P_{1\wedge} P_{2\wedge} \dots \dots \wedge P_{n_{l}} +
$$
  
+  $P_{1\wedge} \frac{d}{dt}P_{2\wedge} \dots \dots \wedge P_{n_{l}} +$   

$$
\dots + P_{1\wedge} P_{2\wedge} \dots \dots \wedge \frac{d}{dt} P_{n_{l}} \qquad (2.16)
$$

De la ecuación (2.8) para  $\Phi$ , los vectores fila estan relacionados por:

De la ecuación (2.8) para \$, los vectores fila están rela-

$$
\frac{d}{dt}P_{\mathbf{i}} = \sum_{k=1}^{n_1} a_{\mathbf{i}}k(t)P_k
$$

 $\label{eq:2} \mathcal{P}_{\mathcal{P}}(z) = \mathcal{P}_{\mathcal{P}}(z) + \mathcal{P}_{\mathcal{P}}(z) + \mathcal{P}_{\mathcal{P}}(z) + \mathcal{P}_{\mathcal{P}}(z)$ 

Ya que este es un sistema dinámico, lineal y que varía con lor, así que este representa de manera única a  $\frac{1}{2}$  $\frac{1}{2}$  and  $\frac{1}{2}$  and  $\frac{1}{2}$  a da t.

Ya que este es un sistema dinámico-, lineal y que varía con

$$
P_{1} \wedge \cdots \wedge \frac{d}{dt} P_{1} \wedge \cdots \wedge P_{n} = P_{1} \wedge \cdots \wedge \sum_{k=1}^{n} a_{1k} P_{k} \wedge \cdots \wedge P_{n}
$$

=  $a_{1i} (P_1, \ldots, P_1, \ldots, P_n)$ 

Entonces de la ecuación (2.16)

$$
\frac{d}{dt}(\det \underline{\Phi}) = |\text{tr}\underline{A}(t)| P_{1\alpha}P_{2\alpha} \dots P_{n\mu}
$$

separando las variables se obtiene:

$$
\frac{d(\det \Phi)}{det \Phi} = tr \underline{A}(t) dt
$$

Integrando y tomando el antilogaritmo resulta:

$$
\int_{0}^{t} |trA(t)| dt
$$

donde Y es la constante de integración; tomando t=to se obtiene det $\Phi(t_0, t_0) = \det I = 1 = \gamma$ . Con lo cual la propiedad del determinante queda demostrada.

## 2.2.3. Obtención -de-la- matriz -de- transición.

2.2.3. Obtención -de-la.- matriz -de- transición..

A partir de las ecuaciones (2.6), (2.8) y haciendo uso de las propiedades de los sistemas de ecuaciones diferenciales se puede afirmar lo siguiente: si  $A(t)$  es una función contínua de t, entonces  $\Phi(t,t_0)$  y  $\Psi(t)$  son continuamente diferenciables (su primera derivada existe y es contínua); más generalmente si  $A(t)$  es n<sub>l</sub>veces continuamente diferenciable en t, entonces  $\Phi(t,t_0)$  y  $\Psi(t)$  son (n<sub>I</sub>+1) veces continuamente diferenciables en t.

 $A \rightarrow 2$  particles (2.6), (2.6), (2.8) y haciendo uso de las ecuaciones (2.6), (2.8) y haciendo uso de uso de uso de uso de uso de uso de uso de uso de uso de uso de uso de uso de uso de uso de uso de uso de uso de uso de

 $\mathbf t$  y // $\mathbf t$  $(\tau)$  $\frac{1}{2}$ (e)  $\frac{1}{2}$  de la.ecuación por esta doud e, encontrar porte da porte da porte da porte da porte da porte da porte da porte da porte da porte da porte da porte da porte da porte da porte da porte da porte da por solución de la ecuación (2.8) esta dada por:

$$
\begin{array}{rcl}\n & t \\
 f_{t_0} A(\tau) d\tau\n\end{array}
$$
\n
$$
\Phi(t, t_0) = e
$$
\n(2.17)

 $A$ demás si  $\mathcal{A}$  es una matriz diagonal o una matriz diagonal o una matriz constan $-$ Además si $\underline{A}(t)$  es una matriz diagonal o una matriz constante, entonces se tiene:

$$
\underline{A}(t)(\int_{t}^{t} \underline{A}(\tau)d\tau) = (\int_{t}^{t} \underline{A}(\tau)d\tau)\underline{A}(t)
$$

Sin embargo la mayor parte de las matrices que varian con el tiempo, no poseen la propiedad conmutativa y por lo tan-

Sin embargo la mayor parte de las matrices que varian con

to no se cumple la ecuación  $(2.17)$ ; en estos casos no hay u na relación simple entre A(t) y  $\phi(t, t_0)$ , y hallar la solu ción para  $\Phi(t, t_0)$  es generalmente una tarea muy difícil.

to no se cumple la ecuación (2.17); en estos casos no hay u

De aquí en adelante se tratará únicamente la solución homogénea a la ecuación de estado de un sistema dinámico lineal invariante en el tiempo que no es más que un caso particular del caso variante en el tiempo, anteriormente estudíado.

Para este caso particular las ecuaciones (2.1) y (2.2) . se

Para este caso particular las ecuaciones  $(2.1)$  y  $(2.2)$ . se mantienen, con la única diferencia que las matrices  $A(t)$ ,- $B(t)$ ,  $C(t)$  y  $D(t)$  deben consistir únicamente de elementos constantes; asi pues de aquí en adelante se trabajará con las siguientes ecuaciones de estado y salida respectivamen te:

$$
\frac{d}{dt}\dot{\vec{x}}(t) = \underline{A}\dot{\vec{x}}(t) + \underline{B}\dot{\vec{u}}(t)
$$
 (2.18)

$$
\dot{\vec{y}}(t) = C\dot{\vec{x}}(t) + D\dot{\vec{u}}(t)
$$
 (2.19)

 $y(t) = \sum_{i=1}^n y_i^2 + \sum_{j=1}^n y_j^2 + \sum_{j=1}^n y_j^2 + \sum_{j=1}^n y_j^2 + \sum_{j=1}^n y_j^2 + \sum_{j=1}^n y_j^2 + \sum_{j=1}^n y_j^2 + \sum_{j=1}^n y_j^2 + \sum_{j=1}^n y_j^2 + \sum_{j=1}^n y_j^2 + \sum_{j=1}^n y_j^2 + \sum_{j=1}^n y_j^2 + \sum_{j=1}^n y_j^2 + \sum_{j=1}^n y_j^2 + \sum_{j=1}^n y_j^2 + \sum_{j=1$ 

Por lo tanto la ecuación de estado homogenea tendrá la siguiente forma:

Por lo tanto la ecuación de estado homogénea tendrá la si-

$$
\dot{x}(t) = \underline{A}\dot{x}(t) \qquad (2.20)
$$

97

De la ecuación (2.17) se concluye que la matriz de transición será:

De la ecuación (2.17) se concluye que la matriz de transi-

$$
\underline{\Phi}(t, t_0) = e
$$
\n
$$
= e \underline{A}(t - t_0)
$$
\n(2.21)

Por consiguiente la solución de la ecuación (2.20), de  $a$ cuerdo a la ecuación (2.9) será:

Por consiguiente la solución de la ecuación (2.20), de a--

$$
\vec{x}(t) = e \frac{A(t-t_0)}{\vec{x}_0}
$$

$$
= e \frac{A(t-t_0) \div}{x(t_0)}
$$

donde  $e^{\frac{At}{c}} = I + At + \frac{A^2}{2!}t + \frac{A^3}{3!}t + \ldots$ 

y esta última ecuación reemplazada en la ecuación (2.20) sa tisface la igualdad:

y esta última ecuación reemplazada en la ecuación (2.20) sa\_

$$
\frac{d}{dt} e^{At} = \sum_{k=1}^{\infty} \frac{A^k}{(k-1)!} t^{k-1} = A \sum_{k=0}^{\infty} \frac{A^k}{k} t^k
$$

 $A$ dicionalmente en la ecuación (2.21) sit $\mathcal{L}^{\mathcal{L}}$ to entonces entonces entonces entonces entonces entonces en

Adicionalmente en la ecuación (2.21) si t=t, entonces

 $\mathcal{L}$  and  $\mathcal{L}$  $\frac{1}{\sqrt{2}}$  . Este de cantal satisfechas; es decir:

$$
\vec{x}(t_0) = e^{\underline{A}(t_0 - t_0)} \vec{x}(t_0)
$$

$$
= \underline{I} \vec{x}(t_0)
$$

De lo anterior se concluye que la solución única de la ecuación de estado homogenea

De lo anterior se concluye que la solución única de la e-

$$
\dot{\vec{x}}(t) = \underline{A} \; \dot{\vec{x}}(t)
$$

$$
\dot{x}(t) = \Phi(t, t_0) \dot{\vec{x}}(t_0)
$$

donde  $\Phi(t, t_0)$  es la matriz de transición y es la que gobierna el movimiento del vector de estado (en el espacio n<sub>l</sub> -dimensional) en el intervalo en el cual la entrada es idéntica a cero; es decir  $\Phi(t,t_0)$  es una transformación lineal que traza la trayectoria desde el estado  $\vec{x}_0$  en el tiem<br>po t<sub>o</sub> hasta el estado  $\vec{x}$  en el tiempo t.

siendo:
$$
\underline{\Phi}(\mathsf{t}, \mathsf{t}_{\mathfrak{0}}) = \mathsf{e}^{\underline{\mathsf{A}}}(\mathsf{t} - \mathsf{t}_{\mathfrak{0}})
$$

Necesariamente el cálculo de la matriz de transición de estado es mucho más laborioso y complicado que encontrar la so lución para una variable (vector) dependiente en una ecuación (matricial) diferencial lineal. Sin embargo la información adicional suministrada por la matriz de transición permite al diseñador de sistemas de control utilizar técnicas más sofisticadas de diseño.

Una forma práctica de hallar los elementos de la matriz de transición en un sistema real es la siguiente:

De la ecuación  $(2.9)$  y con la condición de t =0 se tiene:

 $\dot{\vec{X}}(t) = \phi(t, 0)\dot{\vec{X}}(0)$ 

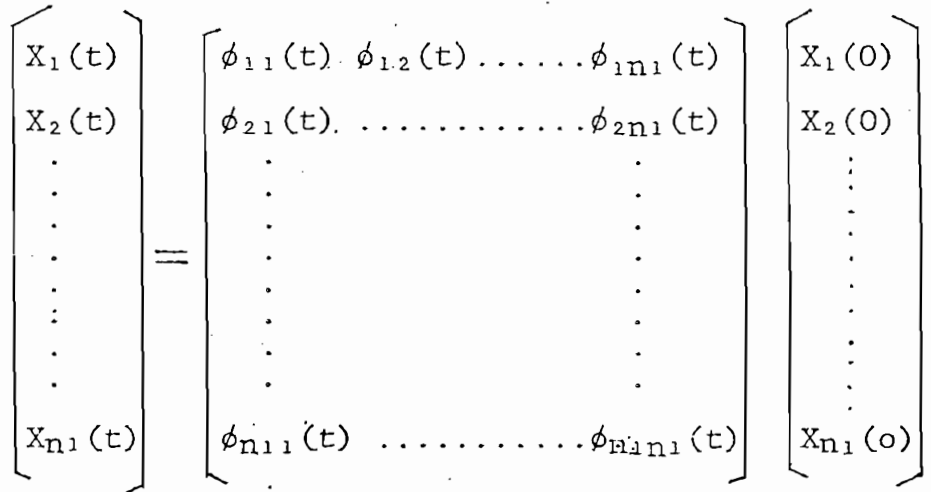

Nótese que para determinar la matriz de transición se hacen todas las condiciones iniciales cero exepto una variable de estado; la salida de los estados es evaluada con respecto al tiempo. Por ejemplo si  $X_1(0)=1$  y  $X_2(0)=X_3(0) = \ldots$ ...  $X_{n_1}(0) = 0$ ; entonces se tiene  $X_1(t) = \phi_{11}(t)$ ;  $X_2(t) = \phi_{21}(t)$ y asi sucesivamente. Asi pues en general al término  $\phi_{1}^{\dagger}(t)$  es la respuesta transitoria de la i<sup>-</sup>ésima variable de estado debido a una condición inicial en el j-ésimo estado cuan do todos los demás estados tienen por condición inicial cero.

2.3. METODOS -PARA- CALCULAR -LA- MATRIZ -DE- TRANSICION.

Partiendo del hecho de que la solución homogenea de la ecuación lineal de estado invariante en el tiempo esta dada por:

$$
\vec{x}(t) = \Phi(t, t_0)\vec{x}(t_0)
$$

donde  $\Phi(t, t_0)$  es la matriz de transición dada por la ecua ción (2.21)

$$
\underline{\Phi}(\mathsf{t}, \mathsf{t}_0) = \underline{\mathsf{A}}(\mathsf{t} - \mathsf{t}_0)
$$

A continuación se presentan algunos de los métodos numéri cos más utilizados para el cálculo de la función matricial  $e^{\underline{A}t}$ 

I. Método -con- series.

Mediante este método la función e<sup>At</sup> puede ser calculada, ex presándola como una serie de Maclaurin:

$$
e^{\underline{A}t} = \sum_{k=0}^{\infty} \frac{\underline{A}^k}{k!} t^k
$$

De acuerdo a la teoría de funciones: si una función f( $\alpha$ ) es función analítica de  $\alpha$ , la función matricial de una matriz A (n<sub>1</sub>xn<sub>1</sub>) está expresada por:

$$
\underline{f}(\underline{A}) = \sum_{k=0}^{\infty} \frac{d^k}{d^k} f(\alpha) \bigg|_{\alpha=0} \frac{\underline{A}^k}{k!}
$$
 (2.22)

donde  $f(\alpha)$  es analítica de  $\alpha$  si y solo si:

- to ii) Todas sus derivadas son continuas para todo a
- ii) Todas sus derivadas son contínuas para todo  $\alpha$ iii) Para un  $\alpha = \alpha_0$  cualquiera, existe un número real
	- positivo  $\varepsilon_0$  tal que, para todo  $\alpha$  en el intervalo  $(\alpha_0 - \tilde{e}_0, \alpha_0 + \epsilon_0)$ ,  $f(\alpha)$  sea representable por u na serie de Taylor alrededor de  $\alpha_0$ , es decir:

$$
f(\alpha) = \sum_{n=0}^{\infty} \frac{(\alpha - \alpha_0)^n}{n!} f^{(n)}(\alpha_0)
$$

Para el presente caso, f(a) = e es una función .analítica,

 $\alpha$  or probability curve,  $\alpha$  and  $\alpha$  conditiones and conditiones and  $\alpha$ ya que obviamente cumple con las condiciones anteriormente expuestas y por lo tanto es posible expresar la función ma tricial  $e^{At}$  como lo indica la ecuación (2.22) cuyo desarro llo es:

$$
e^{\underline{At}} = \sum_{k=0}^{\infty} \frac{A^k}{k!} t^k
$$

$$
= \underline{1} + \underline{A}t + \frac{\underline{A}^{2}t^{2}}{2!} + \frac{\underline{A}^{3}t^{3}}{3!} + \dots
$$

Cabe anotar que a menos que A.k desaparezca o su influencia

 $U$ na vez que la sumatoria haya sido ejecutada, se haya sido ejecutada, se hace necesaria haya sido ejecutada, se h

Cabe anotar que a menos que Ak desaparezca o su influencia en la serie sea despreciable para algún valor pequeño de k, este método resulta ser el más laborioso.

Una vez que la sumatoria haya sido ejecutada, se hace nece sario encontrar la expresión de la serie de cada elemento la matriz e $\stackrel{\text{\tiny def}}{=}$ ; esto generalmente no es una tarea fácil, y a menos que el orden de  $e^{\text{At}}$  sea suficientemente bajo la tarea puede resultar insuperable.

Ejemplo  $(2.5)$ 

Se considera la ecuación:

$$
\dot{\vec{x}} = \begin{bmatrix} -1 & 0 & 0 \\ 0 & -4 & 4 \\ 0 & -1 & 0 \end{bmatrix} \vec{x}
$$

y se desea encontrar la matriz de transición  $\Phi(t,0)$ . Ya que la matriz A viene dada por:

 $y \in \mathcal{X}$  se desen encontrar la matriz de transición  $\mathcal{X}$ 

$$
\underline{A} = \begin{bmatrix} -1 & 0 & 0 \\ 0 & -4 & 4 \\ 0 & -1 & 0 \end{bmatrix}
$$

$$
\underline{A}^{2} = \underline{A} \underline{A} = \begin{bmatrix} -1 & 0 & 0 \\ 0 & -4 & 4 \\ 0 & -1 & 0 \end{bmatrix} \begin{bmatrix} -1 & 0 & 0 \\ 0 & -4 & 4 \\ 0 & -1 & 0 \end{bmatrix}
$$

$$
= \begin{bmatrix} 1 & 0 & 0 \\ 0 & 12 & -16 \\ 0 & 4 & -4 \end{bmatrix}
$$

$$
\underline{A}^{3} = \underline{A}^{2} \underline{A} = \begin{bmatrix} 1 & 0 & 0 \\ 0 & 12 & -16 \\ 0 & 4 & -4 \end{bmatrix} \begin{bmatrix} -1 & 0 & 0 \\ 0 & -4 & 4 \\ 0 & -1 & 0 \end{bmatrix}
$$

$$
\underline{A}^{3} = \begin{bmatrix} -1 & 0 & 0 \\ 0 & -32 & 48 \\ 0 & -12 & 16 \end{bmatrix}
$$

conociendo que la matriz de transición está dada por

 $\ddot{\phantom{a}}$ 

105

105

$$
\Phi(t,0) = e^{\underline{A}(t-0)} = e^{\underline{At}}
$$
  
=  $\underline{I} + \frac{At}{T} + \frac{A^2 t^2}{2T} + \frac{A^3 t^3}{3T} + \dots$ 

 $\mathbb{R}^2$ 

 $\mathcal{L}^{\text{max}}_{\text{max}}$  , where  $\mathcal{L}^{\text{max}}_{\text{max}}$ 

 $\sim$ 

entonces:

$$
\underline{\Phi}(t,0) = \begin{bmatrix} 1 & 0 & 0 \\ 0 & 1 & 0 \\ 0 & 0 & 1 \end{bmatrix} + \begin{bmatrix} -t & 0 & 0 \\ 0 & -4t & 4t \\ 0 & -t & 0 \end{bmatrix} +
$$

$$
+\begin{bmatrix} \frac{t^{2}}{2} & 0 & 0 \\ 0 & 6t^{2} & -8t^{2} \\ 0 & 2t^{2} & -4t^{2} \end{bmatrix} + \begin{bmatrix} -\frac{t^{3}}{6} & 0 & 0 \\ 0 & -\frac{16t^{3}}{3} & 8t^{3} \\ 0 & -\frac{8t^{3}}{3} & \frac{8t^{3}}{3} \end{bmatrix} + \dots
$$

$$
= \begin{bmatrix} 1-t + \frac{t^{2}}{2} - \frac{t^{3}}{3} + \dots & 0 & 0 \\ 0 & 1-4t+6t^{2} - \frac{16t^{3}}{3} + \dots & 4t-8t^{2} + 8t^{3} + \dots \\ 0 & -t+2t^{2} - \frac{8t^{3}}{3} + \dots & 1-4t^{2} + \frac{8t^{3}}{3} + \dots \end{bmatrix}
$$

Reordenando la serie para e<sup>-t</sup> y e<sup>-2t</sup>:

 $\sim 10^4$ 

 $\mathcal{L}^{\text{max}}$ 

 $\mathcal{L}^{\text{max}}_{\text{max}}$ 

 $\sim$   $\sim$ 

 $\mathcal{L}_{\text{max}}$ 

106

$$
e^{-\underline{A}t} = \begin{bmatrix} e^{-t} & 0 & 0 \\ 0 & (1-2t)e^{-2t} & 4te^{-2t} \\ 0 & -t\bar{e}^{2t} & (1+2t)e^{-2t} \end{bmatrix} = \underline{\Phi}(t,0)
$$

El reconocimiento de las expresiones sintetizadas de las se ries infinitas para cada elemento es el principal problema de este método, como se puede ver del ejemplo anterior.

En ocasiones, muy contadas por cierto, este método resulta ser el más fácil como se puede observar en el siguiente ejemplo.

Ejemplo  $(2.6)$ 

Se quiere hallar la matriz de transición  $\Phi(t,0) = e^{\frac{At}{t}}$ de  $1a$ ecuación siguiente:

$$
\dot{\vec{x}} = \underline{A}\vec{x}
$$

donde:

$$
\underline{A} = \begin{bmatrix} 0 & 1 & 1 \\ 0 & 0 & 1 \\ 0 & 0 & 0 \end{bmatrix}
$$

Por lo tanto:

 $\bar{\mathcal{A}}$ 

$$
\underline{A}^{2} = \underline{A} \underline{A} = \begin{bmatrix} 0 & 1 & 1 \\ 0 & 0 & 1 \\ 0 & 0 & 0 \end{bmatrix} \begin{bmatrix} 0 & 1 & 1 \\ 0 & 0 & 1 \\ 0 & 0 & 0 \end{bmatrix}
$$

$$
= \begin{bmatrix} 0 & 0 & 1 \\ 0 & 0 & 0 \\ 0 & 0 & 0 \end{bmatrix}
$$

 $\overline{\phantom{a}}$ 

 $\overline{y}$ 

$$
\underline{A}^{3} = \underline{A}^{2} \underline{A} = \begin{bmatrix} 0 & 0 & 1 \\ 0 & 0 & 0 \\ 0 & 0 & 0 \end{bmatrix} \begin{bmatrix} 0 & 1 & 1 \\ 0 & 0 & 1 \\ 0 & 0 & 0 \end{bmatrix}
$$

$$
= \begin{bmatrix} 0 & 0 & 0 \\ 0 & 0 & 0 \\ 0 & 0 & 0 \end{bmatrix} = \underline{0}
$$

de lo que se deduce que  $\underline{A}^{\underline{i}} = \underline{0}$ , para  $i = 3, 4, ...$  por consiguiente:

$$
e^{\underline{A}t} = \underline{I} + \frac{\underline{A}t}{\underline{I}!} + \frac{\underline{A}^2t^2}{2!}
$$

$$
= \begin{vmatrix} 1 & 0 & 0 \\ 0 & 1 & 0 \\ 0 & 0 & 1 \end{vmatrix} + \begin{vmatrix} 0 & t & t \\ 0 & 0 & t \\ 0 & 0 & 0 \end{vmatrix} + \begin{vmatrix} 0 & 0 & \frac{t^{2}}{2} \\ 0 & 0 & 0 \\ 0 & 0 & 0 \end{vmatrix}
$$

$$
e^{\underline{A}t} = \begin{bmatrix} 1 & t & t + \frac{t^{2}}{2} \\ 0 & 1 & t \\ 0 & 0 & 1 \end{bmatrix} = \underline{\Phi}(t, 0)
$$

II. Método -de- Cayley - Hamilton.

Utilizando este método, la matriz de transición se la obtie ne de la siguiente manera:

Utilizando este método, la matriz de transición se la obtie\_

$$
e^{\underline{A}t} = \frac{n_1 - 1}{i} \gamma i \underline{A}^i
$$
 (2.23)

Para el caso que nos ocupa, es decir sistemas lineales inva riables en el tiempo, los coeficientes dependerán del tiempo.

$$
e^{\underline{A}t} = \sum_{i=1}^{n_1} \gamma_i(t) \underline{A}^{n_1 - i}
$$

109

Para efectos de explicación del método, a continuación se presentan dos teoremas muy importantes.

"Teorema de Cayley-Hamilton"

Si A es una matriz arbitraria n<sub>1</sub> xn<sub>1</sub> con polinomio característico  $\phi(\lambda)$  = det(A- $\lambda$ I) se cumple que:

$$
\phi(\overline{V}) = 0
$$

Ejemplo  $(2.7)$ 

Sea:

$$
\Delta = \begin{bmatrix} 1 & 2 \\ 3 & 4 \end{bmatrix}
$$

por lo tanto su polinomio característico será:

$$
\phi(\lambda) = \det(A - \lambda I)
$$

$$
= det \begin{bmatrix} 1-\lambda & 2 \\ 3 & 4-\lambda \end{bmatrix}
$$

resolviendo se tiene:

 $\phi(\lambda) = \lambda^2 - 5\lambda - 2$ 

por lo tanto:

$$
\underline{\phi}(\underline{A}) = \underline{A}^2 - 5\underline{A} - 2\underline{I}
$$

donde

$$
\underline{A}^2 = \begin{bmatrix} 1 & 2 \\ 3 & 4 \end{bmatrix} \begin{bmatrix} 1 & 2 \\ 3 & 4 \end{bmatrix} = \begin{bmatrix} 7 & 10 \\ 15 & 22 \end{bmatrix}
$$

entonces:

$$
\underline{\phi}(\underline{A}) = \begin{bmatrix} 7 & 10 \\ 15 & 22 \end{bmatrix} - 5 \begin{bmatrix} 1 & 2 \\ 3 & 4 \end{bmatrix} - 2 \begin{bmatrix} 1 & 0 \\ 0 & 1 \end{bmatrix}
$$

obteniéndose como resultado:

$$
\phi(\underline{A}) = \underline{O}
$$

es decir:

$$
A^2 - 5A - 2I = 0
$$

por consiguiente la matriz  $\underline{A}^2$  puede expresarse como una com binación lineal de  $\underline{A}$  y  $\underline{T}$ ;

$$
A^2 = 5A - 2I
$$

además:

 $\frac{A^3}{4} = \underline{A}(5\underline{A} - 2\underline{I})$  $\Delta^3$  = 5(5A-2I)-2A  $A^3 = 25A-2A-10I$  $A^3 = 23A - 10I$ 

Del ejemplo anterior se puede ver claramente que es posible expresar cualquier potencia de una matriz A en términos de una combinación lineal de A<sup>m</sup> para m=0,1,2,..., n<sub>1</sub>-1; donde n<sub>1</sub> es el orden de la matriz cuadrada real A. Precisamente en esta propiedad se basa el método de Cayley-Hamilton, que se fundamenta en el siguiente teorema:

Del ejemplo anterior, se puede ver claramente que es posible

Teorema:

Para una matriz A,  $n_1xn_1$  y una función analítica  $f(\alpha)$ ; la correspondiente función matricial  $f(A)$  puede ser ex presada como:

$$
\underline{f}(\underline{A}) = \gamma_1 \underline{A}^{n_1 - 1} + \gamma_2 \underline{A}^{n_1 - 2} + \ldots + \gamma_{n_1} \underline{I}
$$
 (2.24)

donde los escalares yi para i=l, 2, . . . ,nj se calculan de:

donde los escalares  $\gamma_i$  para i=1,2, ..., n<sub>i</sub> se calculan de:

$$
\underline{f}(\underline{J}) = \gamma_1 \underline{J}^{n_1 - 1} + \gamma_2 \underline{J}^{n_1 - 2} + \ldots + \gamma_{n_1} \underline{I}
$$
 (2.25)

Demostración:

De la ecuación (2.22)

$$
\underline{f}(\underline{A}) = \sum_{k=0}^{\infty} \frac{dk}{d\alpha k} f(\alpha) \Big|_{\alpha=0} \frac{\underline{A}^k}{k!}
$$

y del teorema de Cayley-Hamilton se tiene:

$$
\underline{\mathbb{A}}^k = \begin{bmatrix} n_1 \\ \underline{\Sigma}_1 \end{bmatrix} \alpha_{ki} \underline{\mathbb{A}}^{n_1 - i}
$$

y del teorema de Cayley-Harnilton se tiene

por lo tanto  $\underline{f}(\underline{A})$  se puede expresar como:

$$
\underline{f}(\underline{A}) = \sum_{k=0}^{\infty} f_k \sum_{i=1}^{n_1} \alpha_{ki} \underline{A}^{n_1-i} \cdot \frac{1}{k!}
$$

donde

$$
f_k = \frac{d^k}{d\alpha^k} \quad f(\alpha) \Bigg|_{\alpha=0}
$$

y 
$$
\underline{f}(\underline{A}) = \sum_{i=1}^{n_1} \underline{A}^{n_1-i} \begin{bmatrix} \infty \\ \sum_{k=0}^{n_2} f_k \alpha_{ki} \cdot \frac{1}{k!} \end{bmatrix}
$$

$$
\gamma i = \sum_{k=0}^{\infty} f_k k i \cdot \frac{1}{k!}
$$

además utilizando el teorema referente a la transformación de semejanza se tiene:

$$
\underline{f}(\underline{J}) = \underline{T}^{-1} \underline{f}(\underline{A}) \underline{T}
$$

usando los resultados anteriores obtenemos

$$
\underline{f}(\underline{J}) = \underline{T}^{-1} \sum_{i=1}^{n_1} \gamma \underline{i} \underline{A}^{n_i} \underline{i} \underline{T}
$$

$$
= \sum_{i=1}^{n_1} \gamma_i \underline{\mathbb{T}}^{-1} \underline{\mathbb{A}}^{n_1-i} \underline{\mathbb{T}}.
$$

$$
= \sum_{i=1}^{n_1} \gamma_i \underline{J}^{n_1-i}
$$

con lo cual se ha demostrado por completo este teorema.

Observación: Este método evita el cálculo de T y T<sup>-1</sup> a costa de resolver  $\underline{f}(\underline{J}) = \sum_{i=1}^{n_1} \gamma_i \underline{J}^{n-i}$  (ver IV método)

114

A continuación se presenta un ejemplo para ilustrar el uso de este método de obtención de la matriz de transición

Ejemplo  $(2.8)$ 

Se desea encontrar la solución homogenea  $de1$ sistema de ecuaciones diferenciales que es la abstracción matemática del funcionamiento del siguiente sistema fisi $co:$ 

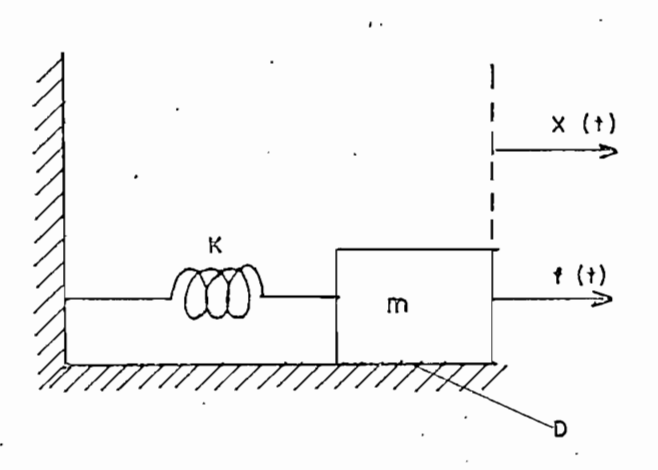

donde:

k constante de elasticidad del resorte

masa del cuerpo (rígido)  $\mathbf m$  $\equiv$ 

 $\mathbf D$ = coeficiente de razonamiento dinámico (constante)

 $f(t)$  = fuerza externa

La ecuación diferencial que gobierna el movimiento del cuer po es la siguiente:

La ecuación diferencial que gobierna el movimiento del cuer

$$
m\frac{d^{2}}{dt^{2}}X(t) = f(t) - KX(t) - D \frac{d}{dt}X(t)
$$

entonces

$$
\frac{d^2}{dt^2}X(t) + \frac{D}{m} \cdot \frac{d}{dt}X(t) + \frac{k}{m}X(t) = f(t) \cdot \frac{1}{m}
$$

sea  $X_1 = X(t)$  (la posición del cuerpo)

$$
y \t X2 = \frac{d}{dt}X(t) \t (la u velocidad del mismo)
$$

se tiene:

$$
\frac{d}{dt} \vec{X} = \begin{bmatrix} 0 & 1 \\ 0 & \vec{X} + \begin{bmatrix} 0 \\ 0 \\ \frac{1}{K} & \frac{1}{K} \end{bmatrix} & \vec{X} + \begin{bmatrix} 0 \\ 0 \\ \frac{1}{K} \end{bmatrix} & f(t)
$$

ahora si asignamos valores a los parámetros del sistema:

ahora si asignamos valores a los parámetros del sistema:

$$
K = 299.4 \frac{N}{m}
$$

 $m = 1.8$  kg.

m

$$
D = 99.8 \frac{\text{N} \cdot \text{seg}}{\text{m}}
$$

por consiguiente:

$$
\underline{A} = \begin{bmatrix} 0 & 1 \\ -166.3 & -55.4 \end{bmatrix}
$$

a continuación es necesario calcular los valores propios de A y encontrar la forma canónica de Jordan (que se explicará en el subcapítulo siguiente):

 $\det (\underline{A} - \lambda \underline{I}) = 0$ 

det 
$$
\begin{bmatrix} -\lambda & 1 \\ -166.3 & (-55.4-\lambda) \end{bmatrix} = 0
$$

obteniéndose:

 $\lambda^2 + 55.4\lambda + 166.3 = 0$ 

por lo tanto los valores propios son su solución:

por lo tanto los valores propios son su solución:

 $\lambda_1 = -52.2617$ <br> $\lambda_2 = -3.1827$ 

y directamente se encuentra la forma canónica de Jordan:

$$
\underline{J} = \begin{bmatrix} -52.2617 & 0 \\ 0 & -3.1827 \end{bmatrix}
$$

 $\mathbf{F}_{t-1}$ blices in remetor matricial la matriz anterior, así:  $\sim 10^{-10}$  km  $^{-1}$ 

$$
e^{\underline{J}t} = \begin{bmatrix} e^{-52.2617t} & 0 \\ 0 & e^{-3.1827t} \end{bmatrix}.
$$

$$
e^{\underline{J}t} = \gamma_1 \underline{J} + \gamma_2 \underline{I}
$$

$$
\begin{bmatrix}\n e^{-52.2617t} & 0 \\
0 & e^{-3.1827t}\n\end{bmatrix} = Y_1\n\begin{bmatrix}\n -52.26 & 0 \\
0 & -3.18\n\end{bmatrix} + Y_2\n\begin{bmatrix}\n 1 & 0 \\
0 & 1\n\end{bmatrix}
$$

de donde se'obtienen las ecuaciones

$$
e^{-52.2617t} = \gamma_1(-52.26) + \gamma_2
$$
  

$$
e^{-3.1827t} = \gamma_1(-3.18) + \gamma_2
$$

Resolviendo  $\gamma_1$  y  $\gamma_2$ ,

$$
\gamma_1 = \frac{e^{-52.2617t} - e^{-3.1827t}}{-49.079}
$$

$$
\gamma_2 = \frac{52.2617 \text{ e}^{-3.1827t} - 3.1827 \text{ e}^{-52.26t}}{49.079}
$$

Usando la ecuación (2.24),

$$
e^{\underline{At}} = \gamma_1 \underline{A} + \gamma_2 \underline{T}
$$
  

$$
e^{\underline{At}} = \gamma_1 \begin{bmatrix} 0 & 1 \\ -166.3 & -55.4 \end{bmatrix} + \gamma_2 \begin{bmatrix} 1 & 0 \\ 0 & 1 \end{bmatrix}
$$

se encuentra:

 $e^{At}$ <sub>1,1</sub> = 1.064  $e^{-3.18t}$  - 0.064  $e^{-52.26t}$ 

 $e^{\frac{At}{2}}$ <sub>1,2</sub> = 0.0204  $e^{-3.18t}$  - 0.0204  $e^{-52.26t}$ 

$$
e^{At}_{z,1}
$$
 = 3.388  $e^{-52.26t}$  - 3.388  $e^{-3.18t}$ 

$$
e^{At}_{2,2}
$$
 = 1.065  $e^{-52.26t}$  - 0.066  $e^{-3.18t}$ 

III Método Matriz Resolvente.

Este método hace uso de la transformación de Laplace extendida a sistemas multivariables de donde se tiene que la ma triz de transición se la obtiene como:

$$
e^{\underline{A}t} = \int_0^{t-1} \underline{R}(s)
$$

donde:

 $\chi^{-1}$  R(s) representa la transformada inversa de R(s)

 $y:$ 

$$
R(S) = (SI - A)^{-1}
$$

siendo:

S = variable de transformación de Laplace.

A simple vista se puede notar que la mayor dificultad de es

te método radica en la obtención de  $(S\underline{I} - \underline{A})^{-1}$ , ya que esta es una matriz polinomial en S; para lo cual es necesario utili lizar en cada caso aquel método que amerite su uso, debido al grado de dificultad que presente la matriz A; asi pues, si la matriz tiene bastantes elementos iguales a cero un mé todo rápido de obtener  $(SI-A)^{-1}$  es usando sustitución y eli minación. Para casos generales de órdenes bajos (segundo o tercero) se hace más efectiva la utilización de la regla de. Cramer. Para matrices de orden cuarto o algo mayor se puede usar un diagrama de flujo del sistema transformado de La place. Un método general y versátil para el caso de matri ces de órdenes superiores es el uso del algoritmo de Leverrier, el cual se describe a continuación.

Algoritmo de Leverrier

Se definen las matrices reales  $B_1$ ,  $B_2$ , ... $Bn_1$ ,  $n_1xn_1$  y los escalares  $P_1$ ,  $P_2$ , ...,  $Pn_1$  de la siguiente forma:

Se define las matrices reales  $B^2$  B  $B^2$  B  $B^2$  B  $B^2$  B  $B^2$ 

 $B_{\rm B}$  and  $B_{\rm B}$  are  $B_{\rm B}$  and  $B_{\rm B}$  are  $B_{\rm B}$  and  $B_{\rm B}$  are  $B_{\rm B}$  and  $B_{\rm B}$  $\underline{B}_2 = \underline{A} \underline{B} + P_1 \underline{I}$  .  $P_2 = -tr \underline{A} \underline{B} \underline{2/2}$  $B_2 = \frac{1}{2}$  and  $B_2 = \frac{1}{2}$  in  $B_2 = \frac{1}{2}$  and  $B_3 = \frac{1}{2}$  in  $B_3 = \frac{1}{2}$ 

121

121

$$
Bn_1 = A B(n_1 - 1) + Pn_1 - 1 I \qquad Pn_1 = -tr A B n_1/n_1
$$

y

$$
(S\underline{I} - \underline{A})^{-1} = \frac{S^{n_1 - 1}B1 + S^{n_2 - 2}B2 + \dots + S\underline{B}(n_1 - 1) + Bn_1}{S^{n_1 + P} S^{n_1 - 1} + \dots + Pn_1 - 1}S + Pn_1}
$$

donde

matriciales para de la trans-alegre da trans-alegre da trans-alegre da trans-alegre da trans-alegre da trans-alegre da trans-alegre da trans-alegre da trans-alegre da trans-alegre da trans-alegre da trans-alegre da trans-a matriciales parciales para, seguidamente obtener la trans-<br>formada inversa de Laplace.

A continuación se presenta un ejemplo como complemento a la explicación precedente del uso de este método.

ecuación de estado:

$$
\dot{\vec{x}} = \underline{A} \ \vec{x}
$$

donde:

122

$$
\underline{A} = \begin{bmatrix} -\frac{3}{2} & \frac{3}{2} \\ \frac{1}{6} & -\frac{3}{2} \end{bmatrix}
$$

En primer lugar se usará el procedimiento de sustitución y eliminación para lo cual es necesario obtener la transforma ción de Laplace de las ecuaciones originales:

$$
S\mathcal{L}(X1) - X1_0 = -\frac{3}{2}\mathcal{L}(X1) + \frac{3}{2}\mathcal{L}(X2)
$$
  

$$
S\mathcal{L}(X2) - X2_0 = \frac{1}{6}\mathcal{L}(X_1) - \frac{3}{2}\mathcal{L}(X2)
$$

Se resuelven las ecuaciones usando el método susodicho;

$$
\mathcal{L}(X1) = \frac{S+3/2}{(S+1)(S+2)} \times 1 + \frac{\frac{3}{2}}{(S+1)(S+2)} \times 2
$$

$$
\mathcal{L}(X2) = \frac{1/6}{(S+1)(S+2)} \times 1_0 + \frac{S+3/2}{(S+1)(S+2)} \times 2_0
$$

tomando esto en forma matricial

$$
\mathcal{L}(\vec{x}) = \underline{R}(S)\vec{x}_0
$$

por lo tanto:

$$
\underline{R}(S) = \begin{bmatrix} \frac{S+3/2}{(S+1)(S+2)} & \frac{3/2}{(S+1)(S+2)} \\ \frac{1/6}{(S+1)(S+2)} & \frac{S+3/2}{(S+1)(S+2)} \end{bmatrix}
$$
(2.26)

de aquí se obtiene la transormación inversa de Laplace

$$
e^{\underline{A}t} = \mathcal{L}^{-1} \underline{R}(S)
$$

$$
\mathcal{L}^{-1} \frac{S+3/2}{(S+1)(S+2)} = \frac{1}{2}(e^{-t} + e^{-2t})
$$
  

$$
\mathcal{L}^{-1} \frac{3/2}{(S+1)(S+2)} = \frac{3}{2}(e^{-t} - e^{-2t})
$$

 $\sim$  1  $\sim$  1  $\sim$ 

-1 **1/6**  $1/6$   $1/1$   $1/2$ 

por lo tanto:

por lo tanto

$$
e^{\underline{A}t} = \begin{bmatrix} \frac{1}{2}(e^{-t} + e^{-2t}) & \frac{3}{2}(e^{-t} - e^{-2t}) \\ \frac{1}{6}(e^{-t} - e^{-2t}) & \frac{1}{2}(e^{-t} + e^{-2t}) \end{bmatrix}
$$

A continuación se repetirá el ejercicio utilizando la regla de Cramer.

En primer lugar se tiene:

$$
(S\underline{I} - \underline{A}) = \begin{bmatrix} S + \frac{3}{2} & -\frac{3}{2} \\ \frac{1}{6} & S + \frac{3}{2} \end{bmatrix} = \underline{R}^{-1}(S)
$$

seguidamente se aplica la regla de Cramer:

$$
(SI - A)^{-1} = \frac{1}{(S + 1)(S + 2)}
$$

$$
\begin{bmatrix} S + \frac{3}{2} & \frac{3}{2} \\ \frac{1}{6} & S + \frac{3}{2} \end{bmatrix}
$$

es decir:

Ħ

$$
\underline{C}^{-1} = \frac{1}{\det C} . \text{ Adj } \underline{C}
$$

con lo cual se ha llegado al mismo resultado anterior (ecua ción (2.26)).

Por último se solucionaría este ejemplo haciendo uso del al goritmo de Leverrier.

$$
\underline{\mathbf{B1}} = \begin{bmatrix} 1 & 0 \\ 0 & 1 \end{bmatrix} \qquad \mathbf{P_1} = -\mathbf{tr} \underline{A} \underline{B1}
$$

de donde:

$$
P_1 = -tx \begin{bmatrix} -\frac{3}{2} & \frac{3}{2} \\ \frac{1}{6} & -\frac{3}{2} \end{bmatrix} \begin{bmatrix} 1 & 0 \\ 0 & 1 \end{bmatrix}
$$

$$
P_1 = -tx \begin{bmatrix} -\frac{3}{2} & \frac{3}{2} \\ \frac{1}{6} & -\frac{3}{2} \end{bmatrix} = -(-\frac{3}{2} + (-\frac{3}{2}))
$$

por lo tanto:

$$
P_1 = 3
$$

de igual modo:

$$
\underline{B2} = \begin{bmatrix} -\frac{3}{2} & \frac{3}{2} \\ \frac{1}{6} & -\frac{3}{2} \end{bmatrix} \underline{I} + 3\underline{I}
$$

$$
\underline{B2} = \begin{bmatrix} +\frac{3}{2} & \frac{3}{2} \\ \frac{1}{6} & \frac{3}{2} \end{bmatrix}
$$

 $\cdot$ 

 $y:$ 

 $\ddot{\phantom{a}}$ 

$$
P_{2} = -tx \begin{bmatrix} -\frac{3}{2} & \frac{3}{2} \\ \frac{1}{6} & -\frac{3}{2} \end{bmatrix} \begin{bmatrix} \frac{3}{2} & \frac{3}{2} \\ \frac{1}{6} & \frac{3}{2} \end{bmatrix} \frac{1}{2}
$$

$$
P_{2} = -tx \begin{bmatrix} -2 & 0 \\ 0 & -2 \end{bmatrix} \cdot \frac{1}{2}
$$

$$
P_{2} = -\frac{1}{2}(-2+(-2))
$$

por lo tanto:

 $P_2 = 2$ 

de modo que:

$$
(S\underline{I} - \underline{A})^{-1} = \frac{S' \underline{B1} + \underline{B2}}{S^2 + P_1 S + P_2}
$$

reemplazando en la ecuación anterior las matrices y los valores calculados previamente se tiene lo siguiente

$$
\left( \underline{S_{1} - \underline{A}} \right)^{-1} = \frac{S \begin{bmatrix} 1 & 0 \\ 0 & 1 \end{bmatrix} + \begin{bmatrix} \frac{3}{2} & \frac{3}{2} \\ \frac{1}{6} & \frac{3}{2} \end{bmatrix}}{\underline{S}^{2} + 3\overline{S} + 2}
$$

$$
(S\underline{I} - \underline{A})^{-1} = \begin{bmatrix} S + \frac{3}{2} & \frac{3}{2} \\ \overline{(S+1)(S+2)} & \overline{(S+1)(S+2)} \\ \frac{1}{6} & \dots & S + \frac{3}{2} \\ (\overline{S+1)(S+2)} & \overline{(S+1)(S+2)} \end{bmatrix}
$$

que es idéntica a la ecuación (2.26), lo que resta para en contrar la matriz de transición es idénticaa lo desarrollado en la primera parte de este ejemplo; es esta la razón de haberlo obviado en las dos últimas.

que es idéntica a la ecuación (2.26), lo que resta para en

De lo expuesto en este subcapitulo se puede concluir que,

De lo expuesto en este subcapítulo se puede concluir que, si bien los métodos descritos son eficaces para el cálculo de la matriz de transición, estos conllevan dificultades de orden operativo es decir estos métodos se vuelven muy la boriosos al tratar sistemas de orden relativamente alto; por lo cual en el presente trabajo se ha visto la convenien cia de usar un cuarto método llamado "Método con valores y vectores propios" cuya descripción e implementación en el computador digital serán tratadas en el subcapítulo siguien te.

## 2.4 CALCULO DE LA MATRIZ DE TRANSICION.- DESARROLLO DEL PRO GRAMA.

En el presente subcapítulo se desarrolla el cuarto método para calcular la matriz de transición de un sistema lineal invariante en el tiempo el cual se basa en el uso de los va lores y vectores propios de la matriz A en la ecuación de estado siguiente:

 $rac{d}{dt} \vec{X}(t) = \underline{A} \vec{X}(t)$ 

Este método ha sido escogido para implementarlo en el computador digital tomando en cuenta en primer término que exis te un programa que calcula los valores y vectores propios de cualquier matriz cuadrada de coeficientes reales; en segundo lugar que nos permite obtener la solución homogenea del sistema lineal invariante en el tiempo en forma estrictamen te matemática; además considerando que el número de cálculos iterativos es relativamente pequeño en comparación con aquellos que necesitan los métodos anteriormente descritos<sup>.</sup> y por consiguiente un menor error de redondeo. Estas son las principales razones por las cuales se hará mayor incapie en la explicación y aplicación de este método respecto a los precedentes.

Método de valores y vectores propios.

Dada la ecuación diferencial matricial:

Método de valores y vectores propios.

$$
\frac{d}{dt} \vec{X}(t) = \underline{A} \vec{X}(t)
$$
 (2.30)

que representa la abstracción matemática de un sistema lineal invariante en el tiempo, cuya matriz de transición es:

que representa la abstracción matemática de un sistema li-

$$
\Phi(t,t_0) = e^{\underline{A}(t-t_0)}
$$

tiene como solución:

$$
\vec{X}(t) = e^{\underline{A}(t-t_0)} \vec{X}(t_0)
$$

De la ecuación (2.30), siendo A una matriz cuadrada real de orden n<sub>1</sub>, teniendo por condición inicial (de borde):

$$
\vec{\tilde{X}}(t_0) = \vec{\tilde{X}}_0
$$

cum- $\frac{1}{2}$ pla:

$$
\vec{X}_1(t) = \underline{T}^{-1} \vec{X}(t) \qquad (2.31)
$$

donde T es una matriz cuadrada de orden n<sub>l</sub> no singular, por lo tanto:

donde T es una matriz cuadrada de orden no singular, por es una matriz cuadrada de orden no singular, por esta

$$
\vec{x}(t) = T \vec{X}_1(t) \qquad (2.32)
$$

entonces, derivando la ecuación (2.31) se tiene:

entonces, derivando la ecuación (2.31) se tiene:

si se reemplaza en esta la ecuación (2.30) se obtiene:

si se reemplaza en esta la ecuación (2.30) se obtiene

$$
\frac{\mathrm{d}}{\mathrm{d}t} \vec{X}_1(t) = \underline{T}^{-1}(\underline{A} \vec{X}(t))
$$

nuevamente reemplazando la ecuación (2.32) en esta última se llega a la siguiente expresión:

nuevamente reemplazando la ecuación (2.32) en esta ultimase

$$
\frac{d}{dt} \vec{X}_1(t) = (\underline{T}^{-1} \underline{A} \underline{T}) \vec{X}_1(t)
$$
 (2.33)

donde T $\alpha$  T se conoce como transformación de semejanza, por $\alpha$ donde  $T^{-1}A$  T se conoce como transformación de semejanza, por Ia ecuación (2.33) es similar a la original (ecuación) 2.30) excepto por el cambio de variable de  $\vec{x}$  a  $\vec{x}_1$ . Comúnmente se conoce al producto  $\underline{T}^{-1}\underline{A}$   $\underline{T}$  como la transformada de A por I, donde I es una matriz no singular arbitraria.

Ahora bien, se busca que  $T^{-1}A T$  sea diagonal para lo cualse calculan los valores propios A, si estos son distinguidos (no repetidos) se calculan los vectores propios correspondientes que serán linealmente independientes, consiguiendo por lo tanto T regular formada por los vectores propios (colum na), como se demuestra a continuación.

Por definición de valores y vectores propios se tiene:

Por definición de valores y vectores propios se tiene:

$$
\hat{\underline{AX}} = \lambda \vec{X}
$$

o en forma desarrollada:

$$
A(\vec{X}_1 | \vec{X}_2 | \dots | \vec{X}_{n_1}) = \lambda (\vec{X}_1 | \vec{X}_2 | \dots | \vec{X}_{n_1})
$$
 (2.34)

 $\rightarrow$ donde  $X_i$  es el vector propio que corresponde al valor propio  $\lambda$ i para i=1,2, ..., n<sub>1</sub>, por consiguiente se cumple:

$$
\underline{A} \stackrel{\rightarrow}{X}_{\underline{i}} = \lambda \stackrel{\rightarrow}{xx} \stackrel{\rightarrow}{ii}; \quad i = 1, 2, \ldots, n_1 \tag{2.35}
$$

Desarrollando la multiplicación particionada a la derecha de la ecuación (2.34) se tiene:

Desarrollando la multiplicación particionada a la derecha

$$
\underline{A}(\vec{\hat{X}}_1 | \vec{\hat{X}}_2 | |\vec{\hat{X}}_1) = (\underline{A}\vec{\hat{X}}_1 | \underline{A}\vec{\hat{X}}_2 | |\vec{\hat{X}}_1)
$$

$$
A(\vec{X}_1 | \vec{X}_2 | |\vec{X}_{T_1}) = (\lambda_1 \vec{X}_1 | \lambda_2 \vec{X}_2 | |\lambda_{T_1} \vec{X}_{T_1})
$$

 $\rightarrow$ 

$$
\underline{A} \ \underline{T} = \ \underline{T} \ \underline{A}
$$

donde  $\triangle$  es una matriz diagonal formada por los valores pro pios (distinguidos).

Premultiplicando a la ecuación  $(2.36)$  por  $T^{-1}$  se obtiene

$$
T^{-1} A T = \Lambda \tag{2.36}
$$

Regresando a la ecuación (2.33) y reemplazando en esta la última igualdad

Regresando a la ecuación (2.33) y reemplazando en esta la

$$
\frac{d}{dt}\begin{bmatrix} \text{XI}_1(t) \\ \text{XI}_2(t) \\ \vdots \\ \text{XI}_{n}(t) \end{bmatrix} = \begin{bmatrix} \lambda_1 & 0 & 0 & \dots & 0 \\ 0 & \lambda_2 & 0 & \dots & 0 \\ \vdots & & & & \vdots \\ \vdots & & & & \vdots \\ 0 & 0 & 0 & \dots & \lambda n_1 \end{bmatrix} \begin{bmatrix} \text{XI}_1(t) \\ \text{XI}_2(t) \\ \vdots \\ \vdots \\ \text{XI}_{n}(t) \end{bmatrix}
$$

por consiguiente para cada variable i

$$
\frac{d}{dt}Xl_{i}(t) = \lambda i \ Xli(t)
$$

entonces:

$$
Xli(t) = Xli(t_0)e^{\lambda i(t-t_0)}
$$

Para conseguir la solución de la ecuación (2.30) forma en más fácil a partir de la ecuación de transformación  $(2.32)$ con  $\tilde{X}_1(t_0) = \underline{T}^{-1} \tilde{X}(t_0)$  de la ecuación (2.31)

Pero no siempre es posible encontrar valores propios distin guidos por lo que, cuando se tienen valores propios repetidos la forma más próxima a la diagonal a la que la matriz A se puede transformar (por transformación de semejanza) es la llamada forma de Jordan denotada por J, donde

 $J = T^{-1}A T$ 

y T esta formada por los vectores propios y los vectores propios generalizados de A.

La matriz J es la forma siguiente:

La matriz' J es la forma siguiente:

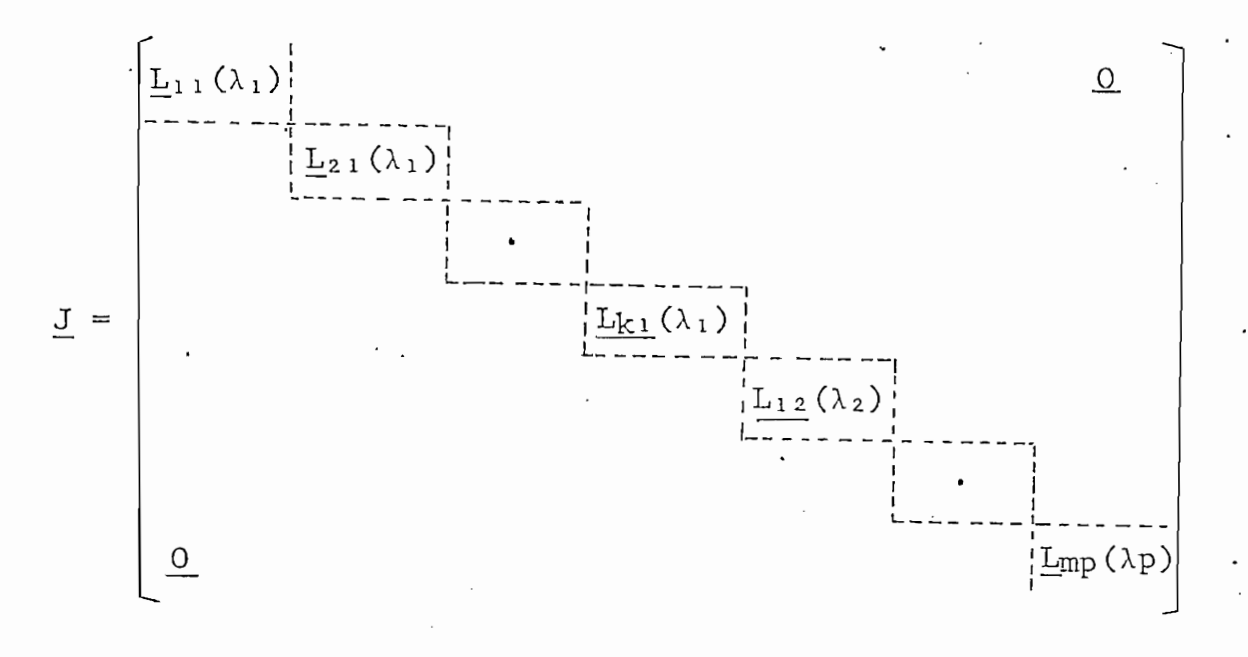

 $(2.37)$ 

y constituye una matriz triangular superior, donde cada - $L_{1j}(\gamma j)$  es una matriz triangular superior conocida como blo que de Jordan. Varios Lij( $\lambda$ i) se pueden asociar con cada va lor de  $\lambda$ j y uno del otro puede diferir en su dimensión. En general

y constituye una matriz triangular superior, donde cada

135
$$
\underline{Lij}(\lambda j) = \begin{bmatrix} \lambda j & 1 & 0 & 0 & \dots & 0 \\ 0 & \gamma j & 1 & 0 & \dots & 0 \\ & & & & & \\ 0 & 0 & \dots & \dots & \dots & \lambda j & 1 \\ 0 & 0 & \dots & \dots & \dots & \lambda j & 1 \end{bmatrix}
$$

donde los *lj* están en la diagonal y hay unos inmediatamente arriba y a la derecha de la diagonal, con los demás elementos igual a cero.

Ahora pues, siendo:

 $T^{-1}A T = J$ 

donde J es la forma de Jordan (forma canónica de Jordan) y un caso particular de esta es la matriz diagonal  $\triangle$  ver ecua ción 2.36). Si existen  $\underline{\mathbb{T}}$  y  $\underline{\mathbb{T}}^{-1}$  entonces premultiplicando a la ecuación anterior por T:

$$
\mathbb{T} \mathbb{T}^{-1} \mathbb{A} \mathbb{T} = \mathbb{T} \mathbb{J}
$$

seguidamente, posmultiplicando por  $\underline{T}^{-1}$ :

$$
(\underline{\mathbf{T}} \ \underline{\mathbf{T}}^{-1}) \ \underline{\mathbf{A}} \ (\underline{\mathbf{T}} \ \underline{\mathbf{T}}^{-1}) = \underline{\mathbf{T}} \ \underline{\mathbf{J}} \ \underline{\mathbf{T}}^{-1}
$$

 $\underline{\mathbf{A}} = \underline{\mathbf{T}} \underline{\mathbf{J}} \underline{\mathbf{T}}^{-1}$ 

conociendo adicionalmente que:

$$
\underline{f}(\underline{A}) = \sum_{k=0}^{\infty} f_k \frac{\underline{A}^k}{k!}
$$

entonces:

$$
\underline{f}(\underline{A}) = \sum_{k=0}^{\infty} f_k \frac{(\underline{\underline{\tau}} \underline{\underline{\tau}} \underline{\underline{\tau}}^{-1})^k}{k!}
$$

pero:

$$
\underline{A}^{k} = \underline{A} \cdot \underline{A} \cdot \cdots \cdot \cdots \cdot \underline{A}
$$
  
=  $\underline{T} \underline{J} \underline{T}^{-1} \cdot \underline{T} \underline{J} \underline{T}^{-1} \cdot \underline{T}^{-1} \cdot \underline{T} \underline{J} \underline{T}^{-1}$   
=  $\underline{T} J I \cdot \cdots \cdot \cdots \cdot \cdots \cdot \cdots \cdot \underline{T} J T^{-1}$ 

donde:

## I es la matriz identidad

por lo tanto:

$$
\underline{A}^k = \underline{T} \underline{J}^k \underline{T}^{-1}
$$

Ak = T jk

entonces:

$$
\underline{f}(\underline{A}) = \underline{T} \begin{bmatrix} \infty & \underline{J}k \\ \underline{\Sigma} & f_k & \underline{\overline{K}!} \end{bmatrix} \underline{T}^{-1}
$$
 (2.38)

$$
\underline{f}(\underline{A}) = \underline{T} \underline{f}(\underline{J}) \underline{T}^{-1}
$$

Para el caso que nos ocupa

Para el caso que nos ocupa

 $f(\underline{A}t) = e^{\underline{A}t}$ 

por lo tanto:

$$
e^{\underline{A}t} = \underline{T} e^{\underline{J}t} \underline{T}^{-1}
$$

La ventaja de expresar la solución homogenea de la ecuación diferencial de estado es que la obtención de  $e^{\int t}$  resulta ser mucho más sencilla ya que J es diagonal o casi diagonal.

La ventaja de expresar la solución homogénea de la ecuación

Continuando con la forma generalizada de una función analítica matricial, de las ecuaciones (2.37) y. (2.38)

$$
\underline{J}^{k} = \begin{bmatrix} \underline{L}_{11}(\lambda_{1}) & 0 \\ . & \ddots & \vdots \\ 0 & \underline{L}_{m n_{1}}(\lambda_{n_{1}}) \end{bmatrix}^{k}
$$

y haciendo uso de la propiedad de multiplicación de matrices particionadas

y haciendo uso de la propiedad de multiplicación de matri-

$$
\underline{\mathbf{J}}^{k} = \begin{bmatrix} \underline{\mathbf{L}}^{k} & ( \lambda_{1} ) & 0 \\ 0 & \underline{\mathbf{L}}^{k} \mathbf{m} \; \mathbf{n}_{1} (\lambda \mathbf{n}_{1}) \end{bmatrix}
$$

por lo tanto:

$$
\underline{f}(\underline{J}) = \sum_{k=0}^{\infty} f_k \frac{\underline{J}^k}{\overline{K}!}
$$

$$
\underline{f}(\underline{J}) = \begin{bmatrix} \underline{f}(\underline{L}_{11}) & 0 \\ 0 & \underline{f}(\underline{Lm}_{11}) \end{bmatrix}
$$

Ahora el problema esta reducido a encontrar  $\underline{f}(L)$  para cada bloque de Jordan y luego formar la forma matricial anterior.<br>Si  $L(\lambda)$  es de orden <sup>1</sup> entonces:

Ahora el problema esta reducido a encontrar f\_(L) para cada

$$
\underline{f}(L(\gamma)) = \sum_{k=0}^{\infty} f_k \frac{L^{k}(\gamma)}{k!}
$$
 (2.39)

$$
\underline{\mathbf{L}}(\lambda) = \begin{bmatrix} \lambda & 1 & 0 & \dots & 0 \\ 0 & \lambda & 1 & \dots & 0 \\ \vdots & & & & \vdots \\ 0 & 0 & & & \lambda \end{bmatrix}
$$

guide en desdra; guiente manera:

haciendo el desarrollo de L (X) , esta se presenta de la si-esta se presenta de la si-esta se presenta de la s<br>La si-esta se presenta de la si-esta se presenta de la si-esta se presenta de la si-esta se presenta de la si-

$$
\underline{\mathbf{L}}^{k}(\lambda) = \begin{bmatrix} \lambda^{k} & k\lambda^{k-1} & \dots & \dots & (1_{-1}^{k})\lambda^{k-(1-1)} \\ 0 & \lambda^{k} & \dots & \dots & (1_{-2}^{k})\lambda^{k-(1-2)} \\ \vdots & \vdots & \vdots & \vdots \\ 0 & 0 & \dots & \dots & \lambda^{k} \end{bmatrix}
$$

su demostración es sumamente sencilla usando el método de<br>inducción matemática.

su demostración es sumamente sencilla usando el método de método de método de método de método de método de mé<br>En el método de método de método de método de método de método de método de método de método de método de méto

Regresando a la ecuación (2.39) se puede expresar esta cp\_

Regresando a la ecuación (2.39) se puede expresar esta co  $m$ o:

$$
\underline{\underline{f}}(\underline{L}(\lambda)) = \begin{bmatrix} \alpha_{11} & \cdots & \alpha_{11} \\ \vdots & \vdots & \ddots & \vdots \\ \alpha_{22} & \cdots & \alpha_{21} \\ \vdots & \vdots & \ddots & \vdots \\ 0 & & & \vdots \\ 0 & & & & \vdots \end{bmatrix}.
$$

y utilizando la ecuación (2.40) se tiene:

$$
\alpha_{1i} = \sum_{k=i-1}^{\infty} f_k \left( \frac{k}{i-1} \right) \frac{\lambda^{k-(i-1)}}{k!}
$$
 (2.41)

separadamente se calcula:

$$
\frac{\text{d}^{i-1}}{\text{d}\lambda^{i-1}}f(\lambda)\ =\ \frac{\text{d}^{i-1}}{\text{d}\lambda^{i-1}}\quad \sum\limits_{k=0}^\infty\ f_k\ \frac{\lambda^k}{k!}
$$

$$
\frac{d^{1-L}}{d\lambda^{1-L}} f(\lambda) = \sum_{k=i-1}^{\infty} f_k \lambda^{k-(i-1)} \frac{1}{(k-(i-1))!}
$$

comparando esta última ecuación con la ecuación (2.41) se tiene lo siguiente:  $\mathcal{I}$ 

$$
\alpha_{1i} = \frac{1}{(i-1)!} \cdot \frac{d^{i-1}}{d\gamma^{i-1}} f(\lambda)
$$

por consiguiente:

$$
\underline{f}(\underline{L}(\lambda)) = \begin{bmatrix} f(\lambda) & \frac{d}{d} f(\lambda) \cdots & \frac{1}{(\ell-1)!} & \frac{d^{\ell-1}}{d\lambda^{\ell-1}} f(\lambda) \\ & \vdots & \ddots & \ddots & \vdots \\ 0 & f(\lambda) \cdots & \frac{1}{(\ell-2)!} & \frac{d^{\ell-2}}{d\lambda^{\ell-2}} f(\lambda) \\ \vdots & \vdots & \ddots & \vdots \\ 0 \cdots & f(\lambda) & \end{bmatrix}
$$

De manera particular interesa calcular la función matricial  $e^{\text{At}}$  siendo:

De manera particular interesa calcular la función matricial

$$
e^{\underline{A}t} = \underline{T} e^{\underline{J}t} \underline{T}^{-1}
$$

O\* Lmn(An)t

ahora bien, de manera general para uno de los bloques de Jor dan de orden 1. el cálculo de  $e^{\frac{L}{c}(\lambda)t}$  se lo hace de forma si milar a lo desarrollado anteriormente con una ligera varian te a partir de la ecuación (2.39)

$$
\underline{f}(\underline{L}(\lambda)t) = \sum_{k=0}^{\infty} f_k \frac{\underline{L}^k(\lambda)}{k!} t^k
$$

donde:

$$
\underline{L}(\lambda) t = \begin{bmatrix} \lambda t & t & 0 & \dots & 0 \\ 0 & \lambda t & t & \dots & 0 \\ 0 & 0 & \dots & \lambda t \end{bmatrix}
$$

debido a la presencia de los términos t inmediatamente sobre la diagonal y a la derecha en vez de unos, se producen factores adicionales de t, modificando ligeramente la estructura de la ecuación (2.40). Asi se tiene:  $\sim$ 

$$
(\underline{L}(\lambda)t)^{k} = \begin{bmatrix} (\lambda t)^{k} & k t (\lambda t)^{k-1} & \dots & (\underline{L}^{k}_{-1}) t^{1-1} (\lambda t)^{k-(1-1)} \\ \vdots & \vdots & \vdots \\ \vdots & \vdots & \vdots \\ \vdots & \vdots & \vdots \\ \vdots & \vdots & \vdots \\ \vdots & \vdots & \vdots \\ 0 & \dots & \dots & (\lambda t)^{k} \end{bmatrix}
$$

De aquí directamente se llega a:

$$
\underline{f}(\underline{L}(\lambda)t) = \begin{bmatrix} f(\lambda t) & t & \frac{d}{d\lambda t} f(\lambda t) & \dots & \frac{t^{1-1}}{(l-1)!} \frac{d^{1-1}f(\lambda t)}{d(\lambda t)^{l-1}} \\ 0 & f(\lambda t) & \dots & \frac{t^{1-2}}{(1-2)} \frac{d^{1-2}f(\lambda t)}{d(\lambda t)^{1-2}} \\ \vdots & \vdots & \ddots & \vdots \\ 0 & \dots & 0 & \dots & f(\lambda t) \end{bmatrix}
$$

$$
e^{\underline{L}(\lambda)t} = \begin{bmatrix} e^{\lambda t} & t e^{\lambda t} & \cdots & t^{1-1} e^{\lambda t} \\ \vdots & \vdots & \ddots & \vdots \\ 0 & e^{(y t)} & \cdots & t^{1-2} e^{\lambda t} \\ \vdots & \vdots & \ddots & \vdots \\ 0 & \cdots & 0 & \cdots & \vdots \\ \vdots & \vdots & \ddots & \vdots \\ 0 & \cdots & 0 & \cdots & \cdots & e^{\lambda t} \end{bmatrix}
$$

Reemplazando esta última igualdad en la ecuación  $(2.42)$ se obtiene la solución buscada:

"Programa para calcular la matriz de-transición:  $C5/TRA''$ 

"Programa por establecen en la matriz de transición: C5/TRA" en la matriz de transición: C5/TRA" en la matriz <br>C5/TRA" en la matriz de transición: C5/TRA" en la matriz de transición: C5/TRA" en la matriz de transición: C5

Haciendo uso de los resultados obtenidos en la primer parte

Haciendo uso de los resultados obtenidos en la primer parte de este subcapítulo se ha implementado en el computador un proceso de cálculo de la matriz de transición  $e^{\frac{At}{L}}$  y directa mente se puede encontrar la solución homogenea de la ecuación diferencial disponiendo previamente de los estados (con diciones) iniciales; la solución homogénea a la ecuación de estado será:

 $\vec{x}_{h}(t) = e^{\underline{At}} \cdot \vec{x}(0)$ 

donde:

 $\vec{x}_h(t)$  es el vector solución homogenea.

# X(o) es el estado inicial

Con el fin de aprovechar en mejor forma el área de memoria disponible este programa está dividido en dos partes completamente independientes, una de ellas sirve para analizar el caso en que los valores propios sean únicamente rea les, y la otra parte ha sido elaborada para trabajar con va lores propios complejos.

En primer lugar se ingresan los estados (condiciones) iniciales del sistema en caso de necesitarse la solucion homo genea.

En primer lugar se ingresan los estados (condiciones) ini-

Considerando que la matriz de transición se la obtendrá en

Considerando que la matriz de transición se la obtendrá en forma de funciones matemáticas es decir; cada elemento de dicha matriz será una función del tiempo y más aún esta fun ción será estrictamente de la forma siguiente (cuando los valores propios son reales):

$$
f(t) = \sum_{i=1}^{n} \sum_{j=1}^{n} \gamma_{ij} t^{n_3 - i} e^{\lambda i t}
$$
 (2.43)

para el caso cuando se tienen valores propios complejos ca

para el caso cuando se tienen valores propios complejos ca da elemento de la matriz de transición será de la forma:

$$
f(t) = \sum_{i=1}^{n_3} \sum_{j=1}^{n_2} \gamma_{ij} t^{n_3-i} \text{sen}(\beta_j t) e^{\lambda i t} +
$$

 $(2.44)$ 

donde:

ni es el número de valores propios

nj es el orden del bloque de Jordan de mayor orden. γij, ζij son constantes reales

Por lo tanto se hace necesario calcular cada coeficiente

n3 es el orden del bloque de Jordán de mayor orden.

 $\lambda$ i son los valores propios (parte real)

Bi son los valores propios (parte imag.)

Por lo tanto se hace necesario calcular cada coeficiente  $(\gamma i j y/\sigma \zeta i j)$  de acuerdo a la estructura de la forma de Jor dan; para lo cual en el presente programa se trabaja en base a matrices de coordenadas es decir que para cada elemento de la matriz de transición se tiene una matriz asociada donde cada término de esta última tiene significado únicamente por su posición relativa (fila y columna relativas), posición que indica a que término de la sumatoria correspon de (ver ecuaciones  $(2.43)$  y  $(2.44)$ )

En cuanto se refiere al cálculo mismo de la matriz de tran sición se procede de la siguiente forma:

En cuanto se refiere al cálculo mismo de la matriz de tran

a) Dada la matriz canónica de Jordan (real o compleja) se genera una matriz E $\phi$  que está asociada a la matriz  $e^{Jt}$ , esta matriz asociada no es más que una matriz donde sus elementos son arreglos rectangulares, cuyo número de fi las viene dado por el número de valores propios (no repetidos) de la matriz A y cuyo número de columnas viene dado por el orden del bloque de Jordan de mayor orden, a sí e<sup>Jt</sup> tendrá la forma:

! 2  $\cdots \cdots$   $\pm 2 \sqrt{N_1 - 1}$   $\pm 2N_1$ Εø 1 2 Ni  $i \mathbf{i}$  $\mathbf{a}$  -  $\mathbf{a}$ •k i n3  $\frac{1}{2}$ 

donde  $n_2^2$ ,  $n_3^3$  corresponde a las variables cuyo contenido se descubrió en la pág. 146.

donde n'¿, n| corresponde a las variables cuyo contenido se

El término asociado a la matriz Kij será:

El término asociado a la matriz Kij será:

 $\sum_{\substack{\Sigma\\n=1}}^{n_2} \sum_{m=1}^{n_3} k_{\ell m} t^{n_3-m} e^{\lambda \ell} t$ 

b) A continuación se realiza la multiplicación se realiza la multiplicación temperatural de la multiplicación<br>A continuación temperatural de la multiplicación T e— donde la multiplicación de la multiplicación de la multi

donde  $\lambda$   $\ell$  puede ser real o compleja.

carda partición de la matriz entre electrón de la matematición de la matematición de la matematición de la matematición de la matematición de la matematición de la matematición de la matematición de la matematición de la cada partición de la matriz  $e^{Jt}(E\phi)$  se considera un elemento; este tipo de multiplicación no es válida desde el punto de vista estrictamente matemático, pero efectivo pa ra el proceso numérico de cálculo expuesto. El resultado de la multiplicación se lo almacena en la matriz asocia  $da E_1$ .

c) Por último se realiza la multiplicación siguiente en for ma similar a la anterior:

$$
e^{\underline{A}t} = (\underline{\text{Te}}^{\underline{J}t})\underline{\text{T}}^{-1}
$$

encontrándose la matriz de transición almacenada en su matriz asociada E<sub>2</sub>

encontrándose la matriz de transición almacenada en su

Para el cálculo de la solución homogénea de estados se mul-

Para el cálculo de la solución homogenea de estados se multiplica esta matriz  $(E_2)$  asociada a la matriz de transición de manera similar a la anterior obteniéndose por lo tanto:

$$
\vec{x}_h(t) = e^{\underline{A}t} \vec{x}(0)
$$

Tanto para el desarrollo matemático como para la elaboración del programa se ha considerado el instante inicial de funcionamiento igual a t<sub>0</sub> = o seg. Considerando que los siste mas a analizarse son invariantes respecto al tiempo, al tras ladar el eje de tiempo resulta un sistema equivalente.

A continuación se presenta una lista de las variables utili

A continuación se presenta una lista de las variables utili

zadas más importantes además de las ya mencionadas en  $e1$ programa de ingreso de datos.

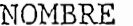

#### CONTENIDO

- Número de valores propios de la matriz de Jor- $N2$ dan.
- Orden del bloque de Jordan de mayor orden. N3
- Número de filas de la matriz asociada a la ma- $N4$ triz de transición (N1xN2)
- N5 Número de columnas de la matriz asociada a la matriz de transición (N1xN3).

Número de bloques de Jordan. I1

II • Número de bloques de Jordán.

L Vector que contiene los valores propios de cada bloque de Jordan.

L Vector que contiene los valores propios de cada

VI Vector de valores propios no repetidos (parte

- V1 Vector de valores propios no repetidos (parte real).
- Vector de valores propios no repetidos (parte i  $V<sub>2</sub>$ maginaria).

Jt EÍ¿ Matriz que .corresponde a e— de orden N4xN5

Εø

### NOMBRE

## CONTENIDO

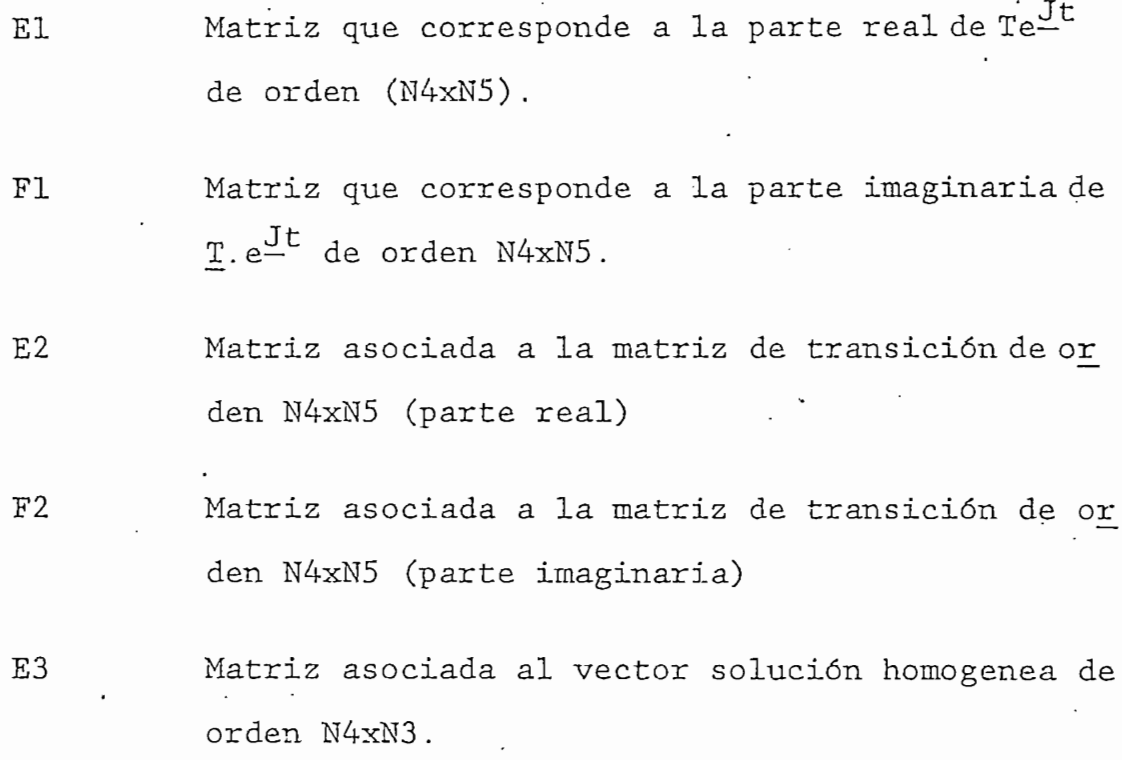

Seguidamente se presenta el diagrama de flujo del programa.

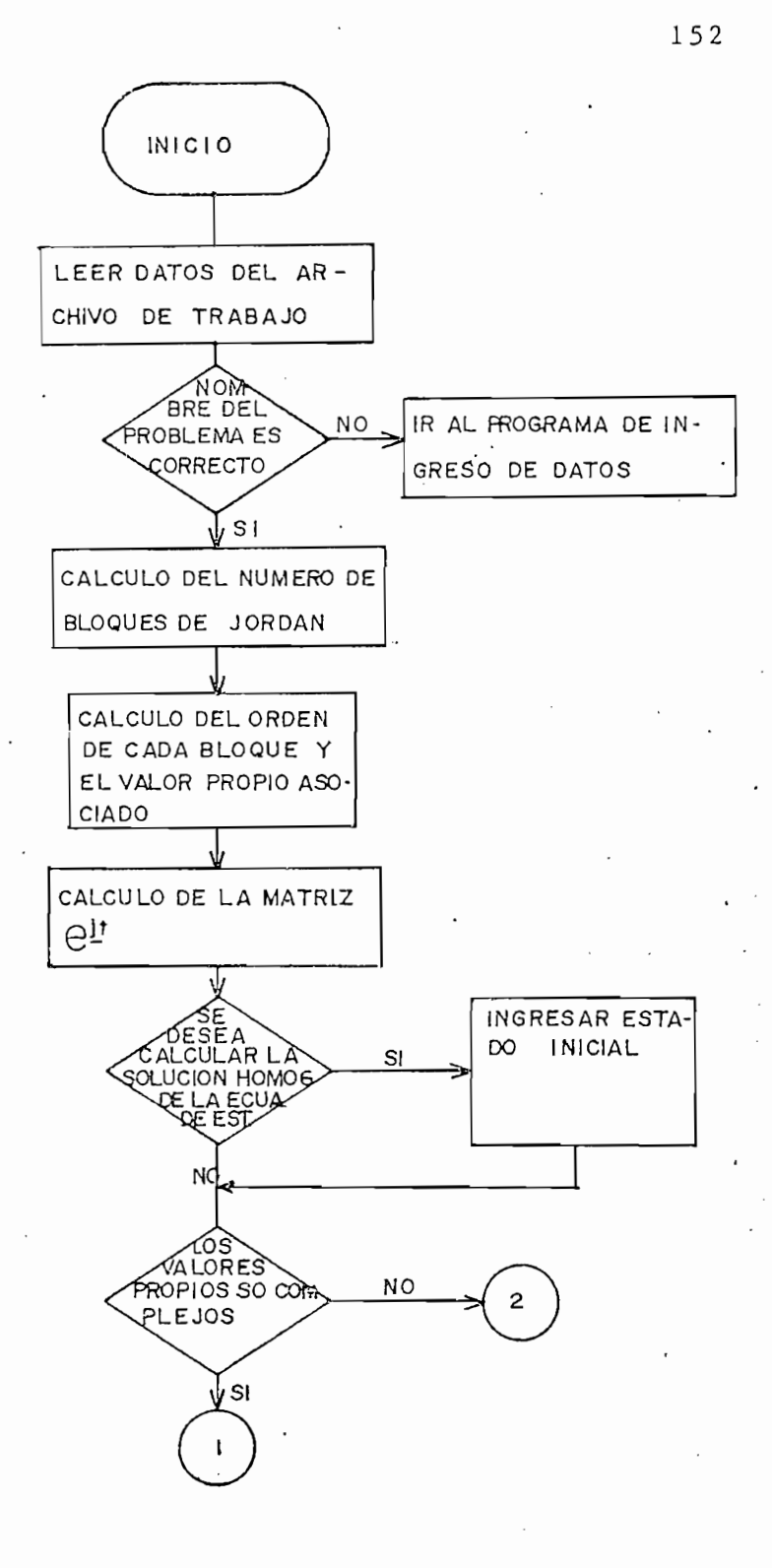

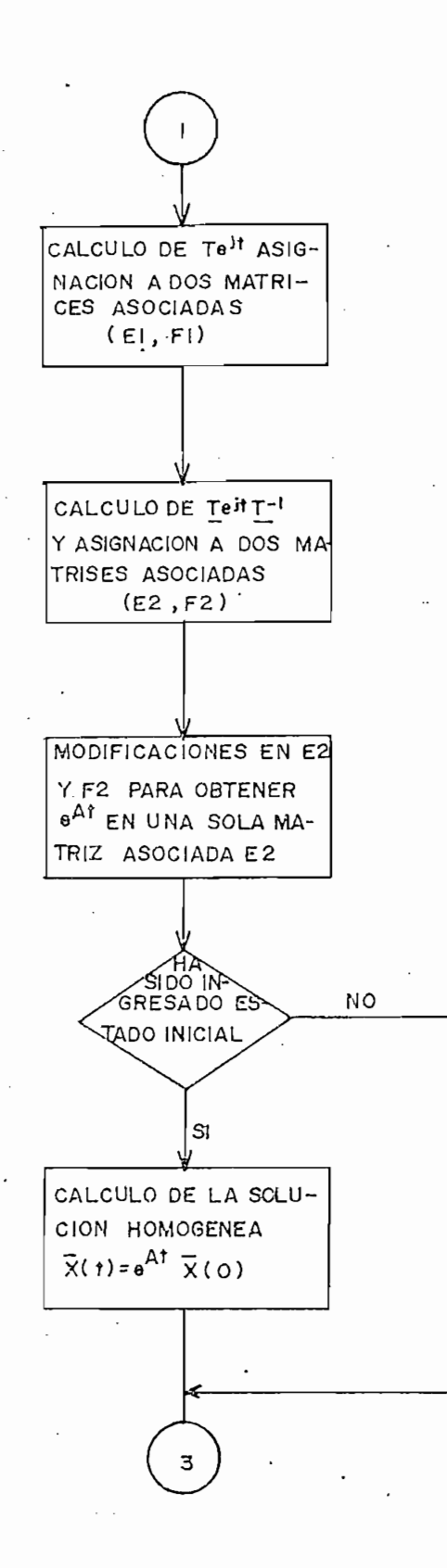

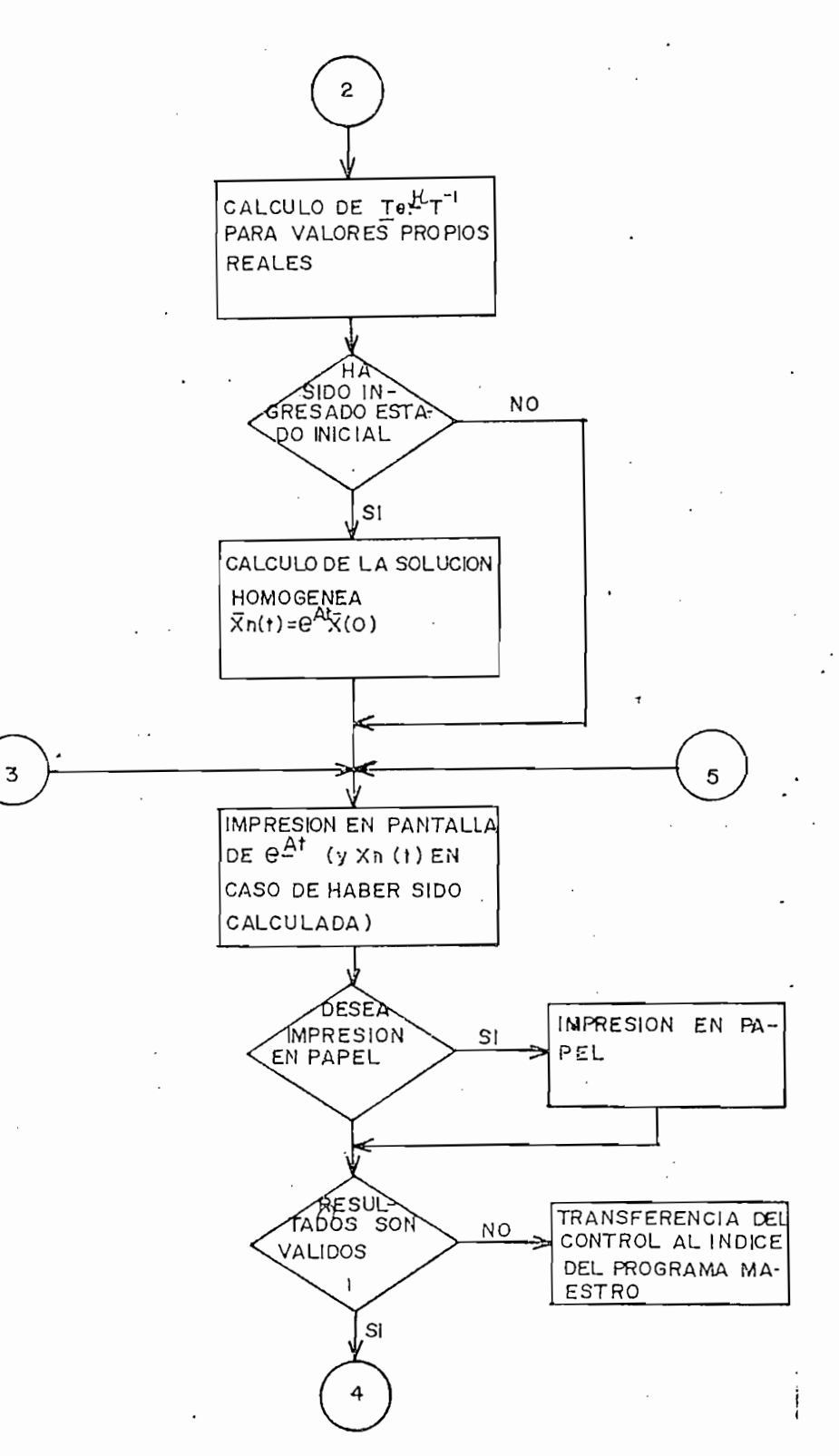

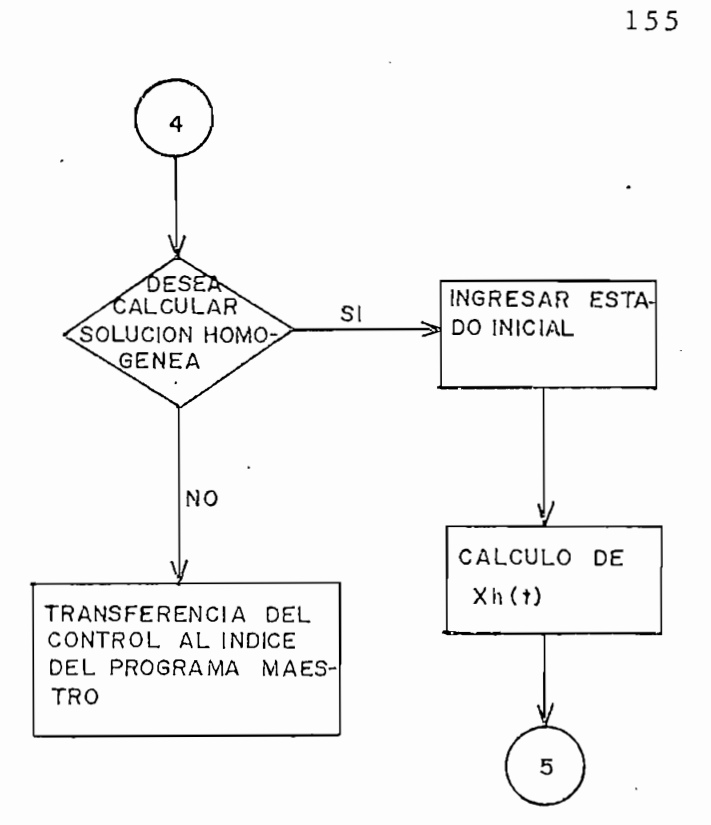

2.5. ESTADOS Y SALIDAS -- METODOS DE CALCULO.

2.5. ESTADOS Y SALIDAS -- MÉTODOS DE CALCULO.

Todos los tópicos que han sido tratados en este capítulo han estado dirigidos al análisis de los sistemas lineales invariantes en el tiempo, esta última parte considera la so lución tanto de la ecuación de estado como de salida.

Si bien es obvio que la solución de la solución de la ecuación de salidad de salidad de salidad de salidad de<br>Si bien es obvio que la ecuación de salidad de salidad de salidad de salidad de salidad de salidad de salidad

En el numeral 2.4 se ha descrito y obtenido matemáticamente

Si bien es obvio que la solución de la ecuación de salida es muy importante en el análisis de sistemas no lo es menos la solución de la ecuación de estado, aunque esta últi ma es un paso intermedio para obtener la anterior, su importancia radica en que nos da una visión más clara acerca del comportamiento interno del sistema como se vió en los numerales 2.2 y 2.3

En el numeral 2.4 se ha descrito y obtenido matemáticamente la solución homogenea de la ecuación matricial de estado, el presente trata de dar una descripción clara acerca de la ob tención de la solución de las ecuaciones matriciales de estado y de salida cuando existe un vector  $\tilde{u}(t)$  de señales de entrada (exitación) al sistema, es decir encontrar X(t) y  $\vec{Y}(t)$  de las ecuaciones siguientes:

> ' - AX(t) (2.45) ' - AX(t) (2.45) ' - AX(t) (2.45) ' - AX(t) (2.45) ' - AX(t) (2.45) ' - AX(t) (2.45) ' - AX(t)<br>Decenii: - AX(t) (2.45) ' - AX(t) (2.45) ' - AX(t) (2.45) ' - AX(t) (2.45) ' - AX(t) (2.45) ' - AX(t) (2.45) '  $(2.45)$

$$
\vec{Y}(t) = \vec{CX}(t) + \vec{Du}(t) \qquad (2.46)
$$

Ya conocida la matriz de transición  $\Phi(t,t_0)$ , el vector de es tado y el de salida podrán ser expresados de la siguiente forma:

$$
\vec{\dot{x}}(t) = \underline{\Phi}(t, t_0) \vec{\dot{x}}(t_0) + \int_{t_0}^t \underline{\Phi}(t, \tau) \underline{B} \vec{u}(\tau) d\tau
$$
 (2.47)

$$
Y(t) = \underline{C} \underline{\Phi}(t, t_0) \dot{\vec{X}}(t_0) + \int_{t_0}^{t} \underline{C} \underline{\Phi}(t, \tau) \underline{B} \dot{\vec{u}}(\tau) d\tau +
$$

$$
+ D\vec{u}(t) \qquad (2.48)
$$

Como se demostró en el subcapitulo 2.4, la solución homogenea de la ecuación matricial de estado viene dada por:

Como se demostró en el subcapitulo 2.4, la solución homogé-

$$
\vec{x}_h(t) = e^{\underline{A}t} \vec{x}(0)
$$

cuando el instante inicial de funcionamiento del sistema es to=0 seg; ahora bien, siendo el sistema invariante en eltiem po se cumple que, para to arbitrario la solución homogenea será:

$$
\vec{x}_{h}(t) = e^{\underline{A}(t-t_0)}\vec{x}(t_0)
$$

Fijando la atención en la ecuación diferencial no homogenea (ecuación 2.45). Para la solución particular (aplican do el método de variación de parámetros) de la ecuación de estado se supone que esta tiene la forma siguiente:

Fijando la atención en la ecuación diferencial no homogé-

$$
\vec{X}_{p}(t) = \underline{\phi}(t,0)\vec{p}(t) = e^{\underline{A}t}\vec{p}(t)
$$
 (2.49)

considerando que t<sub>0</sub> = 0 seg y que  $\vec{p}(t)$  es un vector de fun ciones desconocidas que posee la propiedad siguiente:

 $\dot{p}(t) = 0$  para t=0

Seguidamente diferenciando  $\tilde{X}_p(t)$  respecto al tiempo

$$
\frac{d}{dt}\vec{X}p(t) = (\frac{d}{dt}\underline{\Phi}(t,0))\vec{p}(t) + \underline{\Phi}(t,0)\frac{d}{dp}\vec{p}(t)
$$

como

$$
\underline{\Phi}(t,0) = e^{\underline{A}t}
$$

entonces:

$$
\frac{d}{dt} \Phi(t,0) = \underline{A} \Phi(t,0)
$$

por tanto

$$
\frac{d}{dt} \vec{X} p(t) = \underline{A} \underline{\phi}(t,0) \vec{p}(t) + \underline{\phi}(t,0) \frac{d}{dt} \vec{p}(t)
$$

$$
\frac{d}{dt}\vec{X}_p(t) = \underline{A} \ \vec{X}_p(t) + \underline{\Phi}(t,0) \frac{d}{dt}\vec{p}(t)
$$

$$
\frac{d\vec{x}}{dt} \vec{x}_P(t) = \underline{A} \vec{x}_P(t) + \underline{B} \vec{u}(t)
$$

Igualando las dos ecuaciones anteriores se obtiene:

$$
\underline{\Phi}(t,0)\frac{d}{dt}\vec{p}(t) = \underline{B}\vec{u}(t)
$$

despejando p (t) •

$$
\vec{p}(t) = \int_{0}^{t} \underline{\Phi}^{-1}(\tau, 0) \underline{B} \vec{u}(\tau) d\tau
$$
 (2.50)

donde  $\tau$  es una variable muerta únicamente para evaluación de la integral.

Aplicando la propiedad de inversión de la matriz de transi ción (refiérase al numeral 2.2 de este capítulo) se tiene lo siguiente:

Aplicando la propiedad de inversión de la matriz de trans\_i

$$
\Phi(t,0) = e^{\underline{A}(t-0)} = e^{\underline{At}}
$$

 $\mathbf y$ 

$$
\underline{\Phi}^{-1}(\tau,0) = \underline{\Phi}(0,\tau) = e^{\underline{A}(0-\tau)} = e^{\underline{A}(-\tau)}
$$

por lo tanto la ecuación (2.50) estará dada por:

$$
\vec{p}(t) = \int_{0}^{t} e^{\underline{A}(-\tau)} \underline{B} u(\tau) d\tau
$$

regresando a la ecuación (2.49)

$$
\vec{\mathbf{X}} \mathbf{p}(\mathbf{t}) = \int_{0}^{\mathbf{t}} e^{\underline{\mathbf{A}} (\mathbf{t} - \tau)} \underline{\mathbf{B}} \vec{\mathbf{u}}(\tau) d\tau
$$

por consiguiente la solución total es:

$$
\vec{x}(t) = \vec{x}_h(t) + \vec{x}_p(t)
$$

para to = o seg se tiene:

$$
\vec{X}(t) = e^{\underline{A}t} \vec{X}(0) + \int_{0}^{t} e^{\underline{A}(t-\tau)} \vec{B} \vec{u}(\tau) d\tau
$$

aplicando la propiedad de invarianza, para to arbitrario es

tara dada la.solución de estado por:

$$
\dot{\vec{X}}(t) = e^{\underline{A}(t-t_0)} \dot{\vec{X}}(t_0) + \int_{t_0}^t e^{\underline{A}(t-\tau)} \underline{B} \dot{\vec{u}}(\tau) d\tau
$$

que corresponde a la ecuación (2.47.)

 $d$  and  $d$  solución para la solución para la salida del sistema  $\left( P_{1}, P_{2}\right)$ directamente la solución para la salida del sistema asi:

 $\mathcal{L}$ 

$$
\vec{Y}(t) = \underline{C} e^{\underline{A}(t-t_0)} \vec{X}(t_0) + \int_{t}^{t} e^{\underline{A}(t-\tau)} \underline{B} \vec{u}(\tau) d\tau + \underline{D} \vec{u}(t)
$$

entonces

entonces

$$
\vec{Y}(t) = \underline{Ce}^{\underline{A}(t-t)} \vec{X}(t_0) + \oint_{t_0}^{t} \underline{Ce}^{\underline{A}(t-\tau)} \underline{B} \vec{u}(\tau) d\tau +
$$

 $\frac{1}{2}$ 

que corresponde a la ecuación (2.48)

De la ecuación (2.47) el término correspondiente a la solución homogenea ya fue encontrado en el numeral 2.4, por lo

De la ecuación (2 . 47) el término correspondiente a la solu-

tanto ahora se necesita calcular la solución particular, que viene dada por

$$
\vec{X}_P(t) = \int_{t_0}^t e^{\underline{A}(t-\tau)} \underline{B} \vec{u}(\tau) d\tau
$$

entonces

$$
\vec{X}_P(t) = e^{\underline{A}t} \int_{t_0}^{t} e^{-\underline{A}\tau} \underline{B} \vec{u}(\tau) d\tau
$$

Si bien la solución "homogénea puede obtenerse en forma ana-

Si bien la solución homogenea puede obtenerse en forma analítica, en cambio, la solución particular es completamente imposible de obtenerla de esa forma ya que el vector de en $trada \dot{u}(t)$  es un vector de funciones del tiempo que pueden tomar las más variadas y complejas formas; por consiguiente a continuación se presentan algunos posibles métodos prácti cos para encontrar la solución en forma numérica a la ecua ción matricial de estado; como consencuencia directa habrá sido encontrada la solución a la ecuación de salida (que es puramente algébrica)

#### METODOS DE CALCULO

Se presentan en seguida algunos métodos numéricos que permi

ten hallar el vector de estado y el vector de salida en un determinado intervalo de tiempo, de tal manera que se disponga de un número razonablemente grande de pares tanto estado-tiempo como salida-tiempo (para cada componente de los respectivos vectores) en dicho intervalo, de manera que sea factible la grafización de cada uno de ellos, teniendo como variable independiente común el tiempo.

ten hallar el vector de estado y el vector de salida en un

No está por demás aclarar que 'estos métodos numéricos de cal

No está por demás aclarar que estos métodos numéricos de cál culo no llevan de manera alguna a una solución exacta, sino mas bien, la respuesta obtenida es una aproximación a la ver dadera con un mayor o menor error dependiendo en primer lugar del algoritmo utilizado, en segundo lugar del intervalo de cálculo en consideración, en tercer lugar de las funciones involucradas y en último término de los errores de redondeo debido al número limitado de dígitos con que trabaja el computador, estos últimos introducidos al efectuar un nú mero elevado de operaciones aritméticas sobre las mismas can tidades.

En consecuencia para obtener respuestas cercanas a las verdaderas se debe trabajar con un algoritmo cuyo error (algorítmico) sea considerablemente bajo para un intervalo razonablemente pequeño, tomando en cuenta además que el número de operaciones numéricas efectuadas sobre las mismas canti-

dades no sea muy alto, ya que mientras mayor sea este núme ro mayor será el error introducido por el computador.

A continuación se describen algunos de los métodos más versátiles aplicados al problema en particular planteado.

METODO DE SIMPSON

Mediante este método se encuentra la integral definida

$$
\overrightarrow{\int}_{0}^{\pi} = \int_{\tau_{0}}^{\tau} e^{\underline{A}(-\tau)} \underline{B}_{\mu}^{\pi}(\tau) d\tau
$$

Aunque la función matricial  $e^{A(-\tau)}$  es conocida, por el contrario la función vectorial  $\vec{u}(\tau)$  puede ser casi cualquier conjunto de funciones del tiempo; no puede ser cualquiera con siderando que  $\tilde{u}(\tau)$  no debe tener singularidades en el intervalo de tiempo a integrarse [to,t] ya que esto significaría que la entrada en un instante determinado tiende al infinito lo cual no es físicamente realizable, o en otras palabras cada componente del vector de entrada  $\tilde{u}(\tau)$  debe estar definida en el intervalo en consideración.

> $\vec{f}(\tau) = e^{\underline{A}(-\tau)} \underline{B}^{\tau}(\tau)$ . sea

entonces

$$
\vec{J} = \int_{t_0}^{t} \vec{J}'(\tau) d\tau
$$

donde

$$
\vec{J} = \begin{bmatrix} t \\ \int_{0}^{t} \hat{f}_{1}(\tau) d\tau \\ \vdots \\ \int_{0}^{t} \hat{f}_{n1}(\tau) d\tau \\ \vdots \end{bmatrix}
$$

siendo n<sub>1</sub> el número de estados.

siendo nj\_ el número de estados .

Cada elemento del vector  $\vec{J}$  se encuentra integrando la función  $\tilde{f}$ i( $\tau$ ) para i=1,2,...,n<sub>1</sub> en el intervalo [to,t], para efectuar esta integración se puede recurrir al método propuesto conocido como Regla de Simpson.

Cada elemento del vector J se encuentra integrando la fun-

Considerando que la regla del trapecio aproxima el área (va

Considerando que la regla del trapecio aproxima el área (va lor de la integral) bajo una curva (función a integrarse a la suma de las áreas de trapecios de igual anchura formados por la unión de los puntos consecutivos sobre la curva por líneas rectas, ésta produce un error de truncamiento en el instante  $\tau = t_1$  al rededor de

 $(2.51)$ 

$$
\varepsilon = \frac{\mathcal{F}_{\perp}''(t_1)(\Delta \tau)^2(t_0-t)}{12}
$$

donde  $t_0 < t_1 < t$ , At es la anchura de dichos trapecios y  $\mathcal{F}'(t_1)$  es la segunda derivada de la función a integrarse (ver ec.  $(2.51)$ 

La regla de Simpson da una mayor exactitud en la aproximación de la integral ya que esta consiste en unir grupos sucesivos de tres puntos sobre la curva por parábolas de segundo grado, sumando las áreas bajo las parábolas se obtiene el área aproximada bajo la curva como se muestra en la fi gura siguiente.

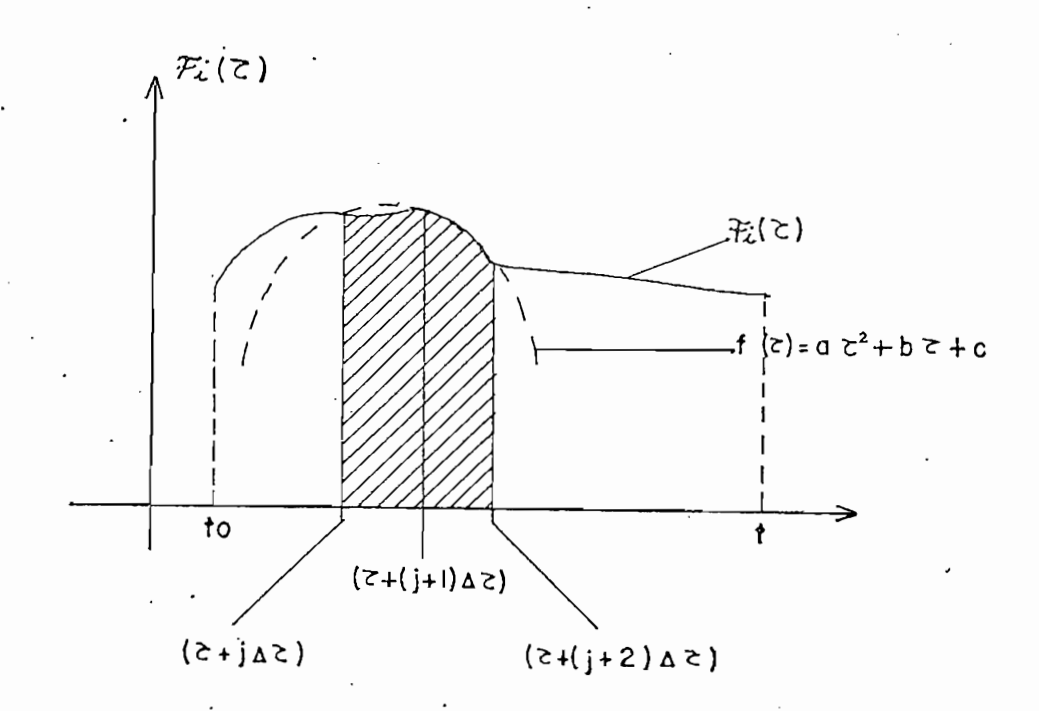

obteniendo la siguiente fórmula

$$
\int_{\mathcal{L}}^{\mathbf{t}} \mathcal{F}_{\mathbf{i}}(\tau) d\tau = \frac{\Delta \tau}{3} (\widetilde{\mathcal{F}}_{\mathbf{i}}(t_0) + 4 \sum_{j=2,4,6}^{m} \widetilde{\mathcal{F}}_{\mathbf{i}}(t_0+j\Delta \tau) +
$$

cuyo error de truncamiento es aproximadamente igual a:

+ 2 
$$
\sum_{j=3,5,7}^{m-1}
$$
  $f_{i}(t_{0}+j\Delta\tau)+f_{i}(t)$  (2.52)

cuyo error de truncamiento es aproximadamente igual a:

$$
\epsilon = -\frac{\int_{0}^{\frac{\pi}{2}} (t_1) (\frac{\Delta \tau}{2})^4 (t_0 - t)}{180}
$$

para $\tau = t_1$  tal que  $t_0 < t_1 < t$ .

paraT=ti 'tal que to<ti<t.

Existen dos variaciones de la regla de Simpson las cuales son: la regla de las tres octavas de Simpson y la regla de Simpson usando términos correctivos los cuales se los encuentra a partir de la fórmula de Sterling de sexto grado. Si bien estos dos últimos métodos producen un error de trun camiento menor, su evaluación numérica se hace mucho más larga, el número de operaciones aritméticas se incrementan al evaluar cada punto de intervalo considerado aumentando el error de redondeo y el tiempo de ejecución de el compu-. tador. Es por esta razón que únicamente se los menciona en el presente trabajo.

Haciendo uso de la regla de Simpson el procedimiento general de cálculo se muestra a continuación:

Haciendo uso de la regla de Simpson el procedimiento gene-

- $\mathbf{L}$ Dado el intervalo para hallarse numéricamente los estados y salidas, se divide al mismo en el número necesario de subintervalos, número que corresponde a la canti dad de puntos (coordenadas) necesarios para la grafiza ción de aquellos (esta división se la realiza usando criterios que serán expuestos en el próximo subcapítulo).
- Dada la condición inicial de estado  $\tilde{X}(t_0)$  se procede a  $2$ . calcular el valor del vector de salida en este instante para lo cual se evalua el vector de entrada en  $t_0$  a  $si$ :

$$
\vec{\hat{Y}}(t_0) = \underline{C} \vec{X}(t_0) + \underline{D} \vec{u}(t_0)
$$

3. Dado el intervalo total  $[t_0, t_f]$ , dividido en sus inter valos  $[t_0+(i-1)\Delta t, t_0+i\Delta t]$  para i=1,2,...,m; donde  $\Delta t$ =  $(t_f-t_o)/m$ . El procedimiento siguiente debe realizarse para i=1,2, ...., m secuencialmente.

a) Se evalua

$$
e^{\underline{A}(\Delta t)} \cdot \vec{X}(t_0 + (i-1)\Delta t)
$$

Se evalua también:  $b)$ 

 $c)$ Se calcula

$$
\int_{t_0+(i-1)\Delta t}^{t+i\Delta t} e^{\underline{A}(-\tau)} \underline{B}_{u}^{+}(\tau) d\tau
$$

haciendo uso de la ecuación (2.52) en la cual se escoge m suficientemente grande para asegurar que los errores no sobrepasen un determinado límite.

haciendo uso de la ecuación (2.52) en la cual se es-

d) Se efectúan la suma y multiplicaciones matriciales siguientes:

$$
e^{\underline{A}(\Delta t)}X(t_0+(i-1)\Delta t)+e^{\underline{A}(t_0+i\Delta t)}\cdot\int_{t_0+(i-1)\Delta t}^{t_0+i\Delta t}e^{\underline{A}(-\tau)}\underline{B}\vec{u}(\tau)d\tau
$$

- El resultado anterior corresponde al valor del vec $e)$ tor de estado encontrado  $\dot{\vec{X}}(t_0+i\Delta t)$
- Se calcula la salida a partir del resultado  $f$ ) anterior.

$$
\dot{\vec{Y}}(t_0 + i \Delta t) = \vec{CX}(t_0 + i\Delta t) + \vec{DU}(t_0 + i\Delta t)
$$

El proceso precedente resulta a todas luces demasiado largo (por el excesivo número de operaciones aritméticas a realizarse) aún para el sistema de computación del que se dispone, el cual es relativamente lento. La implementación de es te procedimiento en un computador justificaría en el caso de que este sea suficientemente rápido (con tiempos de ejecución de instrucciones de algunos millones de veces por segundo), ya que el orden de los sistemas a analizarse es generalmente alto. Es por esta razón que no se profundizamás en este método, cuya implementación quedaría como ejercicio de programación para el lector.

El proceso precedente resulta a todas luces demasiado largo

#### OTROS METODOS

A continuación se mencionan algunos métodos para resolver sistemas de ecuaciones diferenciales de la forma:

$$
\frac{d}{dt} = \begin{bmatrix} X_1 \\ X_2 \\ \vdots \\ X_{n_1} \end{bmatrix} = \begin{bmatrix} f_1(t, t_0, X_1, X_2, \dots, X_{n_1}, u(t)) \\ f_2(t, t_0, X_1, X_2, \dots, X_{n_1}, u(t)) \\ \vdots \\ f_{n_1}(t, t_0, X_1, X_2, \dots, X_{n_1}, u(t)) \end{bmatrix}
$$

se basa en encontrar punto a punto la solución del sistema, sin basa en encontrar punto a punto la solución del sistema, sin  $\epsilon$ es en algunos métodos como el de Taylor); se lo hace evalúante el de Taylor (se lo hace estados en algunos estados en algunos en algunos en algunos en algunos en algunos en algunos en algunos en algunos en algunos en es en algunos métodos como el de Taylor); se lo hace evaluan do cada f<sub>i</sub> para puntos seleccionados de cada intervalo; este método tiene sin embargo la desventaja que para sistemas de órdenes superiores su complejidad es tal que resulta des ventajoso desde el punto de vista de tiempo de ejecución del computador.

Otros de los métodos desarrollados para resolver este tipo de sistemas de ecuaciones diferenciales son los siguientes:

Otros de los métodos desarrollados para resolver este tipo

1) Método de Milne, su mayor desventaja radica en que es ne

- 1) Método de Milne, su mayor desventaja radica en que es ne cesario conocer la primera derivada de cada función f<sub>i</sub> lo cual es imposible implementar en el computador para el sistema analizado en este trabajo.
- 2) Método de Hamming que no es más que una variación del mé todo anterior para obtener mejor estabilidad, sin embargo posee la misma desventaja que el precedente.

métodos predictors-conector por ejemplo: Adams-Moulton, Adams-Moulton, Adams-Moulton, Adams-Moulton, Adams-Moulton, Adams-Moulton, Adams-Moulton, Adams-Moulton, Adams-Moulton, Adams-Moulton, Adams-Moulton, Adams-Moulton, A métodos predictor-conector por ejemplo: Adems-Moulton, Adams -Bashforth, etc.

Estos dos últimos métodos tienen variaciones conocidas como
Resumiendo cabe considerar lo siguiente. El método de Runge-Kutta tiene la ventaja importante de ser autoiniciador Además es estable, da una razonable precisión; sin embargo, no proporciona estimativo alguno de la precisión que se esta buscando, adicionalmente este método requerirá el doble o más el tiempo de computación que los otros por el número de evaluaciones funcionales por paso de integración.

Los demás métodos proporcionan un estimativo automático del error en cada paso permitiendo así al programa seleccionar un valor óptimo de paso de cálculo para una precisión reque rida, además estos son dos veces más rápidos que el de Runge-Kutta pero tienen la desventaja antes mencionada de nece sitar la primera derivada de cada función f<sub>i</sub> para i=1,2,,n1

Los demás métodos proporcionan un estimativo automático del

2.6. CALCULO DE ESTADOS Y SALIDAS .- DESARROLLO DE PROGRA-MAS.

En la presente sección se describen dos métodos de discre-

En la presente sección se describen dos métodos de discretización de las ecuaciones diferenciales y la elaboración de sendos programas en el computador.

METODO DE LAS LINEAS QUEBRADAS DE EULER.

Consiste en transformar el sistema de ecuaciones diferencia<sup>-</sup> les a un sistema de ecuaciones de diferencias, es decir uti lizando una aproximación en tiempo discreto. Esta aproxima ción se basa en la división del eje del tiempo en incrementos suficientemente pequeños (At=T).

A continuación se reescriben las ecuaciones matriciales generales a resolverse

$$
\frac{d}{dt} \vec{X}(t) = \vec{AX}(t) + \vec{Bu}(t)
$$
 (2.53)

$$
\vec{y}(t) = \vec{CX}(t) + \vec{DU}(t)
$$
 (2.54)

Siendo la definción de derivada la siguiente

$$
\frac{d}{dt} \vec{X}(t) = \lim_{\Delta t \to 0} \frac{\vec{X}(t + \Delta t) - \vec{X}(t)}{\Delta t}
$$

Siendo la definición de derivada la siguiente

173

se escoge  $\Delta t = T$  suficientemente pequeño de manera que no a-. fecte de manera considerable a la respuesta del sistema la<br>definición anterior puede escribirse como:

$$
\frac{d}{dt} \vec{X}(t) = \frac{\vec{X}(t+T) - \vec{X}(t)}{T}
$$

$$
\frac{\overrightarrow{x}(t+T) - \overrightarrow{x}(t)}{T} = \underline{A}\overrightarrow{x}(t) + \underline{B}\overrightarrow{u}(t)
$$

entonces

$$
\vec{X}(t+T) = T\underline{A}\vec{X}(t) + \vec{X}(t) + T\underline{B}\vec{u}(t)
$$

$$
\dot{\vec{x}}((n+1)T) = (T\underline{A}+I)\dot{\vec{x}}(nT)+T\underline{B}\dot{\vec{u}}(nT)
$$
 (2.55)

quedando la ecuación (2.54)

$$
\vec{y}(nT) = \vec{CX}(nT) + \vec{DU}(nT)
$$

A continuación se harán algunas acotaciones acerca del escogitamiento del incremento de tiempo a utilizarse.

Algunos autores recomiendan que este  $\Delta t=T$  se escoja un valor menor o a lo sumo igual a la mitad de la constante de tiempo más pequeña del sistema para que la solución sea es table. En primer lugar el método de Euler es de por si es table ya que cumple la condición de que al disminuir  $\Delta t$  -(cuando se quiera) la respuesta calculada se aproxima a.la verdadera (lo que no sucede con otros métodos como por ejemplo el de Milne que en ocasiones resulta numéricamente i nestable). En segundo lugar el criterio establecido refe rente a la constante de tiempo se cumple únicamente en cier tos casos muy particulares como se mostrará a continuación.

De la ecuación (2.53), si los valores propios de A son rea les y distinguidos  $\lambda$ i para i=1,2,...,n; donde n es el nú mero de estados del sistema, entonces la solución homogenea para cada estado Xi(t) será de la forma:

De la ecuación (2.53), si los -valores propios de' A son rea

$$
Xi(t) = \sum_{i=1}^{n_1} k i e^{\lambda i t}
$$

por lo tanto la aproximación de la derivada será:

$$
\sum_{i=1}^{n_1} k i \lambda i e^{-it} = (\sum_{i=1}^{n_1} k i e^{\lambda i T} e^{\lambda i t} - \sum_{i=1}^{n_1} k i e^{\lambda i t})/T
$$

$$
= \frac{1}{T} \sum_{i=1}^{n_1} k i e^{\lambda i t} (e^{\lambda i T} - 1)
$$

por lo tanto para que se cumpla esta aproximación:

$$
\lambda i = \frac{e^{-iT} - 1}{T} \qquad i = 1, 2, \ldots, n
$$

aplicando el criterio expresado anteriormente es decir  $T \leq \frac{1}{2}(\frac{1}{\lambda MAX})$  se tiene para el máximo valor propio  $\lambda$ MAX

$$
\lambda \text{MAX} = (e^{\frac{1}{2}} - 1) 2\lambda \text{MAX}
$$

introduciendo un factor máximo de 1.2 de error al evaluar en forma aproximada la derivada en la ecuación (2.53) supo niendo que la solución particular tenga constantes de tiem po mayores que las de la homogenea.

Ahora bien suponiendo que la solución particular de la ecuación (2.53) no tiene mayor efecto sobre la determinación del At, se considera a continuación que los valores propios de A son complejos y distinguidos por lo tanto cada estado Xi(t) será de la forma

$$
Xi(t) = \sum_{i=1}^{n_1} (ki \text{ sen } it + \text{ki } \cos \gamma_i t) e^{\lambda i t} + \text{Xip}(t)
$$

donde los valores propios son  $\lambda i+j\gamma i$  para  $i=1,2,\ldots,n$ ;

donde los valores propios son Xi-hjyi para 1=1,2, . . . ,n^ .

Se introduce otro criterio para determinar un incremento -At adecuado, que tiene su analogía en la teoría de muestre o de señales periódicas que tienen una frecuencia angular máxima  $\omega_M = \gamma_M$ ; el criterio consiste en tomar un  $\Delta t$  suficien te pequeño para que la ecuación diferencial 2.53 rastree a la frecuencia más alta, asi la máxima frecuencia estará da da por:

 $\frac{2\pi}{\pi}$ 

donde

$$
\Delta t \sim \frac{1}{10}T \text{ min} = \frac{2}{10\gamma \text{MAX}}
$$

entonces

$$
\Delta t = \frac{1}{2\gamma} \text{MAX}
$$

Para establecer un tercer criterio de escogitamiento del incremento At y, siguiendo con la suposición de que la so lución particular de la ecuación (2.53) no tiene mayor in fluencia sobre la determinación del  $\Delta t$ , siendo los valores propios de A reales o complejos pero repetidos y el or den del bloque de Jordan de mayor orden es na (ver subcapi tulo 2.3) por lo tanto la solución tendrá términos que con tengan el factor t<sup>n 3-1</sup> que al evaluarlo para un sistema en particular con un instante inicial de funcionamiento  $t_0$  to ma la forma  $(t-t_0)^{n_3-1}$ 

A continuación se presenta el desarrollo pertinente. Haciendo un análisis aproximado, considerado únicamente la contribución al error en la solución dado por este factor  $(t-t_0)^{n_3-1}$  en la evaluación de la estimación discreta de la derivada, se procede como sigue:

$$
\frac{d}{dt}(t-t_0)^{n_3-1} = \frac{(t-t_0+1)^{n_3-1}-(t-t_0)^{n_3-1}}{4t}
$$

sea  $(t-t<sub>o</sub>) = P$ 

$$
(n_{a}-1) p^{n_{a}-2} = \frac{p^{n_{a}-1} + \sum_{k=1}^{n_{a}-1} {n_{a} - 1 \choose k} p^{n_{a}-1-k} (\Delta t)^{k} - p^{n_{a}-1}}{\Delta t}
$$

 $s_n$   $\binom{n_3-1}{n_3-1}$   $\binom{n_3-1}{n_3-1}$ . mao :<br>. mial.

$$
(n_{3}-1)p^{n_{3}-2} = \frac{(n_{3}-1)p^{n_{3}-2} \cdot \Delta t + \sum_{k=2}^{n_{3}-1} {n_{3}-1 \choose k} p^{n_{3}-1-k} (\Delta t)^{k}}{\Delta t}
$$

$$
(n_3-1)p^{n_3-2} = (n_3-1)p^{n_3-2} + \sum_{k=2}^{n_3-1} {n_3-1 \choose k} p^{n_3-1-k} (\Delta t)^{k-1}
$$

para obtener el error relativo se divide esta expresión pa ra el valor verdadero, así:

$$
1 = 1 + \frac{1}{(n_3 - 1)} \sum_{k=2}^{n_3 - 1} {n_3 - 1 \choose k} (\frac{\Delta t}{t - t_0})^{k-1}
$$

teniendo como resultado que el error relativo esta dado por:

teniendo como resultado que el error relativo esta dado por

$$
\frac{1}{(n_3-1)} \sum_{k=2}^{n_3-1} {n_3-1 \choose k} (\frac{\Delta t}{t-t_0})^{k-1}
$$

lo que significa que para las primeras evaluaciones es decir para valores de t=to+m∆t donde m tenga valores bajos a

lo que significa que para las primeras evaluaciones es de-

si  $m=1, 2, 3, \ldots, 10$ ; los errores relativos serán altos.  $Se$ guidamente se presentan los errores relativos (en porcentaje) al evaluar la derivada en forma discreta para algunosva lores de m y con varios valores de m.

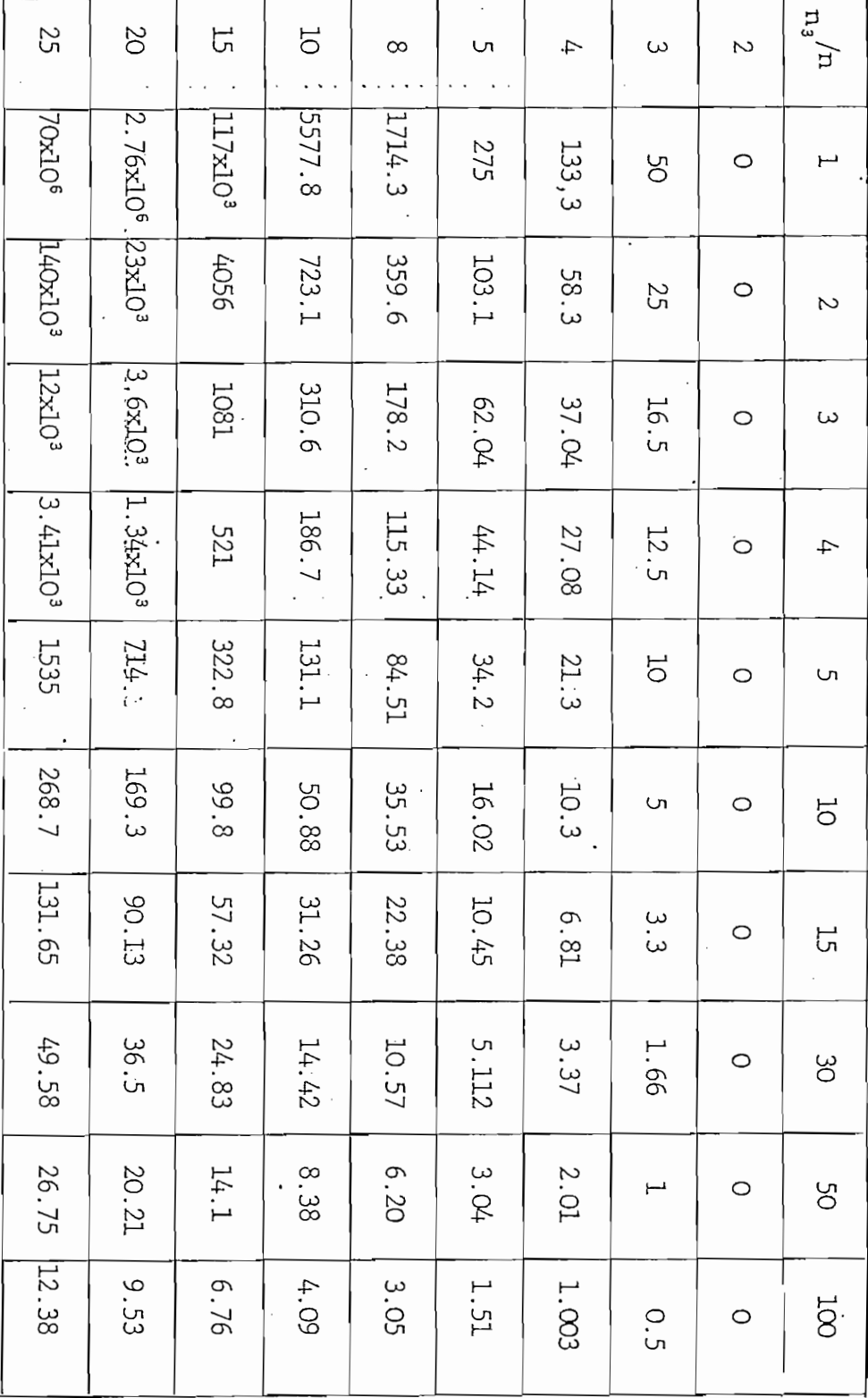

 $1\,8\,1$ 

A partir de estos datos se encontraron las siguientes fórmu las haciendo uso del método de regresión lineal.

error relative 
$$
(\%) = a e^{b(n_3)}
$$
 para m=1,2,3  
error relative  $(\%) = a(n_3)^b$  para m=4,5...,100

A partir de estos datos se encontraron las siguientes fórmu

donde a y b estan dados en la tabla siguiente igual que el coeficiente de correlación r?

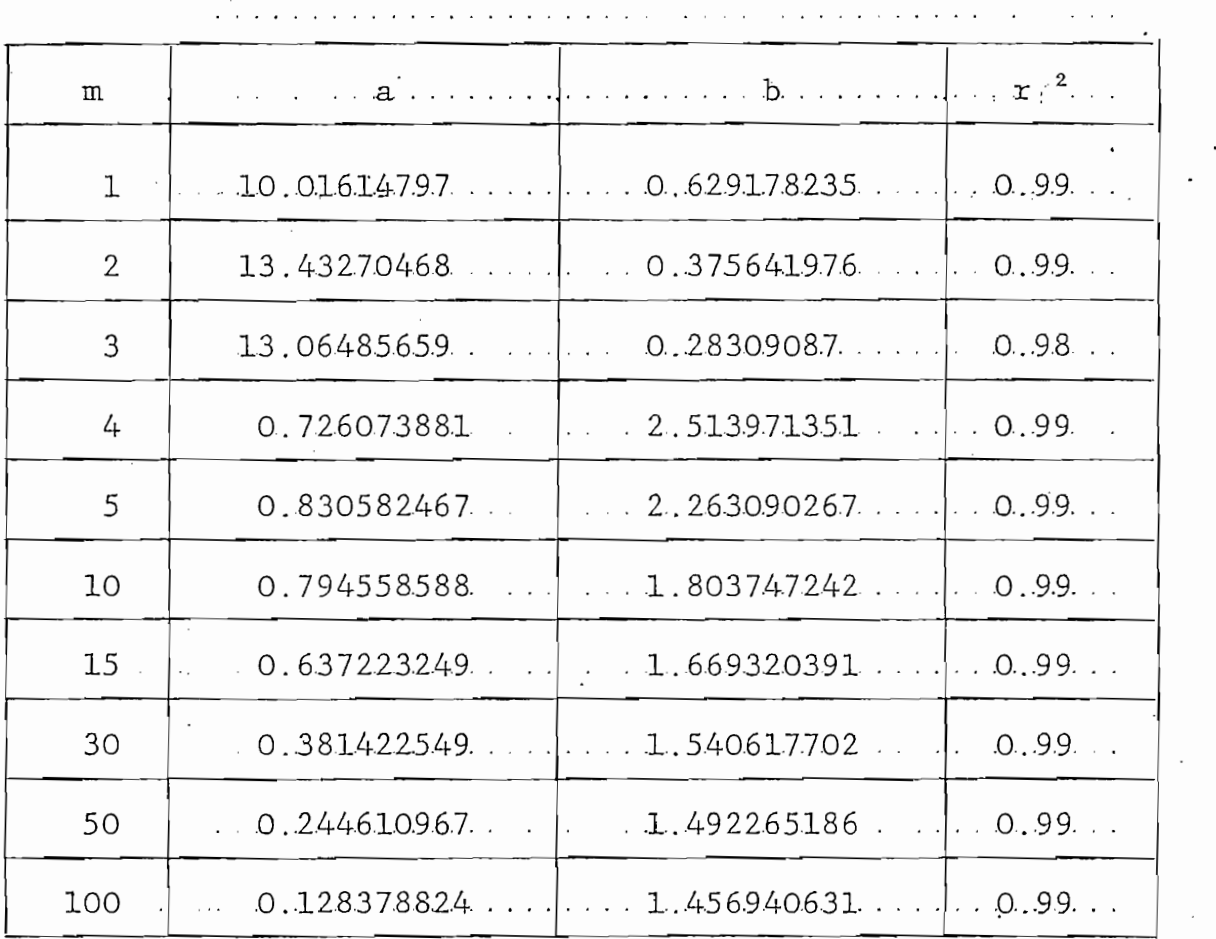

Aplicando el método de regresión polinomial sobre los coeficientes a y b se ha encontrado la siguiente fórmula empí rica que calcula el error relativo cometido en las tres pri meras muestras es decir para m=1,2,3.

Error relative 
$$
(\%) = f(m)e^{g(m)n_3}
$$
 (2.56)

y

 $y = \frac{1}{2} \int_{0}^{1} \frac{1}{\sqrt{2}} \, \mathrm{d}x \, \mathrm{d}x = \frac{1}{2} \int_{0}^{1} \frac{1}{\sqrt{2}} \, \mathrm{d}x \, \mathrm{d}x = \frac{1}{2} \int_{0}^{1} \frac{1}{\sqrt{2}} \, \mathrm{d}x \, \mathrm{d}x = \frac{1}{2} \int_{0}^{1} \frac{1}{\sqrt{2}} \, \mathrm{d}x \, \mathrm{d}x = \frac{1}{2} \int_{0}^{1} \frac{1}{\sqrt{2}} \, \mathrm{d}x \, \mathrm{d}x = \frac{1}{2} \$  $f(m) = a_1 + b_1 m + c_1 m^2$ 

$$
g(m) = a_2 + b_2 m + c_2 m^2
$$

donde

 $a_1 = 2.815186329$  $b_1 = 9.093164065$  $c_1 = -1.892202438$  $a_2 = 1.043699643$  $b_2 = -0.495013985$  $c_2 = 0.080492576$ 

estos valores fueron encontrados con un coeficiente de  $CO$ rrelación  $r^2 = 1 + 10^{-8}$ .

estos valores fueron encontrados con un coeficiente de co-

Como • se puede ver en el cuadro (pág.í^! ) los errores rela'tdL

Como se puede ver en el cuadro (pág. [8]) los errores relati vos cometidos en los primeros intervalos de muestreo son muy grandes por lo que se ha dado mayor atención a la presición en su cálculo. Estos errores relativos calculados pueden ser usados para aplicar un criterio de escogitamiento del inter valo de muestreo al menos para los primeros entervalos.

para encontrar el error relativo para los intervalos del cuar para encontrar el error relativo para los intervalos del cuar to en adelante, la cual no será usada en el presente traba-. jo.

A manera de comentario se ha calculado una fórmula empírica

Para m=4,5,...; se tiene la siguiente ecuación:

error relativo  $(\%) = f_1(m)n_3^{\{g_1(m)\}}$ 

f i (m) = a3+b3m-í-c3m2+d3in3

donde:

 $f_1(m) = a_3+b_3m+c_3m^2+d_3m^3$ 

y

$$
a_3 = 0.87694768
$$
 ;  $a_4 = 2.70350923$   
\n $b_3 = 0.016906514$  ;  $b_4 = -9.2191635x10^{-2}$   
\n $c_3 = 59.6204x10^{-6}$  ;  $c_4 = 1.9667043x10^{-3}$   
\n $d_3 = 0.347137x10^{-9}$ ;  $d_4 = -1.1697799x10^{-5}$ 

as a  $3.876$   $\mu$   $\sim$   $2.76$   $\mu$   $\sim$   $2.76$   $\mu$   $\sim$   $2.76$   $\mu$   $\sim$   $2.76$   $\mu$ 

valores con un coeficiente de correlación de  $\sim 0.95$ 

valores con un coeficiente de correlación de ^-0.95

Del desarrollo anterior se presenta a continuación un crite\_

Del desarrollo anterior se presenta a continuación un crite rio que puede resultar útil en el caso en que el orden del bloque de Jordan (de la transformación de semejanza de la matriz A) de mayor orden sea mayor o igual a 3  $(n_3>3)$ . Este consiste esencialmente en minimizar el valor absoluto del e rror introducido por el factor  $(t-t_0)^{n_3-1}$  (mencionado ante riormente). Si bien al observar la ecuación  $(2.53)$  no se puede notar la existencia de este tipo de términos, ellos es tán implicitamente involucrados en la solución y la exacti tud de dicha solución dependerá de la atención que se ponga en su influencia en la introducción de errores.

Como se puede verificar del cuadro (pág. 114) los errores re lativos son muy altos para los primeros intervalos y estos van decreciendo para los siguientes, por lo cual se ha opta do por fijar un error absoluto de valor numérico bajo para los primeros intervalos, ya que los errores introducidos en estos debido al mecanismo numérico a seguirse (algoritmo) se rán arrastrados durante todo el proceso produciendo nuevos errores en el cálculo en los intervalos subsiguientes.

Como se puede verificar del. cuadro (pág. 114) los errores're\_

Dado un valor numérico máximo del error a cometerse (caM) de

Dado un valor numérico máximo del error a cometerse (\_£aM)'de

bido al término  $(t-t_0)^{n_3-1}$  se calcula el intervalo At producirá dicho.-error absoluto para el m-ésimo intervalo me $\mathbf{f}$ producirá dicho error absoluto para el m-ésimo intervalo me diante la fórmula aproximada.

$$
\Delta t = \frac{1}{m} \sqrt{\frac{(n_3 - 2)}{(n_3 - 1)(error \text{ relat.}(\%))}}
$$

donde el error relativo (%) viene dado por la ecuación el error relativo (%) viene dado por la ecuación emplea<br>Desenvolver da ecuación empleante da ecuación empleante da ecuación empleante da ecuación en la ecuación en es

donde el error relativo (%) viene dado por la ecuación empi ros enteros. ros enteros.

rio para escoger .el intervalo At considerando la contriburio para escoger el intervalo At considerando la contribución del vector de entradas es decir la solución particular ner términos lo más co'mplejos que se pueda imaginar y están imaginar y están imaginar y están imaginar y están ner términos lo más complejos que se pueda imaginar y está fuera del alcance del computador analizar los errores intro ducidos al escoger uno u otro incremento At.

DESARROLLO DEL PROGRAMA.

DESARROLLO DEL PROGRAMA.

El desarrollo matemático en que se basa el procedimiento a implementarse fue ya tratado, y se llegó a las siguientes e cuaciones:

$$
\vec{X}((n+1)T) = (T\underline{A} + \underline{T})\vec{X}(nT) + T\underline{B}\vec{u}(nT)
$$
\n
$$
\vec{Y}(nT) = \underline{CX}(nT) + \underline{D}\vec{u}(nT)
$$

 $t_{\rm{max,max}}$  is surprise that and  $t_{\rm{max}}$ 

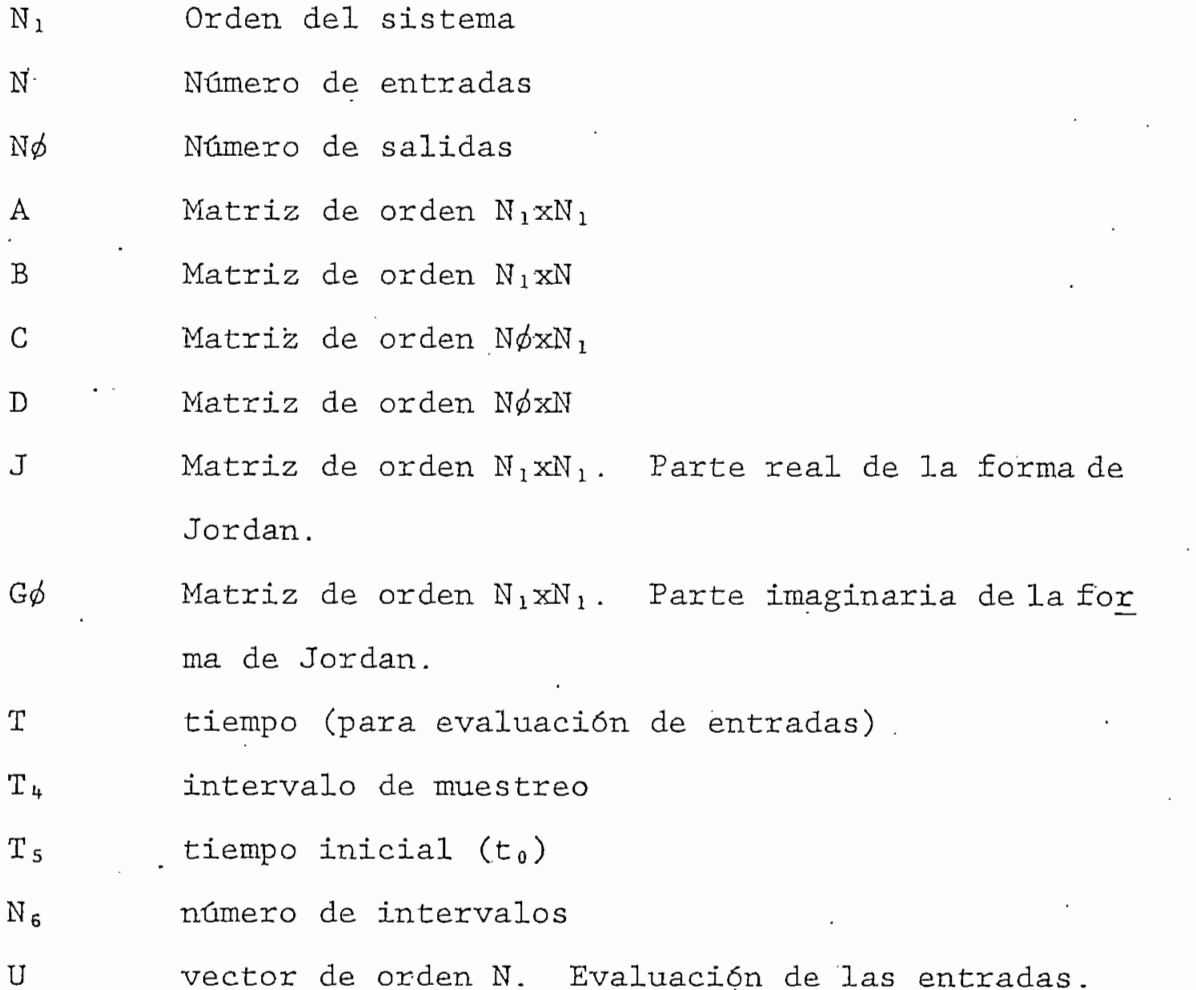

NOMBRE.

# CONTENIDO

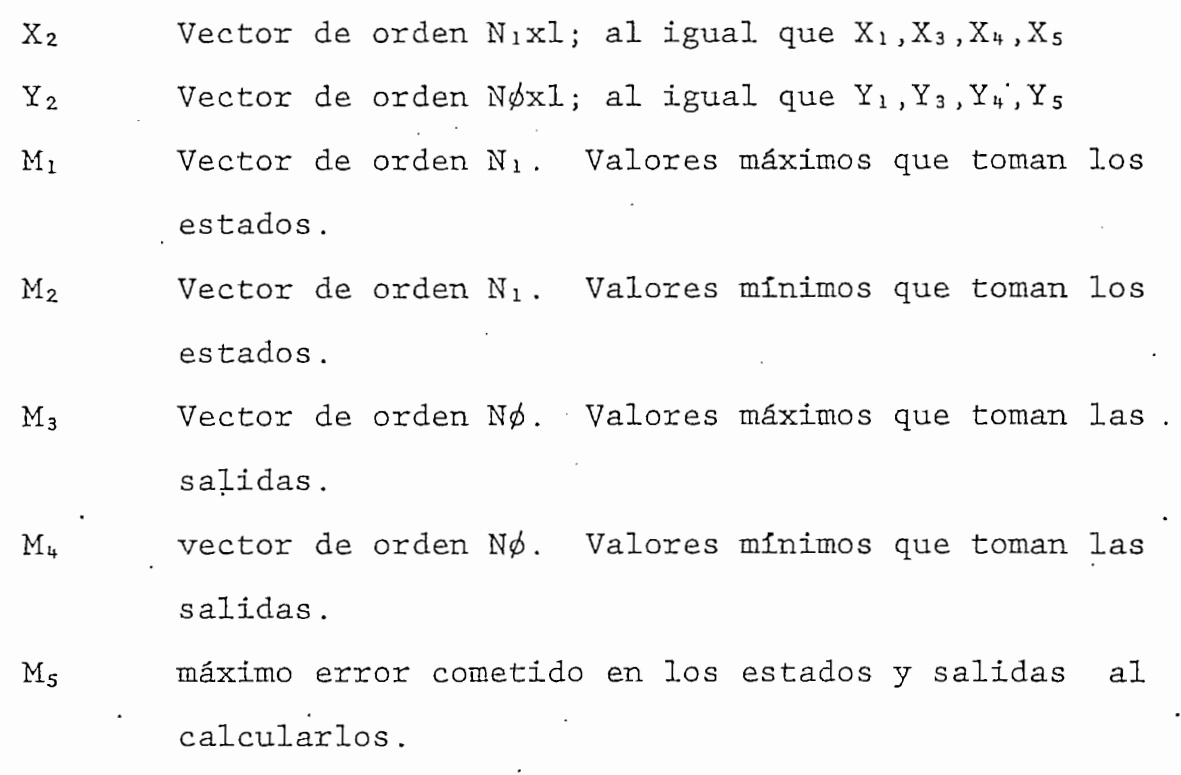

A continuación se presenta el diagrama de flujo del programa.

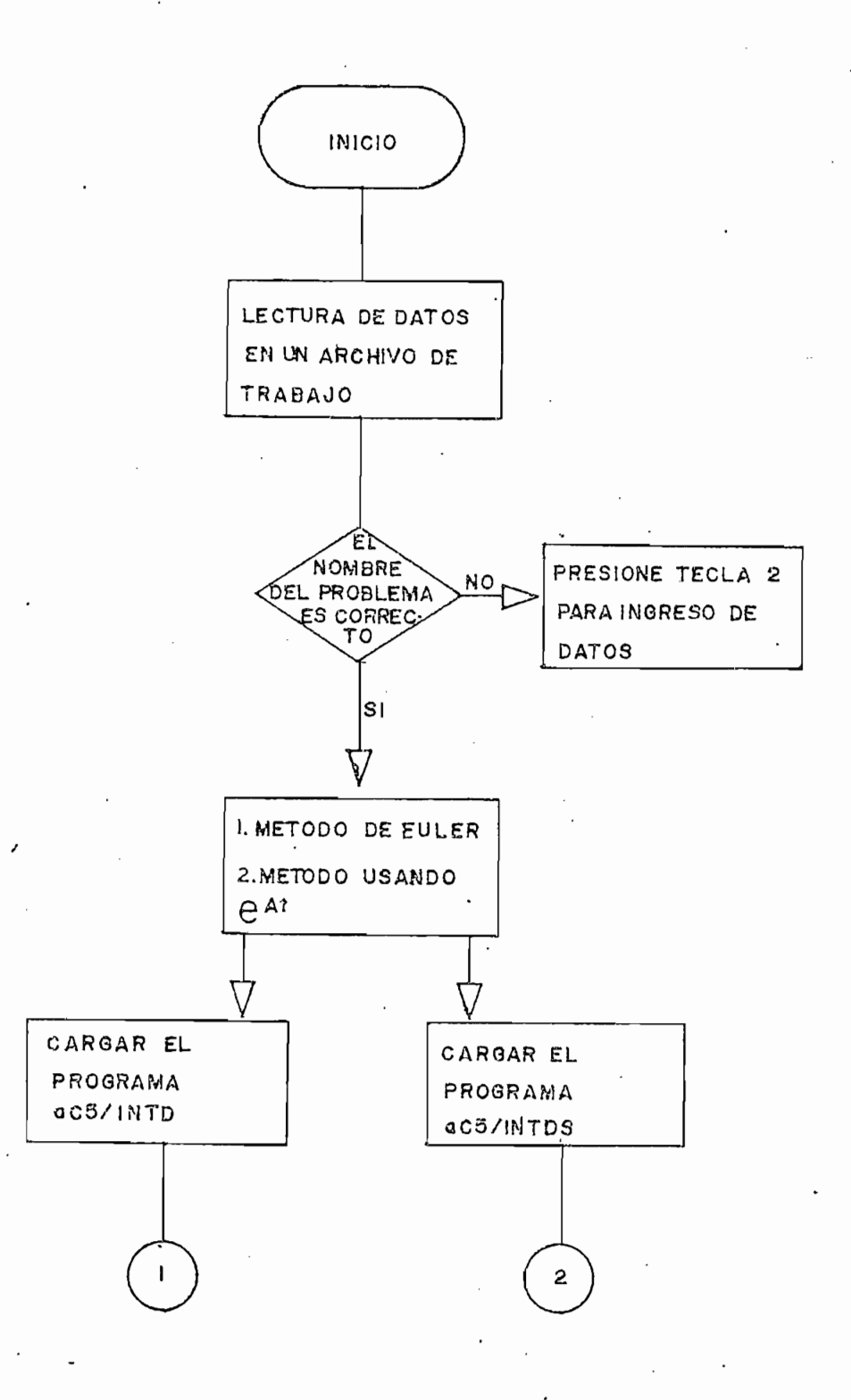

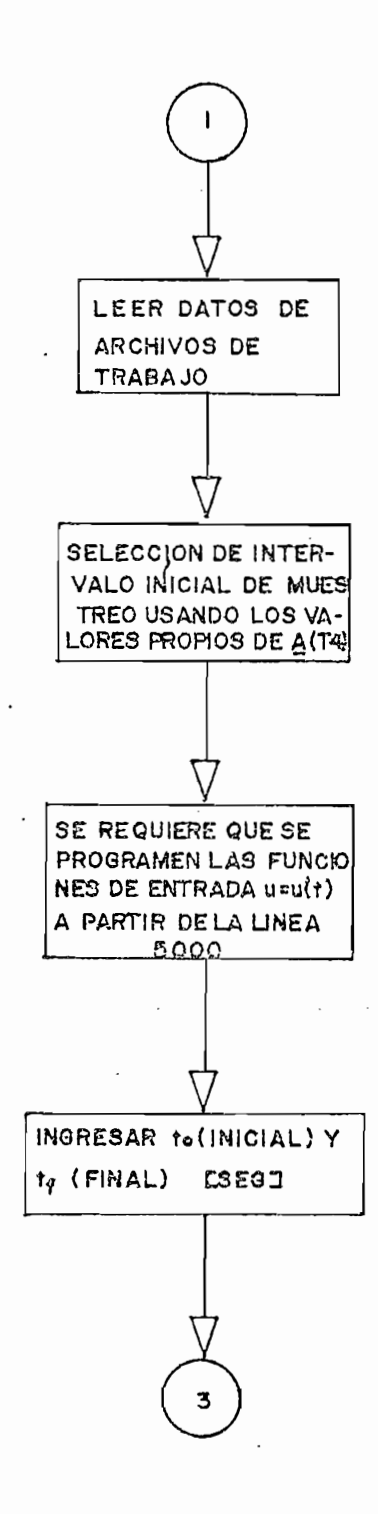

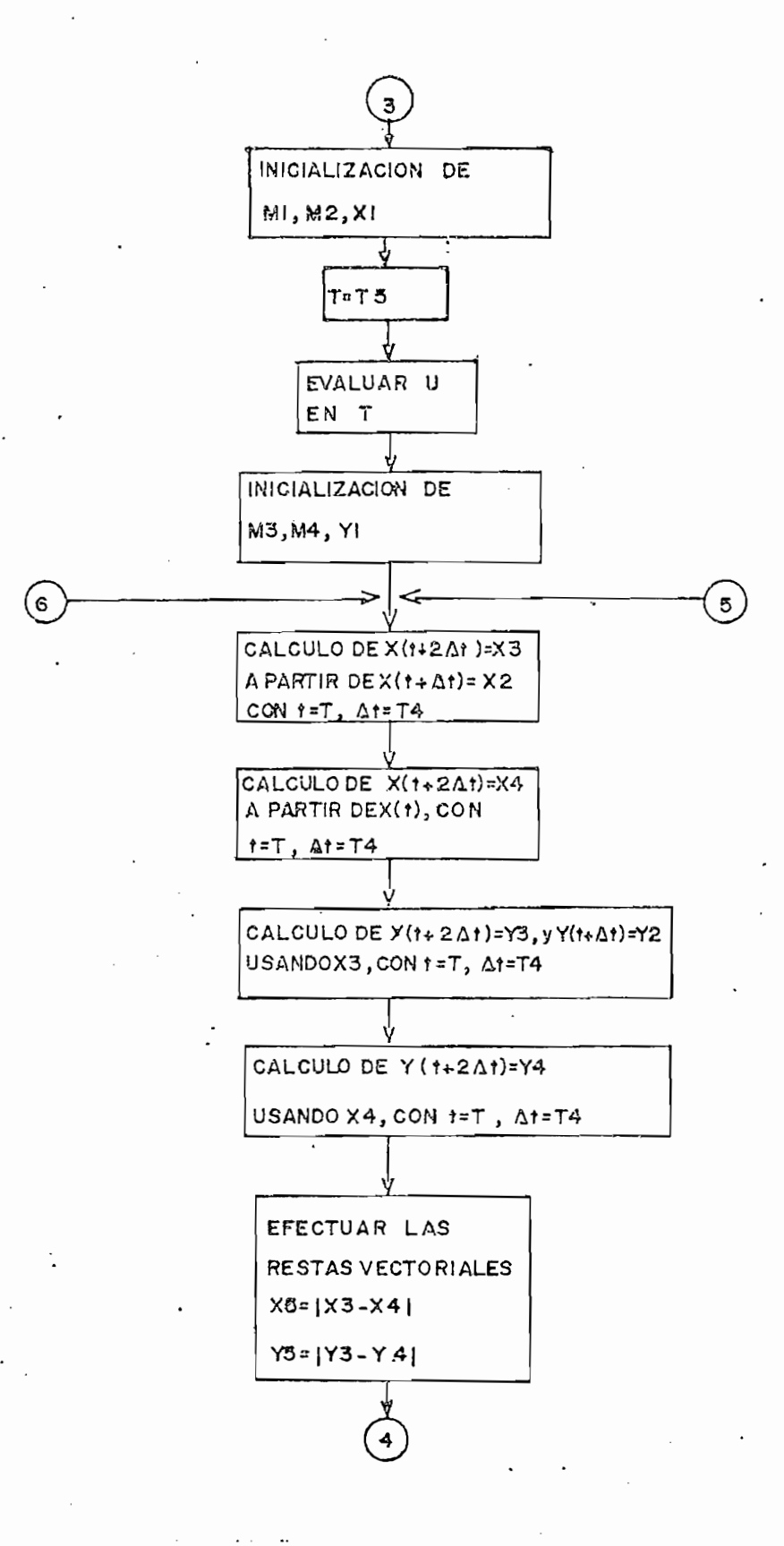

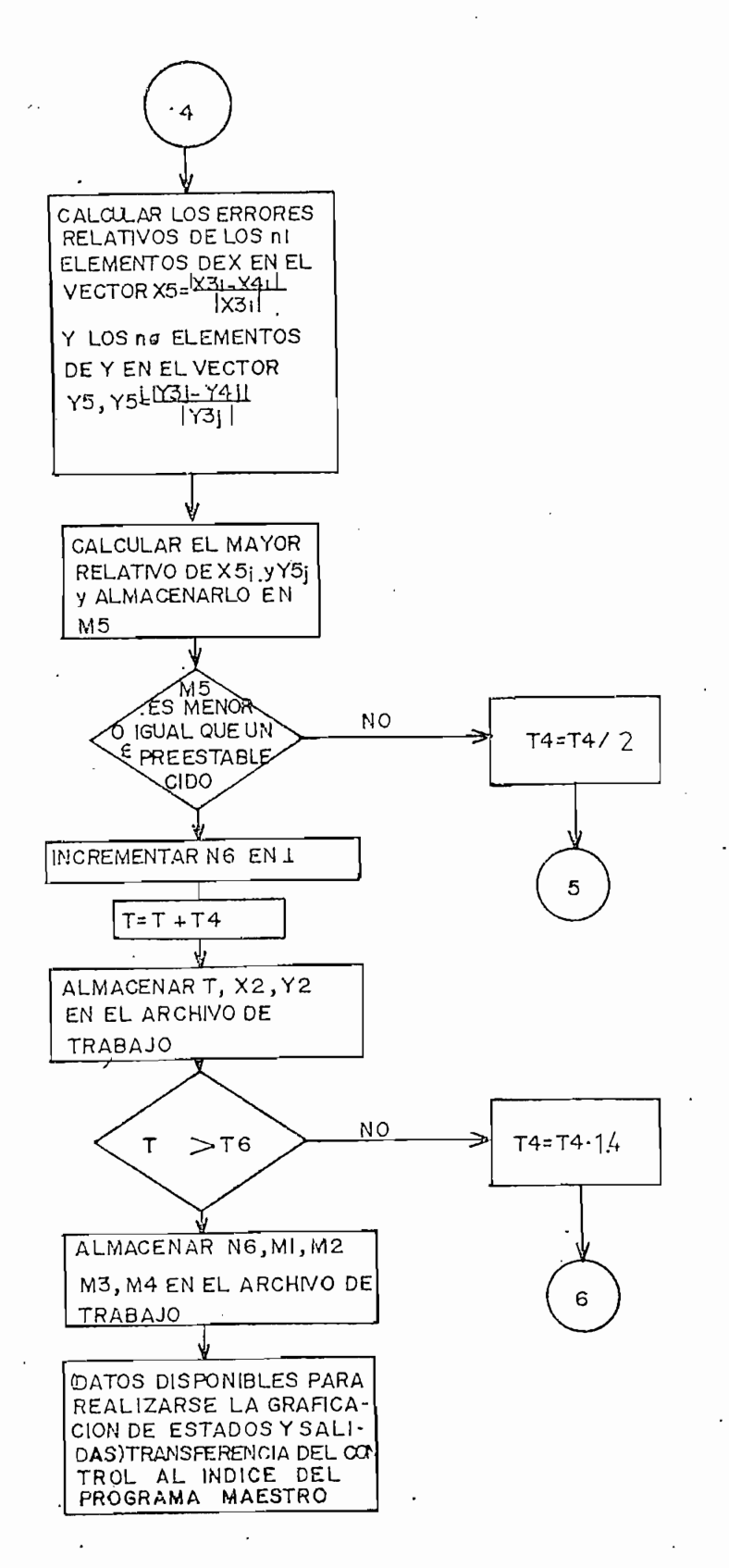

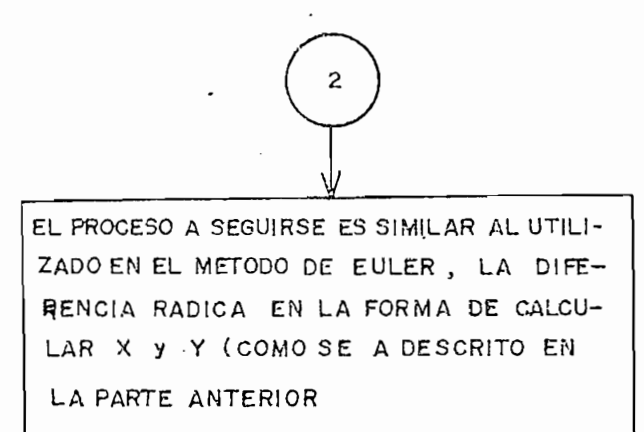

 $\cdot$ 

(DATOS DISPONIBLES PARA REALIZARSE LA GRAFICACION DE ESTADOS TRANSFERENCIA DE CONTROL AL INDICE DEL PROGRAMA MAESTRO

SEGUNDO MÉTODO DE DISCRETIZAGION

en que este considera considera considera $\frac{1}{\epsilon}$ en que este considera conocida la matriz de transición. Es te tipo de cálculo por muestreo, considerando que se tiene a disposición la matriz de transición calculada en la sección 2.4 es el más adecuado para el uso del computador digital.

$$
\vec{X}(t) = e^{\underline{A}(t-t_0)} \vec{X}(t_0) + \int_{t_0}^t e^{\underline{A}(t-\tau)} \underline{B} \vec{u}(\tau) d\tau
$$

por lo tanto para un incremento At=T

por lo-tanto para un incremento At $\sim$ Tanto para un incremento At $\sim$ 

$$
\vec{X}(t+T) = e^{\underline{A}(t-t_0+T)}\vec{X}(t_0) + \int_{t_0}^{t+T} e^{\underline{A}(t+T-\tau)}\underline{B}\vec{u}(\tau) d\tau
$$

$$
\overrightarrow{X}(t+T) = e^{\underline{A}T} \left[ e^{\underline{A}(t-t_0)} \overrightarrow{X}(t_0) + \int_{t_0}^t e^{A(t+T-\tau)} \overrightarrow{B\overrightarrow{u}}(\tau) d\tau \right] +
$$

$$
+\int\limits_t^{t+T} e^{\underline{A}(t+T-\tau)} \underline{B}^{\tau}_{\mathbf{u}}(\tau) d\tau
$$

entonces:

entonces:

$$
\vec{\dot{x}}(t+T) = e^{\underline{A}T}\vec{\dot{x}}(t) + \int_{t}^{t+T} e^{\underline{A}(t+T-\tau)} \underline{B} \vec{u}(\tau) d\tau
$$

considerando que  $\vec{u}(\tau)$  es prácticamente constante para el in<br>tervalo t,t+T y aproximadamente igual a  $\vec{u}(t)$ 

$$
\overrightarrow{X}(t+T) = e^{\underline{A}T} \overrightarrow{X}(t) + \left[ e^{\underline{t}+T} e^{\underline{A}(t+T-\tau)} \underline{B} d\tau \right] \overrightarrow{u}(t)
$$

haciendo el siguiente cambio de variables

haciente cambio de variables de variables de variables de variables de variables de variables de variables de<br>Desembles de variables de variables de variables de variables de variables de variables de variables de variab

$$
\psi = t + T - \tau
$$

$$
d\psi = -d\tau
$$

se tiene

$$
\vec{X}(t+T) = e^{\underline{A}T} \vec{X}(t) + \left[ \int_{T}^{0} e^{\underline{A}\psi} \underline{B}(-d\psi) \right] \vec{u}(t)
$$
\n
$$
\vec{X}(t+T) = e^{\underline{A}T} \vec{X}(t) + \left[ \int_{0}^{T} e^{\underline{A}\psi} \underline{B}d\psi \right] \vec{u}(t) \qquad (2.57)
$$

reemplazando esta ecuación en la ecuación de salida (2.54)

se tienen las soluciones punto a punto en el tiempo para los estados y las salidas.

se tienen las soluciones punto a punto en el tiempo para los

Los criterios establecidos acerca de la selección de los in

Los nombres de las variables usadas en el presente programa

Los criterios establecidos acerca de la selección de los in tervalos de muestreo vigentes para el presente método, añadiendo la consideración de que  $u(t)$ ~constante para todo intervalo  $[t, t+T]$ .

Los nombres de las variables usadas en el presente programa y su contenido además de descritos en el programa anterior se presentan seguidamente.

NOMBRE.

### CONTENIDO

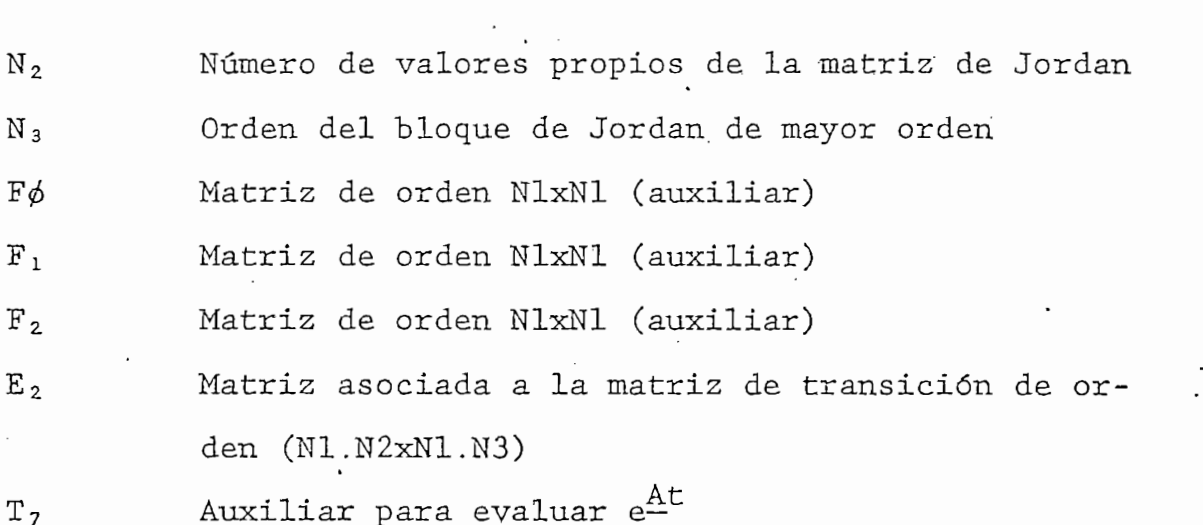

En la figura (anterior) se muestra el diagrama de flujo correspondiente.

 $E$ n figura (em $Y$ io $\mathcal{E}$  em $\mathcal{E}$  em $\mathcal{E}$  em $\mathcal{E}$  em $\mathcal{E}$  em $\mathcal{E}$  em flujo corresponding corresponding corresponding  $\mathcal{E}$ 

Este programa consta fundamentalmente de tres partes:

2.7. PROGRAMA PARA LA DETERMINACIÓN DE CONTROLABILIDAD, OB-

Este programa consta fundamentalmente de tres partes:

l. Controlabilidad .- Unicamente se determina la controlabi lidad completa de un sistema lineal invariante en el tiempo tanto para los estados como para las salidas. Para de terminar la controlabilidad del sistema de (estados) se analiza el rango de la matriz de controlabilidad.

 $\mathbf{B}$ 

como se indicó en la sección 1.3 del presente trabajo, pa ra lo cual se usa el método de Grauss-Jordan de pivotaje de filas y columnas (aplicado generalmente a la reso-: lución de sistemas de ecuaciones lineales).

Para determinar la controlabilidad de salida se analiza el rango de la matriz

Para determinar la controlabilidad de salida se analiza

 $CAB|CAB$ 

(ver sección 1.3)

2. Observabilidad.- De manera similar a lo anterior, el objeto de este programa es analizar el rango de la matriz de observabilidad

2.. Obseryabilidad. - De manera similar a lo anterior, el ob-

$$
\begin{pmatrix}\n\underline{c} & & & \\
\underline{c} & \underline{A} & & \\
\vdots & \vdots & & \\
\underline{c} & \underline{A}^{n-1}\n\end{pmatrix}
$$

(ver sección  $1.3$ ).

3. Estabilidad.- El programa correspondiente únicamente ana liza los valores propios de A y establece si el sistema es absolutamente estable o no.

3. Estabilidad.- El programa correspondiente únicamente ana

A continuación se presentan los nombres de las variables

A continuación se presentan los nombres de las variables más importantes utilizadas y su contenido.

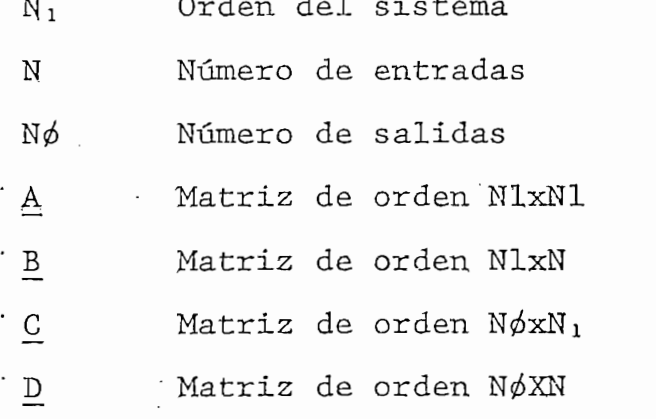

En la figura-siquiente-se tiene el diagrama de flujo del programa en el cual se puede ver la estructura global del mismo.

En la. figura-sigoienie-se tiene el diagrama de flujo del progra-

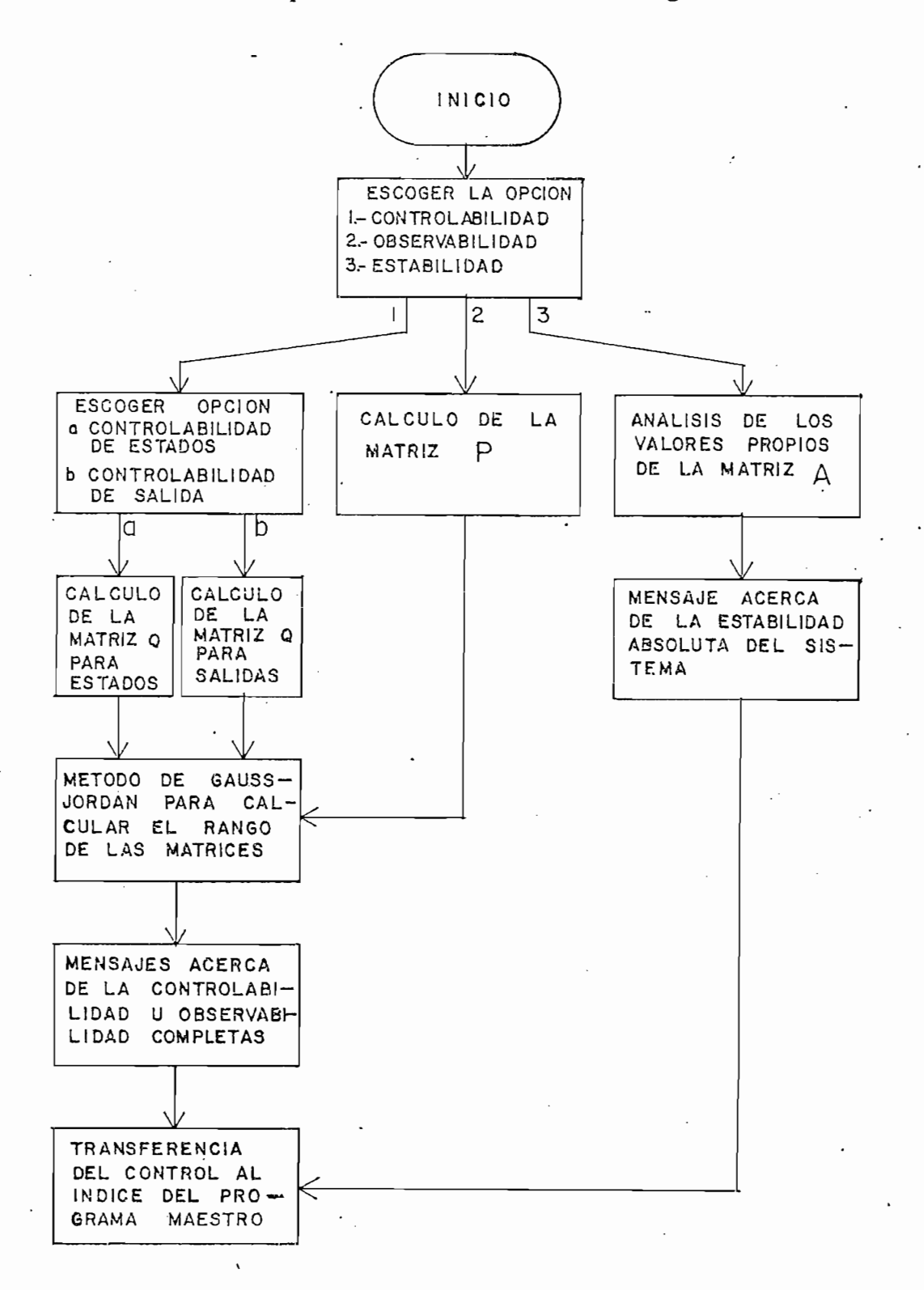

# CAPITULO III

## INTRODUCCION AL CONTROL OPTIMO

 $3.1$ Introducción.- Criterio Funcional.

- $3.2$ Optimización Estática.
- Optimización Dinámica.- El principio del Máximo.  $3.3$ Con trol lineal óptimo realimentado y deducción de la ley de control óptimo.

## <u>CAPITULO III</u>

CAPITULO III

# 3.1. INTRODUCCION. - CRITERIO FUNCIONAL. -

3.1. INTRODUCCIÓN.- CRITERIO FUNCIONAL.-

En los últimos tiempos, en cada una de las áreas de la inge niería los sistemas de control han alcanzado gran importancia, necesitándose día a día sistemas de control que cumplan en mejor forma especificaciones particularmente requeridas, sin embargo cabe anotarse que existen especificaciones que pueden generalizarse para varios sistemas, así por ejemplo debido al desmesurado uso de las fuentes naturales de energía estas se van agotando, por lo cual los ingenieros de control se ven en la imperiosa necesidad de construir sistemas. de control que optimicen el uso de estas fuentes minimizando el gasto de energía.

En los últimos tiempos, en. cada una de las áreas de la iiige.

En general la palabra óptimo significa "lo mejor" o "lo más deseable", por lo tanto el control óptimo se refiere a la búsqueda de la mejor solución a un problema de control.

En general la palabra óptimo significa "lo mejor11 o "lo más"

.En muchos casos referentes a problemas de' diseño de sistemas,

En muchos casos referentes a problemas de diseño de sistemas, los ingenieros se encuentran con el hecho de que por razones tecnológicas sólo se pueden aceptar aquellas soluciones que

sean óptimas en algún sentido.

sean óptimas en algún sentido.

Por otra parte en problemas de diseño se tiene un gran núme ro de soluciones, juzgando estas en base a una figura de mé rito (índice de costo o indice de funcionamiento), cada po sible solución asociada con el mejor valor esta figura sejoo noce como la solución óptima, una manera de hallarla (talvez la menos recomendable) sería probar todas las soluciones y escoger la mejor (en caso de que otros métodos no funcionen) otra forma y la más utilizada es hacer uso de ls teoría de control óptimo, teoría que brevemente se presenta a continuación.

Por otra parte en problemas de diseño se tiene un gran núme

El control óptimo es el más directo de todos los métodos de diseño, este comienza con un índice de funcionamiento que tan adecuadamente como sea posible incorpora todos los fa tores que influyen en el funcionamiento del sistema.

El control óptimo es el más directo de todos los métodos de

•A continuación se enuncian algunas de las más 'importantes 'ca

A continuación se enuncian algunas de las más importantes ca racterísticas ventajosas que posee un control óptimo.

- dá la única solución verdaderamente óptima.

- permite la incorpóración de técnicas digitales.

- da la única solución verdaderamente óptima.

- permite la incorporación de técnicas digitales.

- se aplica a sistemas no lineales y variantes en el tiempo.

- se aplica a sistemas no lineales y variantes en el tiempo.

- es una técnica que permite manejar múltiples entradas y santadas y santadas y santadas y santadas y santadas<br>Es una técnica que permite múltiples entradas y santadas y santadas y santadas y santadas y santadas y santada

Como desventaja, se puede .anotar la generalmente complicada

Se ha "hablado de que lo que se 'busca es lograr que un sis'.te

Si bien los factores que se buscan mejorar en un sistema son

- es una técnica que permite manejar múltiples entradas y sa lidas.

Como desventaja, se puede anotar la generalmente complicada implementación física que requiere en algunos casos; o, el laborioso trabajo que representa implementar programas sofisticados en un computador que realicen el mismo trabajo de optimización en otros.

### CRITERIO FUNCIONAL.-

CRITERIO FUNCIONAL.-

Se ha hablado de que lo que se busca es lograr que un siste ma funcione de una manera óptima; pues bien, para conseguir lo se hace necesario encontrar una función matemática para <sup>e</sup> medir de alguna manera como el sistema debe ser óptimo res pecto a otros.

Si bien los factores que se buscan mejorar en un sistema son en muchas ocasiones: costo, rentabilidad, aceptación del con sumidor, etc., estos son muy difíciles de medir, por lo que desde el punto de vista analítico se centrará la atención del control óptimo en términos de funcionamiento del sistema.

Se conoce como índice de funcionamiento un número que indica la bondad del funcionamiento de un sistema. Se puede con siderar óptimo un sistema de control si los valores de los parámetros están elegidos de manera tal que el índice de fun cionamiento es mínimo o máximo, de manera que aquellos depen den directamente de este.

Se conoce como índice de funcionamiento un número que indi-

Para que un índice de funcionamiento sea útil para fines prácticos debe cumplir con ciertas especificaciones:

Para qué un Índice de funcionamiento sea útil para fines

--el ajuste óptimo de los parámetros debe ser claramente

- el ajuste optimo de los parámetros debe ser claramente distinguible de un ajuste no óptimo de los mismos.

- dehe poseer un máximo o un mínimo.

- debe ser facilmente calculable analítica o experimentalmen te.

- debe ser fácilmente calculable .analítica o experimentalmen

Por otra parte, en sistemas de control clásico se han propues to varios índices de error de funcionamiento (para sistemas con una sola entrada  $x(t)$  y una sola salida  $y(t)$ , definiendo el error  $e(t) = x(t) - y(t)$ , algunos de los cuales se presentian a continuación.

$$
t e^2(t) dt.
$$

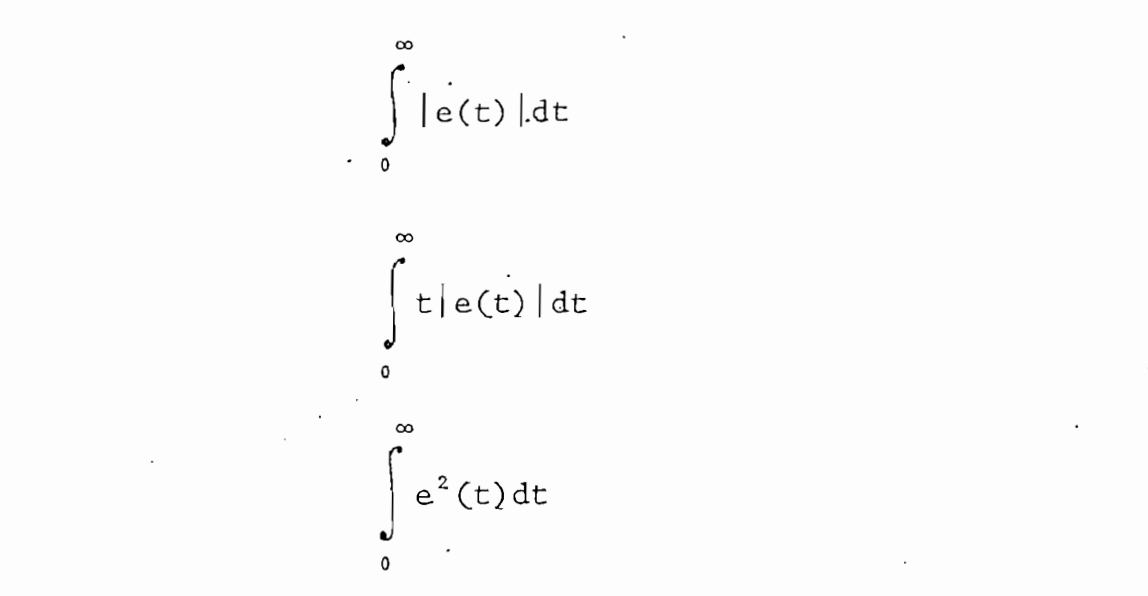

de los cuales el último conocido como criterio de error cua drático integral, es quizas el de más significado práctico porque al llevarlo al mínimo valor, consigue para algunos sis temas un consumo mínimo de potencia.

Para sistemas multivariables se necesita algún criterio s\_i

Para sistemas multivariables se necesita algún criterio si milar al señalado arriba, que permita que el sistema se com porte de una manera óptima en algún sentido, considerando además que el índice de funcionamiento escogido determina la naturaleza del control óptimo resultante, entonces dependien do de dicho índice el control puede ser lineal, no lineal, estacionario o variable en el tiempo.

Es deseable que el indice de funcionamiento sea escogido des de el punto de vista práctico, sin embargo se presenta el compromiso entre una evaluación significativa del comporta-.

E.s deseable que .el índice de funcionamiento sea escogido des\_

miento del sistema y un problema matemático manejable.

El indice de funcionamiento cuadrático es el más utilizado ya que de su aplicación a plantas lineales da como resultado una ley de control con ecuaciones vectoriales condiciona das por una ecuación de Riccati (que puede ser fácilmente calculada utilizando métodos numéricos computacionales) como se verá en la última parte de este capítulo, es por esta razón que se presenta a continuación una breve descripción de las formas cuadráticas.

El Índice de funcionamiento cuadrático es el más utilizado

Si se desea llevar a un mínimo una señal de error en un sis tema, se puede hacerlo mediante la minimización del siguien te indice de funcionamiento ·

Si se desea llevar a un minimo una señal de error en una señal de error en una señal de error en una señal de<br>Sistema de error en una señal de error en una señal de error en una señal de error en una señal de error en un

$$
I = \int_{0}^{t} \left( \dot{\vec{\xi}}(t) - \dot{\vec{X}}(t) \right)^{\dagger} \underline{F} \underline{x} \left( \dot{\vec{\zeta}}(t) - \dot{\vec{X}}(t) \right) dt
$$

donde  $\tilde{\zeta}(t)$  es el estado deseado,  $\tilde{X}(t)$  es el estado del sistema y Fx es una matriz definida positivamente, este indice es parecido al criterio de error cuadrático integral.

donde £ (t) es el estado de seado, X(t) es el estado de seado, X(t) estado de seado, X(t) es el estado de sea<br>A el estado de seado, X(t) estado de seado, X(t) estado de seado, X(t) estado de seado, X(t) estado de seado,

(1) El signo † significa transconjugada

Pero muchas veces la minimización de errores sin minimizar la energia utilizada por el control pueden llevar a valores demasiado altos a los elementos del vector de control  $\tilde{u}$  que pueden producir saturación en el sistema físico, es por esta razón por la cual se hace necesaria la presencia de ù en el indice de funcionamiento, entonces

$$
I = \int_{0}^{T} \left[ \vec{\zeta}(t) - \vec{X}(t) \right]^{\dagger} F_{X}(\vec{\zeta}(t) - \vec{X}(t)) dt +
$$
  

$$
+ \lambda \int_{0}^{T} \vec{u}^{\dagger}(t) F_{U} \vec{u}(t) dt
$$

donde  $\lambda$  se conoce como multiplicador de Lagrange que da la al de influencia de ul frence à la disminución de la desembreción.<br>Tra

donde A se conoce como multiplicador de Lagrange que da la

$$
I = \int_{0}^{\infty} |X^{+}(t) \overrightarrow{Fx^{X}}(t) + \overrightarrow{u}^{+}(t) \overrightarrow{Fu} \overrightarrow{u}(t)| dt
$$

indice que será utilizado al final de este capitulo
Un problema de control óptimo generalmente comienza con los siguientes propoçisiones:

a) El modelo matemático de un sistema determinístico es co nocido

$$
\frac{d\vec{X}}{dt} = \dot{\vec{f}}(\vec{X}, \dot{u}) \tag{3.1}
$$

donde  $\vec{x}$  es un n<sub>1</sub>-vector;  $\vec{f}$  es un vector funcional de los vectores de estado y de entrada (comunmente conocido co mo vector de control)

b) El estado inicial es  $\vec{\hat{X}}(0)$  y el estado final es  $\vec{\hat{X}}(t_1)$  pa ra algún t<sub>1</sub> especificado, el tiempo t<sub>1</sub> es conocido de antemano.

c) Un indice de funcionamiento I está definido como:

$$
I = \int_{0}^{t_1} f_0(\vec{X}, \vec{u}) dt
$$
 (3.2)

donde  $f_0(\vec{x}, \vec{u})$  representa la función de costo (una expli

cación del indice de funcionamiento se lo hizo en el sub capitulo anterior)

- d) En caso de existir condiciones o restricciones en cuanto a los valores que pueden tomar los estados como las entradas, la solución no debe violarlas; es decir tanto<br> $\div$ <br>X como u pueden estar restringidos a una región del espacio ni -dimensional y. n-dimensional respectivamente; pacio n<sub>1</sub>-dimensional y n-dimensional respectivamente;<br>siendo X un vector de orden n<sub>1</sub>xl y  $\vec{u}$  un vector nxl.
- e) Se busca determinar una entrada  $\tilde{u}^{\text{o}}$  óptima (control ópti mo) (y, a veces el tiempo  $t_1$ , que minimizará el índice de funcionamiento (ecuación  $(3.2)$ ); mientras ocurra el movimiento del estado desde  $\vec{X}(0)$  hasta  $\vec{X}(t_1)$  sujeto  $\mathbf{a}$ las restricciones del literal anterior (d)

e) Se busca determinar una entrada u° óptima (control ópti\_

Los problemas de maximización pueden ser tratados con pequeñas modificaciones hechas al procedimiento de minimización que se considera a continuación.

El problema de control óptimo puede ser dividido convenien temente en dos clases que son

El problema de control óptimo puede ser dividido convenien

1.- El problema de optimización estática.

2.- El problema de optimización dinámica.

El problema de optimización estática es encontrado cuando se requiere controlar de manera óptima una planta donde su estado normal es un estado estable; a diferencia del problema de optimización dinámica que está caracterizado por vectores tanto de estado como de entrada (de control) no constantes.

Considerando el problema de optimización estática se hará en el presente subcapitulo una breve descripción del mismo.

Sea una planta descrita por la ecuación vectorial dinámica

Sea una planta descrita por la ecuación vectorial dinámica.

$$
\vec{x} = \vec{f}(\vec{x}, \vec{u})
$$

Se quiere controlar la planta tal que mantenga el estado constante, valor estable

$$
\vec{\tilde{x}} = \vec{\tilde{x}}^0
$$

En este estado estable, la ecuación diferencial vectorial dinámica se reduce a la ecuación algébrica estática

$$
\vec{f}(\vec{x}^0, \vec{u}^0) = \vec{0}
$$
 (3.3)

de donde es posible encontrar el valor del vector de entra

de donde es posible encontrar el valor del vector de entra.

da urbana urbana urbana el sistema de dicho estado.<br>Da urbana

 $\sim$  ) de accessive de cambio de funcionamiento también de funcionamiento  $\frac{1}{1}$ se mantiene constante constante constante de la ecuación (3.2) se tiene constante de la ecuación (3.2) se tien<br>Ecuación (3.2) se tiene constante de la ecuación (3.2) se tiene constante de la ecuación (3.2) se tiene consta ne:

 $\rightarrow$ 

$$
\left(\frac{\mathrm{d}\,\mathrm{I}}{\mathrm{d}\,\mathrm{t}}\right)^0 = \mathrm{f}_0\left(\vec{\mathrm{X}}^0\,,\, \vec{\mathrm{u}}^0\right) \tag{3.4}
$$

velocidad constante, se busca optimizar el proceso optimizando esta velocidad. zando esta velocidad.

es decir, dado que el índice de funcionamiento crece a una

 $E$ iemplo: 3.1

Dado un sistema eléctrico que consiste en n<sub>1</sub> generadores e léctricos  $G_1$ ,  $G_2$ , ...,  $G_{n_1}$  alimentando con energía eléctrica al sistema con potencias  $X_1^0$ ,  $X_2^0$ , ..., $X_{n_1}^0$  kwatts respec-<br>tivamente (ver fig.3.1).

El sistema por lo tanto será alimentado por una potencia tal

El sistema por lo tanto será alimentado por una potencia -

$$
P = \sum_{i=1}^{n_1} X i^0
$$
 (3.5)

205

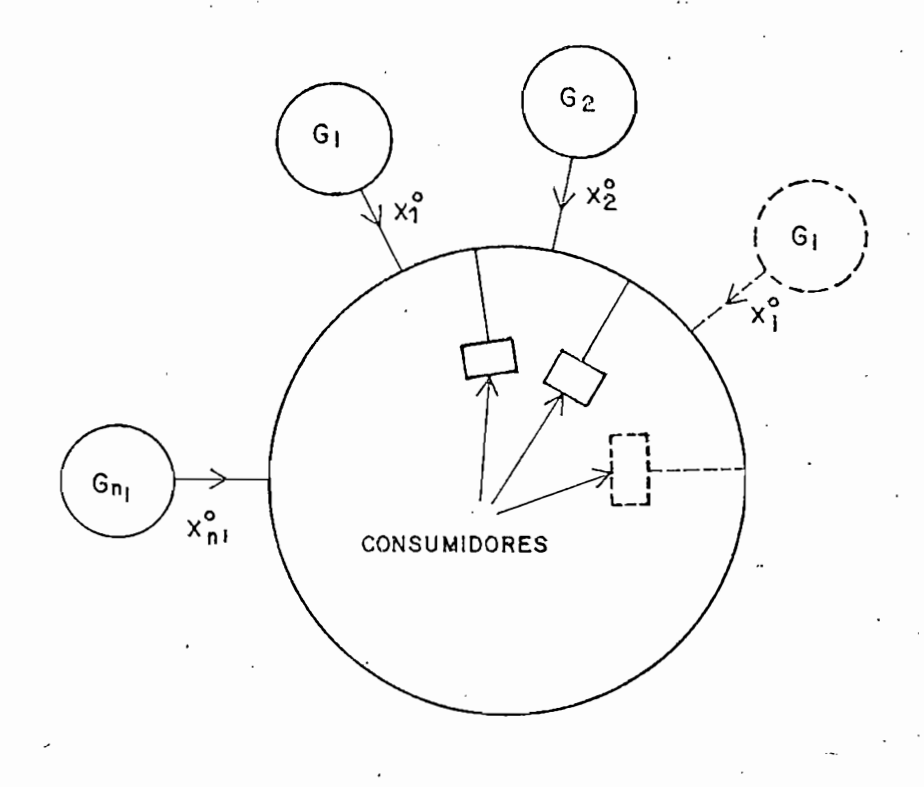

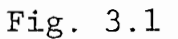

La compañía eléctrica afronta el problema de como dividir

La compañía eléctrica afronta el problema de como dividir la producción entre los varios generadores. Si el consumo necesario P como parámetro, sufre variaciones lentas en com paración a las velocidades de cambio a las que pueden ser obtenidas las salidas  $X_i$  de los generadores la ecuación (3.5) puede ser considerada una ecuación estática.

Para la selección de la apropiada división de cargas entre los generadores, la compañía eléctrica debe basar su decisión sobre una razonable figura de mérito, y en la mayoría de los casos, esta tiene que ver directamente sobre el cos

206

to de producción. Debido a diferencias en algunos factores como localización geográfica, combustible y tamaño del generador, el costo de la producción de energía variará para las diferentes estaciones de generación. Sea  $u_1^0(X_1^0)$  la ve locidad de costo expresada, por ejemplo, en sucres por hora, para producir  $X_i^0$  Kwatts en la estación i, obteniendo la velocidad de costo para estado estable como

$$
(\frac{dI}{dt})^0 = \sum_{i=1}^{n_1} u_i^0(X_i^0) = \frac{\text{success}}{\text{hora}}
$$
 (3.6)

de manera que la estación de generación i acepta como en-

**JT til** /d-U o - o /v° s. sucres - /0 ¿.,

de manera que la estación de generación i acepta como entrada una señal  $u_i^0$  y produce  $X_i^0$  como salida. El problema ahora es minimizar la ecuación  $(3.6)$  con la ecuación  $(3.2)$ como condicionante; este problema es el punto central del desarrollo del presente subcapitulo.

Dentro de lo que se refiere a optimización estática esta pue de ser lograda fundamentalmente de dos maneras que son:

1.- Por optimización de lazo abierto, que se basa en lo-

1.- Por optimización de lazo abierto, que se basa en lograr que el proceso controlado funcione de acuerdo a un modelo preconcebido. Este método basado en el uso de una modelación matemática puede ser usado solamente cuando el proceso está bien definido, sus parámetros ge neralmente conocidos y los efectos perturbadores despre ciables.

2.-Por optimización de lazo cerrado, usado en procesos de-

neralmente conocidos y los efectos perturbadores despre\_

2.-Por optimización de lazo cerrado, usado en procesos definidos de manera no muy clara y/o cambiantes con eltiem po, donde perturbaciones aleatorias pueden tener consi derable influencia en el estado de la planta, se hablará de optimización a través de experimentación al referirse a este método.

continuación se abordará el problema de optimización es Α tática de las dos formas citadas.

 $A \subset \mathbb{R}$  continuación se abordará el problema de optimización es $\mathbb{R}$ 

 $R_{\rm eff}$ ecordando que el problema del control óptimo estático bá- $\mathcal{R}_{\rm eff}$ 

A PARTIR DEL MODELO MATEMATICO.

A PAPvTIB. DEL MODELO MATEMÁTICO.

Recordando que el problema del control óptimo estático básicamente se ha reducido a uno de optimizar la velocidad del indice de funcionamiento (ecuación (3.4))

 $(\frac{dI}{dt})^0 = f_0(\vec{x}^0, \vec{u}^0)$ 

Como  $u^0$  y  $\vec{X}^0$  están realacionados entre si a través de la ecuación  $(3.3)$ 

Como u° y Xo están realacionados entre si a través de la través de la través de la través de la través de la t<br>Como um segundo de la través de la través de la través de la través de la través de la través de la través de

$$
\vec{\hat{f}}(\vec{X}^0, \vec{u}^0) = \vec{0}
$$

es posible al menos en principio resolver  $\vec{u}^0$  y después reem plazar este valor  $\vec{u}^0$  en la ecuación (3.4), entonces f pue  $\mathop{\mathrm{err}}$  $\vec{\tilde{X}}^0$ :

$$
(\frac{dI}{dt}) = f_0(\vec{X}^0, \vec{u}^0)
$$
  
= h( $\vec{X}^0$ )  
= h(X<sup>0</sup><sub>1</sub>, X<sup>0</sup><sub>2</sub>, ..., X<sup>0</sup><sub>n1</sub>) (3.7)

Esta función h asumirá distintos valores dependiendo del vector  $\vec{x}$ <sup>0</sup> seleccionado. El éxito en encontrar el valor p<u>a</u> ra el cual h es óptimo dependerá básicamente de los siguien tes factores:

Esta función h asumirá distintos valores dependiendo del

La naturaleza específica de la función h  $1.$ 

La dimensión de  $\vec{x}^{\,0}$  $2.$ 

Los condicionantes 3.

Dibujando h versus  $X_1^0$ ,  $X_2^0$ , ....,  $X_{n_1}^0$  en un espacio  $(n_1+1)$ -di mensional se obtendrá una superficie de funcionamiento mul

Dibujando h. versus Xj t X2 , . . . . ,X¿ en un espacio (ni+l)-di\_

tidimensional. En general esto no puede ser visualizado fácilmente excepto cuando  $n_1=1$  y  $n_1=2$ . Para el caso en que  $n_1 = 2$  se puede hacer una representación gráfica mediante una secuencia de curvas o contornos cada uno de los cuales tiene un determinado valor de h, por ejemplo la función cua drática

$$
h(X_1^0, X_2^0) = (X_1^0) + (X_2^0)^2
$$
.

da como .resultado una fami lia de círculos concéntricos -cen

Obviamente algunos tipos de superficies no poseen un valor

da como resultado una familia de circulos concéntricos cen trados en el origen como se puede observar en la fig.  $3.2.a.$ que es una representación de la superficie de funcionamien to  $(fig. 3.2.b)$ 

Obviamente algunos tipos de superficies no poseen un valor extremo, este es el caso de una función h lineal:

$$
h(X_1^0, X_2^0) = \alpha_1 X_1^0 + \alpha_2 X_2^0
$$

donde la superficie de funcionamiento resulta ser un plano.

Pueden presentarse casos en que la superficie tenga más de un óptimo con diferentes magnitudes relativas.

210

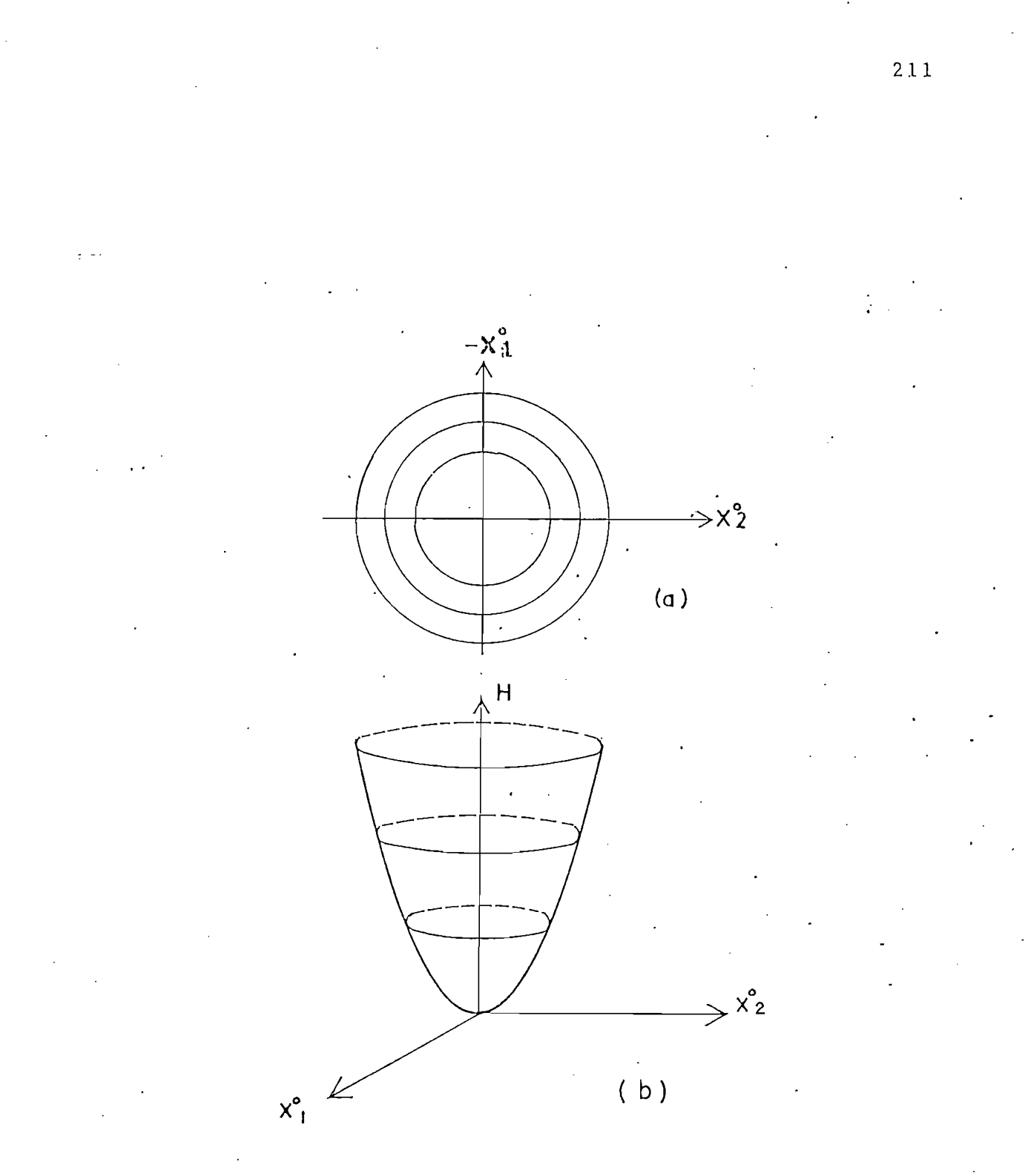

Fig.  $3.2$  $\frac{1}{2}$ 

212

La situación cambia radicalmente si, como es el caso usual, ciertos condicionantes sobre las variables de estado deben ser respetadas, sean estos condicionantes igualdades o de sigualdades, por ejemplo:

$$
g_{m}(X_{1}^{0}, X_{2}^{0}, \ldots, X_{n_{1}}^{0}) = 0
$$
 (3.8)

 $\circ$ 

$$
g_T(X_1^0, X_2^0, \ldots, X_{n_1}^0) < 0
$$

para m=1,2,...,p;  $p < n$ ,  $y r = 1, 2, ..., q$ .

Para ilustrar esta última parte, se fija una condicionante  $g(X_1^0, X_2^0) = 0$  en la gráfica de la figura 3.2, siendo esta con dicionante otra superficie se tiene que el valor mínimo óp timo) será  $P_2$  y no  $P_1$  debido a esta restricción (condicionante), ver figura 3.3

Cuando la función h es lineal y los condicionantes  $g_1(\vec{x})$ son lineales el problema se resuelve usando programación li neal, este tipo de problemas aparecen muy a menudo en las áreas de negocios, economia, etc.

-j- Cuando la función h es lineal y los condicionantes gi(X°)

Si h es una función matemática matemática matemática manejable las técnicas clás-las técnicas clás-las técnica<br>Si habitantes clás-las técnicas clás-las técnicas clás-las técnicas clás-las técnicas clás-las técnicas clás-l

Si h es una función matemática manejable las técnicas clásicas de búsqueda de extremos pueden ser empleadas. El pun

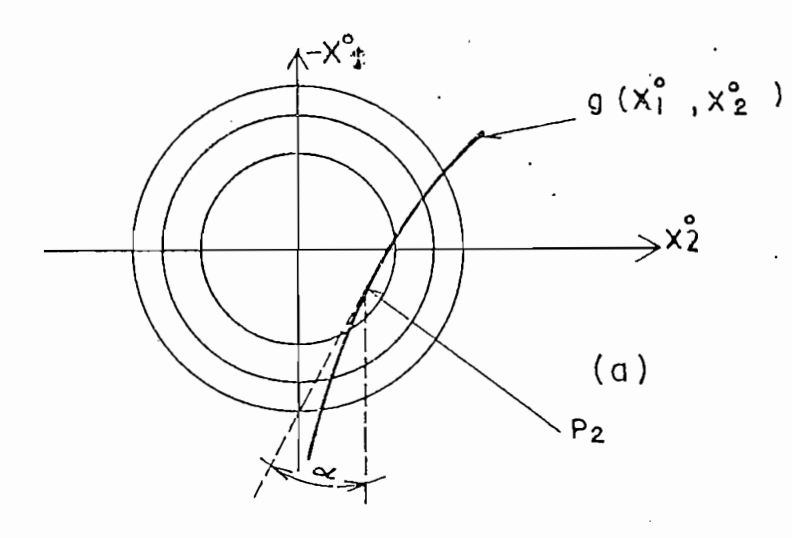

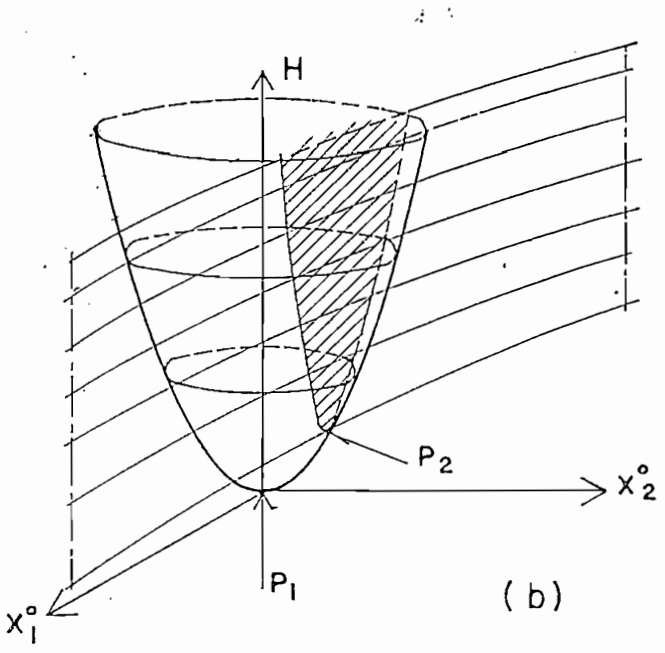

Fig.  $3.3$ 

to óptimo en el caso de no estadounidense a las valores a las valores a las valores a las valores a las valore<br>A las valores a las valores a las valores a las valores a las valores a las valores a las valores a las valore to óptimo en el caso de no existir condicionantes a las va riables de estado es identificado por el hecho de que h no cambia cuando ocurre una pequeña desviación respecto al pun to óptimo; esto es, h es estacionario.

213

De la ecuación (3.7) se tiene

$$
dh = \frac{\partial h}{\partial x_1} dX_1^0 + \frac{h}{\partial X_2^0} dX_2^0 + \ldots + \frac{\partial h}{\partial X_{n1}^0} dX_{n1}^0
$$
 (3.9)

Como  $dX_1^0$  para i=1,2, ...,  $n_1$ ; es completamente libre, la úni ca posible forma de asegurar que dh se mantenga igual a ce ro es hacer que todas las derivadas parciales se hagan cero, así

$$
\frac{\partial h}{\partial X_i^{\sigma}} = 0
$$

para  $i=1,2,...,n_1$ .

Para el caso en que se considere el problema sujeto a condicionantes, por ejemplo para el caso de  $n_1=2$  mostrado en la figura 3.3, donde se observa que P<sub>2</sub> es el punto tangente entre un contorno h constante y la curva  $g(X_1^0, X_2^0) = 0$  en el punto en cuestión, y usando esta característica para la identificación del punto óptimo se sigue el proceso siguien te.

Diferenciando  $h(X_1^0, X_2^0)$  = constante se tiene:

 $\frac{\partial h}{\partial X_1} dX_1^0 + \frac{\partial h}{\partial X_2^0} dX_2^0 = 0$ 

$$
\frac{dX_2^0}{dX_1^0} = -\frac{\frac{\partial h}{\partial X_2^0}}{\frac{\partial h}{\partial X^0}}
$$

Haciendo lo mismo con la condicionante  $g(X_1^0, X_2^0) = 0$  se tie ne

$$
\frac{\mathrm{d}X_1^0}{\mathrm{d}X_1^0} = -\frac{\frac{\partial g}{\partial X_2^0}}{\frac{\partial g}{\partial X_1^0}}
$$

y por definición de  $\alpha$ (ver fig. 3.3)

$$
\frac{\frac{\partial h}{\partial X_2^0}}{\frac{\partial h}{\partial X_1^0}} = \frac{\frac{\partial g}{\partial X_2^0}}{\frac{\partial g}{\partial X_1^0}} = -tg \alpha
$$

Esta última ecuación puede ser representada como:

$$
\frac{\frac{\partial h}{\partial X_1^{\sigma}}}{\frac{\partial g}{\partial X_1^{\sigma}}} = \frac{\frac{\partial h}{\partial X_2^{\sigma}}}{\frac{\partial g}{\partial X_2^{\sigma}}} = -\lambda = \text{constante}
$$

donde  $\lambda$  se conocen como los multiplicadores de Lagrange, se

 $\cdot$ 

## obtienen las ecuaciones

obtienen las ecuaciones

$$
\frac{\partial h}{\partial X_1^{\sigma}} + \lambda \frac{\partial g}{\partial X_1^{\sigma}} = 0
$$
  

$$
\frac{\partial h}{\partial X_2^{\sigma}} + \lambda \frac{\partial g}{\partial X_2^{\sigma}} = 0
$$

Definiendo  $h^* = h + \lambda g$ . se puede concluir que punto óptimo condicionado está caracterizado por:

$$
\frac{\partial h^*}{\partial X^0} = 0
$$

$$
\frac{\partial h^{\dot{\pi}}}{\partial X_2^{\sigma}} = 0
$$

Este resultado puede ser extendido al caso  $n_1$ -dimensional con p condicionantes del tipo (ecuación (3.8)), necesitándose p multiplicadores  $\lambda i$ ; i=1,2,...,p y

Este resultado puede ser extendido al caso n¡.-dimensional

$$
h^* = h + \sum_{i=1}^{p} \lambda i
$$
gi

por lo tanto el óptimo condicionado estará caracterizado por

por lo tanto el óptimo condicionado estará caracterizado -

$$
\frac{\partial h^*}{\partial X_j^0} = 0 \qquad (3.10)
$$

# para  $i=1,2,...,n_1$

se tiene por consiguiente  $(n_1+p)$  ecuaciones  $(3.8)$  y.  $(3.10)$ y  $(n_1+p)$  incógnitas  $X_1^0, X_2^0, \ldots, X_{n_1}^0, \lambda_1, \lambda_2, \ldots, \lambda_p$ .

se tiene por consiguiente (ni+p) ecuaciones (3.8) y.(3.10)

Cuando la obtención de un modelo matemático suficientemen-

Algunos esquemas de búsqueda de la cima (o sima) de h han

#### OPTIMIZACION POR EXPERIMENTACION

Cuando la obtención de un modelo matemático suficientemente exacto es imposible de obtener, bajo ciertas condiciones es posible conservar un proceso de control en su óptimo éstatico por experimentación del sistema en tiempo real.

Algunos esquemas de búsqueda de la cima (o sima) de h han sido propuestos y son conocidos como "técnicas de ascenso a la colina". Si estos son suficientemente sofisticados buscarán el camino más directo para llegar a la cima (o si ma) de la superficie de funcionamiento multidimensional h. los mismos que son conocidos como métodos de la gradiente o métodos del ascenso (o descenso) más pronunciado.

De la ecuación (3.9), dividiendo cada término para dt, se obtiene  $\mathcal{L} = \frac{1}{2} \sum_{i=1}^{n} \frac{1}{i!} \sum_{j=1}^{n} \frac{1}{j!} \sum_{j=1}^{n} \frac{1}{j!} \sum_{j=1}^{n} \frac{1}{j!} \sum_{j=1}^{n} \frac{1}{j!} \sum_{j=1}^{n} \frac{1}{j!} \sum_{j=1}^{n} \frac{1}{j!} \sum_{j=1}^{n} \frac{1}{j!} \sum_{j=1}^{n} \frac{1}{j!} \sum_{j=1}^{n} \frac{1}{j!} \sum_{j=1}^{n} \frac{1}{j!} \sum_{j=1}^{$ 

que puede ser expresado como el siguiente producto escalar

$$
\vec{h} = (\vec{X}^0)^T \text{ grad } h \qquad (3.11)
$$

La velocidad de cambio de será la mayor posible cuando  $\vec{\hat{X}}^0$ y grad h sean paralelos.

La velocidad de cambio de será la mayor posible cuando Xo

Un sistema de control de búsqueda del óptimo del tipo expe\_

Un sistema de control de búsqueda del óptimo del tipo expe rimental, generalmente debe hacer uso de entradas especia les de prueba (entradas de perturbación) inyectadas al sis tema como se ve en la figura 3.4

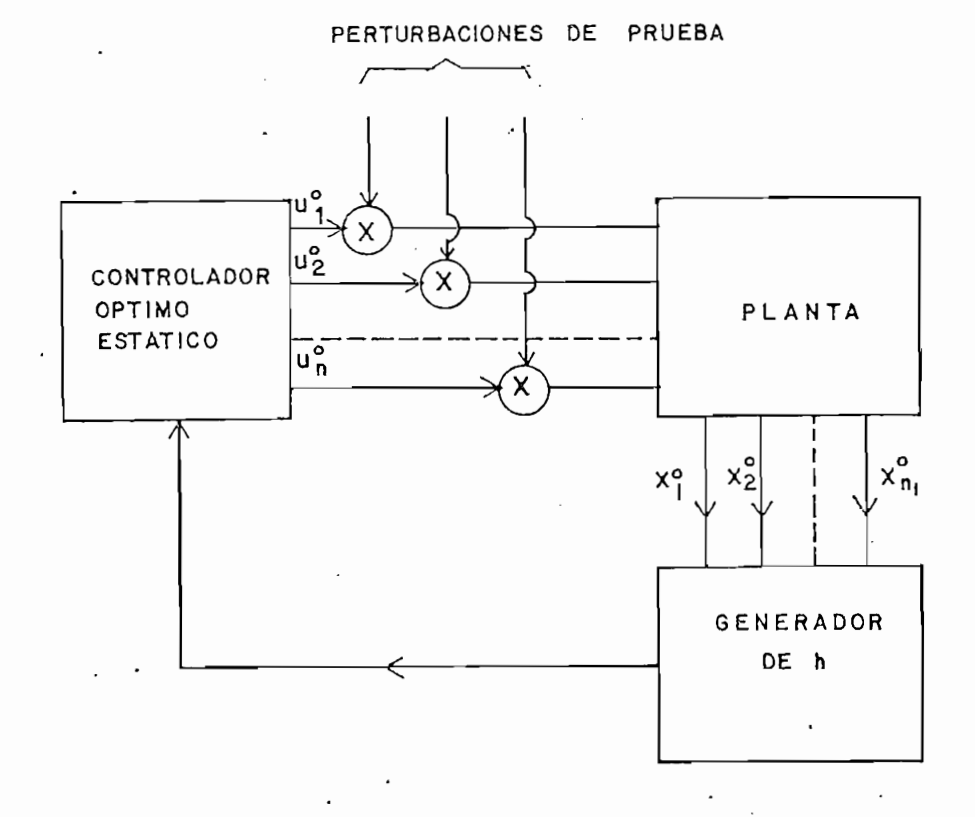

Fig. 3.4

218

 $(3.11)$  sea máxima.

El controlador óptimo estático deberá ser capaz de buscar

3.3. OPTIMIZACION DINÁMICA. EL PRINCIPIO DEL MÁXIMO. CON-

Los tres tópicos que se presentan a continuación tienen co mo objetivo dar una visión más clara acerca de los alcances del control óptimo, en su exposición se evitarán las formalidades matemáticas para centrarse en la descripción de algunos aspectos que se consideran básicos en la teoría de control óptimo.

### OPTIMIZACION DINAMICA.

OPTIMIZACION DINÁMICA.

A diferencia de la optimización estática en la cual fue su ficiente optimizar la función:

A diferencia de la optimización estática en la cual fue su

$$
(\frac{\mathrm{d} \mathbf{I}}{\mathrm{d} \mathbf{t}})^{\,\mathfrak{g}}=\; \mathtt{f}_{\,\mathfrak{g}}\;(\vec{X}^{\,\mathfrak{g}}\;,\vec{\mathbf{u}}^{\,\mathfrak{g}}\,)
$$

en el caso de la optimización dinámica es necesario extremizar (optimizar) la función

$$
I = \int_{0}^{t_1} f_0(\vec{x}, \vec{u}) dt
$$

Se presenta a continuación un ejemplo para clarificar el tratamiento ha hacerse en este tipo de optimización.

tratamiento ha hacerse en este tipo de optimización.

Ejemplo 3.2

En base al esquema general de planteamiento de un problema de control óptimo, puntualizado en el subcapítulo anterior, se procede a definir el problema siguiente. Sea un sistema mecánico simple sin rosamiento (como se muestra en la figura 3.5) cuya ecuación dinámica esta dada por:

En base al esquema general de planteamiento de un proble-

 $mX = u$ 

donde m representa la masa del bloque a desplazarse, X 'el desplazamiento y u la fuerza aplicada,

donde m representa la masa del bloque a desplazarse, X 'el

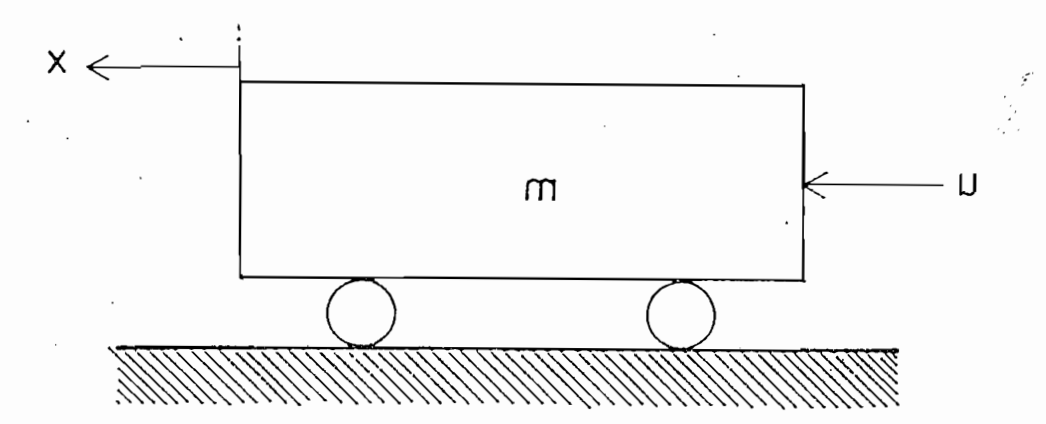

Fig. 3.5

se tiene:

$$
\vec{\dot{x}} = \begin{bmatrix} 0 & 1 \\ 0 & 0 \end{bmatrix} \vec{x} + \begin{bmatrix} 0 \\ 1 \end{bmatrix} u
$$

a) El modelo matemático del sistema está dado por

con

con

$$
\vec{x} = \begin{bmatrix} X_1 \\ \vdots \\ X_2 \end{bmatrix}; \quad X = X_1; \quad X = X_2 \quad y \quad m = 1
$$

b) El sistema está inicialmente en equilibrio, es decir - $X_1(0)$ =h y  $X_2(0)$ =0, y se busca llegar a un  $X_1(t_1)$ =0 y - $X_2(t_1)=0$ 

b) El sistema está inicialmente en equilibrio, es decir

c) Se escoge como índice de funcionamiento el tiempo termo índice de funcionamiento el tiempo tuempo tuempo t<br>Se escoge como índice de funcionamiento el tiempo termo termo termo termo funcionamiento el tiempo termo termo

c) Se escoge como indice de funcionamiento el tiempo  $t_1$ , por lo tanto

$$
I = \int_{0}^{t_1} f_0(\vec{x}, \vec{u}) dt = \int_{0}^{t_1} dt = t_1
$$

se llega al estado  $\overrightarrow{X}(t_1)$  en el mínimo tiempo posible  $(t_1)$ . La función f. ( $\vec{x}, \vec{u}$ )=1 para el presente ejemplo que constituye un problema de optimización de tiempo.

se la estado X(ti) en el mínimo tiempo posible al estado X(ti) en el mínimo tiempo posible al estado X(ti) en<br>En el mínimo tiempo posible al estado X(ti) en el mínimo tiempo posible al estado X(ti) en el mínimo tiempo po

d) No existen restricciones para X pero la entrada u debe cumplir la siguiente condición

d) No existen restricciones para X pero la entrada u debe

 $|u| < 1$ .

e) Se busca encontrar  $u^0(t)$  para  $0 < t < t_1$  para la cual  $t_1$  es minimo.

Antes de continuar con el tratamiento matemático de este e de Pontryagin (enunciado con más detalle al tratar especí^ de Pontryagin (enunciado con más detalle al tratar especí ficamente la ley de control óptimo), que da una condición necesaria, condición que debe ser satisfecha por un control óptimo. Es así que en aquellos casos en los cuales cierta entrada a la planta es escogida como óptima, esta debe ser confirmada aplicando el principio de Pontryagin siendo es te una búsqueda local de la trayectoria óptima constituyén dose por lo tanto una condición necesaria pero no suficien te.

Este principio aplicado a un sistema de segundo orden se lo describe a continuación.

Este principio aplicado a un sistema de segundo orden se lo

Primeramente hay que unir las ecuaciones dinámicas y la de

Primeramente hay que unir las ecuaciones dinámicas y la de costo, así

ζŶ.

$$
\frac{dX_0}{dt} = f_0(\vec{x}, \vec{u})
$$
\n
$$
\frac{dX_1}{dt} = f_1(\vec{x}, \vec{u})
$$
\n
$$
\frac{dX_2}{dt} = f_2(\vec{x}, \vec{u})
$$

Entonces, sea un vector  $\overrightarrow{y}$  tridimensional; este vector se de fine mediante las siguientes relaciones

$$
\frac{d\psi_0}{dt} = -\psi_0 \frac{\partial f_0}{\partial X_0} - \psi_1 \frac{\partial f_1}{\partial X_0} - \psi_2 \frac{\partial f_2}{\partial X_0}
$$

$$
\frac{\mathrm{d}\psi_1}{\mathrm{d}t} = -\psi_0 \frac{\partial f_0}{\partial X_1} - \psi_1 \frac{\partial f_1}{\partial X_1} - \psi_2 \frac{\partial f_2}{\partial X_1} \tag{3.12}
$$

$$
\frac{d\psi_2}{dt} = -\psi_0 \frac{\partial f_0}{\partial X_2} - \psi_1 \frac{\partial f_1}{\partial X_2} - \psi_2 \frac{\partial f_2}{\partial X_2}
$$

Se define el producto escalar (o Hamiltoniano)

$$
H = f_0 \psi_0 + f_1 \psi_1 + f_2 \psi_2
$$

Estando la entrada (o control) u involucrada en la parte de recha de la ecuación anterior, H depende de u asi

 $H = H(\vec{u})$ 

mo a co operano cheoneco a a y may coma en veces. mo (o supremo) y mas aún ese máximo valor es cero.

Cuando u es óptimo entonces u=u° y H(ú) toma el vector máxL

$$
H(\vec{u}^0) = \max_{\vec{n} \in \mathcal{U}} H(\vec{u}) = 0
$$

donde  $\mathcal U$  es aquella región del espacio n-dimensional dentro de la cual puede ù encontrarse (debido a las restricciones propias de  $\vec{u}$ )

Este es el principio del máximo el cual da una condición ne cesaria para que u<sup>o</sup> sea óptimo.

No hay condición de borde para el vector ¥ , ya que la e-

Siendo X0 el Índice de funcionamiento (I) este no aparece de funcionamiento (I) este no aparece no aparece no<br>Siendo X0 el Índice de funcionamiento (I) este no aparece no aparece no aparece no aparece no aparece no apare

No hay condición de borde para el vector  $\tilde{\Psi}$ , ya que la ecuación (3.12) es homogenea se puede escoger constantes ar bitrarias de proporcionalidad para ellas.

Siendo X<sub>0</sub> el índice de funcionamiento (I) este no aparece a la derecha de  $f_0$ ,  $f_1$ , y  $f_2$ , y por consiguiente de la ecuación  $(3.12)$ 

$$
\frac{\mathrm{d}\psi_0}{\mathrm{d}t} = 0
$$

Se puede escoger un valor constante para  $\psi_0$ . Se verá más

adelante que el principio de máximo requiere que  $\psi_0$  sea ne gativo (si se escoge  $\psi_0$  positivo el principio se llamaría principio del minimo).

adelante que el principio de máximo requiere que internacionalmente que internacionalmente que internacionalmen

Regresando al ejemplo 3.2 y aplicando los conceptos arriba

 $S_{\rm 1D}$  -  $T_{\rm 2D}$  ,  $T_{\rm 2D}$  ,  $T_{\rm 2D}$  ,  $T_{\rm 2D}$  ,  $T_{\rm 2D}$  ,  $T_{\rm 2D}$  ,  $T_{\rm 2D}$  ,  $T_{\rm 2D}$  ,  $T_{\rm 2D}$  ,  $T_{\rm 2D}$  ,  $T_{\rm 2D}$  ,  $T_{\rm 2D}$  ,  $T_{\rm 2D}$  ,  $T_{\rm 2D}$  ,  $T_{\rm 2D}$  ,  $T_{\rm 2D}$  ,

Regresando al ejemplo 3.2 y aplicando los conceptos arriba vertidos se continua con el tratamiento matemático del mis mo.

Siendo t<sub>0</sub> = 1;  $f_1 = X_2$ ;  $f_2 = u$  y  $\psi_0 = -1$  y usando la ecuación  $(3.12)$ 

$$
\frac{d\psi_1}{dt} = 0 \qquad \psi_1 = cte = C_1
$$

$$
\frac{\mathrm{d}\psi_2}{\mathrm{d}t} = -\psi_1 = -C_1
$$

 $= C_2 - t C_1$  $\Psi$  2

entonces

У

$$
H = f_0 \psi_0 + f_1 \psi_1 + f_2 \psi_2
$$
  
= -1 + X<sub>2</sub>C<sub>1</sub>+u(C<sub>2</sub>-tC<sub>1</sub>)

De acuerdo al principio del máximo H debe ser maximizado respecto a u, por lo tanto para  $|u|<1$ , intuitivamente se su pone que el control óptimo será golpe a golpe

$$
u = u^0 = sgn (C_2 - tC_1)
$$

y  $\psi_2 = C_2 - tC_1$  actuará como una función de conmutación.

pone que el control óptimo será golpe a golpe

Como el principio de Pontryagin expresa que max H=0, considerando la condición inicial  $X_2(0)=0$ 

$$
H = -1 + C_1 X_2 + u(C_2 - tC_1) + c = 0
$$

 $\mathcal{H} = \mathcal{H} \times \mathcal{H} = \mathcal{H} \times \mathcal{H} = \mathcal{H} \times \mathcal{H} = \mathcal{H} \times \mathcal{H}$ 

tomando h  $\sim$  4, la condición inicial de X $\sim$  será  $\sim$  4, la condición inicial de X $\sim$ 

 $S_{\rm eff}$  and  $\sigma_{\rm eff}$  is a dirigonomial of  $\sigma_{\rm eff}$  se dirija hacia  $\sigma_{\rm eff}$  (cero),  $C_{\rm eff}$ 

 $= -1 + C<sub>2</sub>u$ 

tomando h = 4, la condición inicial de  $X_1$  será  $X_1$  (0) = 4

Siendo u(0) = -1, tal que  $X_1$  se dirija hacia 0 (cero),  $C_2$ deberá ser  $C_2 = -1$  para obtener H=0. Quedando  $\psi_2$ 

$$
\Psi_2 = -1 - tC_1
$$

y esta cambia de signo solamente si  $C_1$  es negativa. Cuando t=t<sub>s</sub> se considera que se realiza la conmutación de u, entonces

$$
\psi_2 = -1 - C_1 \text{ts}
$$

$$
C_1 = -\frac{1}{\text{ts}}
$$

escogiendo  $ts = 2 seg$ .

$$
H = -1 - \frac{1}{2}X_2 + (-1 + \frac{1}{2}t)u = 0
$$

para O<t<2 seg. se tiene

$$
u = sgn (-1 + \frac{1}{2}t) = -1
$$

siendo

 $\mathbf{y}$ 

$$
\frac{d}{dt}X_1 = X_2
$$

 $\mathbf y$ 

$$
\frac{dX_2}{dt} = u
$$

se tiene

 $X_2 = -t + k = -t$  $X_1 = -\frac{t^2}{2} + k = -\frac{t^2}{2} + 4$ 

como se muestra en la figura 3.6

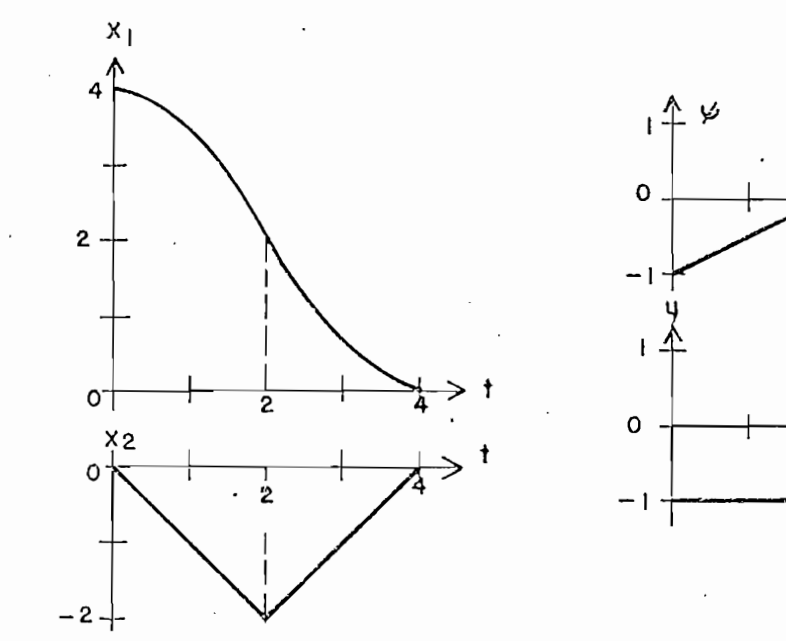

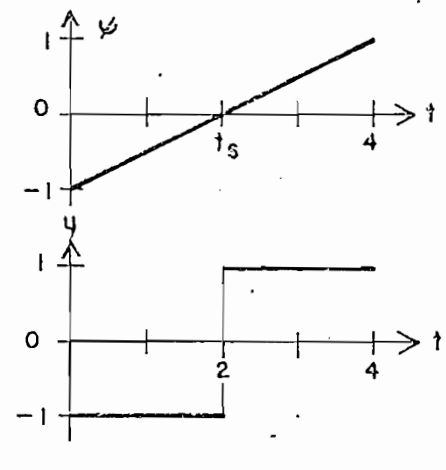

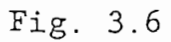

para t>2 seg se cumple que

$$
u = sgn(-1 + \frac{1}{2}t) = 1
$$

$$
X_1 = \frac{1}{2}(t-4)^2
$$
  

$$
\vdots
$$
  

$$
X_2 = t-4
$$

Por lo tanto este problema podía ser resuelto mediante  $\,$  un  $\,$ .<br>control de conmutación.

El ejemplo anterior mostró que su solución necesitó resolver dos ecuaciones diferenciales vectoriales de primer orden, esto es:

$$
\frac{dX\ddot{\Psi}}{dt} = \dot{\vec{f}}_1(\vec{X}, \dot{\vec{u}})
$$
 (3.13)

$$
\frac{\mathrm{d}\, \vec{\tau}}{\mathrm{d} \mathbf{t}} = -\underline{\mathbf{M}}_{\mathbf{J}} \vec{\Psi}
$$
 (3.14)

donde

$$
\vec{X}_1 = \begin{bmatrix} X_0 \\ X_1 \\ X_2 \end{bmatrix} \qquad ; \qquad \vec{\Psi} = \begin{bmatrix} \psi_0 \\ \psi_1 \\ \psi_2 \end{bmatrix}
$$

y es el Jacobiano (definido más adelante) .<br>Definido más adelante de finido más adelante de finido más adelante de finido más adelante de finido más adela

y M<sub>J</sub> es el Jacobiano (definido más adelante).

Siendo u fijado para la condición del máximo, las dos ecua ciones diferenciales vectoriales pueden ser resueltas si sus constantes son conocidas a partir de las condiciones de borde.

Siendo u fijado para la condición del máximo, las dos ec'ují

En el ejemplo anterior se contaba con las siguientes concia

En el ejemplo anterior se contaba con las siguientes condi ciones de borde:  $\tilde{X}(0)$ ,  $\tilde{X}(t_1)$   $X_0(0)$  y  $\psi_0$ ; pero estas seis condiciones no son suficientes debido al desconocimiento de ti, por lo cual se uso una condición adicional esto es

#### $max H = 0$ a t=0 o  $t=t,$

Cabe anotar que no todo problema de ingeniería posee un con trol óptimo en cuyo caso se dice que el sistema es degenera do.

Como se ha podido observar en lo desarrollado en esta prime ra parte del subcapitulo presente; al considerar la optimización dinámica, el tratamiento matemático difiere del caso estático. Un problema general de optimización deberá tener como índice de funcionamiento una ecuación como la siguiente.

$$
I = f_{01}(\vec{X}, \vec{u}) + \int_{0}^{t_1} f_{02}(\vec{X}, \vec{u}) dt
$$

## PRINCIPIO DEL MAXIMO

PRINCIPIO DEL MÁXIMO t

La ley de control óptimo se basa en la aplicación del prin cipio del máximo de Pontryagin las dos ecuaciones diferenciales vectoriales  $(3.13)$  y  $(3.14)$  permitieron encontrar un control óptimo para el ejemplo 3.2, al final de este sub capítulo se formularán estas ecuaciones de una manera más formal.

$$
\frac{d}{dt}\vec{X}_1 = \vec{f}_1(X_1, X_2, \dots, X_{n_1}, u_1, u_2, \dots, u_n)
$$
 (3.15)

donde

$$
\vec{X}_1 = \begin{bmatrix} X_0 \\ \vdots \\ X_{n1} \end{bmatrix}
$$

 $\circ$ 

$$
\frac{dX_1}{dt} = f1_1(X_1, X_2, \dots, X_{n1}, u_1, u_2, \dots, u_n)
$$
 (3.16)

para i = 0, 1, ...,  $n_1$  donde la variable  $X_0$  es el índice de funcionamiento I

$$
X_0 = I = \int_{0}^{t_1} f_0(\vec{\hat{x}}, \vec{\hat{u}})
$$

y las demás variables Xi; i=1,2,.., n<sub>1</sub> son elementos del vec tor de estado  $\vec{x}$  del sistema y  $\vec{u}$  es un vector n-dimensional que puede estar sujeto a alguna restricción u

El problema es encontrar un  $\overrightarrow{u}^0$  que mueva al estado del sis

desde  $X(U)$  a  $X(L_1)$  en un dice de funcionamiento I.

tema desde X(0) a X(ti) en ion tiempo ti minimizando el ín-

Introduciendo para la formulación del principio de máximo un vector  $\vec{\Psi}$  (n<sub>1</sub>+1)-dimensional que se define como:

$$
\frac{d}{dt} \quad \dot{\psi} = -\begin{bmatrix} \frac{\partial f_0}{\partial X_0} & \frac{\partial f_1}{\partial X_0} & \cdots & \cdots & \cdots & \frac{\partial f_{n_1}}{\partial X_0} \\ \vdots & \vdots & \ddots & \vdots & \vdots \\ \frac{\partial f_0}{\partial X_{n_1}} & \frac{\partial f_1}{\partial X_{n_1}} & \cdots & \cdots & \frac{\partial f_{n_1}}{\partial X_{n_1}} \end{bmatrix} \quad (3.17)
$$

combinando la ecuación anterior con la ecuación (3.15) en una función escalar mediante el Hamiltoniano H.

combinando la ecuación anterior con la ecuación (3.15) en

$$
H = \vec{\Psi} \cdot \vec{f} 1 =
$$

$$
= \overrightarrow{\Psi} \cdot \frac{d}{dt} \overrightarrow{X}_1
$$

 $\mathcal{L} = \mathcal{L} \mathcal{L} \mathcal$  $(3.18)$ 

donde el Hamiltoniano hace la consideración de la restricción  $\vec{u} \in \mathcal{U}$ .

donde el Hamiltoniano hace la consideración de la restric-

El máximo valor de la función con respecto a u puede ser demostrada por

El máximo valor de la función con respecto a u puede ser

El enunciado de principio de máximo reza como sigue : El

$$
M(\vec{\Psi}, \vec{\mathbf{X}}1) = \sup_{\mathbf{u} \in \mathcal{U}} H(\vec{\Psi}, \vec{\mathbf{X}}1, \vec{\mathbf{u}})
$$

El enunciado de principio de máximo reza como sigue: El vector  $\tilde{u}$ ,  $0 < t < t_1$ , es un control admisible que mueve el estado del sistema desde un estado inicial  $\vec{x}$ (o) a un estado final preestablecido  $X(t_1)$  en un tiempo  $t_1$ . Para que  $\tilde{u}^0$  (t) y la trayectoria resultante  $\tilde{X}_1$ <sup>0</sup> sean óptimos en el espacio  $(n_1+1)$ -dimensional es necesario que exista un vector  $\tilde{\Psi}^0$  (o) que corresponda a  $\vec{u}^{\circ}$  y  $\vec{X}$ l<sup>°</sup> tal que para t definido, O<t<t<sub>1</sub>, se cumpla:

 $\label{eq:heisq} \begin{array}{lll} \displaystyle \pi(\stackrel{\rightarrow}{\Psi}{}^0\left(t\right),\hspace{0.15cm} \vec{\hat{\chi}}\,l\hspace{0.15cm}\left(t\right),\hspace{0.15cm} \vec{\hat{\mu}}{}^0\left(t\right)) \hspace{0.15cm} = \hspace{0.15cm} \mathbb{M}\,(\stackrel{\rightarrow}{\Psi}\!\!{}^0\!\!(t),\stackrel{\rightarrow}{\hat{\chi}}\!1\hspace{0.15cm}{}^0\left(t\right)) \end{array}$ 

2.- El valor final de M es cero, mientras el valor final de

2.- El valor final de M es cero, mientras el valor final de  $\psi_0$  no es positivo. Por lo tanto

$$
M(\tilde{\psi}(\mathsf{t})), \tilde{\mathsf{X}}\mathsf{1}^{\mathsf{0}}(\mathsf{t})) = 0
$$

Siendo la ecuación (3.17) homogenea se puede asignar un va lor arbitrario a  $\psi_0$ ; si  $\psi_0 = -1$ , O<t<t<sub>1</sub>, se puede reescribir

las ecuaciones para X1 y  $\overrightarrow{Y}$  en términos del Hamiltoriano H, de las ecuaciones  $(3.16)$  y  $(3.17)$  se tiene

$$
\frac{dXi}{dt} = \frac{\partial H}{\partial \psi i}
$$

$$
\frac{d\psi_{\mathbf{i}}}{dt} = -\frac{\partial H}{\partial X_{\mathbf{i}}}
$$

para  $i=0,1,...,...,n_1$ 

Sea la ecuación del sistema a ser controlado

$$
\frac{d\vec{x}}{dt} = \vec{A}\vec{x} + \vec{B}\vec{u}
$$

y por definición de gradiente

grad f<sub>0</sub> 
$$
(\vec{X}, \vec{u}) = \frac{\partial f_0(\vec{X}, \vec{u})}{\partial \vec{x}}
$$

$$
\left[\begin{array}{c}\n\frac{\partial f_0}{\partial X_1} \\
\vdots \\
\frac{\partial f_0}{\partial X_{n1}}\n\end{array}\right]
$$

usando esta notación las últimas ni ecuaciones escalares de

$$
\frac{d\psi}{dt} = \frac{\partial t_0}{\partial \vec{x}} - \underline{A}^{\dagger} \psi
$$

donde

donde

$$
\vec{\psi} = \begin{bmatrix} \psi_1 \\ \vdots \\ \psi_{\text{th}} \end{bmatrix} \tag{3.19}
$$

El primer elemento del vector original  $\mathcal{Y}$ , es  $\psi_{0}=-1$ . El Hamiltoriano de este sistema será:

 $E_{\rm eff}$  elemento del vector original -.. $\sim$   $\sim$ 

$$
H = -E_0(\vec{X}, \vec{u}) + \vec{\psi} \left[ \vec{AX} + \vec{B} \vec{u} \right] \tag{3.20}
$$

a ser maximizado.

Introduciendo un vector variacional  $\oint \vec{x}$ l(t) que representa una desviación a la trayectoria óptima se puede llegar a de mostrar que el valor máximo de H es cero.

Introduciendo un vector variacional d XI (t) que representa

A continuación, en la última parte de este subcapítulo se hace una breve descripción de lo que constituye un control lineal óptimo realimentado particularizando el indice de funcionamiento a uno cuadrático.

CONTROL LINEAL OPTIMO REALIMENTADO Y DEDUCCION DE LA T.EY DE CONTROL OPTIMO.

En esta parte se presenta el caso de un control automático de realimentación utilizando un control óptimo y aplicando un indice de funcionamiento cuadrático.

A continuación se describe una ley de control lineal de rea limentación para el control lineal de un objeto cuando el fin de la trayectoria no esta especificada, constituyendo la planta a ser controlada un sistema de la forma

$$
x = ax + bu
$$

y adicionalmente considerando que u<sup>2</sup> está involucrada en el indice de funcionamiento sin restricciones (uER)

y adicionalmente considerando que u2 está involucrada en e.l.

En vista de que se 'hará uso de las condiciones de. transv'ex

En vista de que se hará uso de las condiciones de transver salidad, seguidamente se hace una breve descripción de la misma.

CONDICION DE TRANSVERSALIDAD

El vector columna  $n_1$ -dimensional
$$
\begin{bmatrix} \psi_1 & (t_1) \\ \vdots & \vdots \\ \psi_{n_1} & (t_1) \end{bmatrix}
$$

debe ser ortogonal al plano (o linea) la cual es tangente a la trayectoria en el espacio ni-dimensional. La condición de transversalidad suple la ausencia de las condicio nes de borde si es necesario.

Regresando al tema que se esta considerando, se asume una forma cuadrática para el indice de funcionamiento

$$
I = \int_{0}^{T} (\omega X^2 + u^2) dt
$$

donde  $\omega$  es el factor de peso ( $\omega > o$ ) y T es el tiempo final.

El sistema ya controlado tenderá la forma mostrada en la fi gura 3.7 sea  $\psi_0 = -1$ ;  $f_0 = X^2 + u^2$ . De la ecuación (3.20) se tiene

$$
H = -\omega X^2 - u^2 + (aX + bu)\psi
$$

donde U' debe satisfacer la ecuación diferencial

donde  $\psi$  debe satisfacer la ecuación diferencial

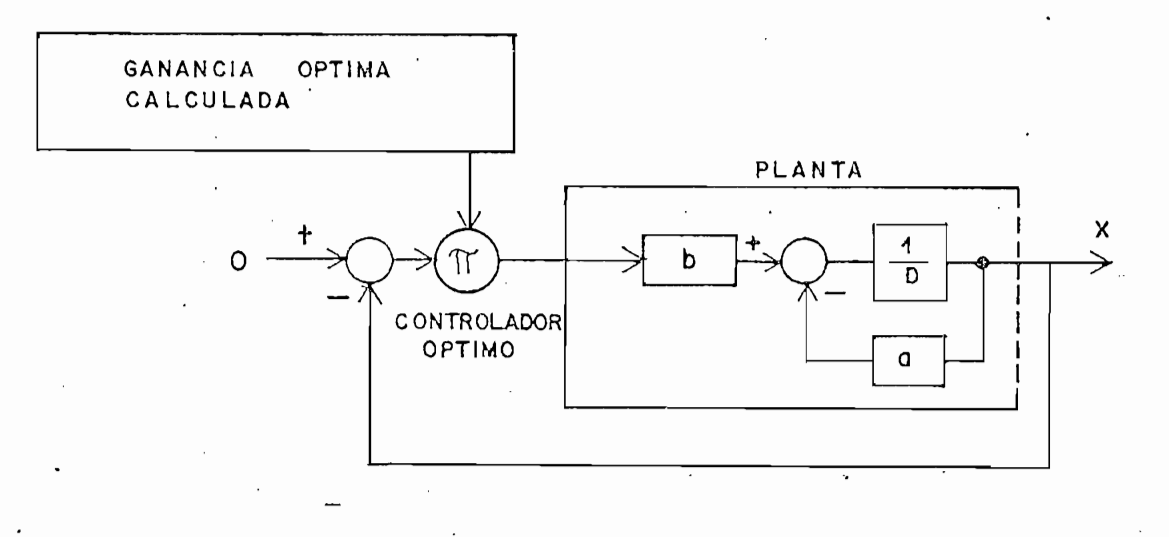

Fig. 3.7

$$
\frac{d\psi}{dt} = \frac{\partial f_0}{\partial X} - a\psi = 2\omega X - a\psi
$$

para el caso analizado (sistema de primer orden) X y  $\psi$  son escalares.

Por la condición de máximo

$$
\frac{\partial H}{\partial u} = 0
$$

encontrando el control u óptimo (que maximiza H)

$$
u = \frac{1}{2}b\psi
$$

de donde se tiene

$$
\frac{d}{dt} \begin{bmatrix} X \\ \psi \end{bmatrix} = \begin{bmatrix} a & \frac{1}{2}b^2 \\ 2\omega & -a \end{bmatrix} \begin{bmatrix} X \\ \psi \end{bmatrix}
$$

Usando la transformada de Laplace se encuentra la solución

$$
\underline{S}(t) = \int_{0}^{\infty} t^{1-\frac{1}{2}} \begin{bmatrix} S-a & -\frac{1}{2}b^{2} \\ -2\omega & S+a \end{bmatrix}^{-1}
$$

$$
\underline{S}(t) = \begin{bmatrix} S_{11}(t) & S_{12}(t) \\ S_{21}(t) & S_{22}(t) \end{bmatrix}
$$

$$
S_{11}(t) = \frac{P + a}{2p} e^{Pt} + \frac{(P - a)}{2p} e^{-Pt}
$$

$$
S_{12}(t) = \frac{b^2}{4p} (e^{Pt} - e^{-Pt})
$$

$$
S_{21}(t) = \frac{\omega}{P}(e^{Pt}-e^{-Pt})
$$

$$
S_{22}(t) = (\frac{P-a}{2p}) e^{Pt} + (\frac{P+a}{2P}) e^{-Pt}
$$

donde

$$
P = \sqrt{a^2 + b^2 \omega}
$$

entonces:

$$
\begin{bmatrix} X(t) \\ \psi(t) \end{bmatrix} = \underline{S}(t) \begin{bmatrix} X(o) \\ \psi(o) \end{bmatrix}
$$

$$
\begin{bmatrix} X(T) \\ \psi(T) \end{bmatrix} = \underline{S}(T) \begin{bmatrix} X(o) \\ \psi(o) \end{bmatrix}
$$

$$
= \underline{S(T)}\underline{S}^{-1}(t) \left[\begin{matrix} X(t) \\ \psi(t) \end{matrix}\right]
$$

$$
= S(T-t) \begin{bmatrix} X(t) \\ \psi(t) \end{bmatrix}
$$

por la condición de transversalidad  $\psi(T)=0$ , y

 $S_{21}(T-t) . X(t) + S_{22}(T-t) \psi(t) = 0$ .

$$
\frac{1}{2}\psi(t) = -h(t) . X(t)
$$

 $\mathtt{donde}$ 

$$
h(t) = \frac{1}{2} \times \frac{S_{21}(T-t)}{S_{22}(T-t)}
$$

 $\circ$ 

y 
$$
u = -bh(t)X(t) = -g(t)X(t)
$$

contracts the binary contracts of the binary contracts of the binary contracts of the binary contracts of the binary contracts of the binary contracts of the binary contracts of the binary contracts of the binary contract

 $y = \frac{1}{\lambda} \int_{0}^{t} \left( \frac{1}{\lambda} \right) \left( \frac{1}{\lambda} \right) \left( \frac{1}{\lambda} \right) \left( \frac{1}{\lambda} \right) \left( \frac{1}{\lambda} \right) \left( \frac{1}{\lambda} \right) \left( \frac{1}{\lambda} \right) \left( \frac{1}{\lambda} \right) \left( \frac{1}{\lambda} \right) \left( \frac{1}{\lambda} \right) \left( \frac{1}{\lambda} \right) \left( \frac{1}{\lambda} \right) \left( \frac{1}{\lambda} \right) \left( \frac{1}{\lambda} \right) \left( \frac{$ 

con

И,

$$
g(t) = bh(t)
$$

$$
= \omega b_{\star} \frac{P(T-t) - P(T-t)}{(P-a) P(T-t) + (P+a) P(T-t)}
$$
(3.21)

 $P(T+T)$  -p(t) -p(t) -p(t) -p(t)

donde la ecuación (3.21) es la solución de la ecuación

$$
\frac{dg}{dt} = -2ag + bg^2 - \omega b \tag{3.22}
$$

que puede ser fácilmente deducida de las expresiones anteriores, esta ecuación (3.22) se conoce como ecuación de Ri ccati, y puede ser implementada en el sistema (ver figura  $3.8$ .

Reemplazando bh por g se puede hallar la ecuación de Ricca ti en h.

La ecuación diferencial de Riccati debe ser inicializada por g(o) (o h(o)) al tiempo t=0, usando la condición de -. transversalidad  $h(T) = 0$ 

 $L$  ganancia óptima g llega a ser constante si T- $\alpha$  ser constante si T- $\alpha$ 

La ecuación diferencial de Riccati debe ser inicializada -

La ganancia óptima g llega a ser constante si T+ $\infty$ , (gs)

$$
bg_s^2 - 2ag_s - \omega b = 0
$$

 $\mathbb{R}^n$ 

donde

 $g_{s} = \frac{P+a}{b} = \frac{\omega b}{P-a}$ GANANCIA OPTIMA CALCULADA  $q^2$  (t) b Tr  $g(t)$  $\frac{1}{D}$  $\cdot$  +  $g'(0)$  $2<sub>0</sub>$ PLANTA 1 t  $\circ$  $\boldsymbol{\pi}$ b  $\overline{\mathsf{D}}$ q

Fig. 3.8

El desarrollo anterior permite hacer a continuación una ge neralización de la solución de realimentación para control óptimo con una planta de n<sub>1</sub>-ésimo orden

$$
\frac{d\vec{x}}{dt} = \vec{A}\vec{x} + \vec{B}\vec{u}
$$

Redefiniendo el indice de funcionamiento como la siguiente forma cuadrática

$$
I = \int_{0}^{T} (\vec{x}' \underline{F} \underline{x} \ \vec{x} + \vec{u}' \underline{F} \underline{u} \ \vec{u}) dt
$$

donde  $Fx$  es una matriz simétrica  $(n_1xn_1)$  definida no negativamente y Fu una matriz simétrica (nxn) definida positivamente cuando u es un n-vector.

Del desarrollo anterior se puede escribir que

$$
\frac{1}{2} = \psi - \underline{H}(t) \dot{\vec{X}}(t) \tag{3.23}
$$

que se obtiene de

$$
\begin{bmatrix} \vec{x} \\ \vec{x} \\ \vec{\psi} \\ \vec{\psi} \end{bmatrix} = \underline{S} (T - t) \begin{bmatrix} \vec{x} \\ \vec{x} \\ \vec{\psi} \\ \vec{\psi} \end{bmatrix}
$$

$$
= \begin{bmatrix} \underline{S}_{11}(T-t) & \underline{S}_{12}(T-t) \\ \vdots & \vdots \\ \underline{S}_{21}(T-t) & \underline{S}_{22}(T-t) \end{bmatrix} \begin{bmatrix} \vec{\chi}(t) \\ \vec{\chi}(t) \\ \vec{\psi}(t) \end{bmatrix}
$$

 $\vec{\psi}(\text{T}) = \vec{0}$ 

siendo

У

$$
\frac{1}{2}\vec{\psi}(t) = -\frac{1}{2}\vec{\Sigma}_{22}^{-1}(T-t)\vec{\Sigma}_{21}(T-t)\vec{\chi}(t)
$$

Obteniéndose la ley de control óptimo para el sistema

$$
\vec{u}^{\circ}(t) = -\mathcal{G}(t) \quad \vec{X}(t) \tag{3.24}
$$

$$
\underline{G}(t) = \underline{Fu}^{1} \underline{B}^{1} \underline{H}(t)
$$
 (3.25)

y H(t) debe satisfacer la ecuación diferencial de Riccati del tipo

> $\frac{dH(t)}{dt} = -\underline{A}' \underline{H} - \underline{H} \underline{A} + \underline{H} \underline{B} \underline{F} \underline{u}^{-1} \underline{B}' \underline{H} - \underline{F} \underline{x}$  $(3.26)$

esta ecuación es inicializada por  $\underline{H}(T) = 0$ 

Las condiciones de control óptimo dadas por las ecuaciones  $(3.23)$ ,  $(3.24)$ ,  $(3.25)$  y  $(3.26)$  deben ser modificadas si un nø vector de salida  $\vec{y}$  incluye un acoplamiento directo entrada a salida (Du),

Las condiciones de control óptimo dadas por las ecuaciones

$$
\vec{y} = \underline{c}\vec{x} + \underline{b}\vec{u}
$$

y el índice de funcionamiento es especificado en términos de la salida

y el Índice de funcionamiento es especificado en términos en términos en términos en términos en términos en t<br>El funcionamiento es especificado en términos en términos en términos en términos en términos en términos en t

$$
I = \int_{0}^{T} (\vec{y}' \underline{F_y} \vec{y} + \vec{u}' \underline{F_u} \vec{u}) dt
$$

donde Fy es una matriz positiva semidefinidamente.

$$
E_0(\vec{X}, \vec{u}) = \vec{y}' \underline{F}y \ \vec{y} + \vec{u}' \underline{F}u \ \vec{u}
$$

 $= (\vec{X}^{\prime} \, \underline{C}^{\prime} + \vec{\hat{u}}^{\prime} \, \underline{D}^{\prime}) \, \underline{F} \underline{y} \, (\underline{C} \vec{\hat{X}} + \underline{D} \vec{\hat{u}}) + \vec{\hat{u}}^{\prime} \, \underline{F} \underline{u} \, \vec{\hat{u}}$ 

 $= \overrightarrow{X}$ <sup>1</sup> (C<sup>+</sup>Fy C)  $\overrightarrow{X}$  + (X<sup>+</sup>C<sup>+</sup>Fy D  $\overrightarrow{u}$  +

 $+\vec{u}' \underline{D}' \underline{F}y \underline{C}\vec{X})+\vec{u}' (D' \underline{F}y D+Fu)\vec{u}$ 

definiendo

$$
\underline{F}x = C' \underline{F}y C
$$
  

$$
\underline{F}c = D' \underline{F}y C
$$

# $F_0 = D'$  Fy D+Fu

se llega a que la ley de control óptimo para este sistema está dada por

$$
\vec{u}^0(t) = -\underline{G}(t)\vec{\hat{x}}(t)
$$

$$
\underline{G}(t) = \underline{F_0}^{-1}(\underline{B}^{\dagger}\underline{H}(t) + \underline{F_c})
$$

donde H(t) debe satisfacer la ecuación de Riccati siguiente

$$
\frac{d}{dt} \underline{H} = -\underline{A}' \underline{H} - \underline{H} \underline{A} + \underline{H} \underline{B} \underline{F_0} - \underline{B}' \underline{H} +
$$

+(-Fx)+(H E F<sub>0</sub><sup>-1</sup>Fc+Fc'F<sub>0</sub><sup>-1</sup>B'H)+

$$
+ Fc^{\dagger}F_0^{-1}Fc
$$

ecuación inicializada con  $H(T) = 0$ 

# CAPITULO IV

# RESULTADOS Y CONCLUSIONES

4.1 Resultados.

 $4.2$ Conclusiones.

 $4.3$ Metodologia de uso de los programas. 4.1 RESULTADOS.

A continuación se presentan algunos ejemplos que muestran la bondad de los programas desarrollados.

A continuación se presentan algunos ejemplos que muestran

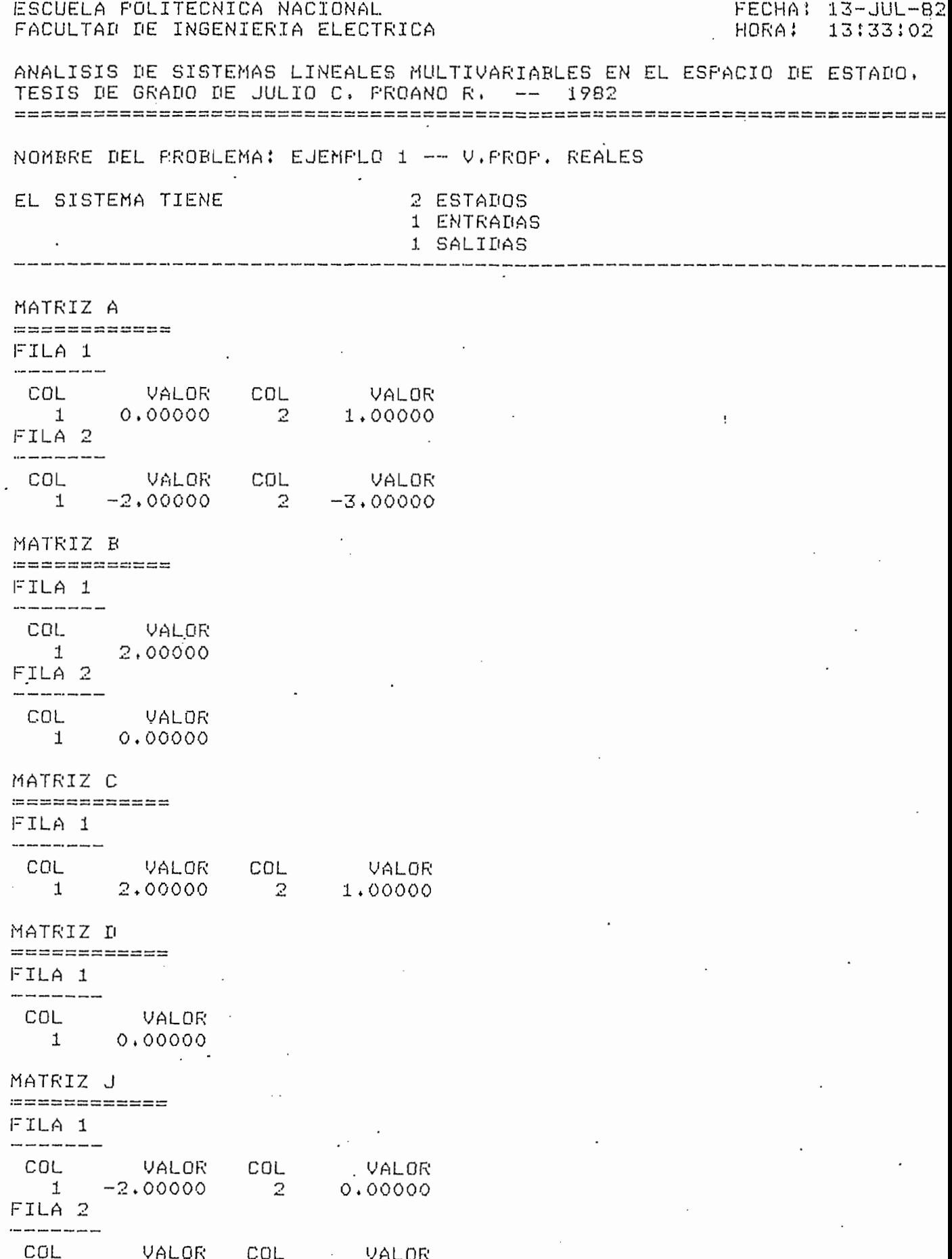

MATRIZ T **10000000000000** FILA 1 --------------VALOR VALOR COL COL 0.70711  $1$  0.44721 2  $FILA 2$ COL VALOR VALOR COL  $\overline{2}$  $1$  $-0.89443$  $-0.70711$  $\overline{a}$ MATRIZ T-INV ------------- $FILA 1$  $\sim$  100  $\pm$ COL VALOR COL VALOR  $1 - 2,23607$  $\mathbb{Z}$  $-2.23607$ FILA 2 ——————— VALOR COL COL VALOR  $\overline{2}$ 2,82843 1,41421  $\mathbf{1}$ ) S  $\mathbf{r}$  $\mathcal{L}^{\text{max}}$ EL NUMERO DE BLOQUES ES: 2 EL BLOQUE 1 ES DE ORDEN : 1  $Y$  SU VALOR PROPIO ES :  $-2$ EL BLOQUE 2 ES DE ORDEN : 1 Y SU VALOR FROPIO ES : - 1 EL NUMERO DE COLUMNAS DEL elemento DE LA MATRIZ en Jt ES : 1 EL NUMERO DE VALORES PROFIOS DE LA MATRIZ J ES : 2 · EL VECTOR DE VALORES FROPIOS (FARTE REAL) ES  $-2$  $-1$  $\mathbb{C}^{\mathbb{Z}}$ ' EL VECTOR DE ESTADO INICIAL ES  $\ddot{\phantom{1}}$  $\overline{O}$ 1

LA MATRIZ e<sup>n</sup>at ES : FILA 1  $e^{\Lambda}$   $\Lambda$   $\Lambda$   $(1, 1)$  =  $(-1.00)$   $)e^{\gamma}$  - 2.00t +  $( +2.00)$   $)e^- - 1.00t +$  $e^{\Lambda}$ At(1,2)=  $( -1.00)$   $) e^{\gamma} - 2.00t +$  $( +1.00)$  )  $e^{\gamma} - 1.00t +$  $FILA 2$  $e^-$ At(2,1)=  $(1 + 2.00)$  )e<sup>2</sup>-2.00t +  $(-2,00)$  e<sup>-1</sup>.00t +  $e^{\pi}$ At(2,2)=  $(1 + 2.00)$   $) e^x - 2.00t +$  $(-1,00)$   $)e^{\gamma}-1.00t +$ 

#### EL VECTOR X(t) ES :

FILA 1  $X(t)(1)=$ 

 $(-1.00)$  $) e^- - 2.00t +$  $( +1, 00)$  $e^{\lambda} - 1.00t +$ 

FILA 2  $X(t)(2)$ =

 $(1 + 2.00)$  $e^{\gamma}-2.00t +$  $(-1.00)$  $)e^- - 1.00t +$ 

 $\mathcal{C}_{\frac{1}{2}}$  $\mathbf{r}$ 

A CONTINUACION SE HAN CALCULADO LOS VALORES DE LOS ESTADOS Y LAS SALIDAS PARA t DESDE O HASTA 10 ses UTILIZANDO EL METODO DE LA MATRIZ DE TRANSICION A FIN DE TENER LA MAYOR PRECISION FOSIBLE, SE PRESENTAN LOS GRAFICOS CORRESPONDIENTES,  $\sum_{i=1}^{k}$ 

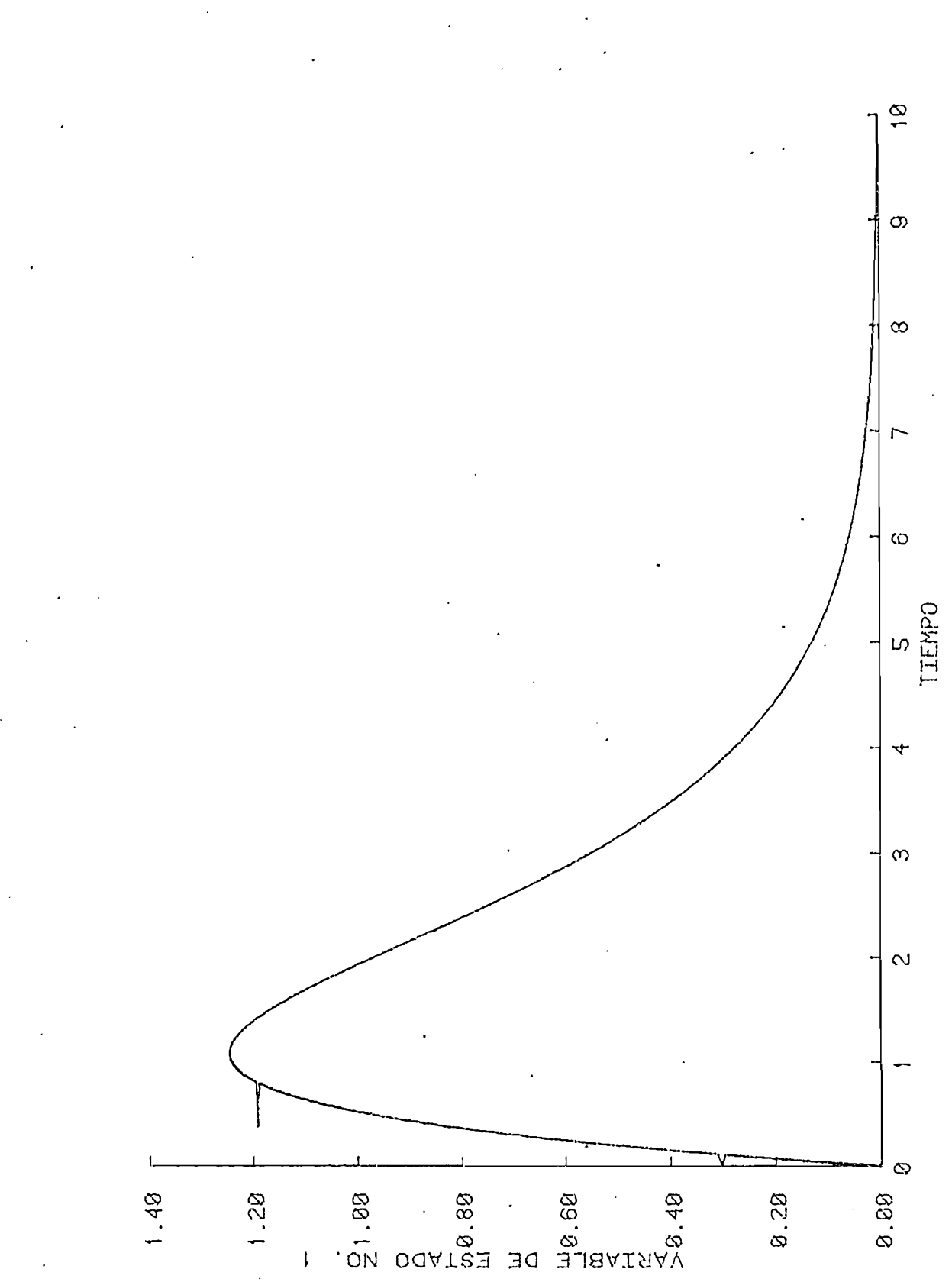

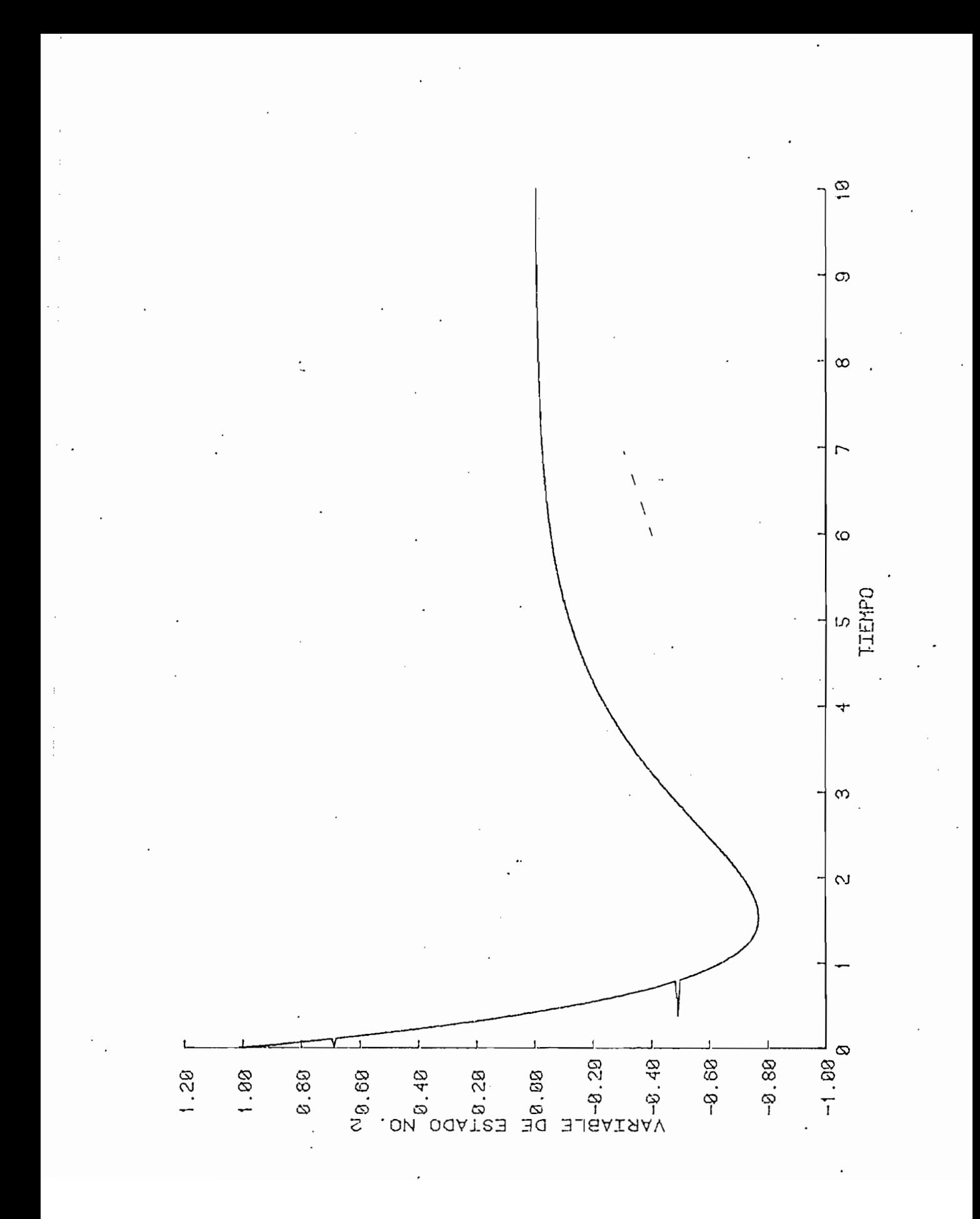

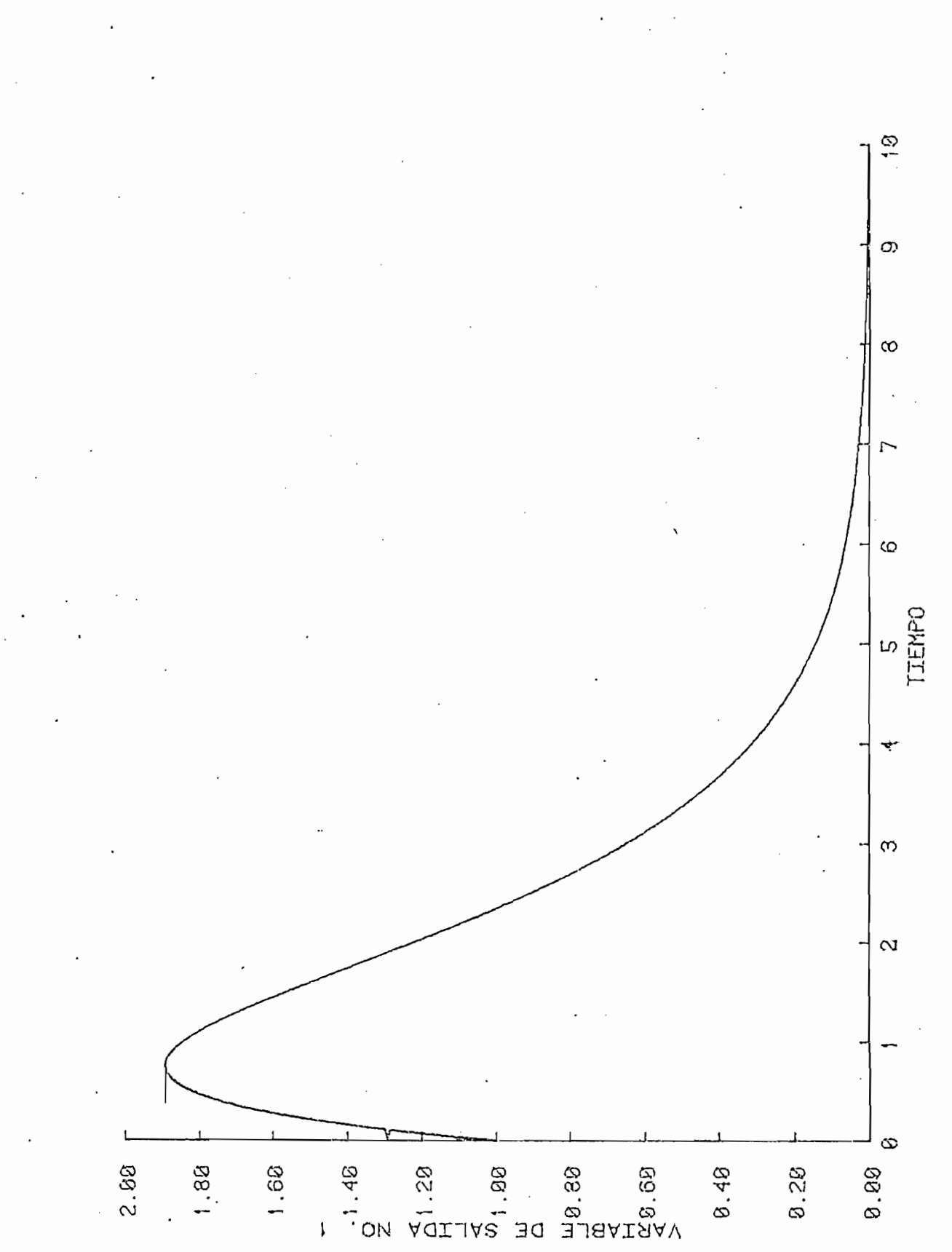

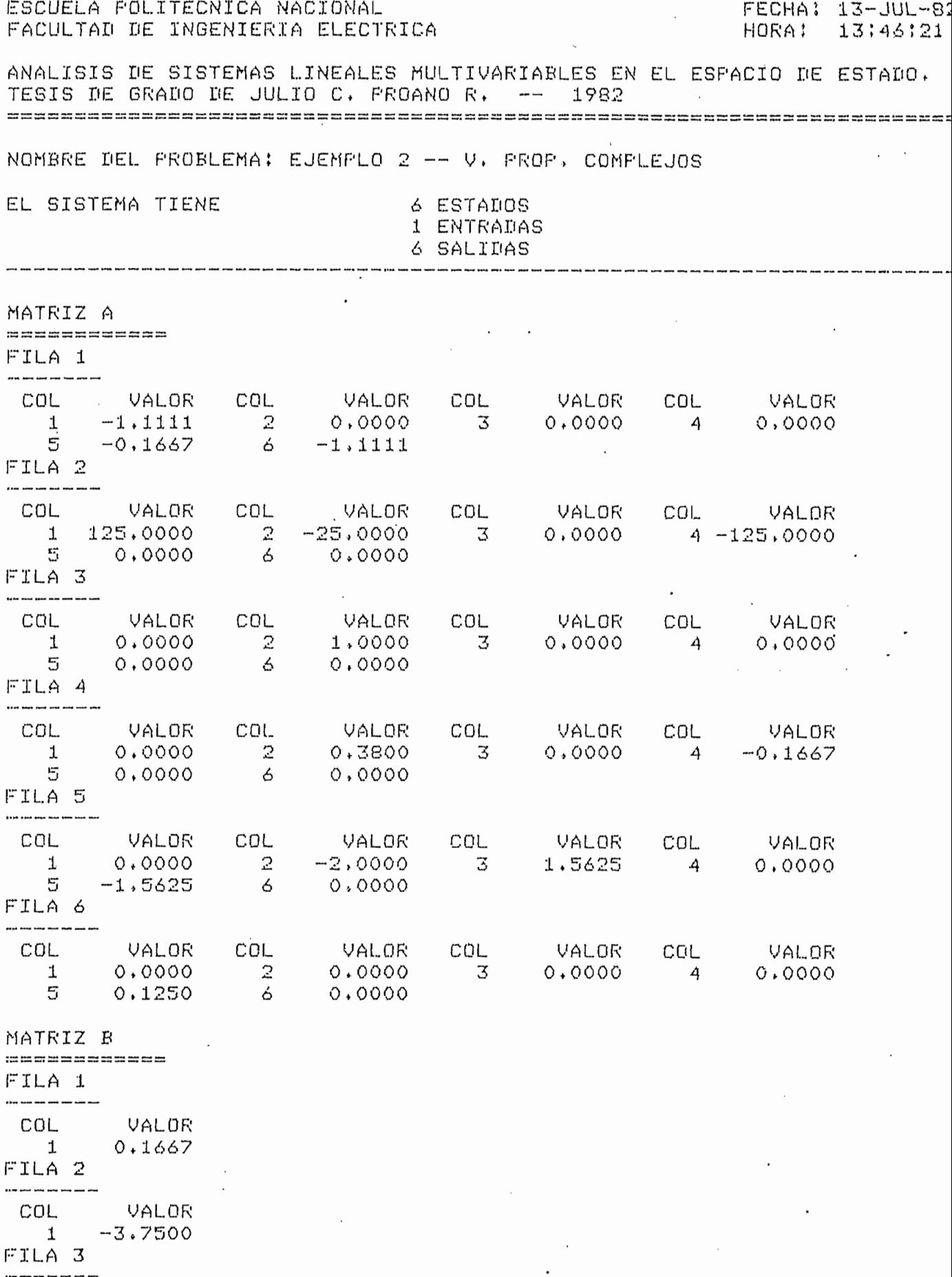

 $\overline{\phantom{a}}$ 

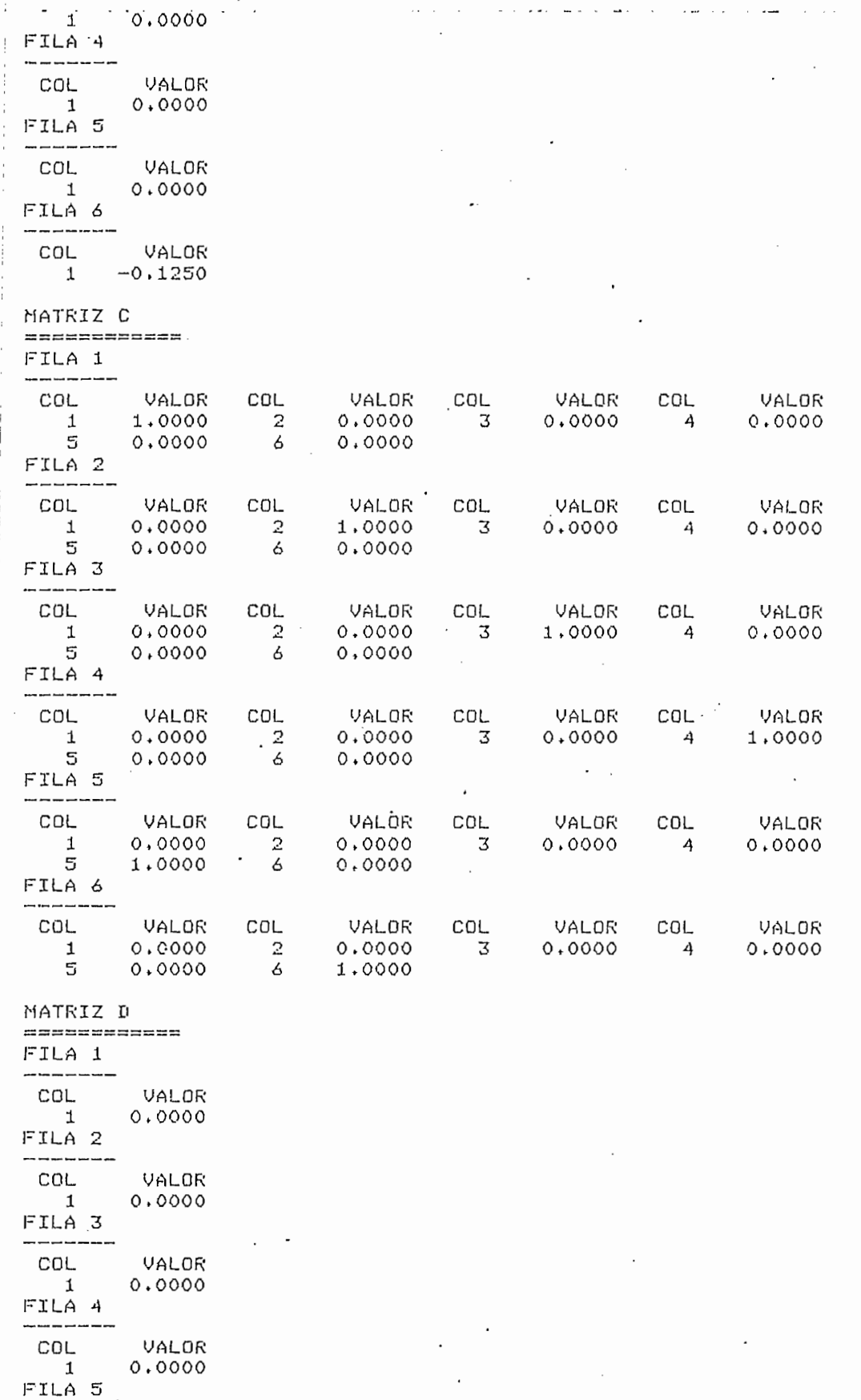

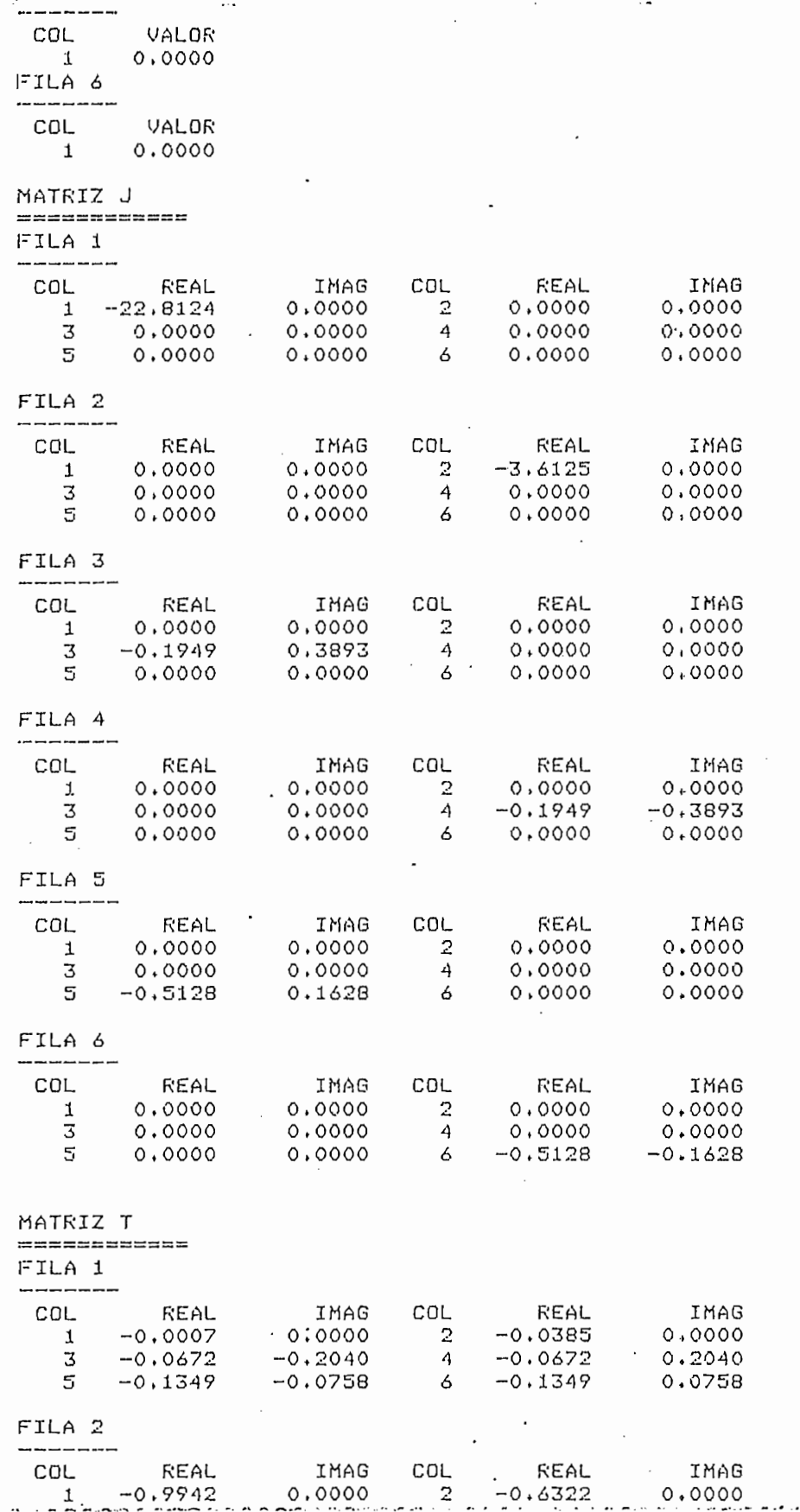

 $\mathcal{L}_{\mathcal{L}}$ 

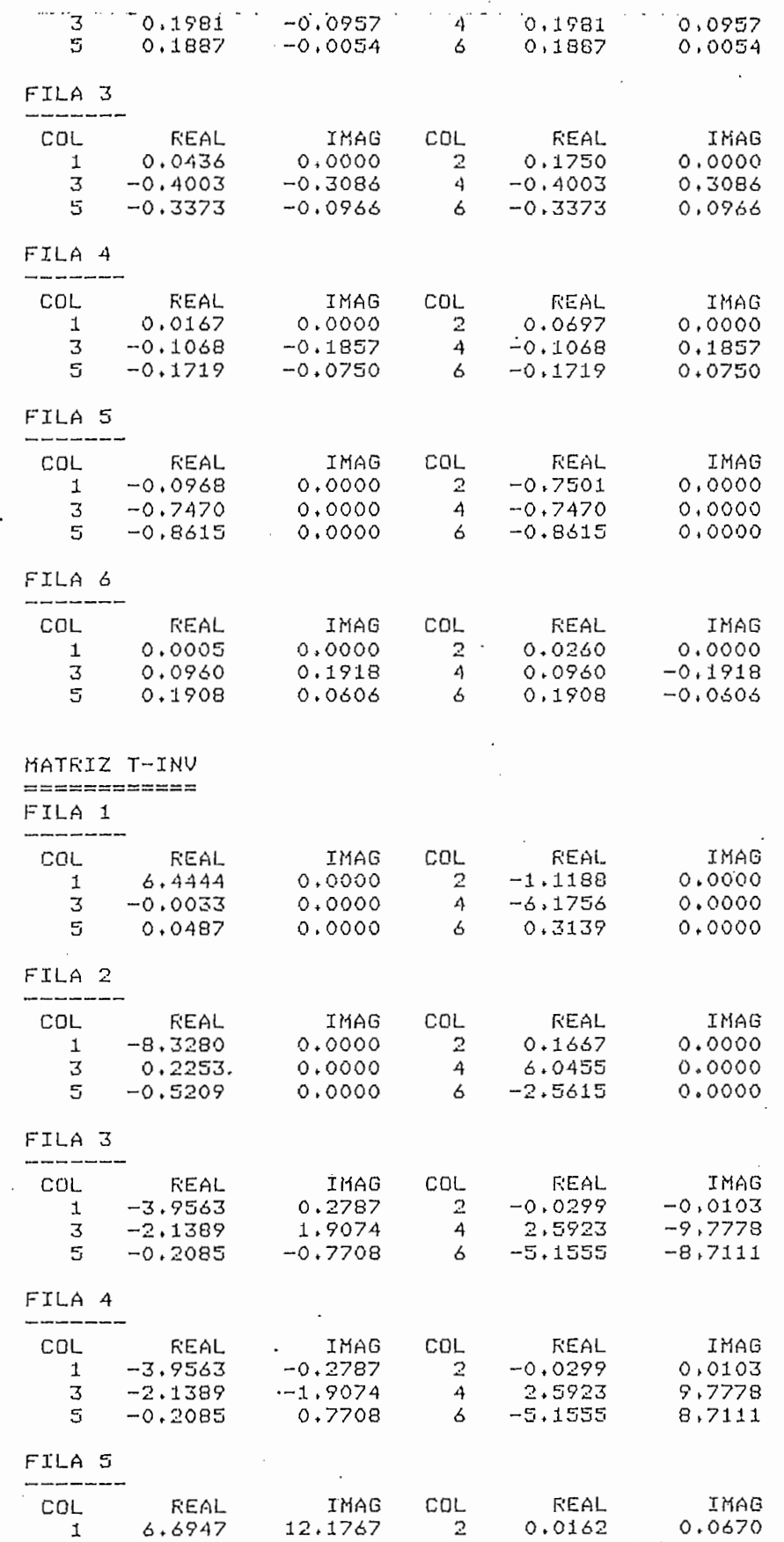

 $373771.7569$  -3.8491  $1477 - 4.5332$  22.0657 - $1,4463$  6 5.5683  $5 - 0.1756$ 28,1522 FILA 6 COL REAL IMAG COL REAL IMAG  $\mathbf 1$ 6.6947 -12.1767 2  $0.0162$  $-0.0670$ 1,7569  $4 -4.5332 -22.0657$ 3 3,8491  $5 - 0.1756$  $-1,4463$  $5.5683 -28.1522$  $\overline{6}$ EL NUMERO DE BLOQUES ES; 6 EL BLOQUE 1 ES DE ORDEN : 1 Y SU VALOR FROFIO ES : -22.8124446922 + 0 J EL BLOQUE 2 ES DE ORDEN : 1 Y SU VALOR FROFIO ES : - 3.61253320912 + 0 J EL BLOQUE 3 ES DE ORDEN : 1 Y SU VALOR FROFIO ES : - 0.194859102282 + 0.38930656778 J EL BLOQUE 4 ES DE ORDEN : 1 Y SU VALOR PROPIO ES : - 0,194859102282 + -0,38930656778 J EL RLOQUE 5 ES DE ORDEN : 1 Y SU VALOR FROFIO ES : - 0.512790835933 + 0.162798815938 J EL RLOQUE 6 ES DE ORDEN : 1 Y SU VALOR FROFIO ES : - 0.512790835933 + - 0.162798815938 J EL NUMERO DE COLUMNAS DEL elemento DE LA MATRIZ e^Jt ES : 1 EL NUMERO DE VALORES FROPIOS DE LA MATRIZ J ES : 6 EL VECTOR DE VALORES PROPIOS (PARTE REAL) ES -3.61253320912  $-0.194859102282 - 0.194859102282$  $-22.8124446922$  $-0.512790835933 - 0.512790835933$ 

EL VECTOR DE V.P. (PARTE IMAG.) ES

0.38930656778 0<br>0.162798815938  $\circ$  $-0.38930656778$  $-0.162798815938$ 

 $-1$ 

 $\mathbf{S}$ 

EL VECTOR DE ESTADO INICIAL ES

 $\mathbf 1$ 

 $\circ$ 

 $\hat{\epsilon}$  :

 $\circ$ 

 $\overline{1}$ 

LA MATRIZ enAt ES :

### $FILA 1$

 $e^{\Lambda}A^{\dagger}(1,1)$  =

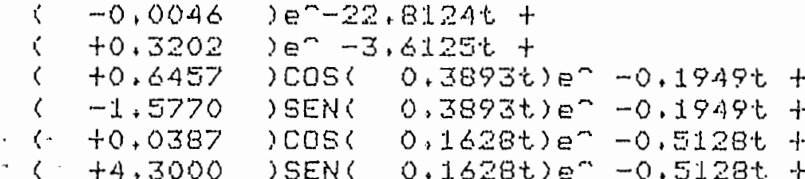

 $\ddot{\phantom{a}}$ 

 $\cdot$ 

 $\ddot{\phantom{a}}$ 

### $e^{\text{A}t(1, 2)}$ =

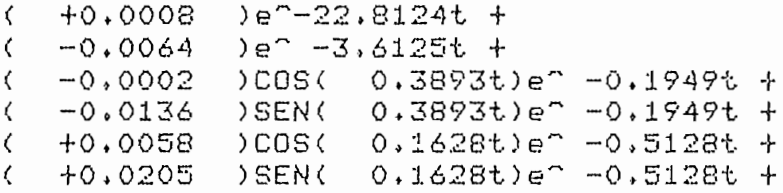

## $e^{\text{A}t(1,3)}$

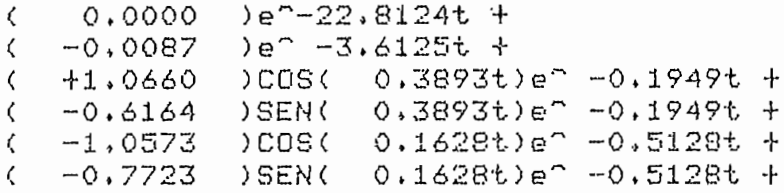

### $e^{\hat{h}t(1, 4)}$

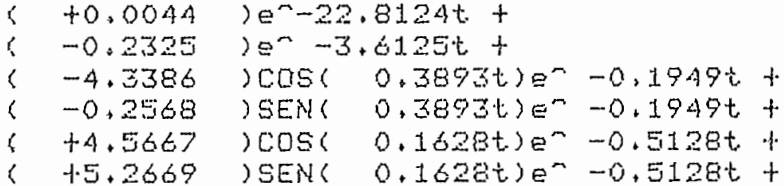

### $e^{\hat{h}}(1,5) =$

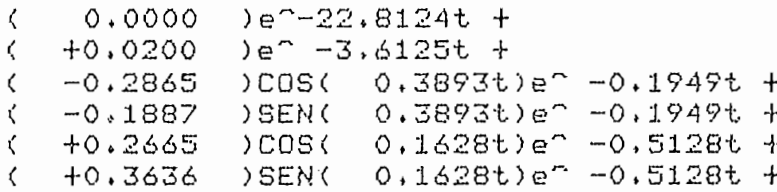

 $\cdot$ 

 $\sim$  :

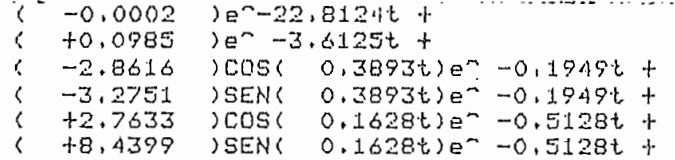

 $\Delta \sim 10^{-10}$  M

### FILA 2

### $e^{\text{A}t(2,1)}$ =

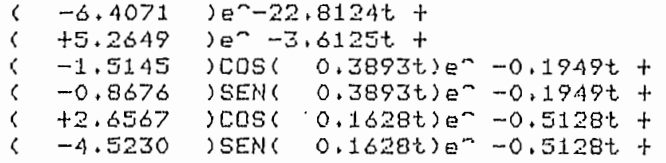

### $e^A t(2, 2) =$

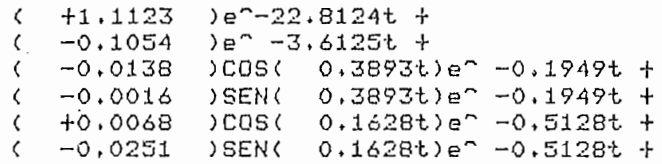

### $e^{\Lambda} A t(2,3) =$

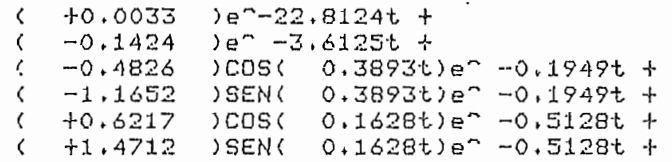

### $e^{\text{A}t(2,4)}$

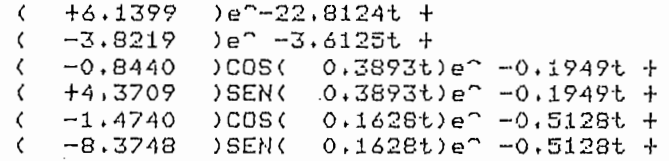

#### $e^{\Lambda} A t (2, 5) =$

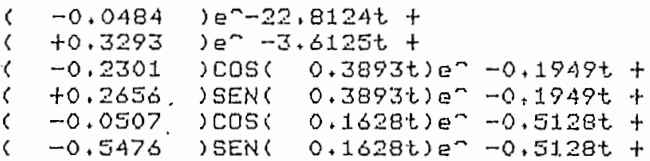

#### $e^- A t (2, 6) =$

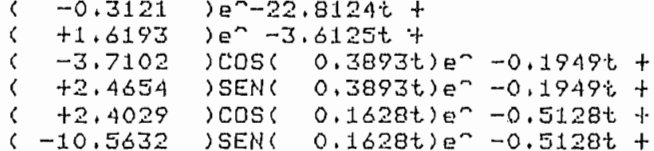

### $FTLA$  3

### $e^{\Lambda} A t (3, 1) =$

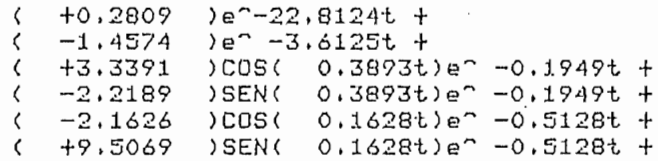

#### $e^{\Lambda}At(3,2)=$

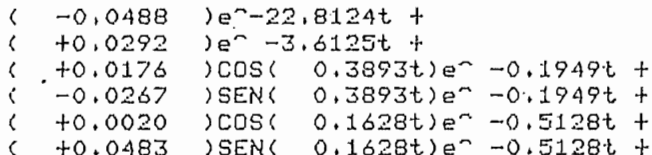

### $e^{\Lambda}A^{\dagger}(3,3) =$

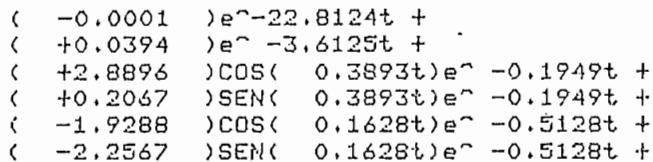

#### $e^A + (3, 4) =$

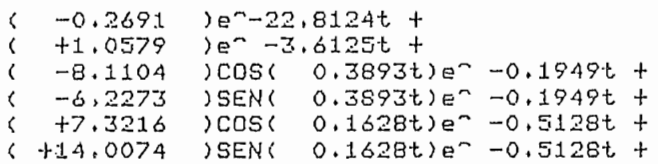

### $e^{\hat{H}}(3,5) =$

Ť

 $\ddot{\phantom{a}}$ 

 $\ddot{\phantom{a}}$ 

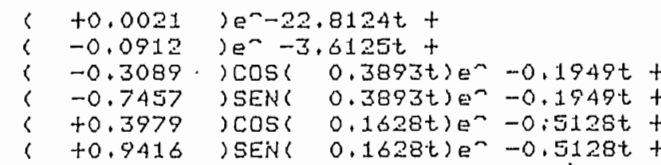

 $\cdot$ 

### $e^{\hat{h}} \hat{h}$  +  $(3, 6)$  =

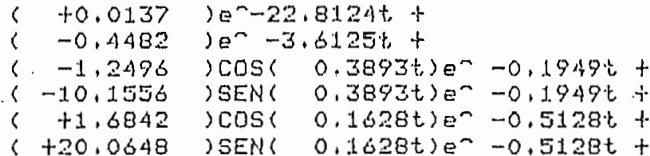

 $\bar{z}$ 

 $\sim 10$ 

 $\mathcal{L}_{\mathcal{A}}$ 

 $\epsilon$ 

#### FILA 4

### $e^{\Lambda} A t (4, 1) =$

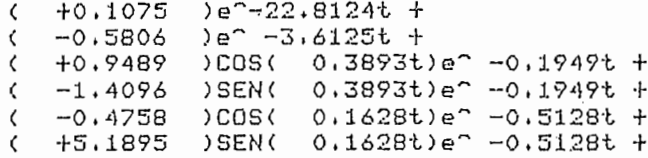

### $e^{\Lambda}At(4,2)$  =

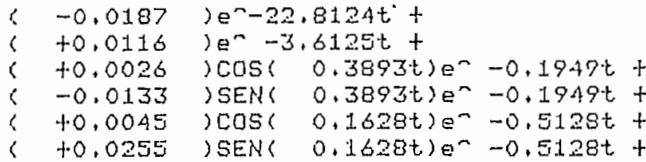

 $\mathbf{A}^{\prime}$ 

#### $e^-$ At(4,3)=

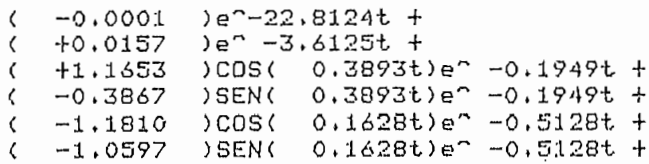

#### $e^{\Lambda} A t (4, 4) =$

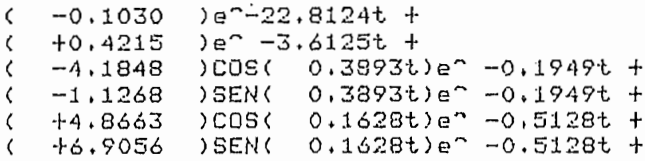

### $e^-$ At(4,5)=

 $\sim$  $\cdot$ 

 $\frac{1}{2}$ 

 $\sim$  }

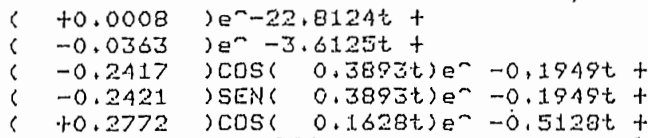

 $e^{\Lambda}At(4,6)$ =

C  $\Box$ t.

 $\overline{\phantom{a}}$ 

 $\tilde{\cdot}$ 

 $\overline{\cdot}$ 

 $\epsilon^{\pm}$ 

Ĺ

Ĺ

 $\ddot{\phantom{0}}$ 

Ċ,  $\bullet$   $\sim$ 

 $\cdot$  :

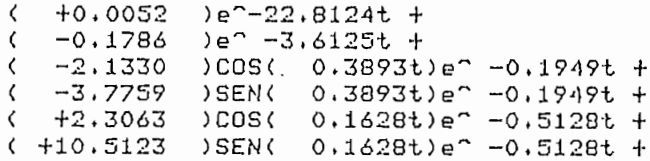

#### FILA 5

 $e^-$ At(5,1)=

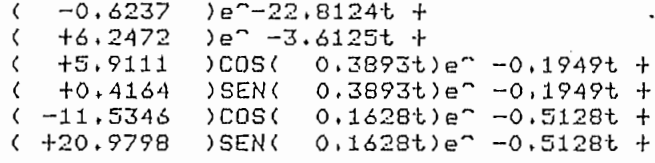

### $e^{\Lambda}At(5,2) =$

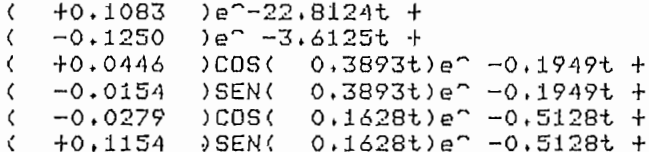

#### $e^{\Lambda}At(5,3) =$

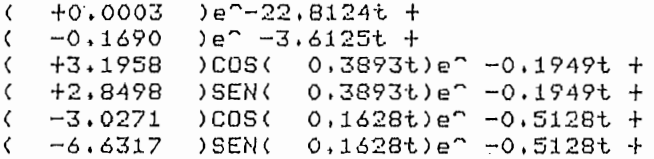

### $e^{\hat{h}}(5,4) =$

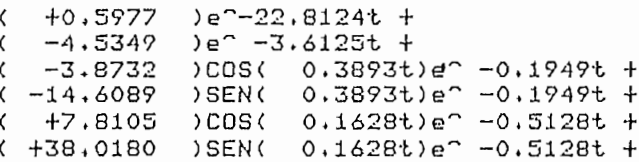

 $\sim$ 

# $e^{\hat{ }}At(5,5)=$

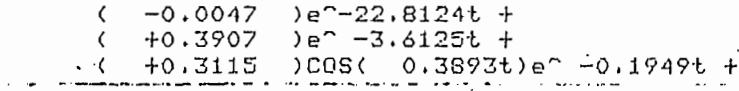

 $(-1.1516)$  SEN( 0.3893t)e<sup>2</sup> -0.1949t +<br>
( +0.3025 )COS( 0.1628t)e<sup>2</sup> -0.5128t +<br>
( +2.4918 )SEN( 0.1628t)e<sup>2</sup> -0.5128t +

#### $e^-A^t(5,6) =$

 $\ddot{\cdot}$ 

 $\ddot{\cdot}$ 

 $\ddot{\phantom{0}}$ 

 $\frac{1}{i}$ 

 $\overline{\phantom{a}}$ 

 $\mathbf{L}$ 

 $\overline{a}$ 

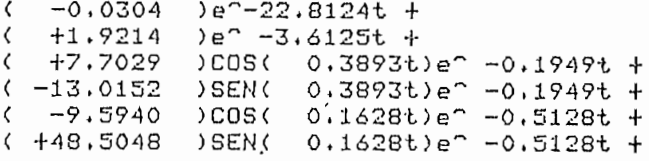

#### FILA 6

 $e^{\hat{h}t(6,1)}$ 

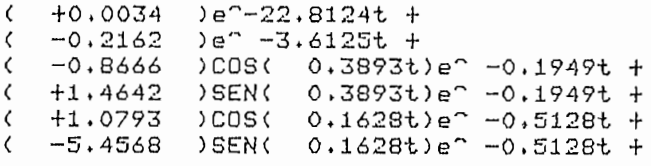

#### $e^{\Lambda} A t (6, 2) =$

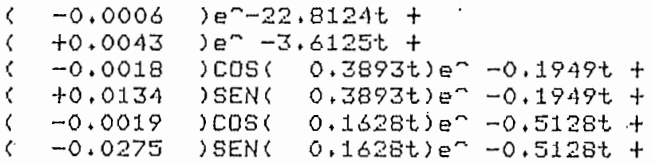

#### $e^{\Lambda}At(6,3)$  =

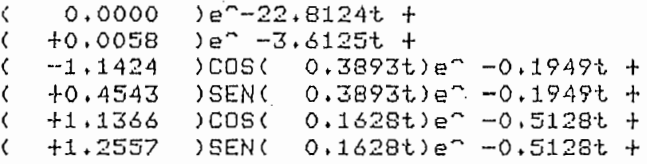

#### $e^{\Lambda} A t (6, 4) =$

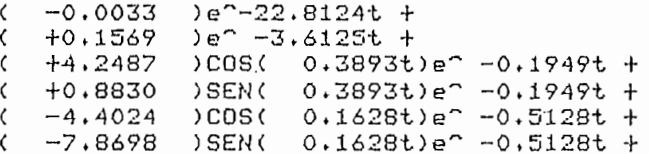

 $\sim$ 

#### e^At(6,5)=

 $\frac{1}{2}$  0.0000 e<sup>-</sup>-22.8124t +

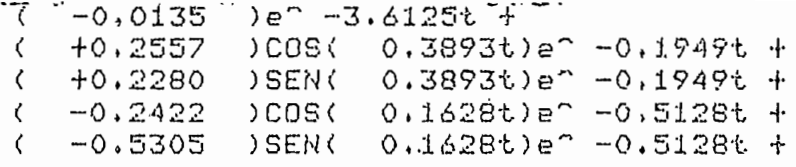

 $e^{\Lambda}At(6,6)$  =

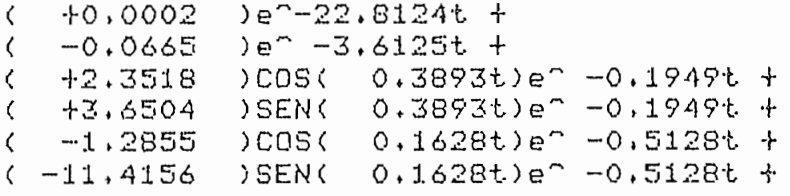

EL VECTOR X(t) ES : FILA 1  $\sim$  $X(t)(1)=$  $+0,0040$  $)e^{\gamma} - 22.8124t +$  $\zeta$  $($   $-0.0375$  $e^4 - 3.6125t +$  $(-11.9591$  $)COSC = 0.3893t$ ) e<sup>2</sup> -0.1949t +  $\zeta$  $-4,7495$ ) SEN(  $0.3893t$ )e<sup>2</sup> -0,1949t +  $(112.9927)$  $0.1628t$ )e<sup>2</sup> -0.5128t + COS (  $(124.0460)$ ) SEN( 0,1628t) e -0,5128t +  $FILA 2$  $X(1) (2) =$ +5.5573 )e^-22.8124t +  $\epsilon$  $)e^{\gamma}$  -3.6125t +  $-0.6171$  $\zeta$  $)COS(0,3893t)e^0 - 0.1949t +$  $(-6.4300$  $0.3893t$ )e<sup>2</sup> -0.1949t +  $(11,5047)$ ) SEN (  $( +1.4898$ COS (  $0.1628t$ )e<sup>2</sup> -0.5128t +  $(-33.3071$ ) SEN( 0.1628t) e -0.5128t + FILA 3  $X(t)(3) =$  $(-0.2436)$  $)e^- - 22, 8124t +$  $e^{\pi}$  -3,6125t +  $+0,1708$  $\zeta$  $) COSC = Q.3893t$  $e^0 - 0.1949t +$  $(-17.0207)$  $(-25,0358)$  $)$  SEN( 0,3893t)e<sup>2</sup> -0.1949t +  $(116.0935)$  $)COS$ ( 0.1628t)e<sup>2</sup> -0.5128t + )SEN( 0.1628t)e<sup>2</sup> -0.5128t +  $( +59.8433$  $FILA 4$  $X(t)(4) =$ € -0.0933  $)e^- - 22.8124t +$  $e^{\gamma}$  -3,6125t +  $( +0.0681$  $(-10, 7190$  $)COSC = 0.3893t/e^2 - 0.1949t +$  $( -7.0525$ ) SEN (  $0.3893t$ )e<sup>2</sup> -0.1949t +  $(112.7442)$ )COS( 0.1628t)e<sup>2</sup> -0.5128t +  $( +30.5727$  $)$ SEN( 0,1628t)e<sup>2</sup> -0,5128t +  $FILA 5$  $X(t)(5) =$  $( +0.5410$  $e^{\gamma}$  - 22.8124t + .

 $-0.7323$  $ee^{\prime}$  -3.6125t + € )COS( 0,3893t)e<sup>-</sup> -0.1949t +  $\zeta$ +2.6718  $0.3893t$ )e<sup>2</sup> -0.1949t +  $(-44, 6666$ ) SEN (  $(-2.4805$ COS (  $0.1628t$ )e<sup>2</sup> -0.5128t + (+152.1523)  $)$  SEN( 0.1628t)e<sup>2</sup> -0.5128t +

### $F.ILA 6$  $X(t)(6)$ =

 $\sum_{i=1}^{n}$ 

k)

 $e^- - 22.8124t +$  $\langle$  $-0,0030$  $+0.0253$ )e<sup>2</sup> -3.6125t +  $\zeta$  $( +11.1251$  $0.3893t$ )e<sup>2</sup> -0.1949t + COS(  $+6,4263$ ) SEN(  $0.3893t) e'' - 0.1949t +$  $\zeta$  $(-10, 1475)$  $) <sub>COS</sub>$  $0.1628t e^2 - 0.5128t +$  $(-33,8677)$ ) SEN(  $0.1628t$ ) $e^{\gamma}$  -0.5128t +

#### $4.2$ CONCLUSIONES.

La preponderancia alcanzada en el campo tecnológico en materia de diseños tanto de tipo militar como comercial se de be fundamentalmente al empleo adecuado de las técnicas de control de sistemas, técnicas que día a día se vuelven más y más sofisticadas gracias al constante desarrollo de sistemas computacionales y métodos numéricos que sirven de apoyo a todas las disciplinas científico-técnicas.

Siguiendo esta línea de pensamiento, el presente trabajo puede ser enfocado como una pequeña contribución al esturiantes en el tiempo de concreta anticazion, enhanzado e antic riantes en el tiempo, ya que se hace un análisis cuantitativo y cualitativo de los mismos, contribuyendo de esta ma nera con una biblioteca de programas en lenguaje BASIC para el minicomputador Tektronix existente en la facultad.

Siguiendo esta linea de pensamiento, el presente trabajo -

Los programas implementados para el computador digital han sido desarrollados en base de los fundamentos teóricos pre sentados en este trabajo, los mismos que sin detenerse en la rigurosidad matemática buscan documentarlo de una manera clara y precisa.

Siendo el objetivo principal proveer algunas herramientas para el análisis de sistemas de control lineales, dinámicos e invariantes en el tiempo, su aplicación inmediata constituye el uso de la biblioteca de programas con fines didácticos como también para el desarrollo de nuevos proyectos y tesis.

Cabe anotarse que todo problema que tenga una representación en el espacio de estado como una ecuación diferencial vectorial lineal (ecuación de estado) y una ecuación de sa lida puede ser analizado y resuelto haciendo uso de los pro gramas aquí desarrollados.

El cálculo de la-' matriz de transición de estados ha sido'he

El cálculo de la matriz de transición de estados ha sidohe cho de manera exacta, es decir obteniendo funciones matemá ticas para cada elemento de dicha matriz logrando con ello obtener la solución homogenea de la ecuación de estado de manera igualmente exacta lo cual puede resultar muy útil en el análisis de un sistema de orden elevado y de par ticular utilidad en la simulación digital de los sistemas. lineales dinámicos e invariantes en el tiempo.

La simulación digital de un sistema comúnmente conocida co mo cálculo de estados y salidas ha sido tratada en traba-
ios anteriores haciendo uso de métodos aproximados de evaluación de la matriz de transición lo cual introduce los consiguientes errores de cómputo; en el presente trabajo se usa la evaluación exacta de la matriz de transición para la simulación de los sistemas, mejorando de esta manera se han desarrollado dos métodos de cálculo de estados y salidas con el fin de tener más de una opción para fines didácticos. el fin de tener más de una opción para fines didácticos.

jos anteriores haciendo uso de métodos aproximados de eva-

tado en el computador mediante un programa que hace uso de tado en el computador mediante un programa que hace uso de los criterios de controlabilidad y observabilidad en forma Análi sis que es de gran utilidad para el diseño de gran utilidad para el diseño de controladores de controladores d<br>En el diseño de controladores de controladores de controladores de controladores de controladores de controlad sis que es de gran utilidad para el diseño de controladores óptimos para sistemas lineales.

El análisis cualitativo de los sistemas se lo ha implemen-

son una confirmación de lo anteriormente expuesto. una confirmación de lo anteriormente expuesto.

acogerse como un aporte o estimulo para el desarrollo para el desarrollo estimulo para el desarrollo estimulo<br>El desarrollo de segundo el desarrollo estimulo para el desarrollo de la desarrollo estimulo de la desarrollo nuevos proyectos y tesis en materia de control óptimo con con lo que quedarla satisfecha una noble aspiración.lo que quedaría satisfecha una noble aspiración.

 $251$ 

## $4.3$ METODOLOGIA DE USO DE LOS PROGRAMAS.

4.3 METODOLOGÍA DE USO DE LOS PROGRAMAS.

2.- Coloque el disco en una de las unidades

1.- Prenda el computador

- 3. Inicialise externa de relativa de relativa de relativa de la computador de la computador de la computador de el computador de la computador de la computador de la computad $\frac{1}{2}$
- teclado mediante la instrucción:<br>. CALL SETTIME AT A HIS HIS GALLERY SETTIME AND A THE MAIL SETTIME AND A THE SETTIME AND A THE SETTIME AND A SET

CALL"SETTIM", "DD-MMM-AA  $\beta$  HH: MM: SS" y luego aplaste

DD: MMM: mes (iniciales en Ingles)

MM: AÁ: año

AA: #: espacio en blanco

B : HE: hora •

hora · HH:

minutos MM:

segundos (opcional  $SS:$ 

4.- Monte el disco en el sistema usando la instrucción:<br>CALL "MOUNT",  $N^{\tilde{6}}$ , A\$  $(100m)^2$  numero de la unidad en la que se ha colocado el dis $(100m)^2$ 

(\*) número de la unidad en la que se ha colocado el dis co. co.

4.- Monte el disco en el sistema usando la instrucción;-

luego aplaste la tecla RETURN

gramas de obtención de valores y vectores propios (Tegramas de obtención de valores y vectores propios (Te-<br>sis de Cristóbal García) en caso de ser necesario, y ha

ciendo uso de la referencia  $|5|$  ejecutar el programa  $es$  de cargar a la memoria de cargar a la memoria de cargar a la memoria de computador el computador el computador el computador el computador el computador el computador el computador el computador el computador el comput

NOTA: antes de cargar a la memoria del computador el programa maestro es necesario inicializar la unidad de discos en que se ha colocado el disco correspondiente mediante la instrucción UNIT  $N^{\frac{3}{2}}$  $(*)$  igual que en 4

y luego aplaste la tecla RETURN

- 6.- Inicializar la unidad de discos en que se coloca el dis co que contiene los programas de esta tesis (ver NOTA anterior)
- 7.- Cargar a la memoria del computador el programa maestro; .<br>C<sub>TO</sub>N

OLD "JPROANO"

luego aplaste la tecla RETURN

- 8.- Correr el programa con la instrucción RUN y aplaste la tecla RETURN
- 9.- Siendo el sistema computacional utilizado interactivo se mantiene una comunicación conversacional entre el. computador y el usuario durante todo el proceso, cada vez que sea necesario ingresar datos al computador es necesario enseguida aplastar la tecla RETURN.

10.- Si por alguna razón desea interrumpir la ejecución de 11.- Después de haber interrumpido la ejecución de un pro-

10.- Si por alguna razón desea interrumpir la ejecución de

11.- Después de haber interrumpido la ejecución de un programa se puede tener acseso al índice de programas aplastando la tecla definible 1 que muestra las opciones disponibles.

1 REM CALCULO DE LA RESPUESTA DE SISTEMAS DE CONTROL EN EL DOMINIO 2 REM DEL TIEMPO PARA SISTEMAS LINEALES INVARIANTES  $300=-1$ 4 GO TO 100 5 REM JULIO C. FROANO ROSADO -- ESCUELA POLITECNICA NACIONAL TESIS DE GRADO ሪ REM  $8 \t01 = 2$ 9 GO TO 1000  $12 01 = 3$  $13 F6 = 1$ 14 GO TO 1000  $16$  01=4  $17 P6 = 1$ 18 GO TO 1000  $2001 = 5$ 21 GO TO 1000  $2401=6$ 25 GO TO 1000  $32F6=2$ 33 IF 02=57 THEN 1030 34 END  $36F6=2$ 37 IF 02=56 THEN 1030 38 END  $40 F6 = 2$ 41 IF 02=52 THEN 1030 42 END 100 REM FROGRAMA: JFROANO 110 REM 120 REM \*\*\*\*\*\*\*\*\*\*\*\*\*\*\*\*\*LINEA 120 -- INICIALIZACION \*\*\*\*\*\*\*\*\*\*\*\*\*\*\*\*\*\*\*\* 130 REM 140 REM INDICE 150 FRINT 'L ANALISIS DE SISTEMAS EN VARIABLES DE ESTADO EN EL " 170 FRINT 'J DOMINIO DEL TIEMPO' 180 FRINT 'J TECLA 1 -- INDICE DE PROGRAMAS' 190 PRINT 'J TECLA 2 -- INGRESO, LISTADO Y ACTUALIZACION DE DATOS' TECLA 3 -- OBTENCION DE MATRIZ DE TRANSICION'<br>TECLA 4 -- CALCULO DE ESTADOS Y SALIDAS' 200 FRINT 'J 201 FRINT 'J 202 PRINT 'J TECLA 5 -- GRAFICOS DE ESTADOS Y SALIDAS EN FUNCION "; 203 FRINT "DEL TIEMPO" 207 FRINT 'J TECLA 6 -- ANALISIS CUALITATIVO DE CONTROLABILIDAD, '; 209 FRINT 'OBSERVABILIDAD'  $210$  PRINT  $\cdot$ Y ESTABILIDAD.' 490 FRINT 'J ESCOJA TECLAG" 491 END 500 REM LINEA 500 SUB, IMPRESION 501 K9=72 502 07=32 504 FRINT "JIESEA IMFRESION EN FAPEL? (SI O NO): '; 506 INFUT A\$ 508 IF NOT(A\$='S' OR A\$='SI') THEN 518 512 07=51 514 FRINT 'JALISTE EL IMPRESOR (RETURN PARA CONTINUAR) G' 515 INPUT A\$

516 PRINT "JOANTIDAD MAXIMA DE CARACTERES POR RENGLON (72-132): '; 517 INFUT K9 518 CALL 'TIME', H\$ 519 RETURN 800 REM \*\*\*\*\*\*\* LINEA 800 -- SELECCION DE NOMBRE DE FROGRAMA \*\*\*\*\*\*\*\*\*\*\* 801 IF 01=02 AND 00<>-1 THEN 1030 810 IF 000-1 THEN 850 S15 REM ASIGNACION DE LA UNIDAD DE DISCO 820 PRINT 'JUNIDAD DONDE ESTA EL DISCO: '; 830 INFUT 00 840 IF NOT(00=0 OR 00=1) THEN 820 850 CALL 'UNIT', 00 855 REM \*\*\*\*\*\*\*\*\*\*\*\*\*\*\*\*\*\*\* SELECCION DE PROGRAMAS \*\*\*\*\*\*\*\*\*\*\*\*\*\*\*\*\*\*\*\*\*\* 860 DATA '','INGRESO','TRA','CEYS',"GEYS','COE' 870 RESTORE 860 880 FOR J1=1 TO 01 890 READ X\$ 900 NEXT J1 910 X\$='@C5/'&X\$ 920 DELETE 1001,50000 930 J1=MEMORY 940 AFFEND X\$;1000 1000 REM \*\*\*\*\*\* LINEA 1000 -- SELECCION AUTOMATICA DE FROGRAMAS \*\*\*\*\*\*\*  $1010 02 = 0$ 1,020 GO TO 800 1030 REM 1040 ENI

φt

```
1000 REM *** LINEA 1000 *** @C5/INGRESO (TECLA 2)
1010 02 = 21020 GO TO 800
1030 REM INGRESO DE DATOS: MATRICES DE LAS ECUACIONES DE ESTADO
1040 REM Y DE SALIDA
1050 REM INGRESO DE LA FORMA DE JORDAN Y DE LAS MATRICES
1060 REM DE TRANSFORMACION DE SEMEJANZA T Y T--1
1070 REM DEFINICION DE VARIABLES
1070 REM DEFINICION DE VANIABLES<br>
1080 REM A = MATRIZ DE LA ECUACION DE ESTADO --- ORDEN N1*N1<br>
1090 REM B = MATRIZ DE LA ECUACION DE ESTADO --- ORDEN N1*N<br>
1100 REM C = MATRIZ DE LA ECUACION DE SALIDA --- ORDEN N0*N1<br>
111
1160 REM TO= MATRIZ INV. DE SEMEJANZA (PARTE REAL) -- ORDEN N1*N1
1170 REM T2= MATRIZ INV. DE SEMEJANZA (PARTE IMAG) -- ORDEN N1*N1
1180 Y*=' INGRESO, VERIFICACION Y CORRECCION DE DATOS'
1190 09=NOT(00)
1200 08=0121006=01220 FAGE
1220 PAGE<br>1230 PRINT " 1974<br>1240 PRINT "JJJJ" 1.-INGRESO DE COEFICIENTES"<br>1250 PRINT "J" 3.-LECTURA DE DATOS DE ARCHIVO EN DISCO ""C. ";<br>1260 PRINT "J" 3.-LECTURA DE DATOS DE ARCHIVO EN DISCO ""C. ";
1270 FRINT 'GARCIA'' (@CS/EST2)'<br>1280 FRINT 'J 4,-LISTADO DE DATOS'<br>1280 FRINT 'J 5,-CORRECCION DE DATOS'<br>1290 FRINT 'J 5,-CORRECCION DE DATOS'<br>1300 FRINT 'J 6,-FIN DE INGRESO DE DATOSJ
1310 FRINT '
                                CLASE DESEADA:G ";
1320 INPUT 19
1330 IF 19<1 OR 19>6 THEN 1310
1340 FAGE
1350 FRINT "JJ"
1360 GO TO I9 OF 1370,2700,2870,3330,5240,6500
1370 OPEN '@C5/DAT';1, 'U', X$
1380 CALL 'REWIND', 1
1390 GOSUB 1410
1400 GO TO 1490
1410 FRINT 'NOMBRE DEL FROBLEMA (MAX 50 CARACTERES) ; J'
1420 INFUT Z$
1430 IF LEN(Z$)=>50 THEN 1470
1440 FOR J1=LEN(Z$)+1 TO 50
1450 Z$=Z$$$* *1460 NEXT J1
1470 Z$=SEG(Z$, 1,50)
1480 RETURN
1490 PRINT 'JINGRESE LAS SIGUIENTES CARACTERISTICAS DEL SISTEMA'
1500 PRINT 'JORDEN DEL SISTEMA = ';
1510 INFUT N1
1520 PRINT 'JNUMERO DE ENTRADAS = ')
1530 INFUT N
```

```
1540 FRINT "JNUMERO DE SALIDAS = ";
1550 INFUT NO
1540 B0 = 11570 WRITE #1:Z$,BO,N1,N,NO
1580 REM INGRESO DE A, B, C, D (FOR FILAS)
1590 N7=N1
1600 N8 = N11610 A$='A'
1620 GOSUB 1640
1630 GO TO 1980
1640 REM SUB, INGRESO DE MATRIZ A$ (REAL)
1650 DELETE A
1660 IIM A(N7, NB)1670 FRINT 'LINGRESE ELEMENTOS DE MATRIZ ';A$;' FOR FILASG'
1680 FOR J2=1 TO N7
1690 FRINT "JFILA "; J2
1700 FOR J3=1 TO N8
1710 PRINT USING 1720:A$, J2, J3
1720 IMAGE 10X, FA, ' (", FI(", "FI(") ", S
1730 INFUT A(J2, J3)
1740 NEXT J3
1750 NEXT J2
1760 WRITE $1;A
1770 DELETE A
1780 RETURN
1790 REM SUB, INGRESO DE MATRIZ A$ (COMPLEJA)
1800 DELETE A1, A2
1810 DIM A1(N7, N8), A2(N7, N8)
1820 FRINT "LINGRESE ELEMENTOS DE MATRIZ ";A$;" FOR FILAS ";
1830 FRINT '(REAL, IMAG.)G'
1840 FOR J2=1 TO N7
1850 PRINT 'JFILA '; J2
1860 FOR J3=1 TO N8
1870 FRINT USING 1880:A$,J2,J3
1880 IMAGE 10X, FA, "C", FD", "FII" Real ',S
1890 INFUT A1(J2,J3)
1900 PRINT USING 1910:
1910 IMAGE 40X'KImas. ',S
1920 INFUT A2(J2, J3)
1930 NEXT J3
1940 NEXT J2
1950 WRITE #11A1, A21960 DELETE A1, A2
1970 RETURN
1980 A$='B'
1990 N8=N
2000 GOSUR 1640
2010 A$='C'
2020 N7=N0
14=84 0502
2040 GOSUR 1640
2050 A$='L'
H=8N 0602
2070 GOSUR 1640
```
2080 FRINT "GGGJJJ A, B, C, D HAN SIDO INGRESADAS" 2090 FRINT 'JULOS VALORES & LOS VECTORES FROFIOS SON COMPLEJOS?"; 2100 FRINT ' (SI 0 NO) '; 2110 INFUT B\$ 2120 IF B \*<> S' AND B \*<> SI' THEN 2310 2130 BO=2 2140 FRINT 'JDESEA INGRESARLOS (SI O NO): '; 2150 INFUT A\$ 2160 IF A\$<>'S' AND A\$<>'SI' THEN 2260  $2170 A$ = 'J'$  $2180 N7 = N1$ 2190 N8=N1 2200 GOSUR 1790  $2210$   $A$ = 'T'$ 2220 GOSUB 1790  $2230 A$   $A$   $=$   $T - INV$ 2240 GOSUR 1790 2250 GO TO 2470 2260 DELETE A 2270 DIM A(N1, N1)  $2280 A = 0$ 2290 WRITE #1:A, A, A, A, A, A 2300 GO TO 2470 2310 FRINT 'JSON SOLAMENTE REALES. DESEA INGRESARLOS (SI 0 NO); '; 2320 INFUT A\$ 2330 IF A\$<>'S' AND A\$<>'SI' THEN 2430  $2340 A$ \$='J' 2350 N7=N1 2360 N8=N1 2370 GOSUR 1640 2380 A\$='T' 2390 GOSUE 1640  $2400$   $A$= 'T-INU'$ 2410 GOSUR 1640 2420 GO TO 2470 2430 DELETE A 2440 DIM A(N1, N1)  $2450 A=0$ 2460 WRITE #1:A,A,A 2470 08=1 2480 CALL "REWIND", 1 2490 READ #1:Z\$ 2500 WRITE #1:BO 2510 CLOSE 1 FIN DE DATOS PARA CALCULO DE e^At' 2520 PRINT 'GGGJJJJ 2530 REM \*\*\* SUBRUTINA FARA ARCHIVO DE DATOS \*\*\* 2540 PRINT 'JJDESEA ALMACENAR LOS DATOS EN UN ARCHIVO (SI O NO) : '; 2550 INFUT A\$ 2560 CALL "UNIT", DO 2570 IF A\$<>'S' AND A\$<>'SI' THEN 1220 2580 FRINT "JINGRESE EL NOMBRE DEL ARCHIVO : "; 2590 INFUT V\$ 2600 CALL 'FILE', 00, V\$, A\$ 2610 IF A\$='' THEN 2670

APENDICE -- PROG. "@C5/INGRESO" FAG, 6

2620 PRINT 'JYA EXISTE DICHO ARCHIVO, DESEA DESTRUIRLO (SI O NO); '; 2630 INFUT A\$ 2640 IF A\$='S' OR A\$='SI' THEN 2660 2650 GD TO 2580 2660 KILL V\$  $2670$  COPY '@C5/DAT',00 TO V\$,00 2680 Y\$='DATOS ESTAN ALMACENADOS EN EL ARCH. : ' &V\$ 2690 GO TO 1220 2700 REM \*\*\* LECTURA DE DATOS DE ARCHIVO (FROFIO) \*\*\* 2710 FRINT 'JJ' 2720 PRINT 'NOMERE DEL ARCHIVO DE DATOS: '; 2730 INFUT V\$ 2740 CALL "FILE", 00, V\$, A\$  $2750$  IF A\$="" THEN 2820 2760 08=1 2770 CALL 'UNIT', DO 2780 KILL '@C5/DAT' 2790 COPY V\$,00 TO "@C5/DAT",00 2800 Y\$='DATOS LEIDOS DEL ARCHIVO : '&V\$ 2810 GO TO 1220 2820 PRINT "JNO EXISTE DICHO ARCHIVO" 2830 FRINT 'JDESEA LEER OTRO ARCHIVO (SI 0 NO) : '; 2840 INFUT A\$ 2850 IF A\$='SI' OR A\$='S' THEN 2710 2860 GO TO 1220 2870 REM\*\*\* LECTURA DEL ARCHIVO (@C5/EST2) \*\*\* 2880 CALL "UNIT",09 2890 OPEN "@C5/EST2";1, "R", A\$ 2900 CALL 'UNIT', 00 2910 OPEN '@C5/DAT';2,'U',A\$  $2920$  CALL 'REWIND', 2  $2930$   $74 =$  $2940$   $Z\overline{*} = 5EG(Z\overline{*}, 1, 50)$ 2950 READ #1!N1, N, NO 2960 WRITE \$2:Z\$, 0, N1, N, NO 2970 DELETE A 2980 NIM A(N1, N1) 2990 READ \$1:A 3000 WRITE #2:A 3010 DELETE A 3020 DIM A(N1, N) 3030 READ #1:A 3040 WRITE \$2:A 3050 DELETE A 3060 DIM A(NO, N1) 3070 READ #1:A 3080 WRITE #2:A 3090 DELETE A (M.OH)A MIN 0015 3110 READ \$1:A 3120 WRITE #2:A 3130 DELETE A, T, TO 3140 DIM A(N1, N1), T(N1, N1), TO(N1, N1)  $3150$  READ  $#1:A$ , T, TO, R\$

٠ļ

APENDICE -- PROG. "@CS/INGRESO"

**FAG. 7** 

3160 WRITE \$2:A 3170 BO=2 3180 IF B\$='S' OR B\$='SI' THEN 3200 3190 BO=1 3200 GO TO BO OF 3210,3230 3210 WRITE #2:T, TO 3220 GO TO 3270 3230 READ #1:A  $3240$  WRITE  $#2:A,T$ 3250 READ #1:A, T  $3260$  WRITE  $\frac{1}{2}$ :A, TO, T 3270 08=1 3280 GOSUB 1410 3290 CALL 'REWIND', 2 3300 WRITE \$2:Z\$, RO 3310 CLOSE 3320 GO TO 2540 3330 REM \*\*\* LISTADO DE DATOS \*\*\* 3340 IF 08=1 THEN 3400 3350 PAGE 3360 FRINT 'UJFRIMERO DEBE INGRESAR DATOS O LEERLOS DE ALGUN ARCHIVO' 3370 PRINT 'JJFRESIONE RETURN PARA CONTINUARG' 3380 INFUT A\$ 3390 GO TO 1220 3400 REM 3410 GOSUR 500 3420 PRINT "JINGRESE FORMATO DESEADO PARA NUMEROS "; 3430 OPEN '0C5/DAT';1, R', X\$ 3440 READ #1:Z\$,BO,N1,N,NO 3450 PRINT '(EJ 4E , 4D, 2D): "; 3460 INFUT F\$ 3470 G\$=F\$  $3480 64 = 642'3X'$ 3490 0\$=6\$&F\$ 3500 D\$=STR(K9-16)  $3510$   $I$ \$= $I$ \$&'T, FA, FA' 3520 [4='P/,FA,'&D\$ 3530 A\$=SEG(H\$,1,9) 3540 FRINT @07: USING D\$: ESCUELA FOLITECNICA NACIONAL', FECHA: ', A\$ 3550 A\$=SEG(H\$,11,8)  $3560$  D\$=SEG(D\$,3,LEN(D\$)-2) 3570 FRINT 007: USING D\$:'FACULTAD DE INGENIERIA ELECTRICA', 'HORA: ',A 3580 PRINT 007: 'JANALISIS DE SISTEMAS LINEALES MULTIVARIABLES EN EL '; 3590 PRINT @07: ESPACIO DE ESTADO." 3600 FRINT 007: TESIS DE GRADO DE JULIO C. FROANO R. -- 1982' 3610 D\$=STR(K9) 3620 [\$=[\$&'(''='')' 3630 PRINT 007: USING D\$: 3640 FRINT 007: USING 3650:Z\$ 3650 IMAGE / NOMBRE DEL PROBLEMA: 'FA 3660 FRINT 007: USING 3670:N1 3670 IMAGE /'EL SISTEMA TIENE'30T2D' ESTADOS' 3680 FRINT 007: USING 3690:N, NO 3690 IMAGE 30T2D' ENTRADAS'/30T2D' SALIDAS'

APENDICE -- PROG. "@CS/INGRESO"

3700 0\$=STR(K9) 3710 D\$=D\$&\*(""-"")" 3720 PRINT 007: USING D\$: 3730 Z2=1 3740 IF 07=32 THEN 3760  $3750$   $Z2=2$  $3760 Z1 = 1$  $3770 A$ \$='A' 3780 N7=N1 3790 NB=N1 3800 DELETE A1 3810 DIM A1(N7, N8) 3820 READ \$1:A1 3830 GOSUR Z2 OF 3850,4560 3840 GO TO 4030 3850 REM SUB. IMPR. MATRIZ (FANTALLA) 3860 FOR J1=1 TO N7 3870 PRINT 007: USING 3880:A\$, J1 3880 IMAGE /'MATRIZ '""FA""", FILA "FD, 3X, S 3890 GO TO Z1 OF 3900,3920 3900 PRINT @07:'d' 3910 GD TD 3930 3920 FRINT @07:'(REAL IMAG)J' 3930 FOR K1=1 TO N8 3940 FRINT @07: USING 3950:A\$, J1, K1 3950 IMAGE 10X, FA' ('FD', 'FD') ', S 3960 GO TO Z1 OF 3970,3990 3970 PRINT 007: USING F\$:A1(J1,K1) 3980 GO TO 4000 3990 PRINT 007: USING G\$;A1(J1,K1),A2(J1,K1) 4000 NEXT K1 4010 NEXT J1 4020 RETURN 4030 A\$='B'  $4040$  N8=N 4050 DELETE A1 4060 DIM A1(N7, N8) 4070 READ \$1:A1 4080 GOSUR Z2 OF 3850,4560  $4090 A$ \$='C' 4100 N7=NO 4110 N8=N1 4120 DELETE A1 4130 DIM A1(N7, N8) 4140 READ \$1:A1 4150 GOSUB Z2 OF 3850,4560  $4160$   $A\frac{1}{5}$   $\frac{1}{5}$ H=8K 0714 4180 DELETE A1 4190 DIM A1(N7, N8) 4200 READ #1:A1 4210 GOSUB Z2 OF 3850,4560 · 4220 GO TO BO OF 4230,4400  $4230$   $A$ = '$   $J'$ 

FAG, 8

4240 N7=N1 4250 N8=N1 4260 DELETE A1 4270 DIM A1(N7, N8) 4280 READ #1:A1 4290 GOSUB Z2 OF 3850,4560 4300 A\$='T' 4310 READ #1:A1 4320 GOSUB Z2 OF 3850,4560  $4330 A = 'T - INU'$ 4340 READ #1:A1 4350 CLOSE 4360 GOSUB Z2 OF 3850,4560 4370 FRINT 'JRETURN PARA CONTINUARG' 4380 INFUT A\$ 4390 GO TO 1220  $4400 \t 71 = 2$ 4410 N7=N1 4420 N8=N1 4430 DELETE A1, A2 4440 DIM A1(N7,N8),A2(N7,N8) 4450 A\$='J' 4460 READ #1:A1,A2 4470 GOSUB Z2 OF 3850,4560 4480 A\$='T' 4490 READ #1:A1,A2 4500 GOSUR Z2 OF 3850,4560 4510 A\$='T-INV' 4520 READ \$1:A1,A2 4530 GOSUR Z2 OF 3850,4560 4540 CLOSE 4550 GO TO Z2 OF 4370,1220 4560 REM \*\*\* SUB, IMPR, MATRIZ (PAPEL) 4570 FRINT 007: USING 4580:A\$  $4580$  IMAGE / MATRIZ 'FA/12('=') 4590 GO TO Z1 OF 4600,4630  $4600C$ \$='4I, =X, ;, 2X, S' 4610 C\$=REP(F\$, POS(C\$, "; ', 1), 1) 4620 GO TO 4660  $4630$   $C\frac{1}{2}$   $4I1$ ,  $=X$ ,  $\frac{1}{2}$ ,  $1X$ ,  $=X$ ,  $X$ ,  $2X$ ,  $S$ <sup>,</sup> 4640 C\$=REP(F\$, FOS(C\$, '; ', 1), 1) 4650 C\$=REP(F\$, FOS(C\$, "\*', 1), 1) 4660 T9=F0S(F\$, '.', 1) 4670 IF T9 0 THEN 4740 4680 T9=FOS(F\$, E', 1) 4690 IF T9=0 THEN 4720 4700  $L1 = 8 + VAL$  (F\$) 4710 GO TO 4770 4720 L1=VAL(F\$) 4730 GO TO 4770 4740 L1=VAL(F\$)  $4750$   $I\#=SEG(F\#, T9+1, LEN(F\#) - T9)$ . 4760 L1=L1+1+VAL(D\$) 4770 REM L1 -- CANT, CARACT, DE F\$

## APENDICE -- PROG. '@C5/INGRESO' **FAG. 10**

 $4780 \text{ J1} = 1$ 4790 IF L1=>5 THEN 4810  $4800 \text{ J1} = 6 - 11$ 4810 0\$=STR(J1) 4820  $C$=REP(IB, F0S(C$, ' = ', 1), 1)'$ 4830 GO TO Z1 OF 4850,4840  $4840$   $C$ \$=REP(D\$, POS(C\$, "=", 1), 1)  $4850$   $15 = 12$ 4860 FOR J1=1 TO L1+1 MAX 6  $4870$   $15=158$   $1$ 4880 NEXT J1 4890 GO TO Z1 OF 4900,4930  $4900$   $14=REFC$   $VALOF$ ,  $LEN(14)-4,5$ 4910 E\$=" COL'%N\$ 4920 GO TO 4990 4930 IB=REP('IMAG', LEN(IB)-3, 4) 4940 日\$=1\$ 4950 E\$=REP("REAL" >LEN(E\$)-3,4) 4960 E\$=" COL' &E\$ 4970 E\$=E\$&' ' 4980 E\$=E\$&D\$. 4990 日\$=日\$&"  $\sim$  10 5000 K=INT(K9/LEN(E\$)) 5010 FOR I=1 TO N7 5020 FRINT @07: USING 5030:I  $5030$  IMAGE 'FILA 'FIL/7("-") 5040 FOR J1=1 TO N8 MIN K 5050 PRINT 007: USING "FA, S":E\$ 5060 NEXT J1 ' 5070 FRINT @07: 5080 K1=0 5090 REM 5100 FOR J1=1 TO N8 5110 GO TO Z1 OF 5120,5140 5120 FRINT @07: USING C\$:J1,A1(I,J1) 5130 GO TO 5150 5140 FRINT @07: USING C\$:J1,A1(I,J1),A2(I,J1)  $5150 K1 = K1 + 1$ 5160 IF K1KK THEN 5190 5170 PRINT @07:  $5180 K1 = 0$ 5190 NEXT J1 5200 IF K1=K THEN 5220 5210 FRINT 007: 5220 NEXT I 5230 RETURN 5240 REM \*\*\* FROGRAMA PARA CORREGIR DATOS \*\*\* 5250 IF 08=1 THEN 5270 5260 GO TO 3350 5270 OPEN '@C5/DAT';1, 'U', X\$ 5280 PAGE 5290 FRINT 'J . CORRECCION DE DATOSU' 5300 FRINT ' 1 - NOMBRE DEL PROBLEMA' 5310 PRINT ' 2 - VALORES NUMERICOS DE MATRIZ ""A''' APENDICE -- PROG, '@C5/INGRESO' PAG,

3 - VALORES NUMERICOS DE MATRIZ ""E"" 5320 FRINT " 4 - VALORES NUMERICOS DE MATRIZ ''C''' 5330 FRINT ' 5 - VALORES NUMERICOS DE MATRIZ " D'" 5340 FRINT ' 5350 FRINT ' 6 - VALORES NUMERICOS DE MATRIZ ''J''' 7 - VALORES NUMERICOS DE MATRIZ "T""" 5360 PRINT ' 5370 FRINT ' 8 - VALORES NUMERICOS DE MATRIZ ''T-INVERSA''' 9 - FIN DE CORRECCIONES' 5380 FRINT ' INGRESE CLASE DESEADA :GG '; 5390 PRINT 'J 5400 INFUT J1 5410 IF J1<1 OR J1>9 THEN 5390 5420 PAGE 5430 PRINT 'INGRESE VALORES CORRECTOS' 5440 FRINT 'JRETURN FARA DEJAR LOS VALORES ACTUALESJ' 5450 GO TO J1 OF 5480,5620,5620,5620,5620,5620,5620,5620,5460 5460 CLOSE 1 5470 GO TO 2530 5480 CALL "REWIND", 1 5490 READ \$1;Z\$ 5500 FRINT "NOMBRE ACTUAL: ";Z\$ 5510 PRINT 'UNOMBRE CORRECTO: '; 5520 INFUT Z\$ 5530 IF Z\$='' THEN 5280 5540 IF LEN(Z\$) => 50 THEN 5580 5550 FOR J1=LEN(Z\$)+1 TO 50 5560 Z\$=Z\$&" " 5570 NEXT J1 5580 Z\$=SEG(Z\$,1,50) 5590 CALL 'REWIND', 1 5600 WRITE \$1:2\$ 5610 GO TO 5280 5620 GOSUR 6190 5630 GOSUR 5690 5640 GOSUB 6190 5650 WRITE #1:A1 5660 GO TO BO OF 5680,5670 5670 WRITE #1:A2 5680 GO TO 5280 5690 REM \*\*\* SUB, CORRECCION DE MATRIZ A1 + JA2 5700 DELETE A1, A2 5710 GD TO J1-1 OF 5720,5760,5790,5820,5850,5850,5850 5720 M7=N1 5730 M8=N1 5740 DIM A1(M7, M8) 5750 GO TO 5880 5760 M7=N1 5770 M8=N 5780 GO TO 5740 5790 M7=NO 5800 M8=N1 5810 GO TO 5740 5820 M7=NO M=8M 058C 5840 GO TO 5740 5850 M7=N1

5860 M8=N1 5870 DIM A1(M7, M8), A2(M7, M8) 5880 READ \$1:A1 5890 GO TO BO OF 5910,5900 5900 READ #1:A2 5910 DATA 'A','B',"C','D",'J','T','T-INV' 5920 RESTORE 5910 5930 FOR J2=1 TO J1-1 5940 READ A\$ 5950 NEXT J2 5960 FRINT 'J MATRIZ: ";A\$ 5970 FRINT 'J FILA (MAX ';M7;') "; 5980 INPUT J3 5990 IF J3<1 OR J3>M7 THEN 5970 6000 FRINT ' COL. (MAX ";M8;") "; 6010 INFUT J4 6020 IF J4<1 OR J4>M8 THEN 6000 6030 FRINT 'JVALOR ACTUAL DE "; A\$; "("; J3; ", "; J4; ") "; 6040 FRINT A1(J3, J4); 6050 GO TO BO OF 6080 6060 FRINT ' '; A2(J3, J4) 6070 GO TO 6090 6080 PRINT 6090 FRINT 'JUALOR CORRECTO:  $\frac{1}{2}$ 6100 INFUT B\$  $6110$  IF  $B#="'$  THEN  $6130$  $6120 A1(J3, J4) = VAL(B*)$ 6130 GO TO BO OF 6180,6140 6140 FRINT 'K  $\cdot$  ; 6150 INFUT B\$ 6160 IF B\$="" THEN 6180  $6170 A2(J3, J4)=VAL(B*)$ 6180 RETURN 6190 REM \*\*\* SUB, LECTURA INERTE HASTA ANTES DE MATRIZ NO. J2 6200 CALL 'REWIND', 1 6210 READ #1:Z\$, BO, N1, N, NO 6220 IF J1=2 THEN 6480 6230 DELETE A3 6240 DIM A3(N1, N1) 6250 READ #1:A3 6260 IF J1=3 THEN 6480 6270 DELETE A3 6280 DIM A3(N1, N) 6290 READ #1:A3 6300 IF J1=4 THEN 6480 6310 DELETE A3 6320 DIM A3(NO, N1) 6330 READ \$1:A3 6340 IF J1=5 THEN 6480 6350 DELETE A3 6360 DIM A3(NO, N) 6370 READ #1:A3 6380 IF J1=6 THEN 6480 6390 DELETE A3

6400 DIM A3(N1, N1) 6410 READ #1:A3 6420 GO TO BO OF 6440,6430 6430 READ \$1:A3 6440 IF J1=7 THEN 6480  $\sim$ 6450 READ #1:A3 6460 GO TO BO OF 6480,6470 6470 READ \$1:A3 6480 DELETE A3 6490 RETURN 6500 REM \*\*\* FIN DE DATOS 6510 IF 08 01 THEN 3350 6520 OPEN '005/X0' \$1, 'F' , X\$ 6530 F8=1 6540 WRITE #1:F8 6550 CLOSE 1 6560 OPEN 'GC5/TRAT';1,'F',X\$ 6570 F7=1 6580 WRITE #1:P7 6590 CLOSE 1 6600 GO TO 100

 $\cdot$  )  $\mathbb{R}^2$ 

```
1000 REM *** LINEA 1000 @C5/TRA (TECLA 3) ***
1010 02 = 31020 GO TO 800
1030 REM *** CALCULA ETAT EN FUNCION DEL TIEMPO
                                                    *******
1040 REM *** ACEPTA VALORES COMPLEJOS EN J, T, T-1 *******
         TESIS DE GRADO
1050 REM
         QUITO,06-MAR-82
1060 REM
         JULIO PROANO
1070 REM
1080 REM CALCULO DE LA MATRIZ en Jt
1090 REM
1100 REM CALCULO DE LA MATRIZ DE TRANSICION CUANDO LOS ELEMENTOS
1110 REM DE LAS MATRICES J, T Y T--1 SON COMPLEJOS
1120 CALL "UNIT",00
1130 OFEN '@C5/DAT';1,"R',A$
1140 READ $1:Z$,BO, N1, N, NO
1150 DELETE A, B, C, D, J, T, TO
1160 DIM A(N1, N1)
1170 READ #1:A
1180 DELETE A
LIPO DIM A(N1,N)
1200 READ #1:A
1210 DELETE A
1220 IIM A(NO, N1)
1230 READ #1:A
1240 DELETE A
1250 DIN A(NO, N)
1260 READ $1:A
1270 DELETE A, J, GO
1280 DIM J(N1, N1)
1290 READ $1:J
1300 IF RO=1 THEN 1330
1310 DIM GO(N1, N1)
1320 READ $1:GO
1330 FRINT 'L OBTENCION DE MATRIZ DE TRANSICION'
1340 FRINT "J EL NOMBRE DEL PROBLEMA ES : ";Z$
1350 FRINT 'II ES CORRECTO ? (SI O NO) : ';
1360 INPUT A$
1370 IF A$="S" OR A$="SI" THEN 1410
1380 FRINT 'JJJFRESIONE LA TECLA 2 FARA INGRESAR DATOS, O'
1390 FRINT 'JLEER DATOS DE ARCHIVO EN EL DISCOG'
1400 END
1410 07=32
1420 FRINT 'UU DESEA IMPRESION EN PAPEL (SI 0 NO) : ' ;
1430 INFUT A$
1.440 IF A$< S' AND A$< SI' THEN 1460
1450 07=51
1460 REM
1470 DELETE V, L, VO
1480 DIM V(N1), L(N1), VO(N1)
1490 I1=11500 L = 11510 FOR 12=1 TO N1
1520 IF I2=N1 THEN 1560
1530 IF ABS(J(12,12+1))<=1.0E-11 THEN 1560
```
 $1540$   $L(T1) = L(T1) + 1$ 1550 GO TO 1600  $1560$  V(I1)=J(I2,I2) 1570 IF BO=1 THEN 1590  $1580 \space Vol(11)=60(12,12)$  $1590$   $I1 = I1 + 1$ 1600 NEXT 12  $1610$   $I1 = I1 - 1$ 1620 PRINT @07:'JU EL NUMERO DE BLOQUES ES: ';I1 1630 FOR Z=1 TO I1 1640 FRINT @07: 'JJ EL BLOQUE ';Z;' ES DE ORDEN : ';L(Z) 1650 IF BO=1 THEN 1680 1660 PRINT @07:'JJ Y SU VALOR PROPIO ES : ';V(Z);' + ';V0(Z);' J' 1670 GO TO 1690 1680 FRINT @07:'JJ Y SU VALOR FROFIO ES : ';V(Z) 1690 NEXT Z 1700 REM CALCULO DEL NUMERO DE COLUMNAS DEL ELEMENTO DE LA 1710 REM MATRIZ RESPUESTA 1720 DIM LO(I1) 1730 FOR Z=1 TO I1  $1740 L0(Z)=L(Z)$ 1750 NEXT Z 1760 FOR Y=1 TO I1 1770 IF LO(1)=>LO(Y) THEN 1810  $1780 Z=LO(1)$  $1790 L0(1)=L(Y)$  $1800$  LO(Y)=Z 1810 NEXT Y  $1820$  N3=L0(1). 1830 DELETE LO 1840 FRINT @07: "JJ EL NUMERO DE COLUMNAS DEL elemento "; 1850 PRINT @07:'DE LA'MATRIZ enJt ES : ';N3 1860 REM CALCULO DE EL NUMERO DE VALORES PROPIOS QUE TIENE LA MATRIZ 1870 N2=1 1880 FOR Z=2 TO I1 1890 IF I1=1 THEN 1950 1900 IF BO=1 THEN 1930 1910 IF V(Z)=V(Z-1) AND V0(Z)=V0(Z-1) THEN 1950 1920 GO TO 1940 1930 IF V(Z)=V(Z-1) THEN 1950 1940 N2=N2+1 1950 NEXT Z 1960 FRINT @07:'JJ EL NUMERO DE VALORES PROPIOS DE LA MATRIZ J ES : ' 'N 1970 DELETE E0, V1, V2 1980 N4=N1 \*N2 1990 N5=N1 \*N3  $2000$  DIM EO(N4, N5), V1(N2), V2(N2) 2010 IF B0=1 THEN 2020  $2020 E0 = 0$  $2030$   $I2=1$  $2040$  KO=0 2050 FOR K1=1 TO I1 2060 IF K1=1 THEN 2120 2070 IF B0=1 THEN 2100

APENDICE -- PROG. '0C5/TRA'

```
2080 IF V(K1)=V(K1-1) AND VO(K1)=VO(K1-1) THEN 2150
2090 GO TO 2110
2100 IF V(K1)=V(K1-1) THEN 2150
2110 I2=I2+12120 \text{ } \text{U1}(12) = \text{V(K1)}2130 IF BO=1 THEN 2150
2140 \text{ V2}(12) = \text{V0}(K1)2150 FOR K2=1 TO L(K1)
2160 KO=KO+1
2170 FOR K3=1 TO N1
2180 IF K3<KO THEN 2350
2190 IF K3=KO THEN 2260
2200 IF K3>K0+L(K1)-K2 THEN 2350
2210 Z1=K3-K0
2220 IF Z1=0 THEN 22802230 GOSUR 2300
2240 E0((K0-1) *N2+I2, (K3-1) *N3+1+K3-K0)=1/Z
2250 GO TO 2350
2260 E0((K0-1) *N2+I2, (K3-1) *N3+1) =1
2270 GO TO 2350
2280 Z=12290 GO TO 2240
2300 Z=12310 FOR J2=1 TO Z1
2320 Z=Z*J2
2330 NEXT J2
2340 RETURN
2350 NEXT K3
2360 NEXT K2 ·
2370 NEXT K1
2380 REM DISFONIBLE LA MATRIZ e<sup>n</sup> Jt (N4 X N5) (E0)
2390 PRINT 007: JJ EL VECTOR DE VALORES PROPIOS (PARTE REAL) ES"
2400 FRINT @07:V1
2410 IF B0=1 THEN 2440
2420 PRINT @07: "JJ EL VECTOR DE V, P, (PARTE IMAG.) ES'
2430 FRINT 007:V2
2440 PRINT 'UU DESEA CALCULAR LA SOLUCION HOMOGENEA (SI 0 NO) : ';
2450 INFUT A$
2460 IF A$<>'S' AND A$<>'SI' THEN 2580
2470 F8 = 22480 FRINT 'JJ INGRESE EL VECTOR DE ESTADO INICIAL'
2490 DELETE XO
2500 DIM XO(N1)
2510 FOR J1=1 TO N1
2520 PRINT "J EL ESTADO DE LA VARIABLE ";J1;" ES : ";
2530 INFUT XO(J1)
2540 NEXT J1
2550 FRINT @07:'J EL VECTOR DE ESTADO INICIAL ES'
2560 FRINT @07:X0
2570 GO TO 2620
2580 F8 = 12590 DELETE XO
2600 DIM XO(N1)
2610 X0=0
```
FAG. 16

2620 OPEN "@C5/X0"; 9, "F", A\$ 2630 WRITE \$9:F8,X0 2640 CLOSE 9 2650 IF B0=2 THEN 2690 2660 01=50 2670 X\$='@C5/TRAR' 2680 GO TO 920 2690 01=51 2700 X\$='@C5/TRAC' 2710 GO TO 920

 $\mathcal{E}^{\mathcal{A}}$  $\epsilon$ 

 $FAG, 17$ 

1000 REM \*\*\* CALCULO DE e^At (v,p. reales) @C5/TRAR 1010 02=50 1020 GO TO 800 1030 DELETE T, TO 1040 DIM T(N1, N1), TO(N1, N1) 1050 READ #1:T, TO 1060 CLOSE 1 1070 DELETE E1, E2, E3 1080 DIM E1(N4,N5),E2(N4,N5) 1090 IF F8=1 THEN 1110 1100 DIM E3(N4, N3)  $1110 E1 = 0$  $1120$  E2=0 1130 E3=0  $1140$  I9=1 1150 FOR U=1 TO N1 1160 IF I9=3 THEN 1180 1170 FOR W=1 TO N1 1180 FOR X=1 TO N1 1190 FOR Y=1 TO N2 1200 FOR Z=1 TO N3 1210 GOSUB 19 OF 1290,1320,1350 1220 NEXT Z 1230 NEXT Y<br>1240 NEXT X 1250 IF 19=3 THEN 1270 1260 NEXT W 1270 NEXT U 1280 GO TO I9 OF 1380,1400,1430  $1290$   $I2=E1$  ((U-1) \*N2+Y, (W-1) \*N3+Z)  $1300$  E1((U-1)\*N2+Y,(W-1)\*N3+Z)=I2+T(U,X)\*E0((X-1)\*N2+Y,(W-1)\*N3+Z) 1310 RETURN 1320 I2=E2((U-1)\*N2+Y,(W-1)\*N3+Z)  $1330$  E2((U-1)\*N2+Y,(W-1)\*N3+Z)=I2+T0(X,W)\*E1((U-1)\*N2+Y,(X-1)\*N3+Z) 1340 RETURN  $1350$   $I2=E3( (U-1)*N2+Y,Z)$ 1360 E3((U-1)\*N2+Y,Z)=I2+X0(X)\*E2((U-1)\*N2+Y,(X-1)\*N3+Z) 1370 RETURN 1380 19=2 1390 GO TO 1150  $1400$  I9=3 1410 IF F8=1 THEN 1430 1420 GO TO 1150 1430 01=52  $1440$  X\$= '@C5/TRAI' 1450 GO TO 920

ξm

1000 REM \*\*\* CALCULO DE enAt (v.p. complejos) RC5/TRAC' 1010 02=51 1020 GO TO 800  $1030$  DELETE  $T, T1, T0, T2$ (IN . IN) ST. ((IN, IN) OT. ((IN, IN) IT. (IN, IN) T HILL OAO  $1050$  READ  $#1$ :  $T_2$ T1,  $TO$ ,  $T2$ 1060 CLOSE 1  $1070$  DELETE E1, E2, E3, F1, F2  $1080$  DIM E1(N4, N5), E2(N4, N5), F1(N4, N5), F2(N4, N5) 1090 IF P8=1 THEN 1110 1100 DIM E3(N4, N3)  $1110 F1 = 0$ 1120 F2=0  $1130$   $E1=0$  $1140 E2=0$  $1150 E3=0$  $1160$  FOR I9=1 TO 3 1170 IF 19=3 THEN 1480 1180 FOR U=1 TO N1 1190 IF I9=3 THEN 1210 1200 FOR W=1 TO N1 1210 FOR X=1 TO N1 1220 FOR Y=1 TO N2 1230 FOR Z=1 TO N3 1240 GOSUR I9 OF 1330,1380,1450 1250 NEXT Z 1260 NEXT Y 1270 NEXT X 1280 IF 19=3 THEN 1300 1290 NEXT W 1300 NEXT U 1310 NEXT 19 1320 GO TO 1650 1330 J4=(U-1) \*N2+Y 1340 J5=(W-1) \*N3+Z 1350 E1(J4,J5)=E1(J4,J5)+T(U,X)\*E0((X-1)\*N2+Y,J5) 1360 F1(J4,J5)=F1(J4,J5)+T1(U,X)\*E0((X-1)\*N2+Y,J5) 1370 RETURN 1380 J4=(U-1) \*N2+Y 1390 J5=(W-1)\*N3+Z  $1400$  E2(J4, J5)=E2(J4, J5)+T0(X, W)\*E1(J4, (X-1)\*N3+Z)  $1410$  E2(J4,J5)=E2(J4,J5)-T2(X,W)\*F1(J4,(X-1)\*N3+Z)  $1420$  F2(J4,J5)=F2(J4,J5)+T0(X,W)\*F1(J4,(X-1)\*N3+Z) 1430 F2(J4,J5)=F2(J4,J5)+T2(X,W)\*E1(J4,(X-1)\*N3+Z) 1440 RETURN 1450 I2=E3((U-1) \*N2+Y, Z)  $1460$  E3((U-1)\*N2+Y,Z)=I2+X0(X)\*E2((U-1)\*N2+Y,(X-1)\*N3+Z) 1470 RETURN  $1480$  FOR  $J1=1$  TO  $N2$  $1490$  IF  $U2( J1)=0$  THEN 1620 1500 IF 02(J1)>0 THEN 1570 1510 FOR J2=1 TO N1 1520 FOR J3=1 TO N5 1530 E2((J2-1)\*N2+J1,J3)=2\*F2((J2-1)\*N2+J1,J3)

1550 NEXT J2 1560 GO TO 1620 1570 FOR J2=1 TO N1 1580 FOR J3=1 TO N5 1590 E2((J2-1)\*N2+J1,J3)=2\*E2((J2-1)\*N2+J1,J3) 1600 NEXT J3 1610 NEXT J2 1620 NEXT J1 1630 IF F8=1 THEN 1660 1640 GO TO 1180 1650 REM 1660 01=52 1670 X\$='@C5/TRAI'

 $\mathcal{P}^{\mu\nu}$  .  $\mathcal{C}_{\mathcal{A}}$ 

1540 NEXT J3

1680 GO TO 920

FAG, 20

@C5/TRAI 1000 REM \*\*\* 1010 02=52 1020 60 TO 800 1030 GO TO P6 OF 1040,2160 1040 07=32  $1050E$ \$='4E' 1060 IF B0=2 THEN 1100 1070 DELETE V2 1080 DIN V2(N2)  $1090 V2=0$  $1100$  I9=1 1110 GO TO 1200  $1120$   $I9=1$ 1130 FRINT 'JJJ SI SE INTERRUMPE LA IMPRESION DEBIDO A UN FORMATO "; 1140 FRINT "EQUIVOCAIO," 1150 PRINT "I APARECERA EN LA PANTALLA UN MENSAJE DE ERROR." 1160 PRINT 'UU EN ESE CASO APLASTE LA TECLA 10 PARA ESCOGER OTRO'; 1170 PRINT ' FORMATOGG' 1180 FRINT "JJ AFLASTE ""RETURN'" FARA CONTINUAR" 1190 INFUT A\$ 1200 GOSUR 19 OF 1690,1710 1210 FOR U=1 TO N1 1220 PRINT 007: 1230 FRINT @07: FILA ";U-1240 IF 19=2 THEN 1290 1250 FOR W=1 TO N1 1260 FRINT 007;  $1270$  PRINT @07:"e^At(";U;",";W;")=";","J" 1280 GO TO 1300  $1290$  PRINT @07:"X(t)(";U;")=";"J" 1300 FOR Y=1 TO N2 1310 PRINT @07:'(';  $1320 18 = 1$  $\ddot{\phantom{a}}$ 1330 FOR Z=1 TO N3 1340 GOSUB 19 OF 1730,1920 1350 NEXT Z 1360 IF 18=0 THEN 1380 1370 PRINT 007: CERO ; 1380 FRINT @07:')'; 1390 IF V2(Y)=0 THEN 1520 1400 IF V2(Y)<0 THEN 1470 1410 FRINT @07: COS(";  $1420$   $15 = 7.5$  $1430$   $I$ \$=REF(C\$, FOS(D\$, '; ', 1), 1) 1440 PRINT @07: USING D\$:V2(Y)  $1450$  PRINT @07:'t)'; 1460 GO TO 1520 1470 PRINT @07: SEN(";  $1480$   $15 = 775$  $1490$  D\$=REP(C\$, POS(D\$, '; ', 1), 1) 1500 FRINT 007: USING D\$:-V2(Y) 1510 PRINT @07:'t)'; 1520 IF V1(Y)=0 THEN 1590 1530 PRINT 007:'e^';

APENDICE -- PROG. "@C5/TRAI"

PAG, 22

1540 [\$=';'S'  $1550$   $I$ \$=REP(C\$, POS(I\$, '; ', 1), 1) 1560 PRINT @07: USING D\$:V1(Y) 1570 PRINT @07:'t + ' 1580 GO TO 1600 1590 PRINT @07:" + 1600 NEXT Y 1610 FRINT @07:" J" 1620 IF I9=2 THEN 1640 1630 NEXT W 1640 NEXT U 1650 IF 19=2 THEN 2110 1660 IF F8=1 THEN 2110  $1670$  I9=2 1680 GO TO 1200 1690 FRINT @07:"L LA MATRIZ e^At ES :" 1700 RETURN 1710 PRINT @07:'L EL VECTOR X(t) ES :' 1720 RETURN 1730 IF E2((U-1) \*N2+Y, (W-1) \*N3+Z) =0 THEN 1910  $1740$   $IB=0$ 1750 IF Z=1 THEN 1870 1760 IF Z=2 THEN 1820  $1770$   $14 = 11.5$ 1780 D\$=REF(C\$, FOS(D\$, '; '; 1), 1) 1790 FRINT @07: USING D\$:E2((U-1)\*N2+Y,(W-1)\*N3+Z) 1800 FRINT @07:"t";Z-1;" "; 1810 GO TO 1910  $1820$   $14 = -175$  $1830$   $I$ \$=REP(C\$, POS(I\$, ")', 1), 1) 1840 PRINT @07: USING D\$:E2((U-1)\*N2+Y,(W-1)\*N3+Z) 1850 FRINT @07:'t '; 1860 GO TO 1910  $1870$   $14 = 4; 75$  $1880$  D\$=REP(C\$, POS(D\$, "; ", 1), 1) 1890 PRINT @07: USING D\$:E2((U-1)\*N2+Y,(W-1)\*N3+Z) 1900 PRINT @07: "; ' 1910 RETURN 1920 IF E3((U-1)\*N2+Y,Z)=0 THEN 2100 1930 I8=0 1940 IF Z=1 THEN 2060 1950 IF Z=2 THEN 2010  $1960$   $I\#=1+3.5$  $1970$  D\$=REP(C\$,POS(D\$,";",1),1) 1980 PRINT @07: USING D\$:E3((U-1)\*N2+Y,Z)  $1990$  PRINT @07: "t" ; Z-1; " "; 2000 GO TO 2100  $2010$   $I\frac{15}{4} + j$ , S<sup>a</sup> 2020 D\$=REP(C\$, POS(D\$, '; ', 1), i) 2030 PRINT @07: USING D\$:E3((U-1)\*N2+Y,Z) 2040 FRINT @07:'t  $\frac{a}{a}$ 2050 GO TO 2100 2060 I \*= + + ; , S \*  $2070$  D\$=REP(C\$, POS(D\$, "; ", 1), 1)

k,

"我们的事,我们的心体,我的秘密和我的

PAG, 2

 $2080$  FRINT @07: USING D\$:E3((U-1)\*N2+Y,Z) 2090 FRINT @07:' '; 2100 RETURN 2110 IF 07=32 THEN 2220 2120 FRINT 032: "JJ DESEA IMFRIMIR LOS RESULTADOS CON OTRO FORMATO? "; 2130 FRINT '(SI 0 NO): '; 2140 INFUT A\$ 2150 IF A\$<>'S' AND A\$<>'SI' THEN 2280 2160 PRINT 'I EL FORMATO ACTUAL PARA LOS NUMEROS ES: ';C\$  $\frac{1}{2}$ 2170 FRINT 'J INGRESE FORMATO DESEADO: 2180 INFUT C\$  $2190 07 = 32$ 2200 FRINT 'J' 2210 GO TO 1120 2220 PRINT 'UU DESEA IMPRESION EN PAPEL (SI 0 NO): '; 2230 INFUT A\$ 2240 IF A\$<>'S' AND A\$<>'SI' THEN 2120 2250 07=51 2260 FRINT @07:'J' 2270 GO TO 1120 2280 FRINT 'UU LOS RESULTAMOS SON VALIDOS (SI 0 NO) : '; 2290 INFUT A\$ 2300 CALL 'UNIT', 00 2310 IF A\$='S' OR A\$='SI' THEN 2330 2320 GO TO 100 2330 OPEN "@C5/TRAT";1,"F",A\$ 2340 F7=2 2350 WRITE \$1:F7,B0,N2,N3,V1 2360 IF B0=1 THEN 2380 2370 WRITE #1:V2 2380 WRITE #1:E2 2390 CLOSE 1 2400 GO TO P8 OF 2410,2440 2410 PRINT 'UU DESEA AHORA CALCULAR LA SOLUCION HOMOGENEA? (SI O NO): 2420 INFUT A\$ 2430 GO TO 2460 2440 PRINT 'UU DESEA CAMBIAR SOLO LAS COND, INIC, (SI O NO) ; "; 2450 INFUT A\$ 2460 IF A\$<>'S' AND A\$<>'SI' THEN 2500 2470 01=53 2480 X\$='0C5/TRACI' 2490 GO TO 920 2500 IF F8=2 THEN 2320 2510 DELETE XO 2520 DIM XO(N1) 2530 X0=0 2540 GO TO 2320

Ψ.

APENDICE -- PROG, "@C5/TRACI" PAG, 24

1000 REM \*\*\* CALCULO DE LA SOLUCION HOMOGENEA - @C5/TRACT 1010 02=53 1020 GO TO 800  $1030 F8 = 2$ 1040 FRINT 'JJINGRESE EL VECTOR DE ESTADO INICIAL (CONDICIONES ") 1050 PRINT 'INICIALES)" 1060 DELETE XO LOZO DIM XO(N1) 1080 FOR J1=1 TO N1 1090 PRINT "JEL ESTADO DE LA VARIABLE ";J1;" ES: "; 1100 INFUT X0(J1) 1110 NEXT J1 1120 PRINT @07: "JEL VECTOR DE ESTADO INICIAL ES' 1130 FRINT 007:X0  $1140$  OPEN \*@C5/X0\*;9,\*F\*,A\$  $1150$  F8=2 1160 WRITE \$9:F8,X0 1170 CLOSE 9 1180 DELETE E3 '1190 DIM E3(N4, N3)  $1200 E3=0$  $1210$  FOR U=1 TO N1 1220 FOR X=1 TO N1 1230 FOR Y=1 TO N2 1240 FOR Z=1 TO N3 1250 GOSUB 1310 1260 NEXT Z 1270 NEXT Y 1280 NEXT X 1290 NEXT U 1300 60 70 1340  $1310$   $I2=E3( (U-1)*N2+Y,Z)$  $1320$  E3((U-1)\*N2+Y,Z)=I2+X0(X)\*E2((U-1)\*N2+Y,(X-1)\*N3+Z) 1330 RETURN 1340 REM 1350 01=52  $1360$  X\$='@C5/TRAI' 1370 GO TO 920

 $\frac{1}{2}$  .  $\frac{1}{2}$ 

APENDICE -- PROG, '@C5/CEYS'

FAG, 25

1000 REM \*\*\* LINEA 1000 \*\*\* CCS/CEYS (TECLA 4)  $1010 02=4$ 1020 GO TO 800 1030 REM CALCULO DE ESTADOS Y SALIDAS MEDIANTE DOS METODOS 1040 CALL 'UNIT',00 1050 OPEN '@C5/IAT';1,'R",A\$  $1060$  READ #1:2\$ 1070 CLOSE 1 1080 FRINT 'L CALCULO DE ESTADOS Y SALIDAS' 1090 FRINT 'J EL NOMBRE DEL FROBLEMA ES : ";Z\$ 1100 PRINT 'JJ ES CORRECTO ? (SI O NO) : "; 1110 INFUT A\$ 1120 IF A\$='S' OR A\$='SI' THEN 1160 1130 FRINT 'UUU FRESIONE LA TECLA 2 PARA INGRESAR DATOS, O' 1140 FRINT 'J LEER DATOS DE ARCHIVO EN EL DISCOG' 1150 END 1160 FRINT 'JJ 1,-METODO DE EULER'<br>1170 PRINT 'J 2,-METODO USANDO MATRIZ DE TRANSICION e^At"<br>1180 PRINT 'J 3,-NO SE DESEA CALCULO, REGRESO A MENU' 1190 FRINT "JJ ESCOJA OPCION : ";-1200 INFUT J1 1210 GO TO J1 OF 1230,1260,100 1220 GO TO 1140  $1230 01 = 56$  $1240$  X\$='@C5/INTD' 1250 GO TO 920 1260 01=57 1270 X\$='@C5/INTDS' 1280 GD TO 920

烂  $\epsilon$ 

 $\mathbf{v}$ 

```
1000 REM *** CALCULO DE EST. Y SAL, (met. de Euler) @C5/INTD
1010 02=56
1020 GO TO 800
1030 E9 = 1.0E-41040 GO TO F6 OF 1050,1390
1050 OPEN "@C5/X0";2,"F",A$
1060 OFEN 'GCS/DAT';1, "R", A$
1070 DELETE A, B, C, D, J, N1, N, N0, GO, X0
1080 READ #1:Z$, BO, N1, N, NO
LO90 DIM A(N1,N1),B(N1,N),C(N0,N1),D(N0,N),J(N1,IN1),X0(N1)
1100 READ $2:P8
1110 IF F8=1 THEN 1200
1120 READ #2:X0
1130 FRINT ' JEL VECTOR DE ESTADO INICIAL ES!'
1140 FOR J1=1 TO N1
1150 PRINT 'U XO('jJ1;')= 'jXO(J1)
1160 NEXT J1
1170 PRINT 'UU DESEA CAMBIARLO (SI O NO): ';
1180 INFUT A$
1190 IF NOT(A$="S" OR A$="SI") THEN 1280
1200 FRINT 'JJINGRESE EL VECTOR DE ESTADO INICIAL'
1210 FOR J1=1 TO N1
1220 PRINT "J XO("; J1;")= ";
1230 INFUT X0(J1)
1240 NEXT J1
1250 F8=21260 CALL 'REWIND', 2
1270 WRITE #2:P8,X0
1280 CLOSE 2.
1290 READ #11A, B, C, D, J1300 IF B0=1 THEN 1330
1310 DIM GO(N1, N1)
1320 READ #1:60
1330 CLOSE i
1340 T4 = ABC(J(1,1))1350 PRINT "LEL SISTEMA TIENE ";N; " ENTRADASJ"
1360 LIST 4890,9998
1370 FRINT 'GG'
1380 END
1390 REM *** CONTINUACION ****
1400 F6 = 11410 FOR J1=1 TO N1
1420 IF T4<=ABS(J(J1,J1)) THEN 1440
1430 GO TO 1450
1.440 T4=ABS(J(J1,J1))
1450 NEXT J1
1460 T3=1.0E-991470 IF B0=1 THEN 1540
1480 T3=ABS(GO(1,1))
1490 FOR J1=1 TO N1
1500 IF T3<=ABS(G0(J1,J1)) THEN 1520
1510 GO TO 1530
1520 T3 = ABC(G0(J1, J1))1530 NEXT J1
```
APENDICE -- PROG. "@C5/INTH"

```
1540 T4=2*FI/(10*T3) MIN 1/(20*T4)
1550 PRINT "L TIEMPO INICIAL (to): ";
1560 INFUT T5
1570 FRINT * TIEMPO FINAL
                                  くしょう いち
1580 INFUT T6
1590 PAGE
1600 N6=1
1610 OPEN "@C5/DES";1, "U", A$
1620 CALL "REWIND",1
1630 DELETE A1, B1, C1, D1, U, M1, M2, M3, M4, T
1640 DELETE X1, X2, X3, X4, X5, Y1, Y2, Y3, Y4, Y5, U1, U2
L650 DIM U(N), A1(N1, N1), E1(N1, N), C1(N0), D1(N0), M1(N1), M2(N1)
( LASO DIM M3(NO), M4(NO), X1(N1), X2(N1), X3(N1), X4(N1), X5(N1)
1670 DIM Y1(NO), Y2(NO), Y3(NO), Y4(NO), Y5(NO), U1(N), U2(N)
1680 X1=X0
1690 M1 = X01700 M2=X0
1710 T=T5
1720 GOSUR 5000
1730 C1 = 01740 11=01750 FOR J1=1 TO NO
1760 FOR J2=1 TO N1
1770 C1(J1)=C1(J1)+C(J1,J2)*X0(J2)
1780 NEXT J2
1790 FOR J2=1 TO N
1800 I1(J1)=I1(J1)+I1(J1,J2)*U(J2)1810 NEXT J2
1820 NEXT J1
1830 Y1 = C1 + D11840 M3=Y1
1850 M4=Y1
1860 WRITE \frac{1}{2}: \frac{1}{2} \frac{1}{2} \frac{1}{2} \frac{1}{2} \frac{1}{2} \frac{1}{2} \frac{1}{2} \frac{1}{2} \frac{1}{2} \frac{1}{2} \frac{1}{2} \frac{1}{2} \frac{1}{2} \frac{1}{2} \frac{1}{2} \frac{1}{2} \frac{1}{2} \frac{1}{2} \frac{1}{2} \frac{1}{21870 A1=T4*A
1880 B1 = T4*B1890 FOR J1=1 TO N1
1900 A1(J1, J1)=A1(J1, J1)+1
1910 NEXT J1
1920 DELETE A2, B2
1930 DIM A2(N1), B2(N1)
1940 GOSUB 5000
1950 U1=U1960 X4 = X11970 GOSUR 1990
1980 GD TO 2110
1990 A2=02000 R2=02010 FOR J2=1 TO N1
2020 FOR J3=1 TO N
2030 B2(J2)=B2(J2)+B1(J2,J3)*U(J3)
2040 NEXT J3
2050 FOR J3=1 TO N1
2060 A2(J2)=A2(J2)+A1(J2,J3)*X4(J3)
2070 NEXT J3
```
PAG. 27

APENDICE -- PROG. "@C5/INTI' FAG. 28

2080 NEXT J2 2090 X5=A2+B2 2100 RETURN  $2110$  T=T+T4 2120 GOSUB 5000 2130 U2=U  $2140$   $X4=$  $X5$ 2150 X2=X5 2160 GOSUR 1990 2170 X3=X5  $2180 X4 = X1$  $2190 T = T - T4$ 2200 U=U1 2210 A1=2\*T4\*A 2220 B1=2\*T4\*B 2230 FOR J1=1 TO N1  $2240 A1(U1, J1) = A1(U1, J1) + 1$ 2250 NEXT J1 2260 GOSUB 1990 2270 X4=X5 2280 DELETE A2, B2 2290 DIM A2(NO), B2(NO)  $2300$  T=T+T4 2310 X5=X2 2320 U=U2 2330 GOSUB 2350 2340 GO TO 2470 .  $2350 A2 = 0$ 2360 B2=0 2370 FOR J2=1 TO NO 2380 FOR J3=1 TO N1 2390 A2(U2)=A2(U2)+C(U2,U3)\*X5(U3) 2400 NEXT J3  $2410$  FOR  $J3=1$  TO N 2420 B2(J2)=B2(J2)+D(J2,J3)\*U(J3) 2430 NEXT J3 2440 NEXT J2 2450 Y5=A2+B2 2460 RETURN  $2470$   $Y2=Y5$  $2480$  T=T+T4 2490 GOSUB 5000 2500 X5=X3 2510 GOSUB 2350 2520 Y3=Y5  $2530$  T=T-2\*T4 2540 X5=X4 2550 GOSUR 2350 2560 Y4=Y5  $2570$  X5=X3-X4  $2580$  Y5=Y3-Y4  $2590$   $X5=AB5(X5)$ 2600 Y5=ABS(Y5) 2610 FOR J2=1 TO N1

2620 X5(J2)=X5(J2)/ABS(X3(J2)) 2630 NEXT J2  $2640$  FOR  $J2=1$  TO NO 2650 Y5(U2)=Y5(U2)/ABS(Y3(U2)) 2660 NEXT J2 2670 M5=X5(1) 2680 FOR J3=2 TO N1  $2690$  M5=M5 MAX X5(J3) 2700 NEXT J3 2710 FOR J3=1 TO NO 2720 M5=M5 MAX Y5(J3) 2730 NEXT J3 2740 IF M5<=E9 THEN 2770  $2750$  T4=T4/2 2760 GO TO 1870  $2770$  T=T+T4 2780 WRITE #1:T, X2, Y2 2790 FOR J2=1 TO N1 2800 Mi(J2)=Mi(J2) MAX X2(J2) 2810 M2(J2)=M2(J2) MIN X2(J2) 2820 NEXT J2 2830 FOR J2=1 TO NO 2840 M3(J2)=M3(J2) MAX Y2(J2) 2850 M4(J2)=M4(J2) MIN Y2(J2) 2860 NEXT J2 2870 N6=N6+1 2880 IF T>T6 THEN 2920 2890 X1=X2 2900 T4=T4\*1.4 2910 GD TO 1870 2920 CALL 'REWIND', 1 2930 READ #1:Z\$,A\$,T5 2940 WRITE #1:T 2950 READ #1:N1, NO 2960 WRITE \$1:N6,M1,M2,M3,M4 2970 CLOSE 1 2980 DELETE U 2990 PRINT USING "10/10X' FIN DE CALCULO'''! 3000 PRINT USING "/10X" RETURN PARA CONTINUARG"": 3010 INFUT A\$ 3020 GO TO 100 4890 REM \*\*\* SUBRUTINA DE FUNCIONES DE ENTRADA 4900 REM 4910 REM PROGRAME A CONTINUACION LAS FUNCIONES DE ENTRADA, 4920 REM P. EJ.: 4930 REM 4940 REM U(1)=3\*T+8\*SIN(5\*T) 4950 REM 4960 REM NOTE: T ES LA VARIABLE INDEPENDIENTE 4970 REM CADA SUBINDICE DE U CORRESPONDE A UNA ENTRADA 4980 REM 4990 REM UNA VEZ TERMINDA LA PROGRAMACION, TECLA 9 FARA CONTINUAR 5000 REM 9999 RETURN

1000 REM \*\*\* CALCULO DE EST, Y SAL, (usando e^At) @C5/INTDS 1010 02=57 1020 GO TO 800 1030 E9=1.0E-4 1040 GO TO P6 OF 1050,1450  $1050$  OPEN '005/TRAT'; 3, 'R', A\$ 1060 READ #3:P7 1070 IF F7=2 THEN 1110 1080 FRINT "JUJFRESIONE LA TECLA 3 FARA CALCULAR" 1090 PRINT 'LA MATRIZ DE TRANSICIONG' 1100 ENR 1110 OPEN "@C5/X0";2, "F", A\$ 1120 OFEN "@C5/DAT";1, "R", A\$ 1130 DELETE A, B, C, D, J, N1, N, NO, GO, XO 1140 READ \$1:Z\$, BO, N1, N, NO (1150 DIM A(N1+N1)+B(N1+N)+C(N0+N1)+D(N0+N)+J(N1+N1)+X0(N1) 1160 READ #2:P8 1170 IF F8=1 THEN 1260 1180 READ \*2;X0 1190 FRINT "JEL VECTOR DE ESTADO INICIAL ES!" . 1200 FOR J1=1 TO N1  $1210$  PRINT "I XO(';J1;")= ";XO(J1) 1220 NEXT J1 1230 FRINT 'UJ DESEA CAMBIARLO (SI 0 NO): '; 1240 INFUT A\$ 1250 IF NOT(A\$='S' OR A\$='SI') THEN 1340 1260 FRINT 'JUINGRESE EL VECTOR DE ESTADO INICIAL' 1270 FOR J1=1 TO N1  $1280$  PRINT "J XO("; Ji; ")= "; 1290 INFUT XO(J1) 1300 NEXT J1  $1310$   $F8=2$ 1320 CALL "REWIND", 2 1330 WRITE \$2:F8,X0 1340 CLOSE 2  $1350$  READ  $#11A, B, C, D, J$ 1360 IF BO=1 THEN 1390 1370 DIM GO(N1,N1) 1380 READ \$1:60 1390 CLOSE 1  $1400 T4 = ABS(J(1,1))$ 1410 PRINT 'LEL SISTEMA TIENE ';N;' ENTRADASJ' 1420 LIST 4890,9998 1430 FRINT 'GG' 1440 END 1450 REM \*\*\* CONTINUACION \*\*\*\* 1460 OPEN \*@C5/TRAT\*;3, "R", A\$ 1470 READ #3:P7 1480 READ \$3:BO, N2, N3 1490 DELETE V1, V2, E2 1500 DIM V1(N2), E2(N1%N2, N1%N3) 1510 READ #3:01 1520 IF B0=1 THEN 1550 1530 DIM V2(N2)

1540 READ \$3:02 1550 READ \*3:E2 1560 CLOSE 3 1570 F6=1 1580 FOR J1=1 TO N1 1590 IF T4<=ABS(J(J1,J1)) THEN 1610 1600 GO TO 1620  $1610 T4 = ABS(J(J1, J1))$ 1620 NEXT J1 1630 T3=1,0E-99 1640 IF BO=1 THEN 1710  $1650$  T3=ABS(G0(1,1)) 1660 FOR J1=1 TO N1 1670 IF T3<=ABS(GO(J1,J1)) THEN 1690 1680 GO TO 1700  $1690$  T3=ABS(G0(J1,J1)) 1700 NEXT J1 1710 T4=2\*FI/(10\*T3) MIN 1/(20\*T4) 1720 PRINT "L TIEMPO INICIAL (to): '; 1730 INFUT T5 1740 PRINT \* TIEMPO FINAL (tf); "; 1750 INFUT T6 1760 PAGE 1770 N6=1 1780 CALL 'UNIT', 00 1790 OPEN "@C5/DES";1,"U",A\$ 1800 CALL 'REWIND', 1 1810 DELETE U,U1,U2,C1,D1,M1,M2,M3,M4,T,F0,F1,F2,F3 1820 DELETE X1,X2,X3,X4,X5,Y1,Y2,Y3,Y4,Y5,J,G0 (1830 DIM U(N),U1(N),U2(N),C1(NO),D1(NO),F0(N1,N1) 1840 DIM F1(N1,N1),F2(N1,N),F3(N1,N),M1(N1),M2(N1) 1850 DIM M3(NO), M4(NO), X1(N1), X2(N1), X3(N1), X4(N1) 1860 DIM X5(N1), Y1(N0), Y2(N0), Y3(N0), Y4(N0), Y5(N0) 1870 X1=X0  $1880 M1 = X0$ 1890 M2=X0 1900 T=T5 1910 GOSUR 5000  $1920 C1 = 0$ 1930 D1=0 1940 FOR J1=1 TO NO 1950 FOR J2=1 TO N1 1960 C1(J1)=C1(J1)+C(J1,J2)\*X0(J2) 1970 NEXT J2 1980 FOR J2=1 TO N  $1990$  D1(J1)=D1(J1)+D(J1,J2)\*U(J2) 2000 NEXT J2 2010 NEXT J1  $2020$   $Y1 = C1 + D1$ 2030 M3=Y1 2040 M4=Y1  $2050$  WRITE  $*1174$ , "INTIS", T5, T6, N1, N0, N6, M1, M2, M3, M4, T5, X0, Y1 2060 GOSUB 2080 2070 GO TO 2740

2080 T7=T4  $2090 F0=0$  $2100$   $J5=1$ 2110 GOSUR 2130 2120 GD TO 2380  $2130 F1=0$ 2140 FOR J1=1 TO N1 2150 FOR J2=1 TO N1 2160 FOR J3=1 TO N2  $2170$   $Z9=0$ 2180 FOR J4=1 TO N3 2190 Z9=E2((J1-1) \*N2+J3, (J2-1) \*N3+J4) \*T7^(J4-1) +Z9 2200 NEXT J4 2210 IF BO=1 THEN 2270 2220 IF V2(J3)=0 THEN 2270 2230 IF V2(J3)<0 THEN 2260 2240 Z9=Z9\*COS(V2(J3)\*T7) 2250 GO TO 2270 2260 Z9=Z9\*SIN(-V2(J3)\*T7) 2270 Z9=Z9\*EXP(V1(J3)\*T7) 2280 GO TO J5 OF 2290,2310,2330  $2290 F0(J1, J2) = F0(J1, J2) + Z9$ 2300 GO TO 2340 2310 F1(J1, J2)=F1(J1, J2)+2\*Z9 2320 GO TO 2340 2330 F1(J1, J2) = F1(J1, J2) + 4\*Z9 2340 NEXT J3 2350 NEXT J2 2360 NEXT J1 2370 RETURN 2380 REM  $2390 F1 = F0$ 2400 GOSUB 2430  $2410$   $F3 = F2 + B$ 2420 GO TO 2520  $2430 F2=0$ 2440 FOR K1=1 TO N1 2450 FOR K2=1 TO N 2460 FOR K3=1 TO N1  $2470 F2(K1, K2) = F2(K1, K2) + F1(K1, K3) * R(K3, K2)$ 2480 NEXT K3 2490 NEXT K2 2500 NEXT K1 2510 RETURN  $2520$   $J5=3$ 2530 REM  $2540 J9=2$ 2550 REM J9 -- NO. DE INTERVALOS PARA FORMULA DE SIMPSON (DEBE SER PAR 2560 T7=0 2570 FOR J0=1 TO J9-1 STEP 2 2580 T7=T7+J0\*T4/J9 2590 GOSUB 2130 2600 GOSUB 2430  $2610 F3 = F3 + F2$
2620 NEXT JO 2630 IF J9=2 THEN 2720  $2640 J5=2$ 2650 T7=0 2660 FOR J0=2 TO J9-2 STEP 2 2670 T7=T7+J0\*T4/J9 2680 GOSUB 2130 2690 GOSUR 2430 2700 F3=F3+F2 2710 NEXT JO 2720 F3=T4/(J9\*3)\*F3 2730 RETURN 2740 DELETE A2, B2 2750 DIM A2(N1), B2(N1) 2760 GOSUR 5000 2770 U1=U 2780 X4=X1 2790 GOSUR 2810 2800 GO TO 2930  $2810 A2=0$ 2820 B2=0 2830 FOR J2=1 TO N1 2840 FOR J3=1 TO N 2850 B2(J2)=B2(J2)+F3(J2,J3)\*U(J3) 2860 NEXT J3 2870 FOR J3=1 TO N1  $2880$  A2(J2)=A2(J2)+F0(J2,J3)\*X4(J3) 2890 NEXT , J3 2900 NEXT J2 - $2910$   $X5 = A2 + B2$ 2920 RETURN  $2930$  T=T+T4 2940 GOSUB 5000 2950 U2=U 2960 X4=X5 2970 X2=X5 2980 GOSUR 2810 2990 X3=X5 3000 X4=X1  $3010$  T=T-T4 3020 U=U1 3030 T4=2\*T4 3040 GOSUB 2080 3050 GOSUB 2810 3060 T4=T4/2 3070 X4=X5 3080 DELETE A2,B2 3090 DIM A2(NO), B2(NO)  $3100$  T=T+T4 3110 X5=X2  $3120 \text{ U} = 12$ 3130 GOSUR 3150 3140 GO TO 3270 3150 A2=0

3160 B2=0 3170 FOR J2=1 TO NO 3180 FOR J3=1 TO N1 3190 A2(J2)=A2(J2)+C(J2,J3)\*X5(J3) 3200 NEXT J3 3210 FOR J3=1 TO N 3220 B2(J2)=B2(J2)+D(J2,J3)\*U(J3) 3230 NEXT J3 3240 NEXT J2 3250 Y5=A2+B2 3260 RETURN 3270 Y2=Y5 3280 T=T+T4 3290 GOSUB 5000 3300 X5=X3 3310 GOSUB 3150 3320 Y3=Y5 3330 T=T-T4-T4 3340 X5=X4 3350 GOSUR 3150 3360 Y4=Y5 3370 X5=X3-X4 3380 Y5=Y3-Y4 3390 X5=ABS(X5) 3400 Y5=ABS(Y5) 3410 FOR J2=1 TO N1 3420 X5(J2)=X5(J2)/ABS(X3(J2)) 3430 NEXT J2 3440 FOR J2=1 TO NO 3450 Y5(J2)=Y5(J2)/ABS(Y3(J2)) 3460 NEXT J2 3470 M5=X5(1) 3480 FOR J3=2 TO N1 3490 M5=M5 MAX X5(J3) 3500 NEXT J3 3510 FOR J3=1 TO NO 3520 M5=M5 MAX Y5(J3) 3530 NEXT J3 3540 IF M5<=E9 THEN 3570 3550 T4=T4/2 3560 GO TO 2060  $3570$   $T = T + T4$ 3580 WRITE \$1:T, X2, Y2 3590 FOR J2=1 TO N1 3600 Mi(J2)=Mi(J2) MAX X2(J2) 3610 M2(J2)=M2(J2) MIN X2(J2) 3620 NEXT J2 3630 FOR J2=1 TO NO 3640 M3(U2)=M3(U2) MAX Y2(U2) 3650 M4(J2)=M4(J2) MIN Y2(J2) 3660 NEXT J2 3670 N6=N6+1 3680 IF T>T6 THEN 3720 3690 X1=X2

 $3700$   $74 = 74 * 1.4$ 3710 GD TO 2060 3720 CALL 'REWIND',1 3730 READ \$1:Z\$,A\$,T5 3740 URITE #1:T 3750 READ \$1:N1,NO 3760 WRITE #1:N6,M1,M2,M3,M4 3770 CLOSE 1 3780 DELETE U, F1, F2, F3, F0 3790 FRINT USING "10/10X" "FIN DE CALCULO" ..: 3800 FRINT USING "/10X" RETURN PARA CONTINUARG" ": 3810 INFUT A\$ 3820 GO TO 100 4890 REM \*\*\* SUBRUTINA DE FUNCIONES DE ENTRADA 4900 REM 4910 REM PROGRAME A CONTINUACION LAS FUNCIONES DE ENTRADA, 4920 REM P. EJ.: 4930 REM 4940 REM U(1)=3\*T+8\*SIN(5\*T) 4950 REM 4960 REM NOTE: T ES LA VARIABLE INDEPENDIENTE CADA SUBINDICE DE U CORRESPONDE A UNA ENTRADA 4970 REM 4980 REM 4990 REM UNA VEZ TERMINDA LA PROGRAMACION, TECLA 8 PARA CONTINUAR 5000 REM 9999 RETURN

Ñ,

```
1000 REM *** LINEA 1000 *** @C5/GEYS (TECLA 5)
1010 02=5
1020 GO TO 800
1030 REM FROGRAMA QUE SACA RESULTADOS EN FORMA GRAFICA
1040 CALL "UNIT",00
1050 OPEN "@C5/DES";1,"R", X$
1.060 READ #11Z$, A$, T5, T6, N1, N0, N6
1070 DELETE M1, M2, M3, M4, X1, Y1, X5, Y5, U1, U2, U3, U4
1080 DELETE E,EO,E1,E2,A,B,C,D,J,G0,T,T1,T2,A1,A2,A3,F1,F2,F0
LOGO TIM MI(N1), M2(N1), M3(NO), M4(NO), X1(N1), Y1(NO)
1100 Z9=11110 IF MEMORY<2*8*N6+1000 THEN 1140
1120 DIM X5(N6), Y5(N6)
1130 79 = 21140 READ $1:M1, M2, M3, M4
1150 X9=1,792
1160 Y9=2,816
1170 A9 = 11180 PRINT 'L GRAFICOS'
1190 PRINT 'J EL NOMBRE DEL PROBLEMA ES : ';Z$
1200 PRINT 'JJ ES CORRECTO ? (SI O NO) : ';
1210 INFUT A$
1220 IF A$='S' OR A$='SI' THEN 1400
1230 PRINT 'JUJ PRESIONE LA TECLA 2 PARA INGRESAR DATOS, O'
1240 FRINT 'J LEER DATOS DE ARCHIVO EN EL DISCOG"
1250 END
1260 REM *** SUB, DISFOSITIVO GRAFIZ,
1270 05=32
1280 FRINT 'I DESEA GRAFICO(S) EN PAPEL (SI 0 NO): ';
1290 INFUT A$
1300 IF NOT(A$='S' OR A$="SI") THEN 1370
1310 05=1
1320 IF A9<>1 THEN 1340
1330 FRINT 'J AJUSTE TECLAS SET AL TAMANO DEL FAFEL A USARSE'
1340 FRINT 'J COLOQUE O CAMBIE FAFEL Y PLUMA'
1350 FRINT 'J RETURN PARA CONTINUARG'
1360 INFUT A$
1370 FAGE
1380 A9=2
1390 RETURN
1400 REM *** SELECCION DE GRAFICO
1410 CALL 'REWIND', 1
1420 READ $1:Z$,A$,T5,T6,N1,N0,N6,M1,M2,M3,M4,T,X1,Y1
1430 FRINT "Letter CRAFICO(S) DE ESTADOS"<br>1440 FRINT "Job 2 - GRAFICO(S) DE SALIDA(S)"<br>1450 FRINT "Job 3 - FIN DE GRAFICOS (REGRESO AL MENU)"
1460 PRINT 'J CLASE DESEADA: ';
1470 INPUT J1
1480 IF J1<1 OR J1>3 THEN 1460
1490 GO TO J1 OF 1500,3260,100
1500 FRINT 'J NUMERO DE LA VARIABLE DE ESTADO (MAX ';N1;'): ";
1510 INPUT J2
1520 IF J2<1 OR J2>N1 THEN 1500
1530 T$=STR(J2)
```
**FAG, 36** 

FAG, 37

```
1540 T$='GRAFICO DE LA VARIABLE DE ESTADO NO.ºST$
1550 T8=T5
1560 T9=T6
1570 M8=M2(J2)
1580 M9=M1(J2)
1590 \text{ } \text{ } 11 = 01600 \text{ } U2=01610 U3=T8
1620 U4=M8
1630 GOSUR 1660
1640 GOSUR 1260
1650 GO TO 2240
1660 REM
1670 PRINT USING 'PFA': T$
1680 PRINT 'J INGRESE PARAMETROS PARA GRAFICO'
1690 FRINT "USE MUESTRAN ULTIMOS VALORES, RETURN PARA DEJAR LOS MISMOS"
1700 FRINT USING "/14X" "Tmin" "4D.3D" :T8
1710 PRINT USING "/14X" "Tmax" "4D.3D":T9
1720 PRINT USING "/3X" Minimo vertical" "4D.3D":M8
1730 FRINT USING "/3X" Máximo vertical" 4D.3D":M9
1740 PRINT USING '/6X' Marcas ede t''40.30' : U1
1750 PRINT USING "/2X" Marcas ede vert." "4D.3D":U2
1760 PRINT USING "/5X" Abscisa cruce" "4B.3D":U3
1770 FRINT USING "/4X" "Ordenada cruce" "4D.3D":U4
1780 HOME
1790 PRINT USING "6/35T" "Valor deseado "", S";
1800 INFUT B$
1810 IF B$="" THEN 1830
1820 T8=VAL(B$)
1830 PRINT USING '/35T' 'Valor deseado '', S':
1840 INFUT B$
1850 IF B$="" THEN 1870
1860 T9=VAL(B$)
1870 FRINT USING "/35T" "Valor deseado "", S":
1880 INFUT B$
1890 IF B$=" THEN 1910
1900 M8=VAL(B$)
1910 FRINT USING '/35T' 'Valor deseado '', S':
1920 INFUT B$
1930 IF B$='' THEN 1950
1940 M9=VAL(E$)
1950 PRINT USING "/35T" 'Valor deseado "', S':
1960 INFUT B$
1970 IF B$=" THEN 1990
1980 \text{ U1} = \text{VAL}}(B*)1990 PRINT USING '/35T' "Valor deseado '', S':
2000 INFUT B$
2010 IF B$="" THEN 2030
2020 U2=VAL(B$)
2030 PRINT USING '/35T' "Valor deseado '',S':
2040 INFUT B$
2050 IF B$=" THEN 2070
2060 U3=VAL(B$) \cdot2070 FRINT USING "/35T" "Valor deseado "", S':
```
2080 INFUT B\$ 2090 IF E\$="" THEN 2110  $2100 \text{ } U4 = VAL(B3)$ 2110 FRINT USING 2120: 2120 IMAGE /30T'CORRECTO? (SI 0 NO) : ',S 2130 INPUT A\$ 2140 IF NOT(A\$='S' OR A\$='SI') THEN 1660 2150 FAGE 2160 RETURN 2170 REM \*\*\* SUB, DE WINDOW Y DE VIEWPORT 2180 WINDOW T8, T9, M8, M9 2190 IF 05=32 THEN 2220 2200 VIEWPORT 14, 2, 147, 12, 99 2210 GO TO 2230 2220 VIEWPORT 14.2,127,12,99 2230 RETURN 2240 GOSUB 2170 2250 GD TO Z9 OF 2280,2260  $2260$  X5(1)=T  $2270$  Y5(1)=X1(J2) 2280 MOVE @05:T, X1(U2) 2290 FOR J3=2 TO N6 2300 READ \$1:T, X1, Y1 2310 GO TO Z9 OF 2340,2320  $2320$   $X5(J3) = T$  $2330 Y5(J3)=X1(J2)$ 2340 DRAW @05:T, X1(U2) 2350 NEXT J3 2360 HOME 2370 PRINT \* EJES? (SI 0 NO): \*; 2380 INFUT A\$ 2390 IF NOT(A\$='S' OR A\$='SI') THEN 2930 2400 REM \*\*\* EJES 2410 GOSUB 2170 2420 MOVE @05:U3,U4 2430 IF U3=>T9 THEN 2600 2440 FOR J3=U3 TO T9 STEP U1 2450 GOSUB 2470 2460 GO TO 2590 2470 GOSUB 2170 2480 DRAW 005:J3,U4 2490 IF J3>T9 OR J3<T8 THEN 2580  $2500$  SCALE  $1,1$ 2510 RDRAW 005:0,1 2520 A\$=STR(J3) 2530 A\$=REP("",1,1) 2540 RMOVE 005: - LEN(A\$)/2\*X9, - 1.1\*Y9-1 2550 FRINT @05:A\$; 2560 GOSUB 2170 2570 MOVE @05:J3,U4 2580 RETURN 2590 NEXT J3 2600 IF U3<=T8 THEN 2660 2610 GOSUB 2170

## APENDICE -- PROG. "@C5/GEYS"

2620 MOVE ROSIU3, 114  $2630$  FOR  $J3=U3-U1$  TO TR STEP  $-III$ 2640 GOSUB 2470 2650 NEXT J3 2660 REM \*\*\* EJE VERTICAL 2670 GOSUR 2170 2680 MOVE @05:U3,U4 2690 IF U4>M9 THEN 2840 2700 FOR J3=U4 TO M9 STEP U2 2710 GOSUB 2730 2720 GO TO 2830 2730 GOSUB 2170 2740 DRAW @05:U3,U3 2750 IF J3<M8 OR J3>M9 THEN 2820  $2760$  SCALE  $1,1$ 2770 RIRAW @05:1,0  $2780$  RMOVE @05:-4\*Y9,-0,4\*Y9 2790 PRINT @05: USING "FD, 2D, S':U3 2800 GOSUR 2170 2810 MOVE @05:U3,U3 2820 RETURN 2830 NEXT J3 2840 IF U4<=M8 THEN 2900 2850 GOSUF 2170 2860 MOVE 005:U3,U4 2870 FOR J3=U4-U2 TO M8 STEP -U2 2880 GOSUR 2730 2890 NEXT J3 2900 REM 2910 HOME 2920 FRINT 2930 FRINT ' LEYENDAS? (SI 0 NO): '; 2940 INFUT A\$ 2950 IF NOT(A\$="S" OR A\$="SI") THEN 3130  $2960$   $A$ = "TIEMF0"$ 2970 GOSUB 2170 2980 MOVE @05:(T8+T9)/2,M8 2990 SCALE 1,1 3000 RMOVE @05:-LEN(A\$)/2\*X9,-2,2\*Y9 3010 PRINT @05:A\$ 3020 GOSUR 2170  $3030$   $A$ \$=SEG(T\$, POS(T\$, "VAR", 1), LEN(T\$)+1) 3040 MOVE 005:T8, (M8+M9)/2 3050 SCALE 1,1 3060 RMOVE @05:-4\*Y9,-LEN(A\$)/2\*X9 3070 PRINT @05,25:90 3080 PRINT 005:A\$; 3090 PRINT @05,7: 3100 GOSUR 2170 3110 HOME 3120 FRINT "J" 3130 FRINT ' DESEA REPETIR EL GRAFICO? (SI 0 NO): "; 3140 INFUT A\$ 3150 IF NOT(A\$='S' OR A\$='SI') THEN 1400

PAG, 3

3160 GOSUR 1660 3170 GOSUR 1260 3180 GOSUR 2170 3190 GO TO Z9 OF 3200,3230 3200 CALL "REWIND",1  $3210$  READ  $#112\$ ,  $A$   $#175$ ,  $T$   $A$ ,  $N1$ ,  $N0$ ,  $N6$ ,  $M1$ ,  $M2$ ,  $M3$ ,  $M4$ ,  $T$ ,  $X1$ ,  $Y1$ 3220 GO TO J2 OF 2280,3450 3230 MOVE @05:X5(1), Y5(1) 3240 DRAW @05:X5,Y5 3250 GO TO 2360 3260 PRINT 'J NUMERO DE LA VARIABLE DE SALIDA (MAX ';NO;'); '; 3270 INFUT J2 3280 IF J2<1 OR J2>NO THEN 3260 3290 T\$=STR(J2) 3300 T\$=\*GRAFICO DE LA VARIABLE DE SALIDA NO. 37\$ 3310 T8=T5 3320 T9=T6 3330 M8=M4(J2) 3340 M9=M3(J2) 3350 U1=0 3360 U2=0 3370 U3=T8 3380 U4=M8 3390 GOSUB 1660 3400 GOSUR 1260 3410 GOSUR 2170 3420 GO TO Z9 OF 3450,3430 3430 X5(1)=T 3440 Y5(1)=Y1(J2) 3450 MOVE @05:T, Y1(J2) 3460 FOR J3=2 TO N6 3470 READ \$1:T,X1,Y1 3480 GO TO Z9 OF 3510,3490  $3490$  X5(J3)=T 3500 Y5(J3)=Y1(J2) 3510 DRAW @05:T, Y1(U2) 3520 NEXT J3 3530 GO TO 2360

 $\Gamma$  .

1000 REM CALCULO DE CONTR. OBSERV. Y ESTAB @C5/COE (TECLA 6)  $1010 02 = 6$ 1020 GO TO 800 1030 CALL 'UNIT',00 1040 OPEN "@C5/DAT";1, "R", A\$ 1050 READ \$1:Z\$ 1060 CLOSE 1 1070 PRINT 'L ANALISIS CUALITATIVO (CONTROLARILIDAD, OBSERVABILIDAD,' 1080 FRINT ' Y ESTABILIDAD), " 1090 PRINT \* J EL NOMBRE DEL PROBLEMA ES : ";Z\$ 1100 PRINT 'JJ ES CORRECTO ? (SI 0 NO) : "; 1110 INFUT A\$ 1120 IF A\$="S" OR A\$="SI" THEN 1160 1130 PRINT 'JJJ PRESIONE LA TECLA 2 PARA INGRESAR DATOS, O' 1140 FRINT 'J LEER DATOS DE ARCHIVO EN EL DISCOG' 1150 END 1130 ERE<br>1160 FRINT "L<br>1170 FRINT "J<br>1180 FRINT "J<br>1190 FRINT "J<br>1200 FRINT "J ANALISIS CUALITATIVO DE SISTEMAS' 1.- CONTROLABILIDAD" 2,- OBSERVABILIDAD' 3.— ESTABILIDAD"<br>4.— FIN DE ANALISIS' 1210 PRINT 'JJ ESCOGER OPCION : "; 1220 INFUT J1 1230 PAGE 1240 GO TO J1 OF 1260,2280,3460,100 1250 GO TO 1160 1260 FRINT 'L' 1.- CONTROLABILIDAD DE ESTADO'<br>1270 FRINT 'J 2.- CONTROLABILIDAD DE SALIDA'<br>1280 FRINT 'JJ 1. ESCOGER OPCION: '; 1290 INFUT J1 1300 FAGE 1310 GO TO J1 OF 1330,1330 1320 GO TO 1260 1330 CALL 'UNIT', 00 1340 OFEN '@C5/DAT';1, 'R', A\$ 1350 READ \$1:Z\$, BO, N1, N, NO  $1360$  DELETE  $A$ ,  $B$ ,  $C$ ,  $D$ ,  $Q$ ,  $Q1$ ,  $Q2$ (W.170 DIM A(N1,N1),B(N1,N),Q(N1,N1%N),Q1(N1,N),Q2(N1,N)) 1380 READ #1;A,B 1390 IF J1=1 THEN 1440 1400 DELETE 03 (M.ON) I ( C3 (NO, N\* ( N1 + 1 ) ) , C ( NO, N1 ) , I ( NO, N ) 1420 READ #1:C,D 1430 Q3=0 1440 CLOSE 1 1450 REM CALCULO DE LA MATRIZ DE CONTROLABILIDAD  $1460$   $Q1 = R$ 1470 FOR K=1 TO N1 1480 IF K=1 THEN 1600  $1490$   $02=0$ 1500 REM SUBRRUTINA DE MULTIPLICACION DE ATI\*B 1510 FOR K1=1 TO N1 1520 FOR K2=1 TO N 1530 FOR K3=1 TO N1

1550 Q2 C Kl , K2 ) =Q2 ( Kl y K2 ) ÍA ( Kl , K3 ) «CU ( K3 , NEXT K3 1560 NEXT K2 - 1570 NEXT Kl . O NEXT K1  $R = \frac{1}{2}$ 1580 Q1=02 1600 K3=<K-1)#N+1 - HEH HULLE ENENEER I 1620 FOR K2=K3 TO K\*N 1630 Q<Kl»K2)=Ql(KlyK2-K3-fl) 1640 NEXT K2 <sup>2</sup><br>D NEXT K2 O NEXT K1 0 NEXT N<br>0 NEXT K  $\overline{0}$  IF J1=1 THEN 1840 O REM MULTIPLICACIO , hen heels erstached.<br>0 FOR K1=1 TO NO o FOR K2=1 TO N\*N1 0 FUR NZ=1 TO N#N1<br>0 FOR N3=1 TO N1  $0.93(K1, K2) =$ O NEXT K3 0 NEXT K2<br>0 NEXT K2 1700 REM TRANSFERENCIA BE D A Q3 .<br>O REM TRANSFER 1780 FOR Kl=l TO NO 1790 FOR K2=K3 TO N\*<N1+1> 0 FOR KI-I TO NV<br>0 FOR K2=K3 TO N\*(N1+1)  $0$   $0.3(k1, k2) = 1$ 1820 NEXT Kl 0 NEXT NI<br>0 NEXT K1  $\alpha$  if  $J1=2$  Then 3020 ) REM CALCULO DEL RA o Ken Calcolo nii Ka<br>O FOR K=1 TO N1-1 . . . .<br>O U=ABS( 1870 R=K 1880 S=K o FOR K1=K TO N1 1910 IF U=>ABS(G(K1?K2)) THEN 1950 U FUR RZ-R TU RIAR<br>0 IF U=>ABS(Q(K1,K2)) 。\_.<br>O U=ABS(Q  $0$   $R=K1$  $2 \left( \frac{1}{2} \right)$ 1940 S=K2 .<br>0 NEXT K2  $I_K$   $N_{\rm L}$ 1960 NEXT K1 0 REAP RI<br>0 IF ABS(Q(R,S))<=1.0 3 IF HISTRANDIS ITS<br>0 IF R=K THEN 2040 0 II IV N INEN I<br>0 FOR K1=K TO N 3 (2011) Italya II (2011)<br>Q Z8=Q(K,K1) 。<br>○ Q(K,K1)=Q(R,K o αικνικ±ν−αι<br>Ο αιR,κ1)=Z8 2040 IF S=K THEN 2110 2050 FOR Kl=l TO NI o In Son Then E<br>O FOR K1=1 TO N  $\sigma$  78=Q(K1,K)  $\sigma$  78=Q(K1,K)  $2070$   $Q(K1, K) = Q(K1, S)$ 

**FAG, 42** 

APENDICE -- PROG. "@C5/COE" PAG.

```
2080 Q(K1, S) = Z82090 NEXT K1
2100 REM *****
2110 IF K+1>N1 THEN 2180
2120 FOR K1=K+1 TO N1
2130 Z1=-Q(K1,K)/Q(K,K)2140 FOR K2=K+1 TO N1*N
2150 Q(K1,K2)=Q(K1,K2)+Z1*Q(K,K2)
2160 NEXT K2
2170 NEXT K1
2180 NEXT K
2190 K=N1
2200 IF ABS(Q(N1,N1))<=1,0E-11 THEN 2250
2210 FRINT 'L EL SISTEMA ES CONTROLABLE "
2220 FRINT 'JJ *** APLASTE ''RETURN'" PARA CONTINUAR '
2230 INFUT A$
2240 GO TO 1160
2250 FRINT 'L EL SISTEMA ES INCONTROLABLE '
2260 REM (K-1) ES EL RANGO DE LA MATRIZ
2270 GD TO 2220
2280 CALL 'UNIT',00
2290 OFEN "@C5/DAT";1, "R", A$
2300 READ $1:Z$, BO, N1, N, NO
2310 DELETE A, B, C, D, Q, Q1, Q2
C320 DIM A(N1,N1),B(N1,N),C(N0,N1),Q(N0*N1,N1),Q1(N0,N1),Q2(N0,N1)
2330 READ $1:A,B,C
2340 DELETE B
2350 CLOSE 1
2360 REM CALCULO DE LA MATRIZ DE CONTROLABILIDAD
2370 Q1 = C2380 FOR K=1 TO N1
2390 IF K=1 THEN 2510
2400 Q2=02410 REM SUBRUTINA DE MULTIPLICACION DE C*A^i
2420 FOR K1=1 TO NO
2430 FOR K2=1 TO N1
2440 FOR K3=1 TO N1
2450 Q2(K1,K2)=Q2(K1,K2)+Q1(K1,K3)*A(K3,K2)
2460 NEXT K3
2470 NEXT K2
2480 NEXT K1
2490 Q1 = Q22500 REM TRANSFERENCIA DEL FROD. ANT. A LA MATRIZ Q
2510 K3=(K-1) *N0+1
2520 FOR K1=K3 TO K*N0
2530 FOR K2=1 TO N1
2540 Q(K1,K2)=Q1(K1-K3+1,K2)
2550 NEXT K2
2560 NEXT K1
2570 NEXT K
2580 REM CALCULO DEL RANGO DE LA MATRIZ DE OBSERVABILIDAD
2590 FOR K=1 TO N1-1
2600 \text{ U} = ABC(0, K, K)2610 R=K
```
 $2620 S = k$ 2630 FOR K1=K TO N1\*NO 2640 FOR K2=K TO N1 2650 IF U=>ABS(Q(K1,K2)) THEN 2690  $2660$  U=ABS(Q(K1,K2)) 2670 R=K1 2680 5=K2 2690 NEXT K2 2700 NEXT K1 2710 IF ABS(Q(R,S))<=1.0E-11 THEN 2990 2720 IF R=K THEN 2780  $2730$  FOR K1=K TO N1  $7740 78 = R(K, K1)$  $2750$   $R(K, K1) = R(K, K1)$  $2760$   $Q(R, K1) = Z8$ 2770 NEXT K1 2780 IF S=K THEN 2850  $2790$  FOR K1=1 TO N1\*NO  $2800 Z8 = Q(K1, K)$  $2810$   $Q(K1, K) = Q(K1, S)$  $2820 \tQ(K1, S) = Z8$ 2830 NEXT K1 2840 REM \*\*\*\*\* 2850 IF K+1>N1 THEN 2920. 2860 FOR K1=K+1 TO N1\*NO  $2870 Z1 = -Q(K1, K)/Q(K, K)$ 2880 FOR K2=K+1 TO N1  $2890$   $R(K1, K2) = R(K1, K2) + Z1kR(K, K2)$ 2900 NEXT K21 2910 NEXT K1 2920 NEXT K  $2930$  K=N1 2940 IF ABS(Q(N1,N1))<=1,0E-11 THEN 2990 2950 FRINT "L EL SISTEMA ES OBSERVABLE" 2960 PRINT "JJ \*\*\* APLASTE ""RETURN"" PARA CONTINUAR " 2970 INFUT A\$ 2980 GO TO 1160 2990 FRINT 'L EL SISTEMA ES INOBSERVABLE ' 3000 REM (K-1) ES EL RANGO DE LA MATRIZ 3010 GO TO 2960 3020 REM CALCULO DEL RANGO DE LA MATRIZ DE CONTROLABILIDAD 3030 FOR K=1 TO NO-1  $3040 \text{ U} = ABC(G3(K,K))$ 3050 R=K 3060 S=K 3070 FOR K1=K TO NO 3080 FOR K2=K TO (N1+1) \*N 3090 IF U=>ABS(Q3(K1,K2)) THEN 3130  $3100 \text{ U} = \text{ARS} (03(K1, K2))$  $3110$   $R=K1$ 3120 S=K2 3130 NEXT K2 3140 NEXT K1 3150 IF ABS(Q3(R,S))<=1,0E-11 THEN 3430

3160 IF R=K THEN 3220 3170 FOR K1=K TO (N1+1) \*N 3180 Z8=03(K,K1)  $3190 03(K,K1) = 03(K,K1)$  $3200$   $Q3(K,K1)=Z8$ 3210 NEXT K1 3220 IF S=K THEN 3290 3230 FOR K1=1 TO NO 3240 Z8=03(K1,K)  $3250 03(K1,K) = 03(K1, S)$ 3260 Q3(K1, S)=Z8 3270 NEXT K1 3280 REM \*\*\*\*\* 3290 IF K+1>NO MIN (N1+1) \*N THEN 3360 3300 FOR K1=K+1 TO NO  $3310 Z1 = -Q3(K1)K)/Q3(K, K)$ 3320 FOR K2=K+1 TO (N1+1) \*N 3330 Q3(K1,K2)=Q3(K1,K2)+Z1\*Q3(K,K2) 3340 NEXT K2 3350 NEXT K1 3360 NEXT, K 3370 K=NO 3380 IF ABS(03(NO,NO))<=1,0E-11 THEN 3430 3390 FRINT "L LA SALIDA ES CONTROLABLE " 3400 FRINT "JJ \*\*\* AFLASTE ""RETURN'" FARA CONTINUAR " 3410 INFUT A\$ 3420 GO TO 1160 3430 FRINT 'L LA SALIDA ES INCONTROLABLE ' 3440 REM (K-1) ES EL RANGO DE LA MATRIZ 3450 GO TO 3400 3460 CALL "UNIT", DO 3470 OPEN "@C5/DAT";1, "R", A\$ 3480 DELETE ByC, D, J, GO 3490 READ \$1:Z\$,BO,N1,N,NO (IN UNIT OO TEAR (IN CONDUCTION) ON A LIGHT ON A LIGO CHILL OOGS 3510 READ \$1; J, B, C, D, J 3520 IF B0=2 THEN 3550 3530 60=0 3540 GO TO 3560 3550 READ #1:60 3560 CLOSE 1 3570 DELETE B, C, D 3580 J2=J(1,1) 3590 FOR J1=1 TO N1 3600 J2=J2 MAX J(J1,J1) 3610 IF ABS(J2)<=1,0E-11 THEN 3700 3620 NEXT J1 3630 IF J2>0 THEN 3760 3640 PRINT 'LUJ EL SISTEMA ES ESTARLE' 3650 PRINT 'UU EL POLO MAS PROXIMO AL EJE JW (EN EL PLANO S)' 3660 FRINT 'J TIENE COMO FARTE REAL; ";J2 3670 FRINT "JJ \*\*\* AFLASTE ""RETURN"" FARA CONTINUAR " 3680 INFUT A\$ 3690 GO TO 1160

EL SISTEMA ES INESTABLE' 3700 FRINT "LIJ 3710 PRINT "JU TIENE UN POLO EN EL EJE JW (EN EL PLANO S)" 3720 PRINT "J CUYO VALOR ES! ";GO(J1,J1);" J"  $\sim$ 3730 FRINT 'JJ \*\*\* AFLASTE ''RETURN'' FARA CONTINUAR ' 3740 INFUT A\$ 3750 GO TO 1160 3760 PRINT 'LJJ EL SISTEMA ES INESTABLE" 3770 FRINT "JJ \*\*\* APLASTE "'RETURN'" FARA CONTINUAR " 3780 INPUT A\$ 3790 GO TO 1160

 $\epsilon$  .  $\pmb{\ast}$ 

## BIBLIOGRAFIA

- BROGAN W., Modern Control Theory, Quantum Publishers,  $1 -$ Inc., New York, 1974.
- $2 -$ WIBERG D., Espacio de Estado y Sistemas Lineales, Serie Shaum, Mc Graw Hill Inc., 1973.
- $3 -$ MALTSEV A., Fundamentos de Algebra Lineal, Ed. Mir, Moscú, 1978.
- DORF R., Sistemas Automáticos de Control, Fondo Educa  $4.$ tivo Interamericano, S.A., 1978
- GARCIA C., Bases para el Análisis de Sistemas de Con- $5.$ trol en el Espacio de Estado, Escuela Politécnia Nacional, Facultad de Ingeniería Eléctrica, Quito, 1981
- TABAK-KUO, Optimal Control by Mathematical Programing,  $6. -$ Prentice-Hall, Inc., 1971
- 7.- DORF R., Time-Domain Analysis and Design of Control -Systems, Addison-Wesley, 1965.
- DERUSSO R., State Variables for Engineers, John Willey  $8 -$ & sons, Inc, 1965.
- 9.- RAVEN F., Ingenieria de Control Automático, Editorial

Hispano Americana S.A., Buenos Aires, 1972.

- 10.- OGATA K., Ingeniería de Control Moderna, Prentice Hall Internacional, Madrid, 1972.
- 11.- SCHEID F., Análisis Numérico, Serie Schaum, McGraw-Hill Inc., México, 1972.
- 12.- JAMES y otros, Applied Numerical Methods for Digital -Computation, Universidad de Nebraska, 2da. Edición.
- 13.- TAKAHASHI y otros, Control and Dinamic Systems, Addison-Wesley, 1970.
- 14. CHEN C., Introduction to Linear System Theory, Holt Ri nehart and Winston Inc., 1970
- 15.- ELGERD O., Control Systems Theory, McGraw-Hill Kagapusha Ltd., Tokyo, 1967.
- 16.- EVELEIGH V., Introductión to Control System Design, McGraw-Hill, 1972.